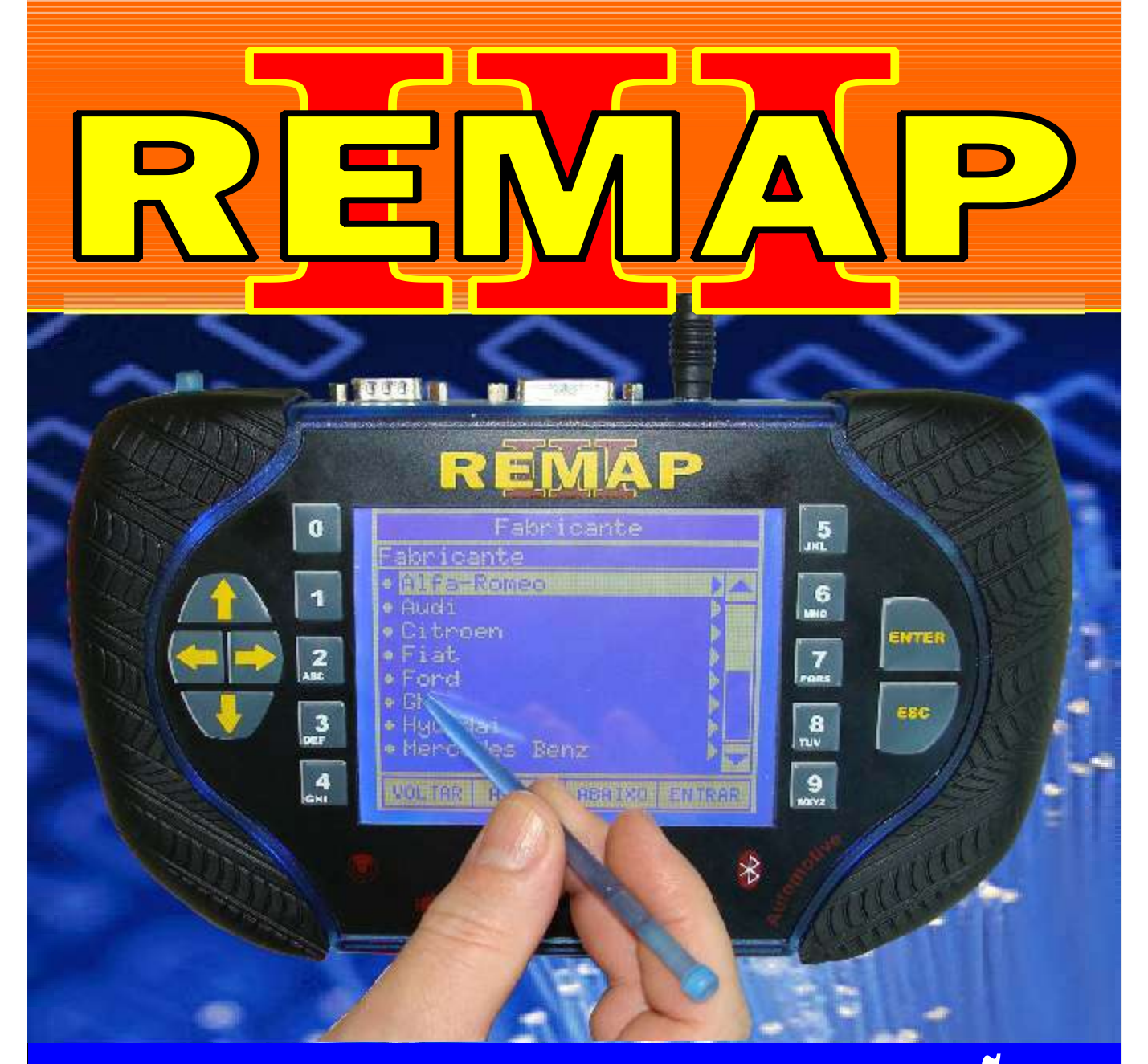

# MANUAL DE INSTRUÇÕES

DIVISÃO CARGA 1 LIGHT PROGRAMAÇAO DE ALARMES GM (TIPO 1, 2 e 3) CARGA INICIAL WORK 1

> SR110175 CARGA 155

www.chavesgold.com.br

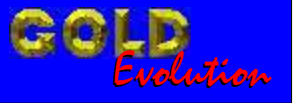

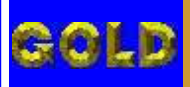

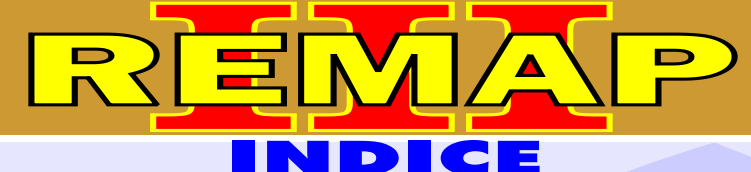

## DIVISÃO CARGA 1 LIGHT PROGRAMAÇÃO DE ALARMES GM (TIPO 1, 2 e 3) CARGA INICIAL WORK 1

#### GM - ASTRA ANO 1998 A 2001 TELECOMANDO - ALARME HL

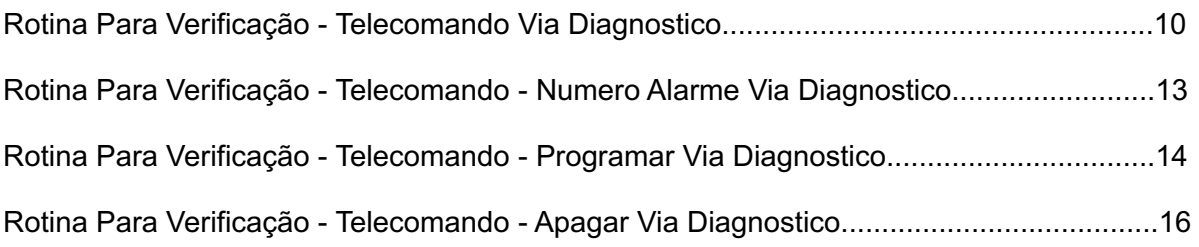

#### GM - ASTRA ANO 2002 A 2008 TELECOMANDO - ALARME HL

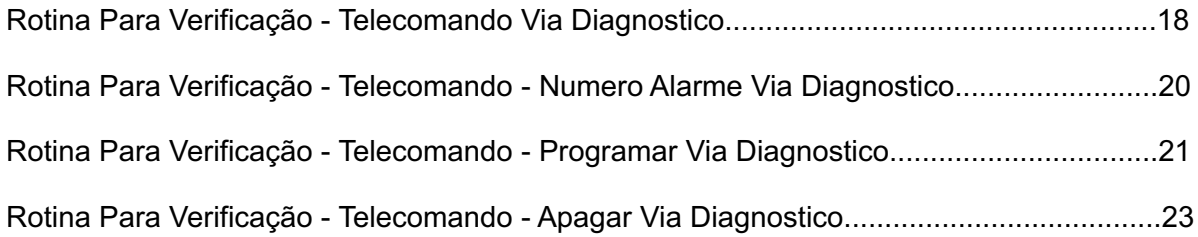

#### GM - ASTRA FLEX ANO 2002 A 2008 TELECOMANDO - ALARME DELPHI

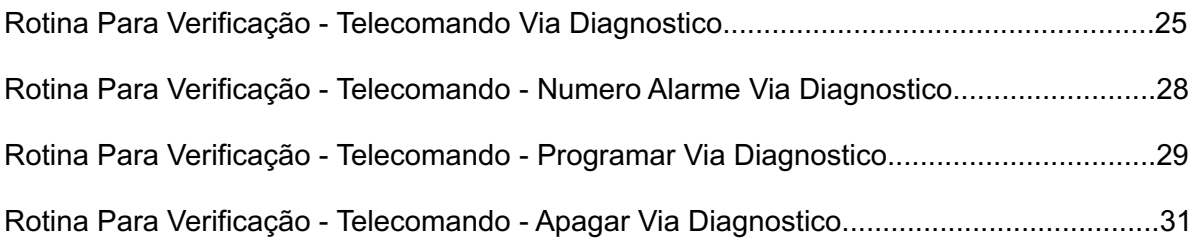

#### GM - ASTRA FLEX ANO 2009 A 2010 TELECOMANDO 2009

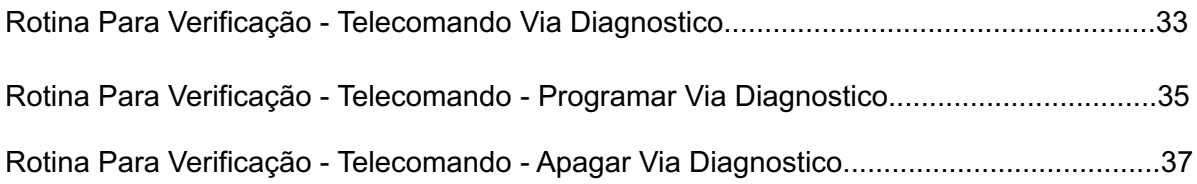

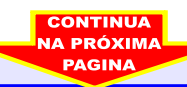

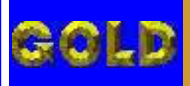

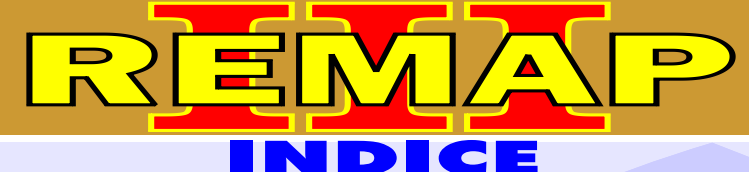

## DIVISÃO CARGA 1 LIGHT PROGRAMAÇÃO DE ALARMES GM (TIPO 1, 2 e 3) CARGA INICIAL WORK 1

#### GM - BLAZER ANO 2001 A 2008 TELECOMANDO - ALARME DELPHI

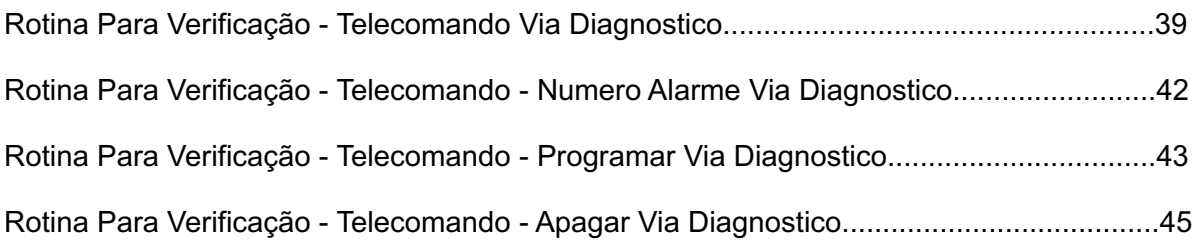

#### GM - BLAZER ANO 2009 A 2010 TELECOMANDO 2009

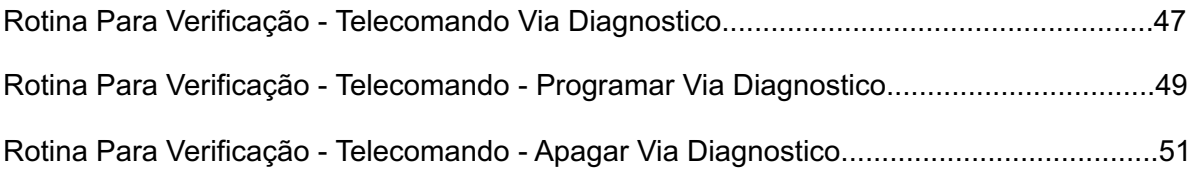

#### GM - CELTA FLEX ANO 2009 A 2010 TELECOMANDO 2009

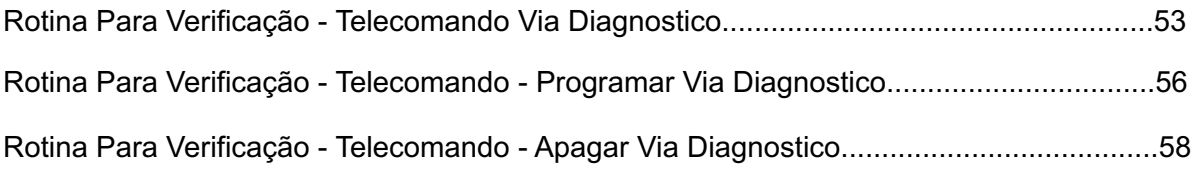

#### GM - CORSA C ANO 2002 A 2003 TELECOMANDO - ALARME HL

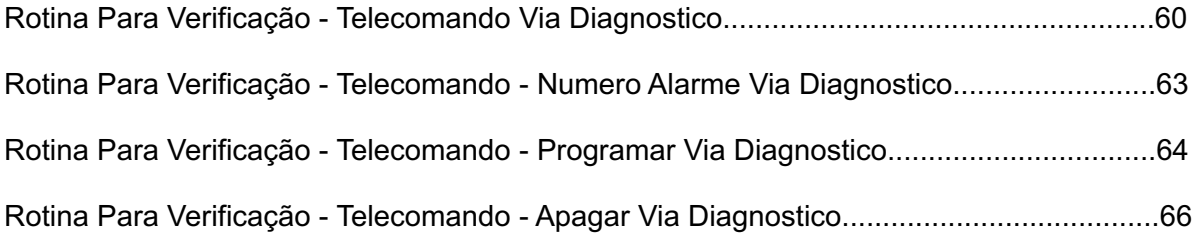

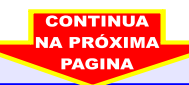

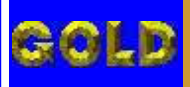

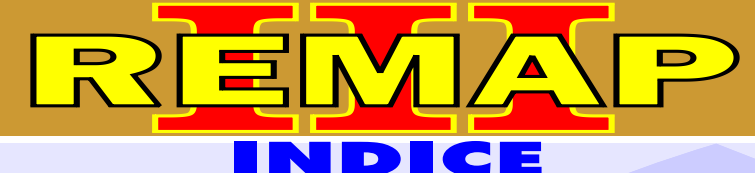

## DIVISÃO CARGA 1 LIGHT PROGRAMAÇÃO DE ALARMES GM (TIPO 1, 2 e 3) CARGA INICIAL WORK 1

#### GM - CORSA C ANO 2004 A 2008 TELECOMANDO - ALARME DELPHI

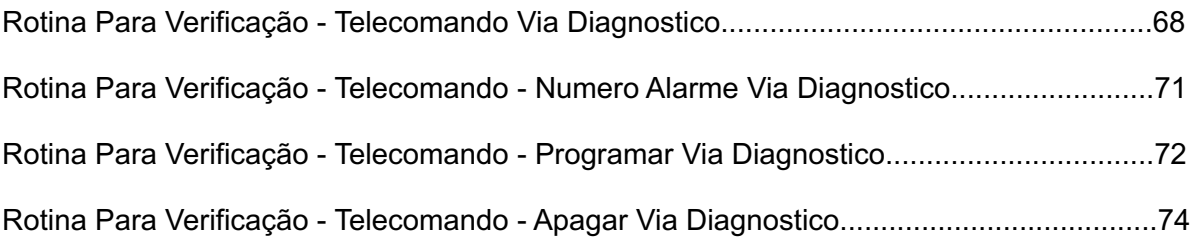

#### GM - CORSA FLEX ANO 2004 A 2008 TELECOMANDO - ALARME DELPHI

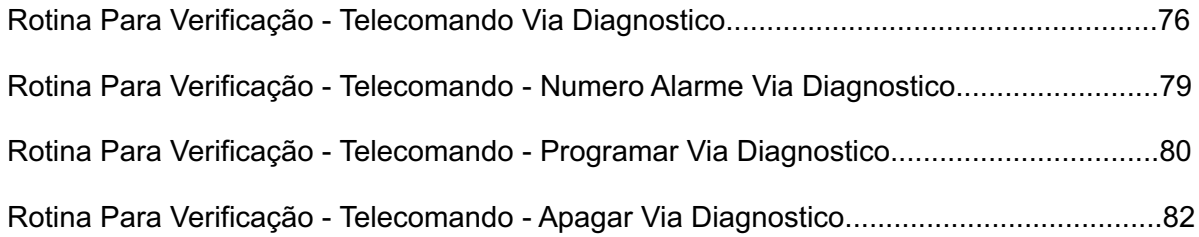

#### GM - CORSA FLEX ANO 2009 EM DIANTE TELECOMANDO 2009

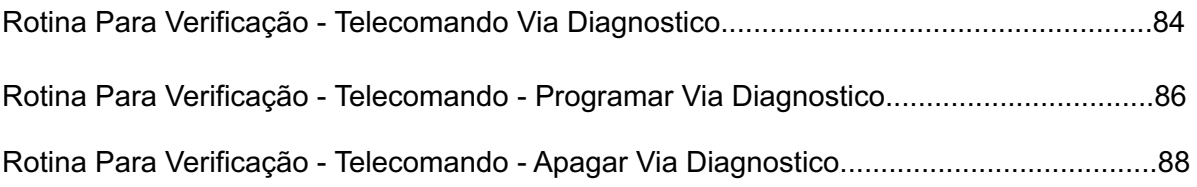

#### GM - MERIVA ANO 2003 A 2008 TELECOMANDO - ALARME DELPHI

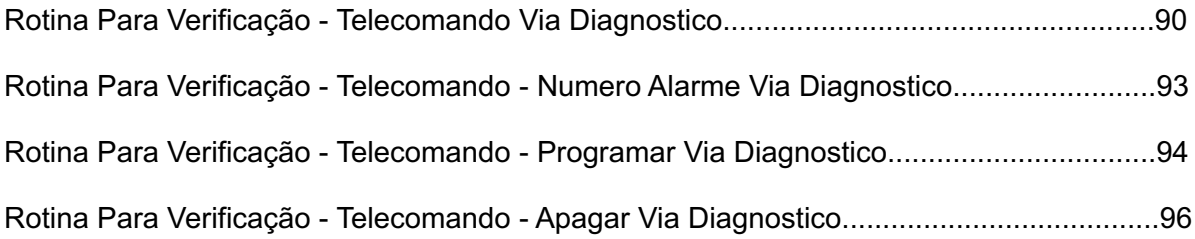

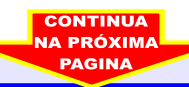

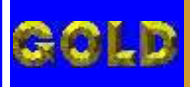

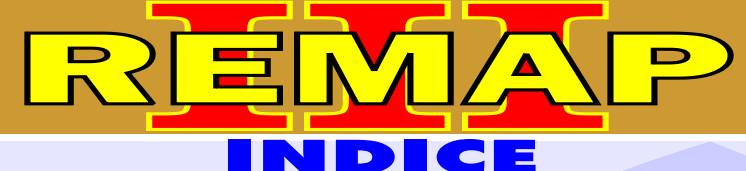

## DIVISÃO CARGA 1 LIGHT

## PROGRAMAÇÃO DE ALARMES GM (TIPO 1, 2 e 3) CARGA INICIAL WORK 1

#### GM - MERIVA ANO 2009 A 2010 TELECOMANDO 2009

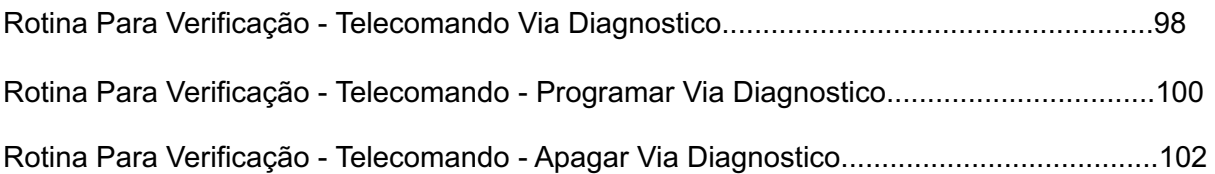

#### GM - MERIVA FLEX ANO 2003 A 2008 TELECOMANDO - ALARME MERIVA

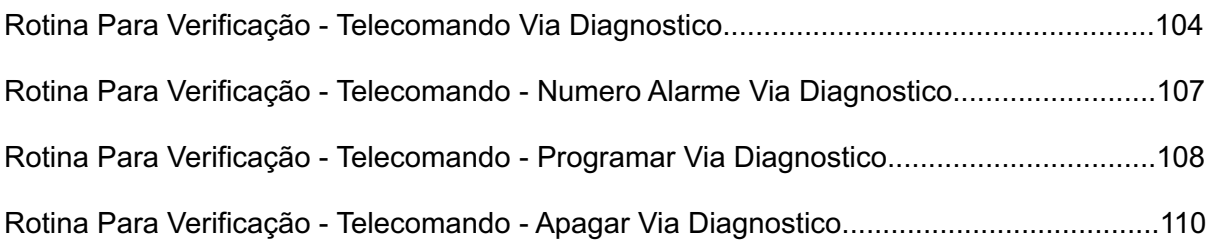

#### GM - MONTANA ANO 2004 A 2008 TELECOMANDO - ALARME HL

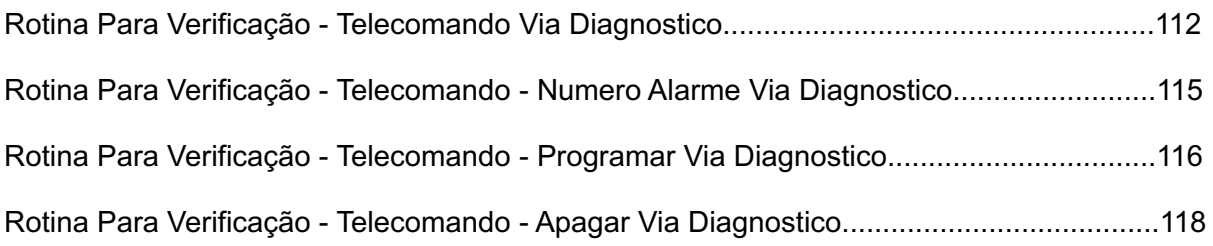

#### GM - MONTANA FLEX ANO 2005 A 2008 TELECOMANDO - ALARME MERIVA

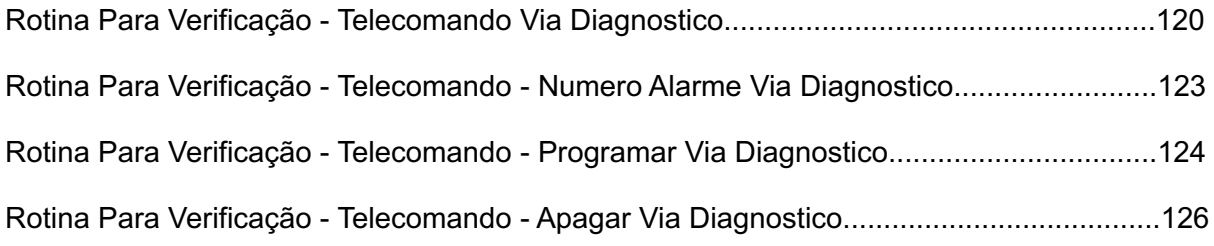

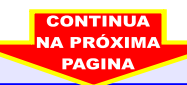

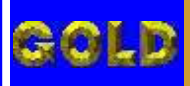

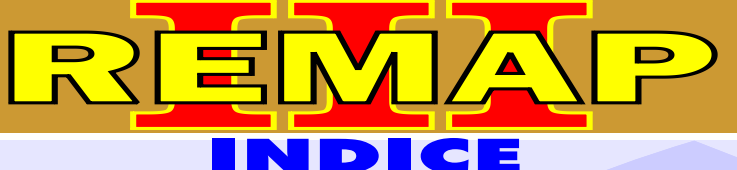

## DIVISÃO CARGA 1 LIGHT PROGRAMAÇÃO DE ALARMES GM (TIPO 1, 2 e 3) CARGA INICIAL WORK 1

#### GM - MONTANA FLEX ANO 2009 A 2010 TELECOMANDO 2009

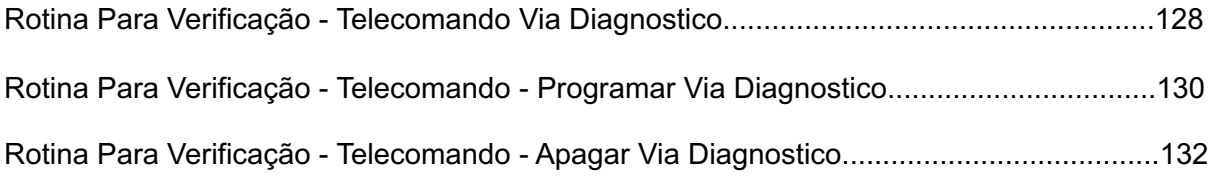

#### GM - PRISMA ANO 2009 A 2010 TELECOMANDO 2009

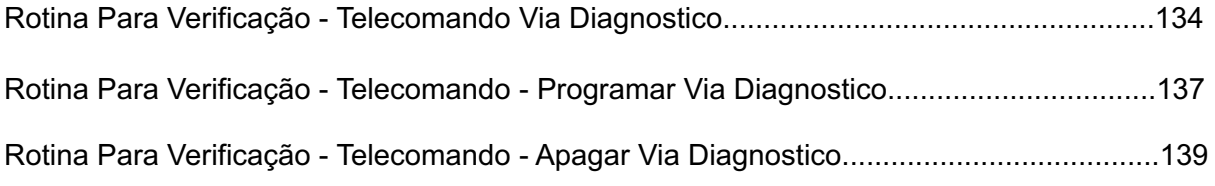

#### GM - S10 ANO 2001 A 2008 TELECOMANDO - ALARME DELPHI

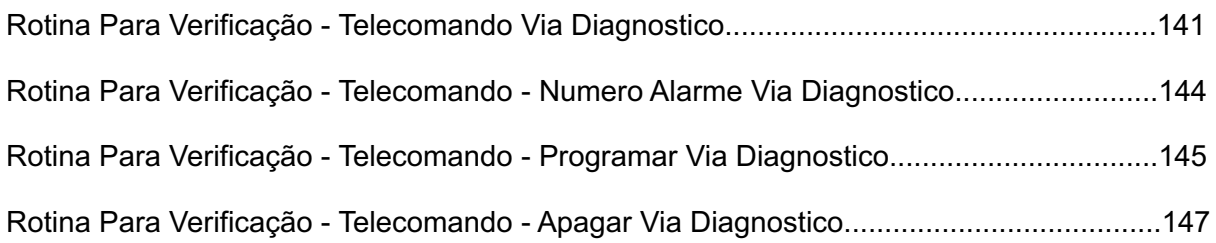

#### GM - S10 ANO 2009 A 2010 TELECOMANDO 2009

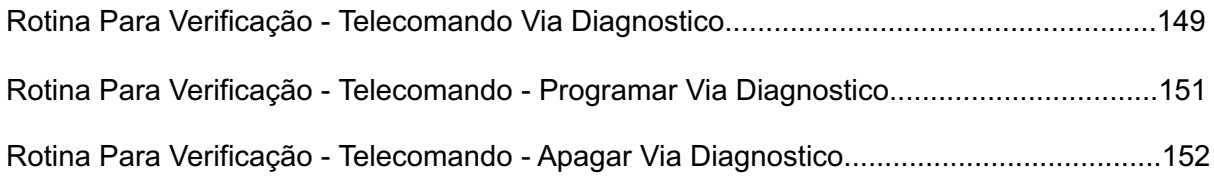

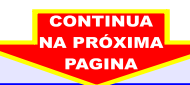

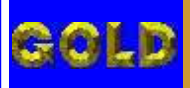

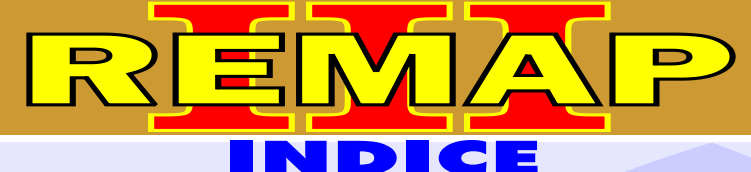

## DIVISÃO CARGA 1 LIGHT PROGRAMAÇÃO DE ALARMES GM (TIPO 1, 2 e 3) CARGA INICIAL WORK 1

#### GM - TIGRA ANO 1998 A 2002 TELECOMANDO - ALARME DELPHI

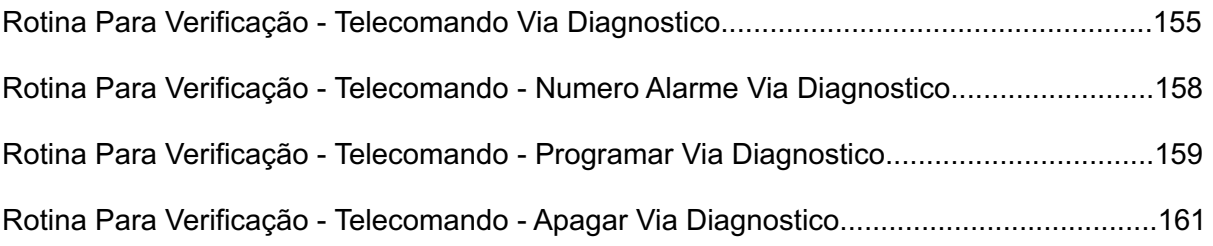

#### GM - VECTRA ANO 2000 TELECOMANDO - ALARME DELPHI

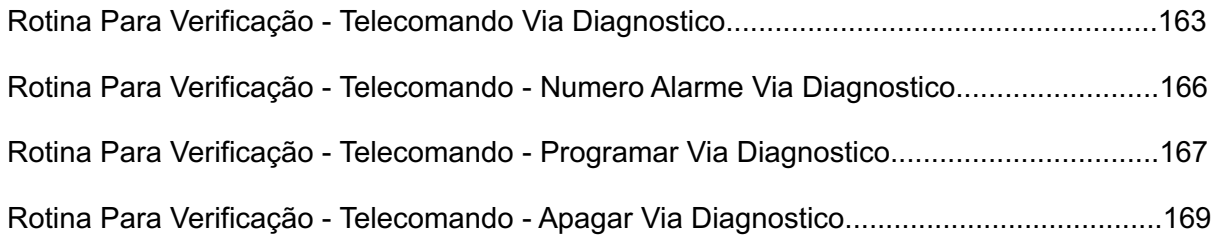

#### GM - VECTRA ANO 2001 A 2005 TELECOMANDO - ALARME DELPHI

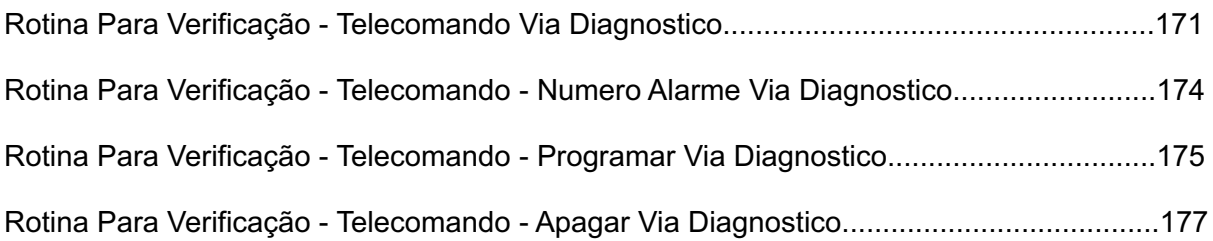

#### GM - VECTRA ANO 2006 A 2008 TELECOMANDO - ALARME DELPHI

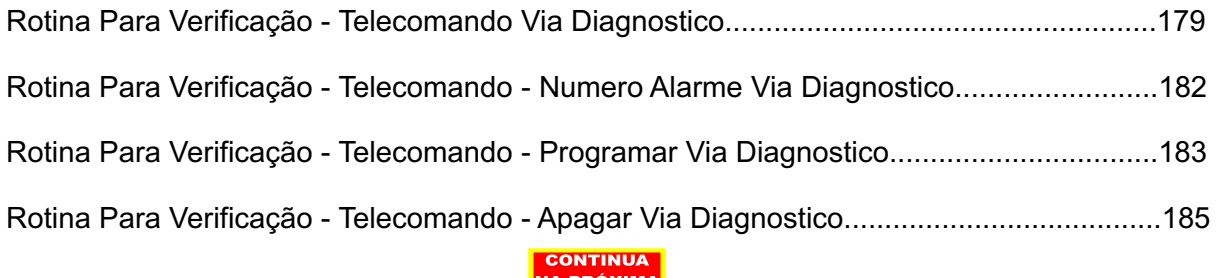

**PAGINA** 

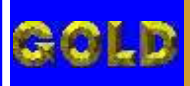

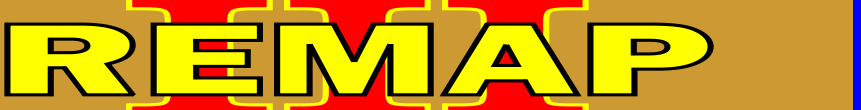

## DIVISÃO CARGA 1 LIGHT PROGRAMAÇÃO DE ALARMES GM (TIPO 1, 2 e 3) CARGA INICIAL WORK 1

INDICE

#### GM - VECTRA FLEX ANO 2009 A 2010 TELECOMANDO 2009

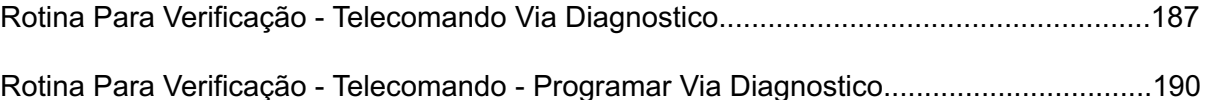

[Rotina Para Verificação - Telecomando - Apagar Via Diagnostico.......................................192](#page-191-0)

#### GM - ZAFIRA ANO 1998 A 2001 TELECOMANDO - ALARME HL

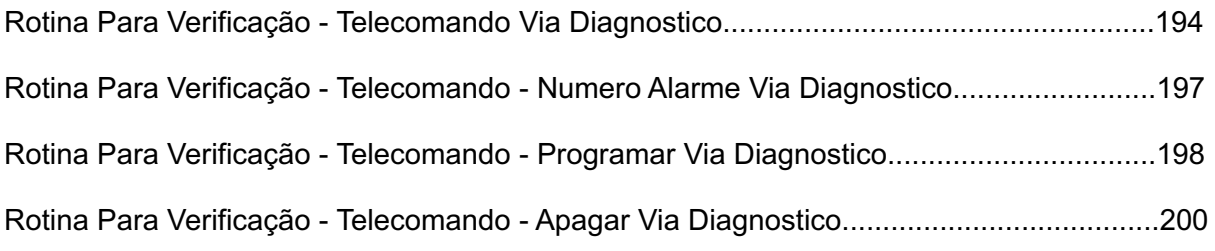

#### GM - ZAFIRA ANO 2002 A 2008 TELECOMANDO - ALARME DELPHI

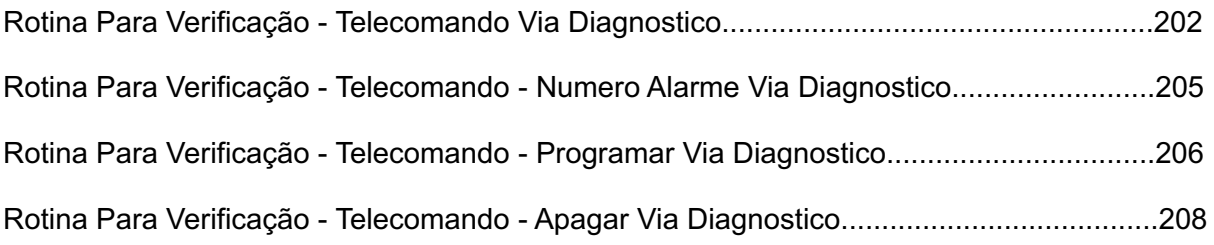

#### GM - ZAFIRA FLEX ANO 2005 A 2008 TELECOMANDO - ALARME DELPHI

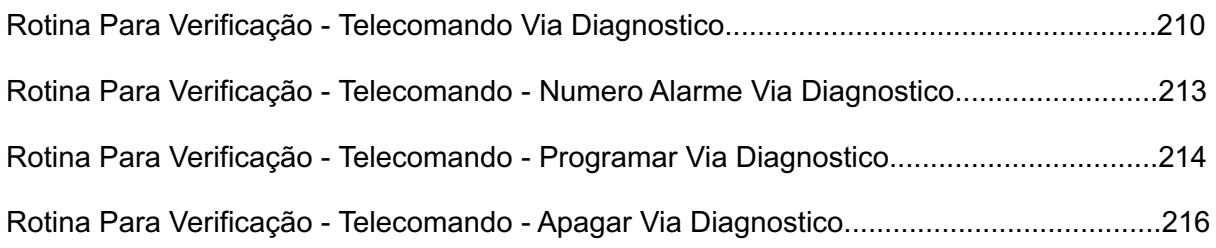

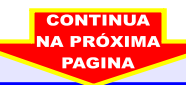

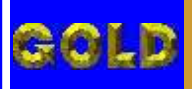

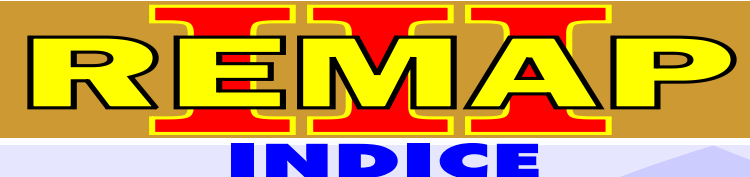

## DIVISÃO CARGA 1 LIGHT PROGRAMAÇÃO DE ALARMES GM (TIPO 1, 2 e 3) CARGA INICIAL WORK 1

#### GM - ZAFIRA FLEX ANO 2009 A 2010 TELECOMANDO 2009

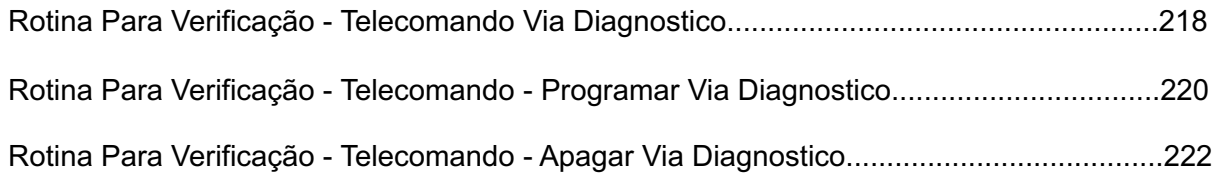

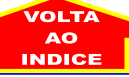

<span id="page-9-0"></span>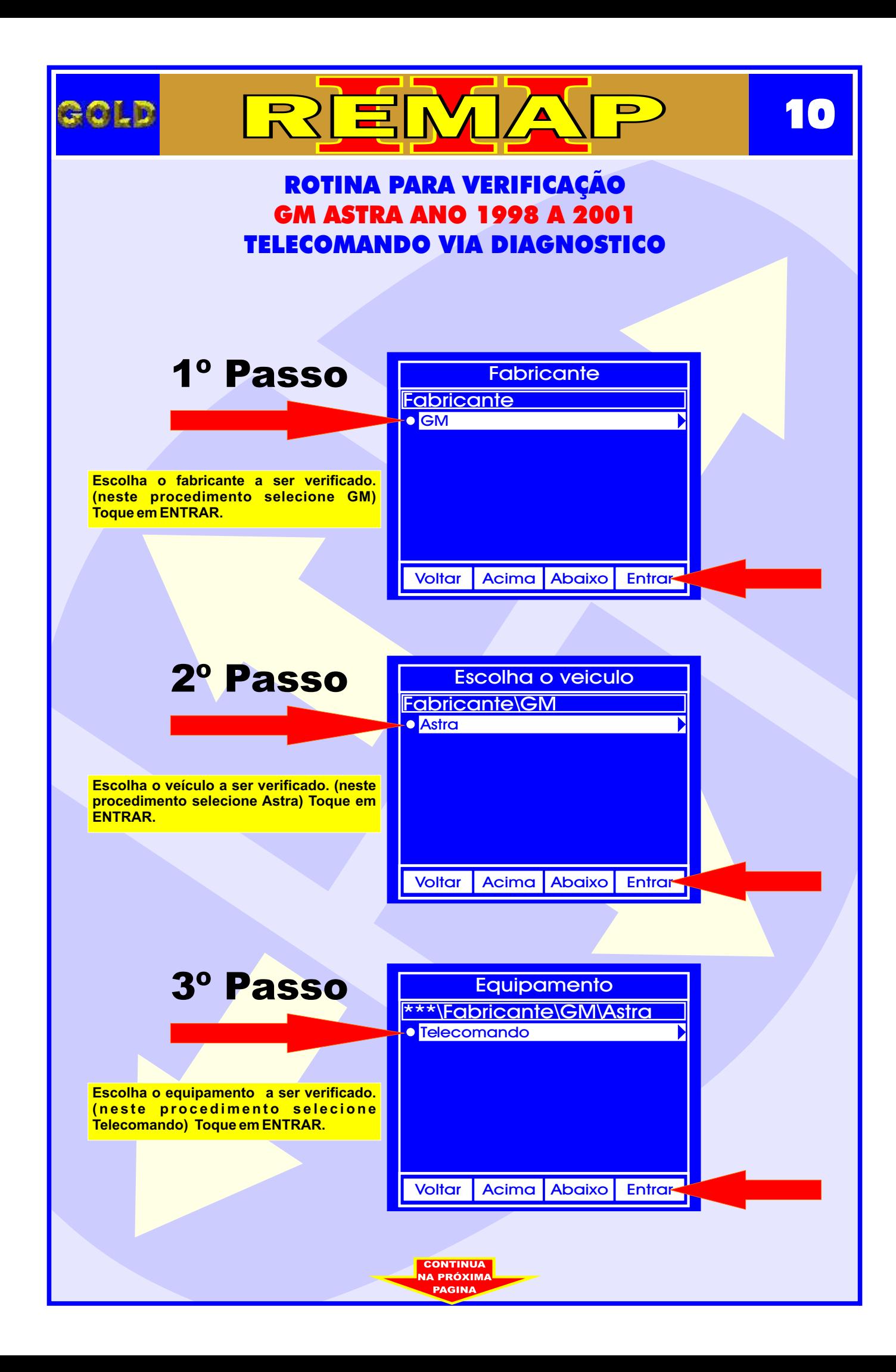

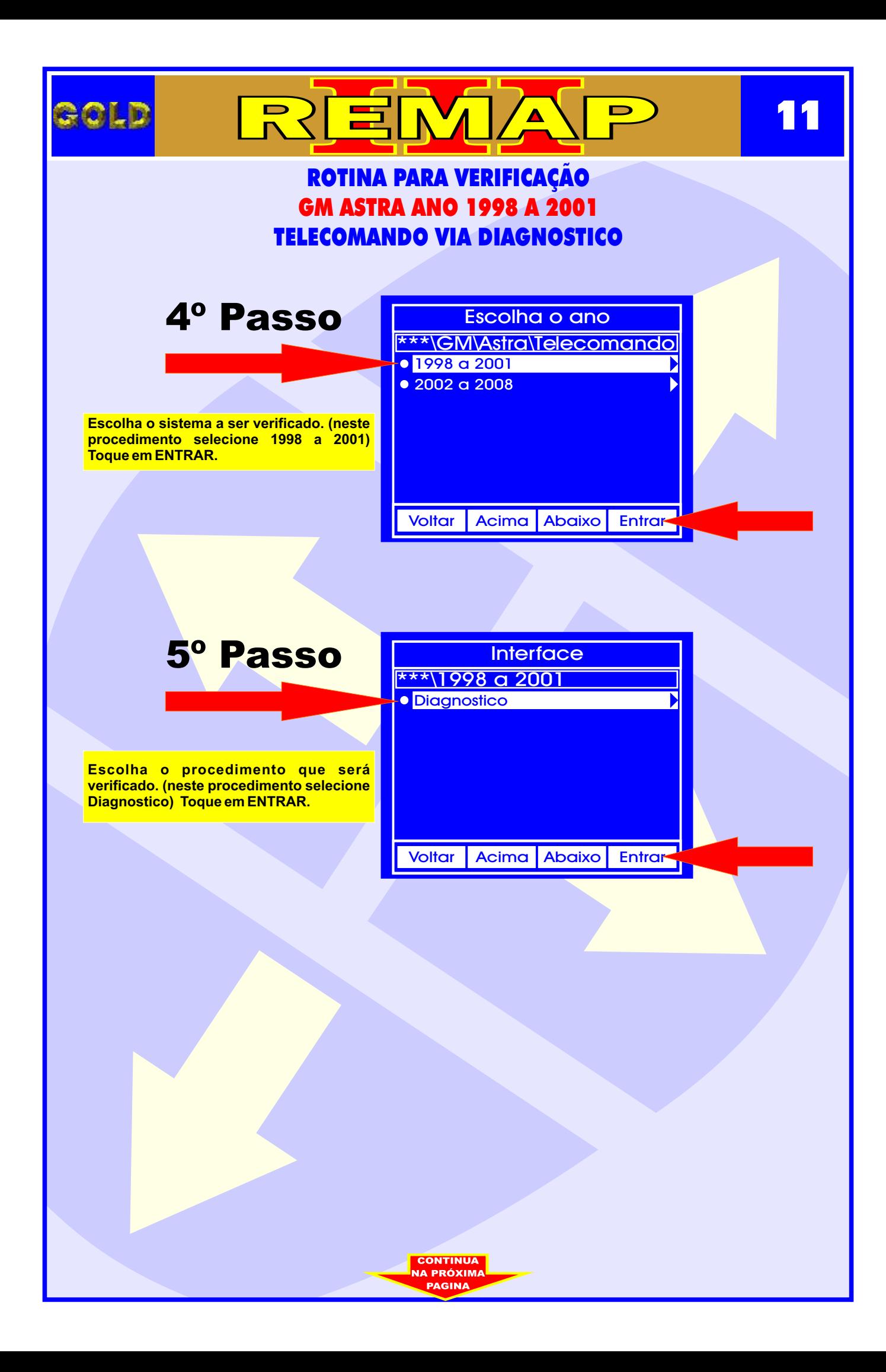

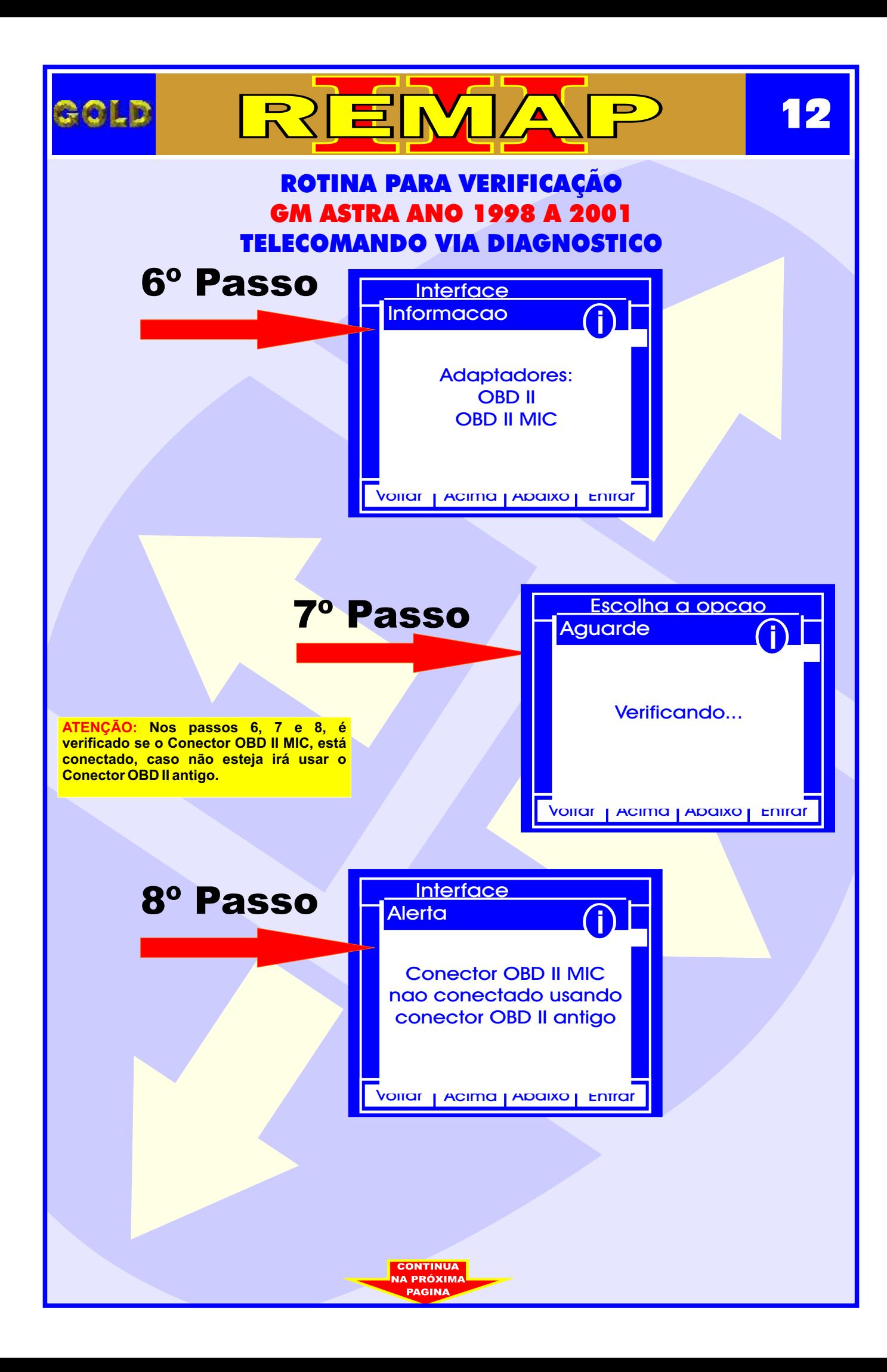

<span id="page-12-0"></span>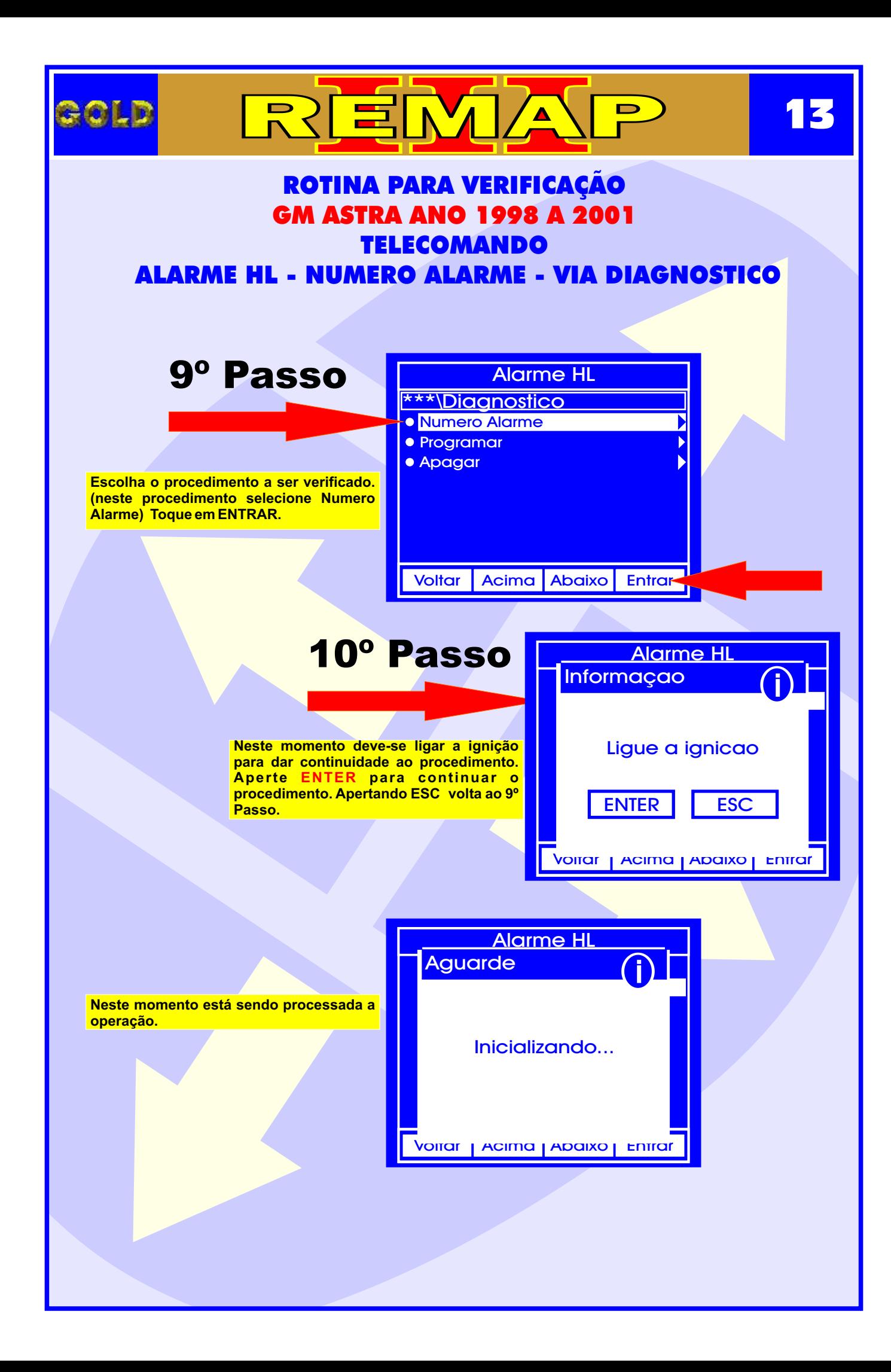

<span id="page-13-0"></span>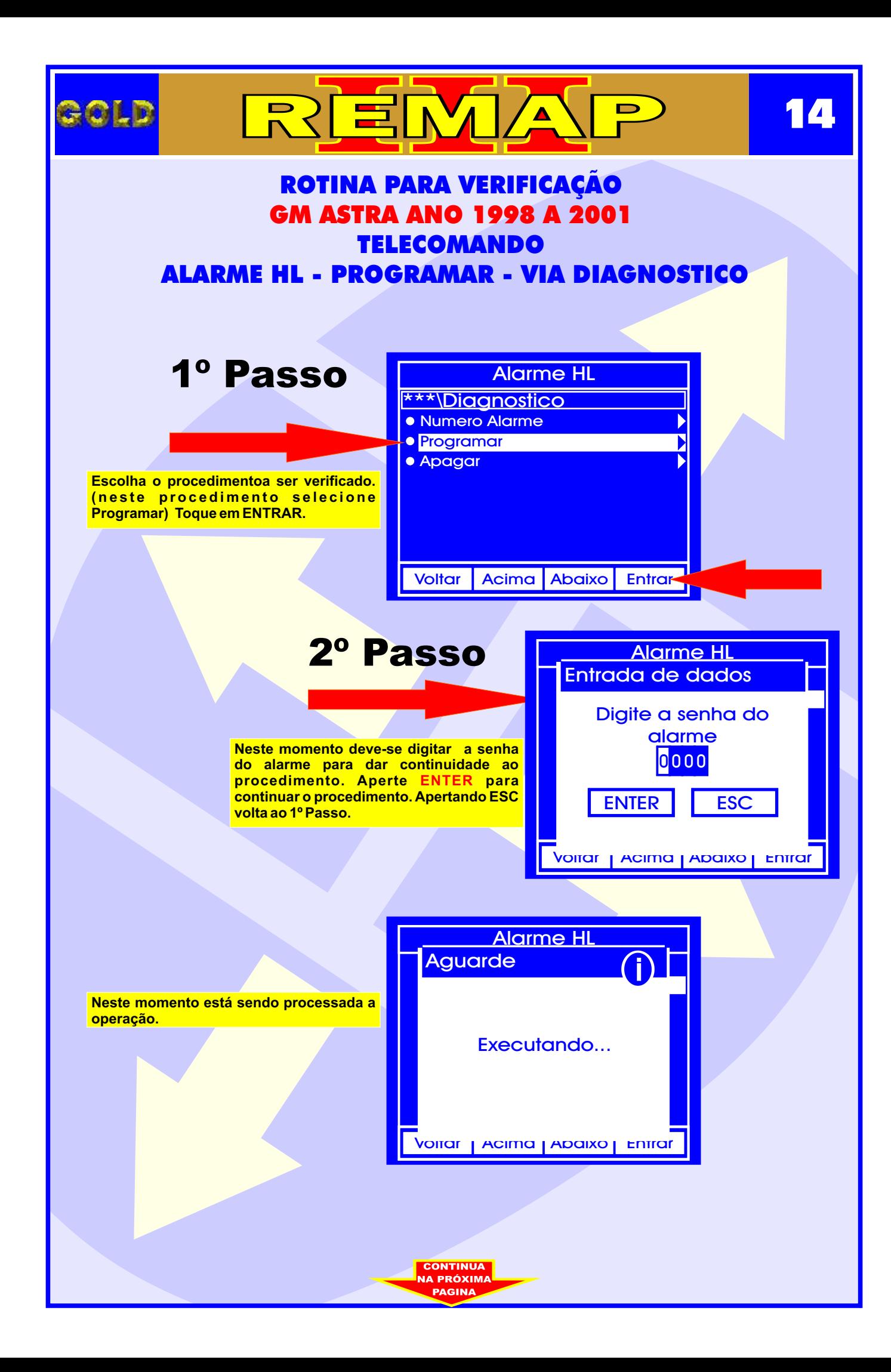

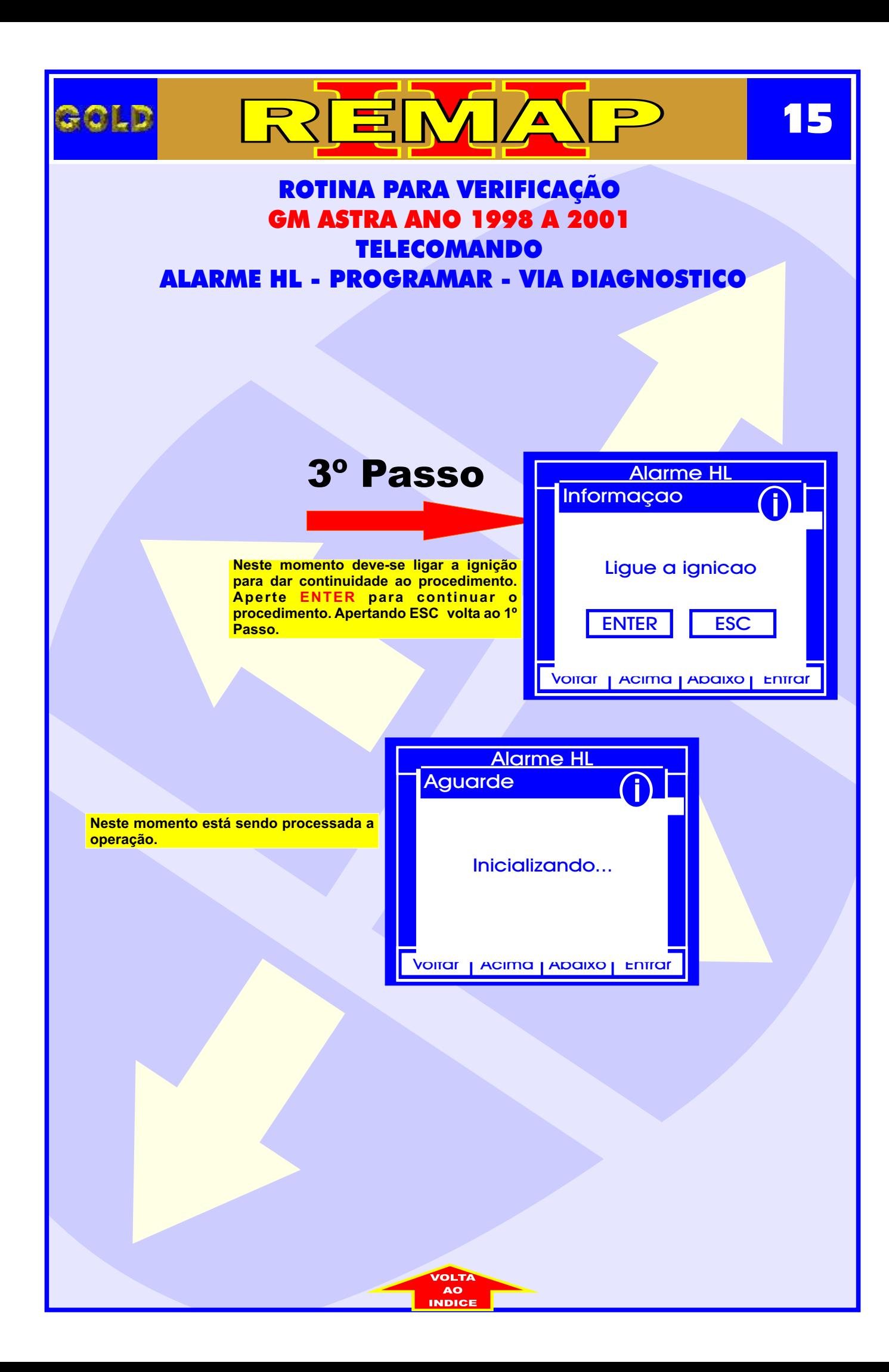

<span id="page-15-0"></span>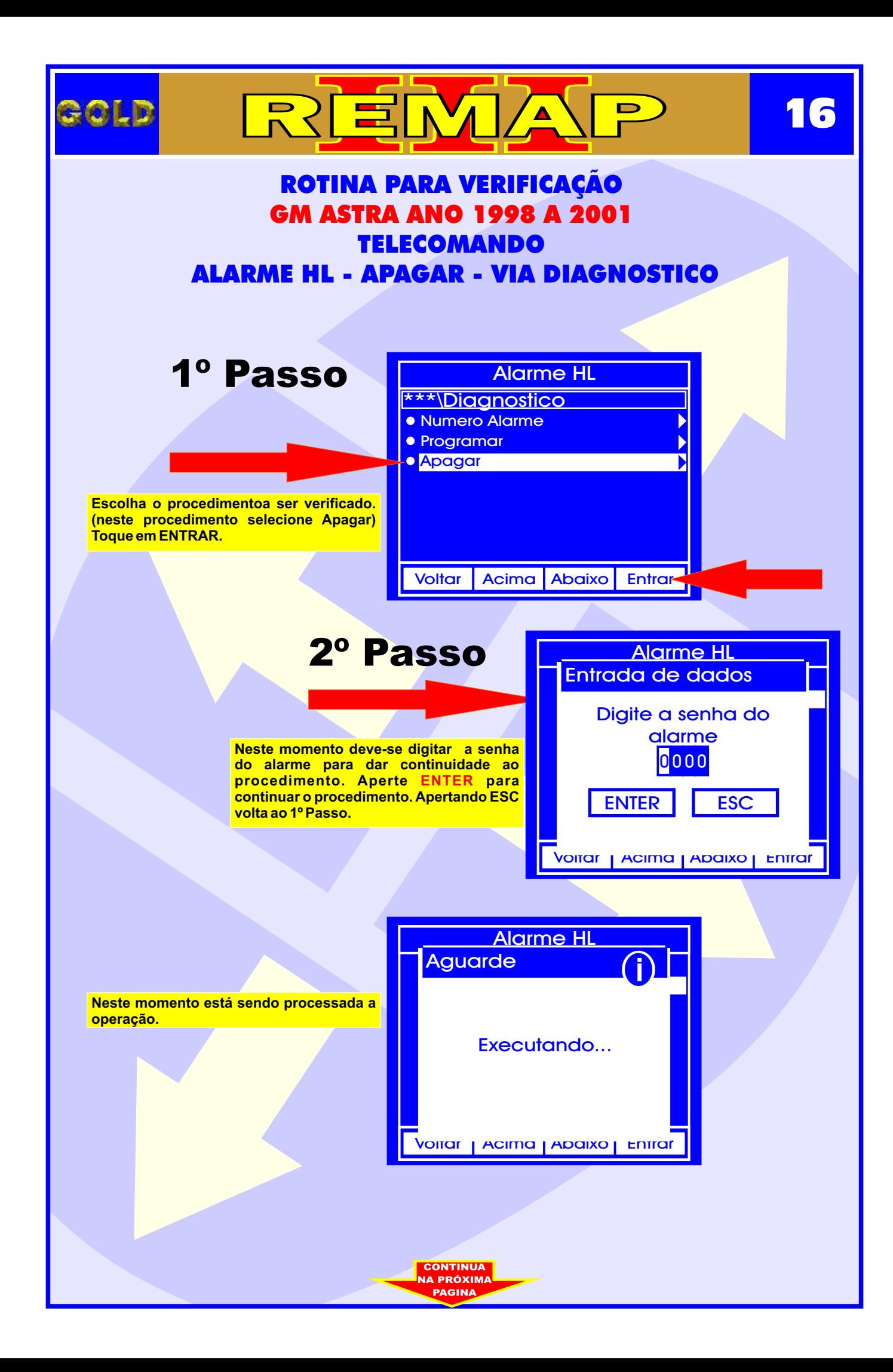

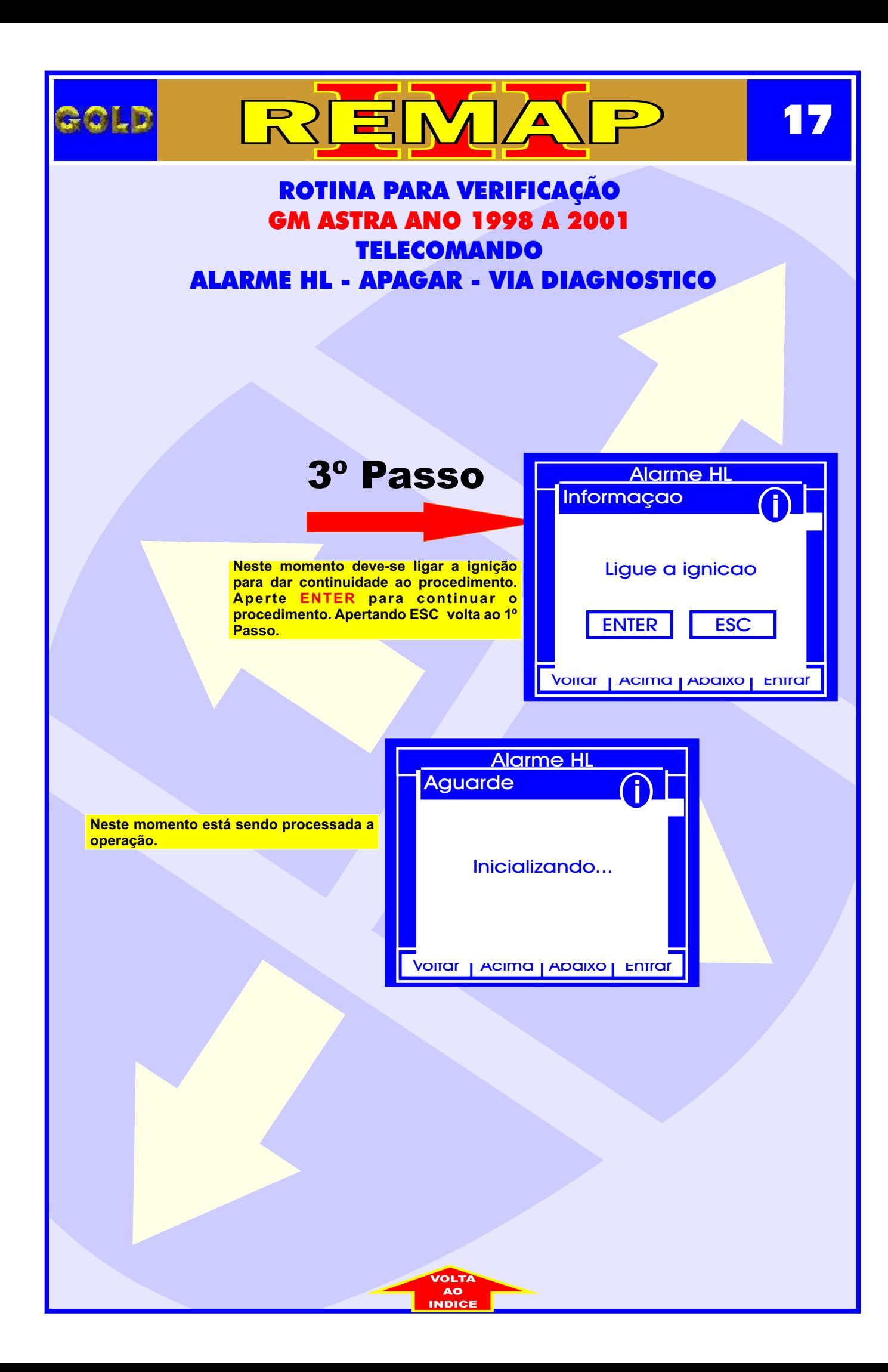

<span id="page-17-0"></span>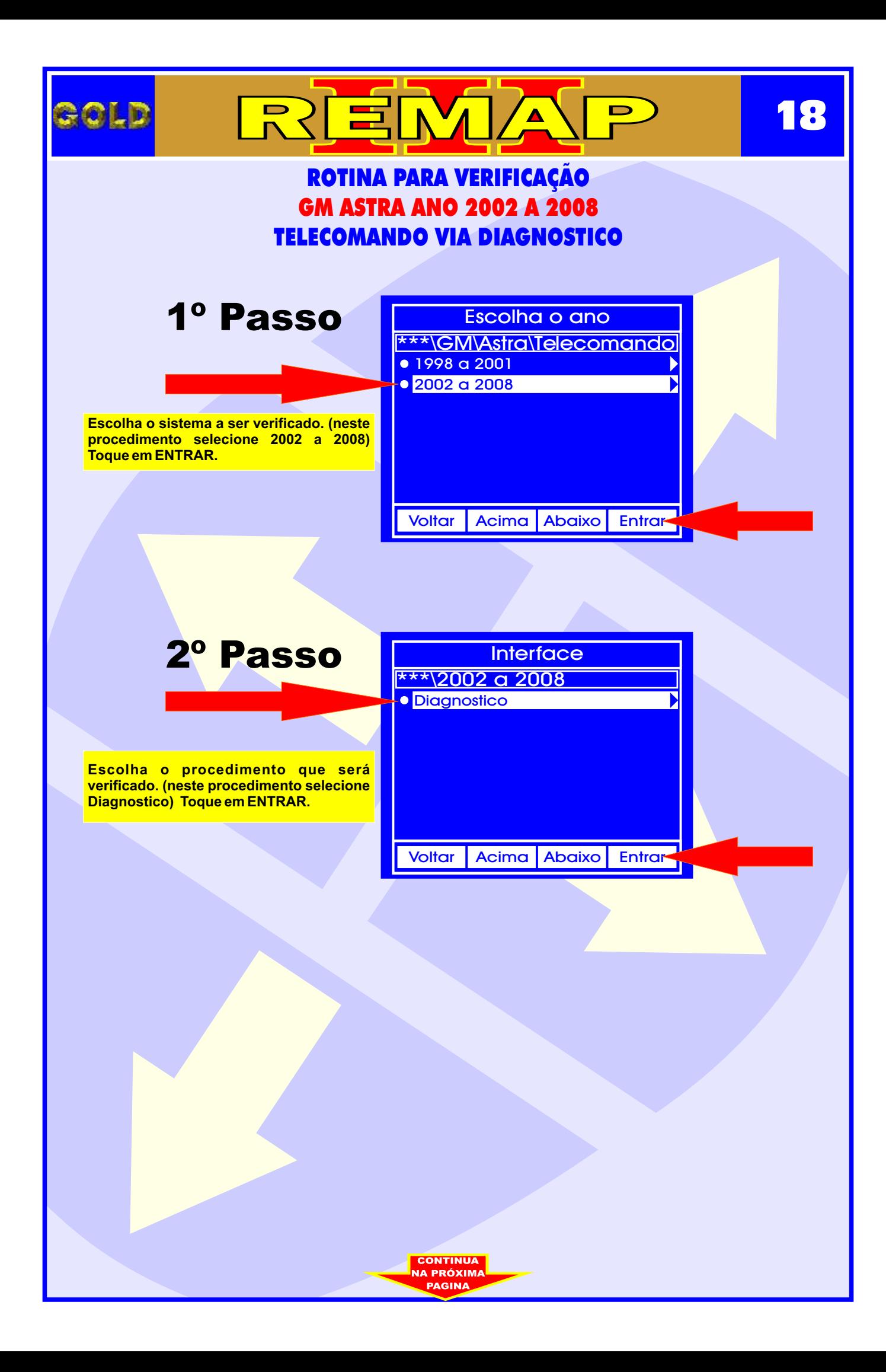

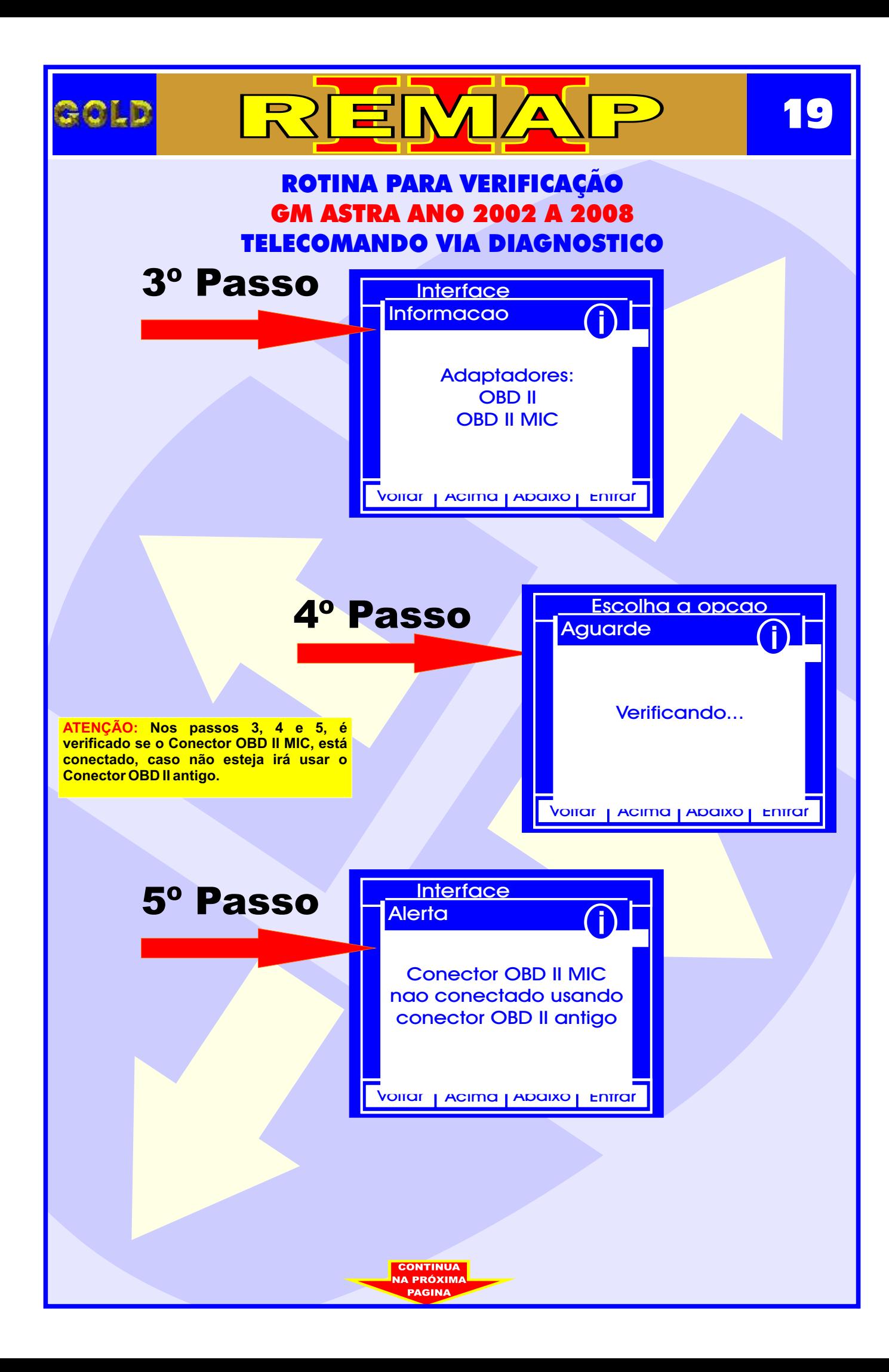

<span id="page-19-0"></span>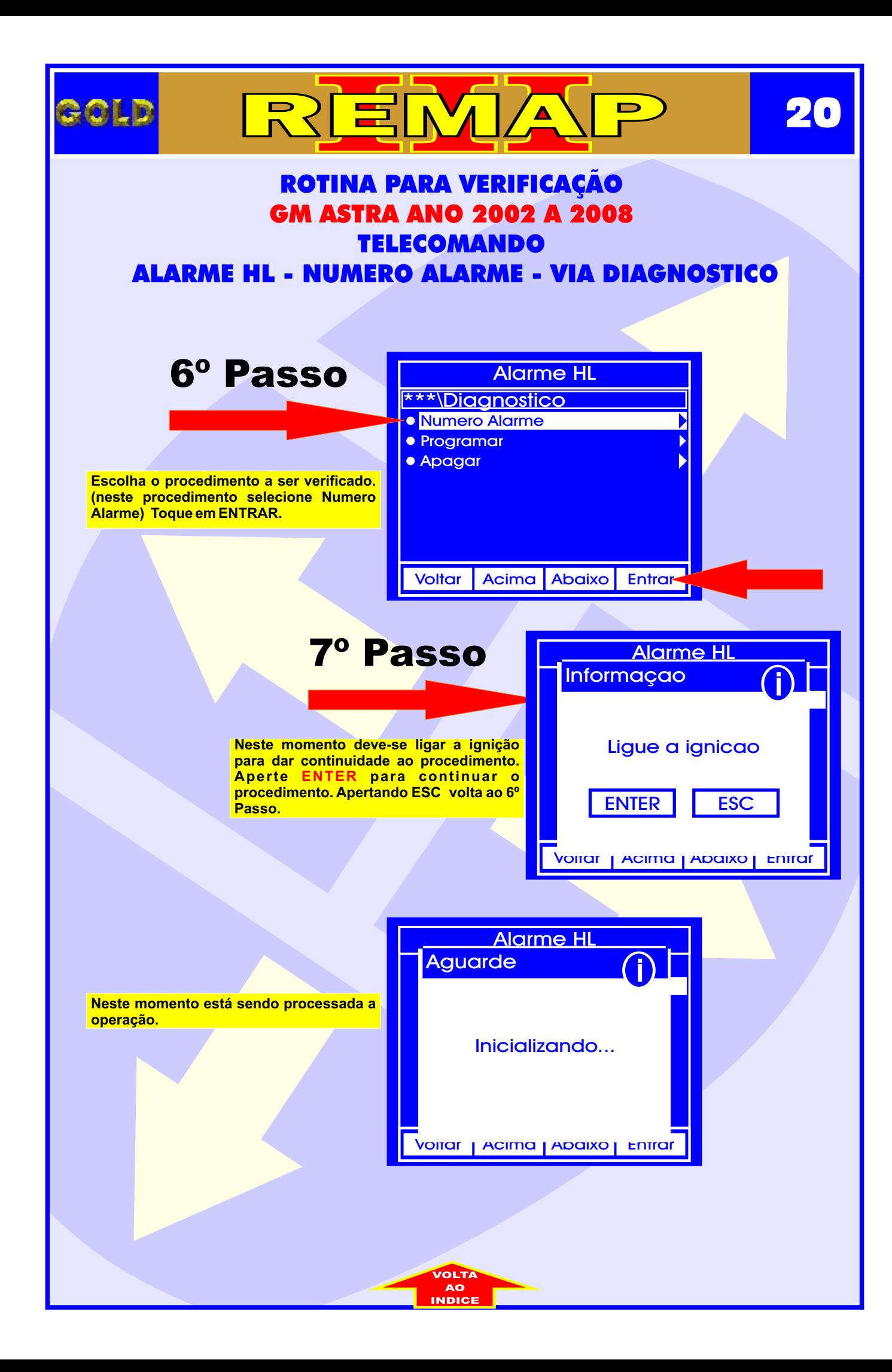

<span id="page-20-0"></span>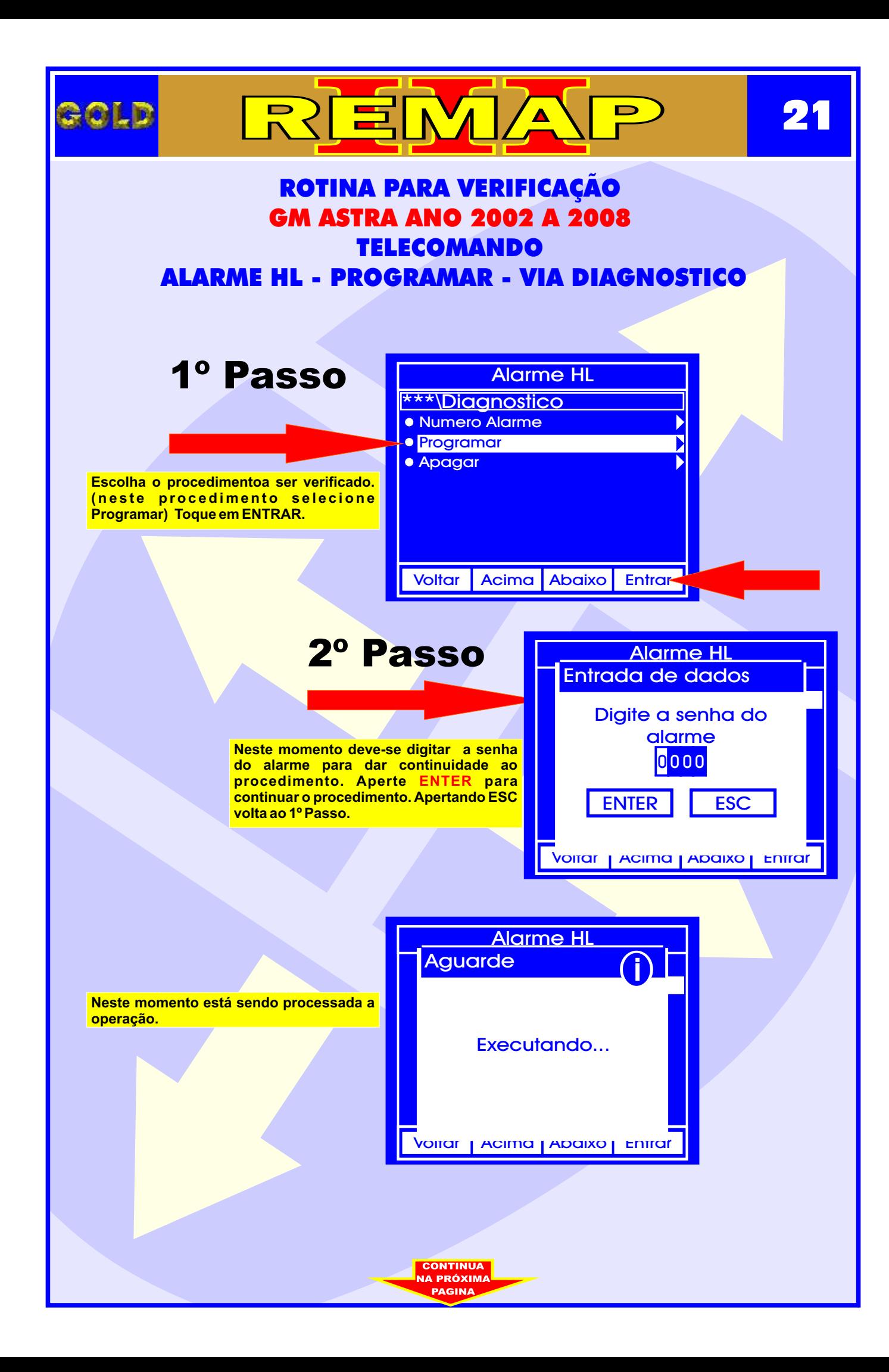

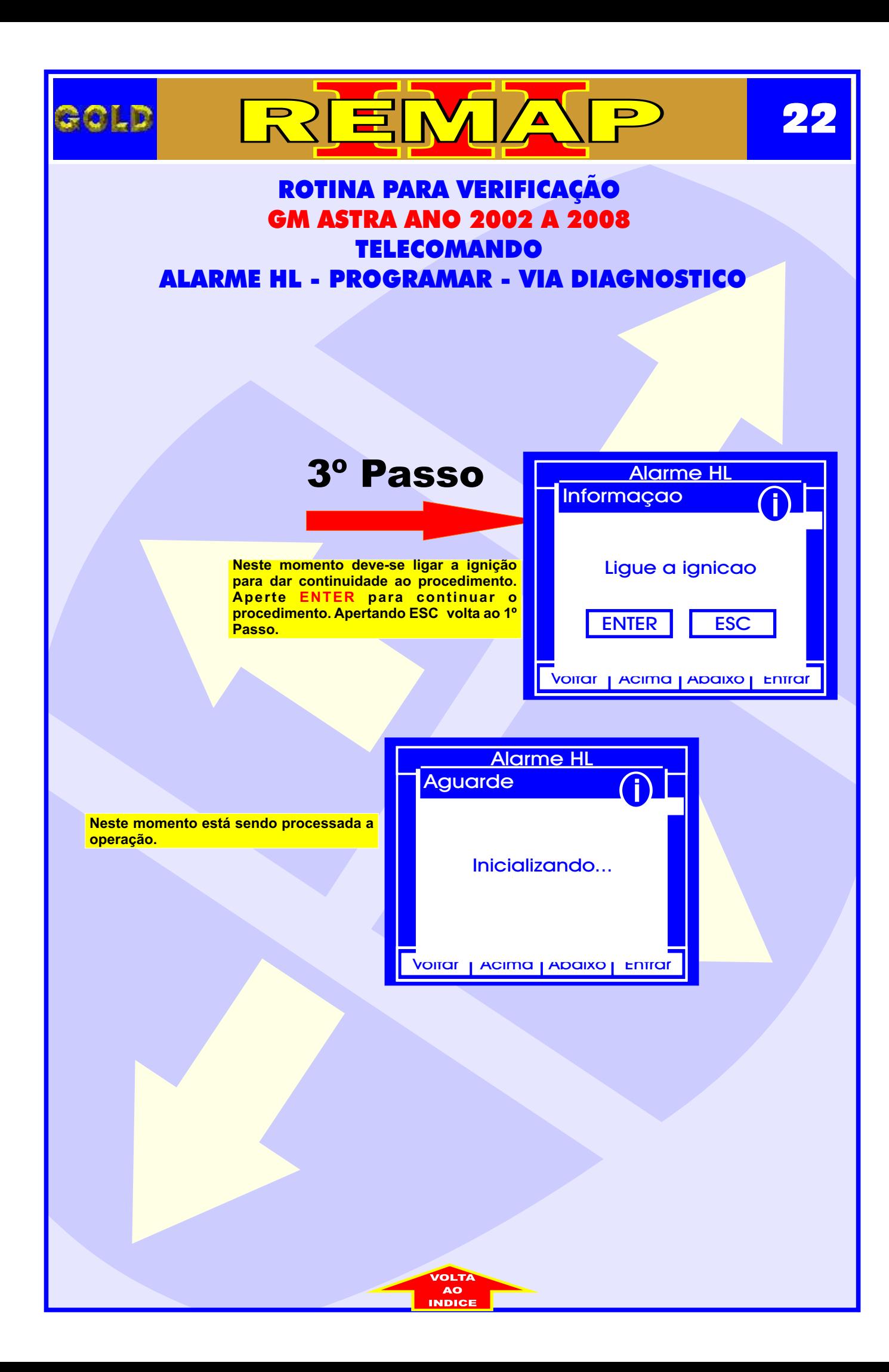

<span id="page-22-0"></span>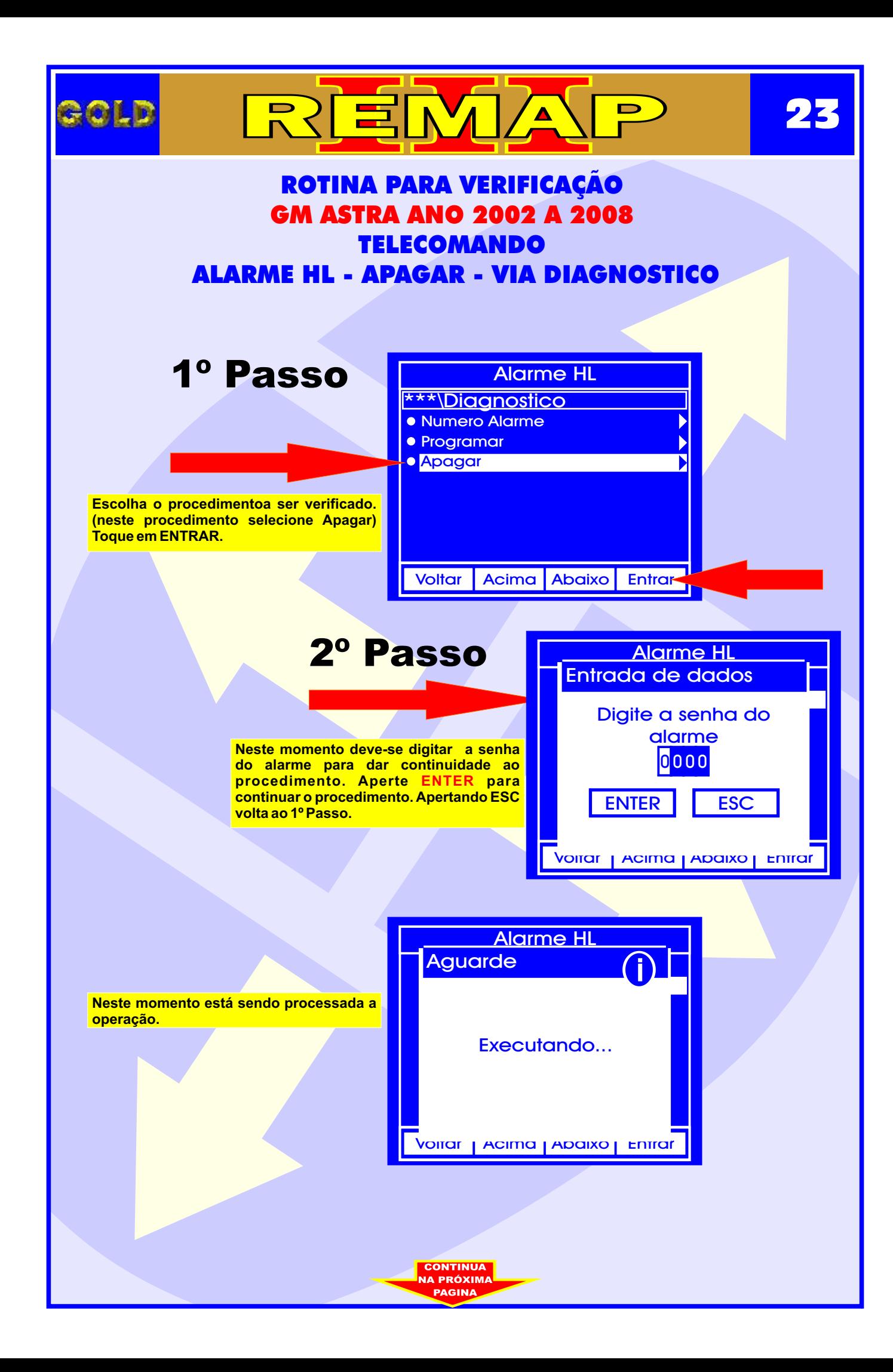

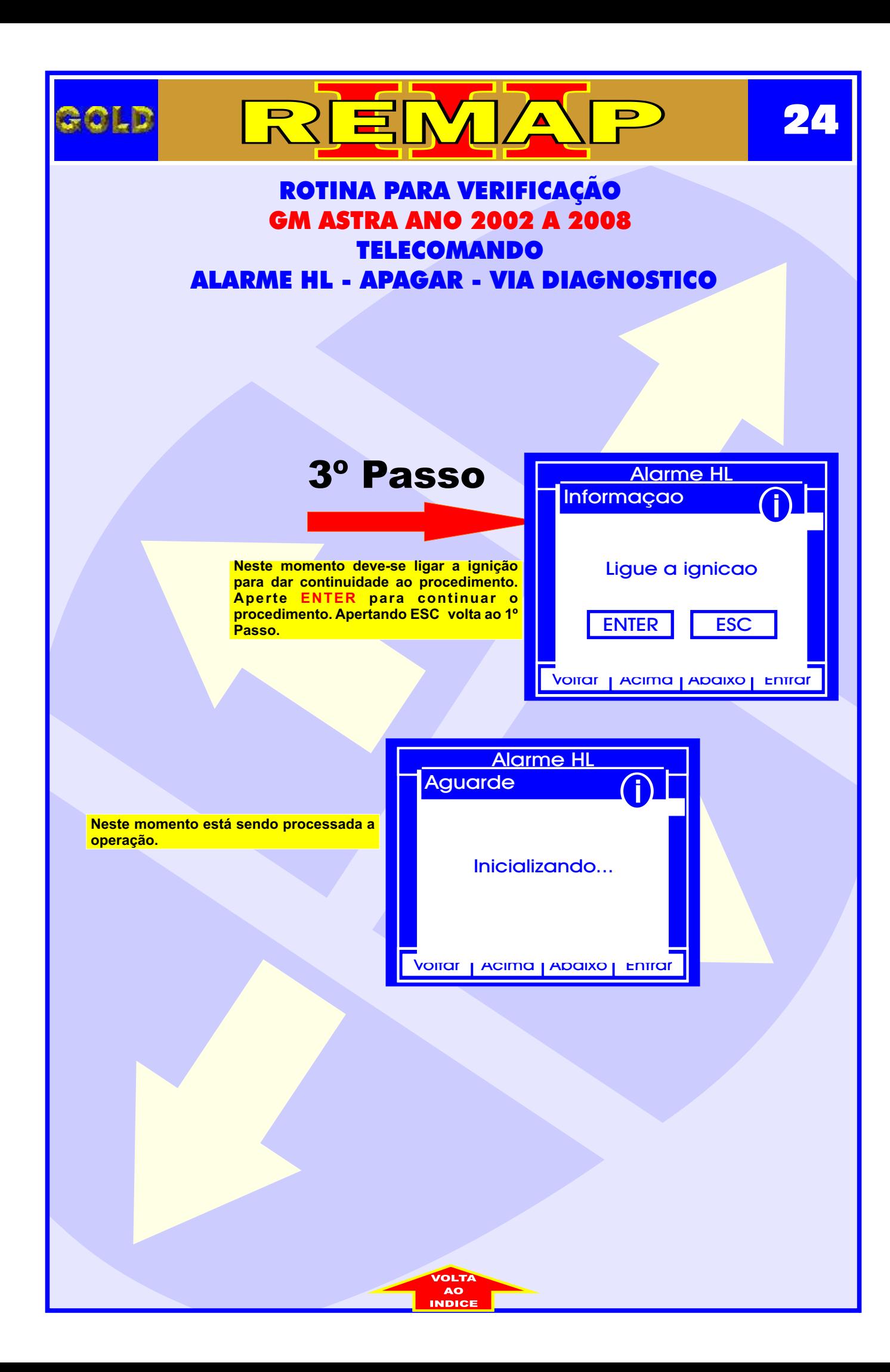

<span id="page-24-0"></span>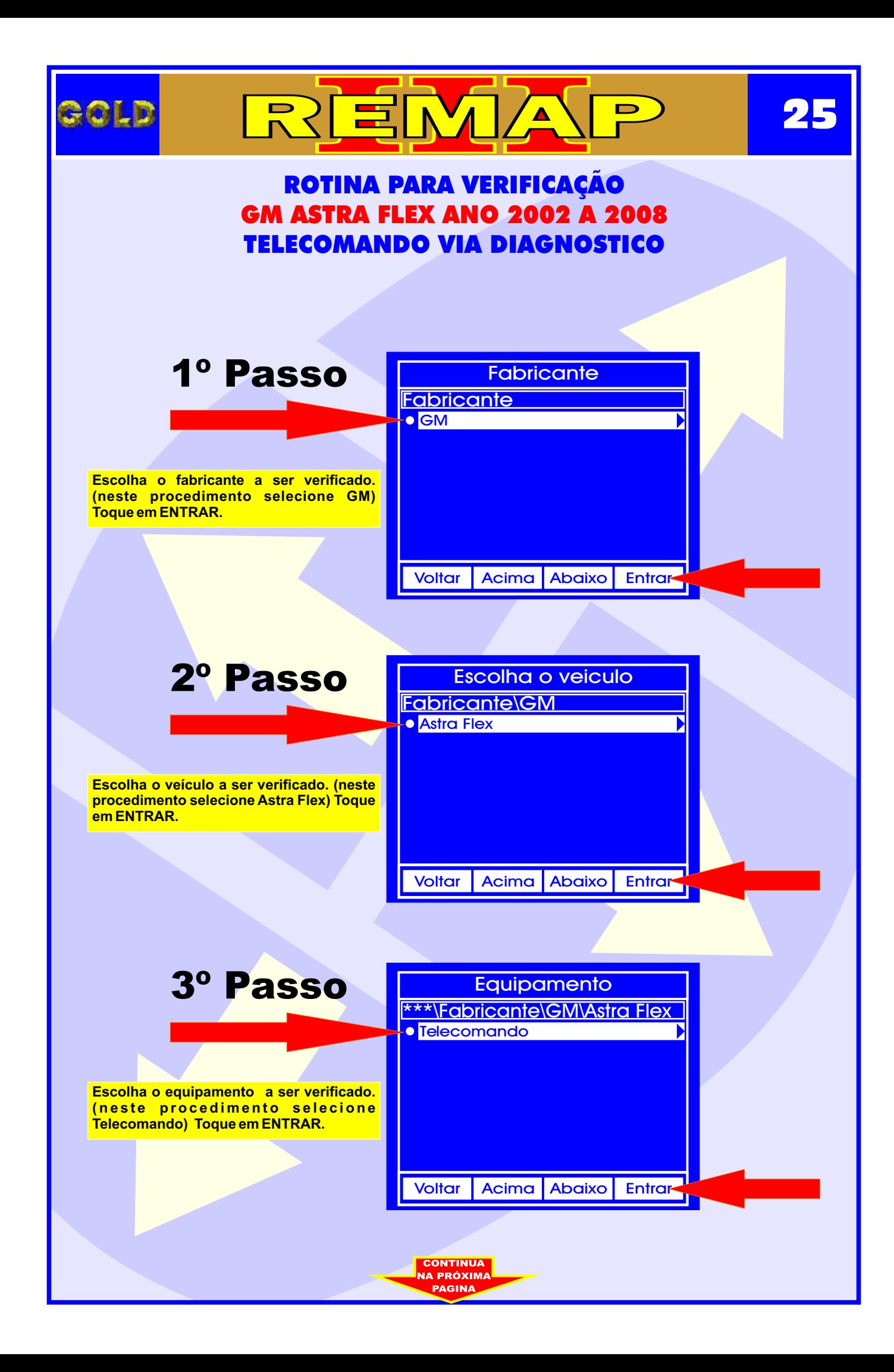

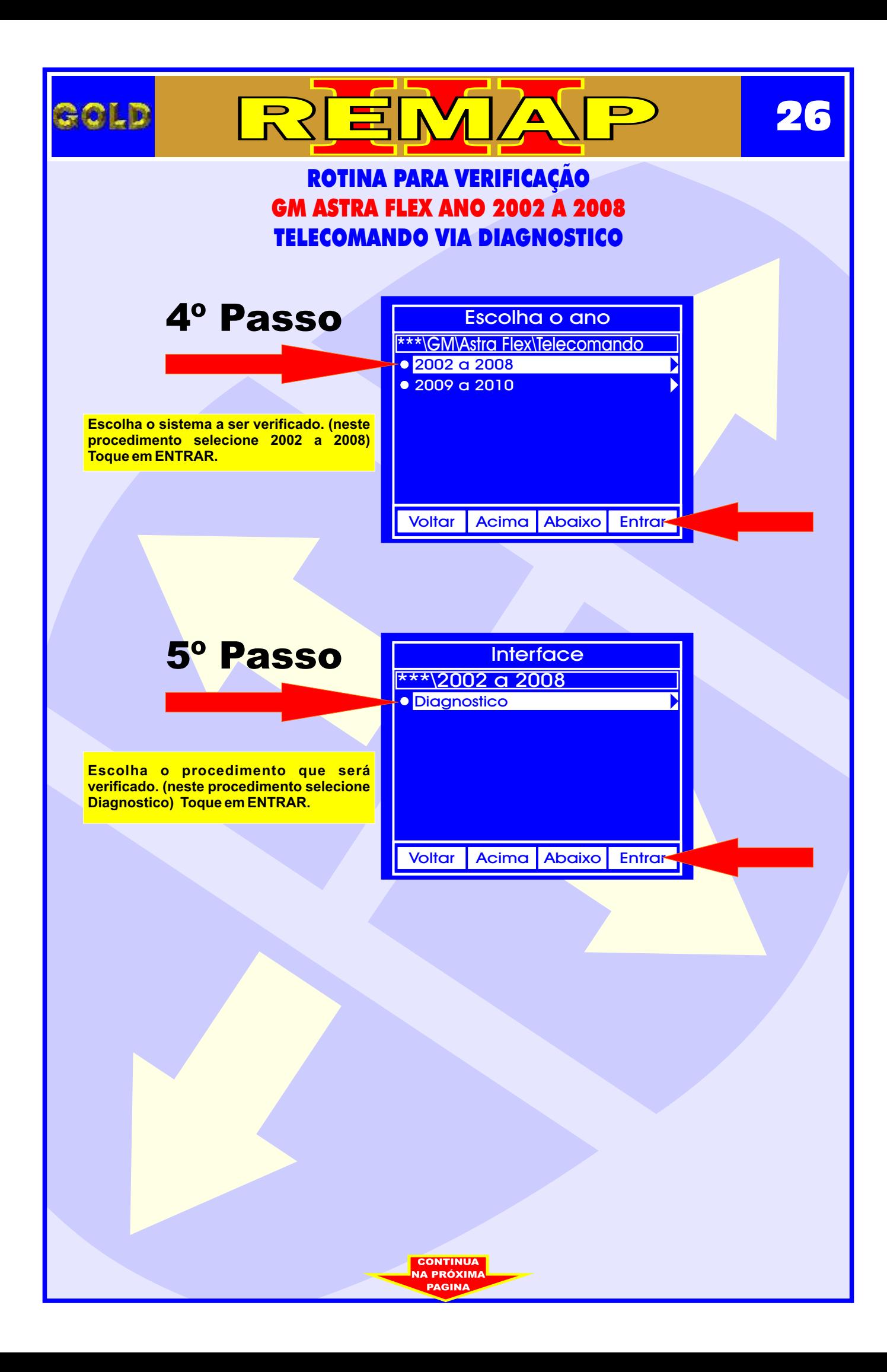

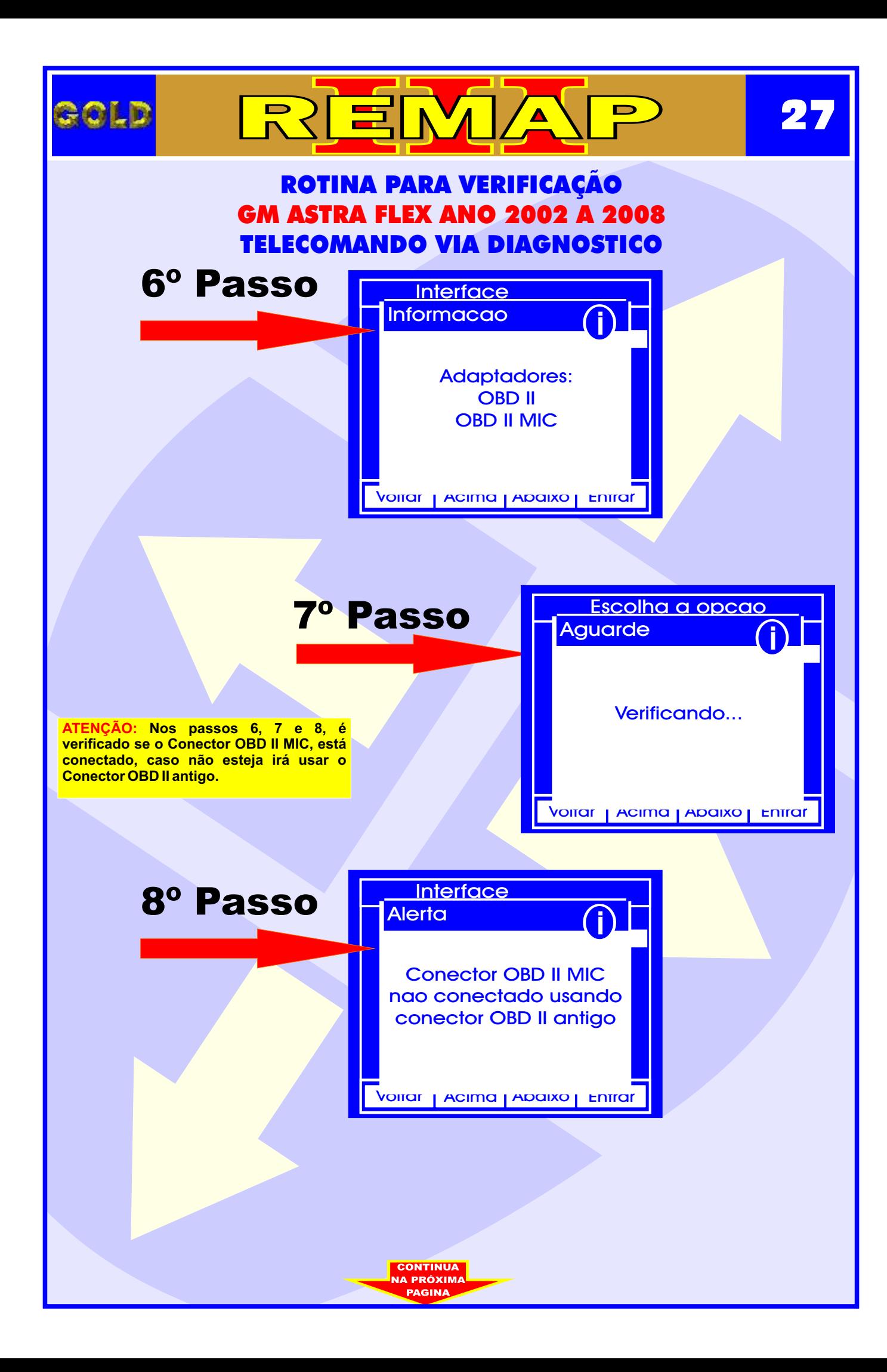

<span id="page-27-0"></span>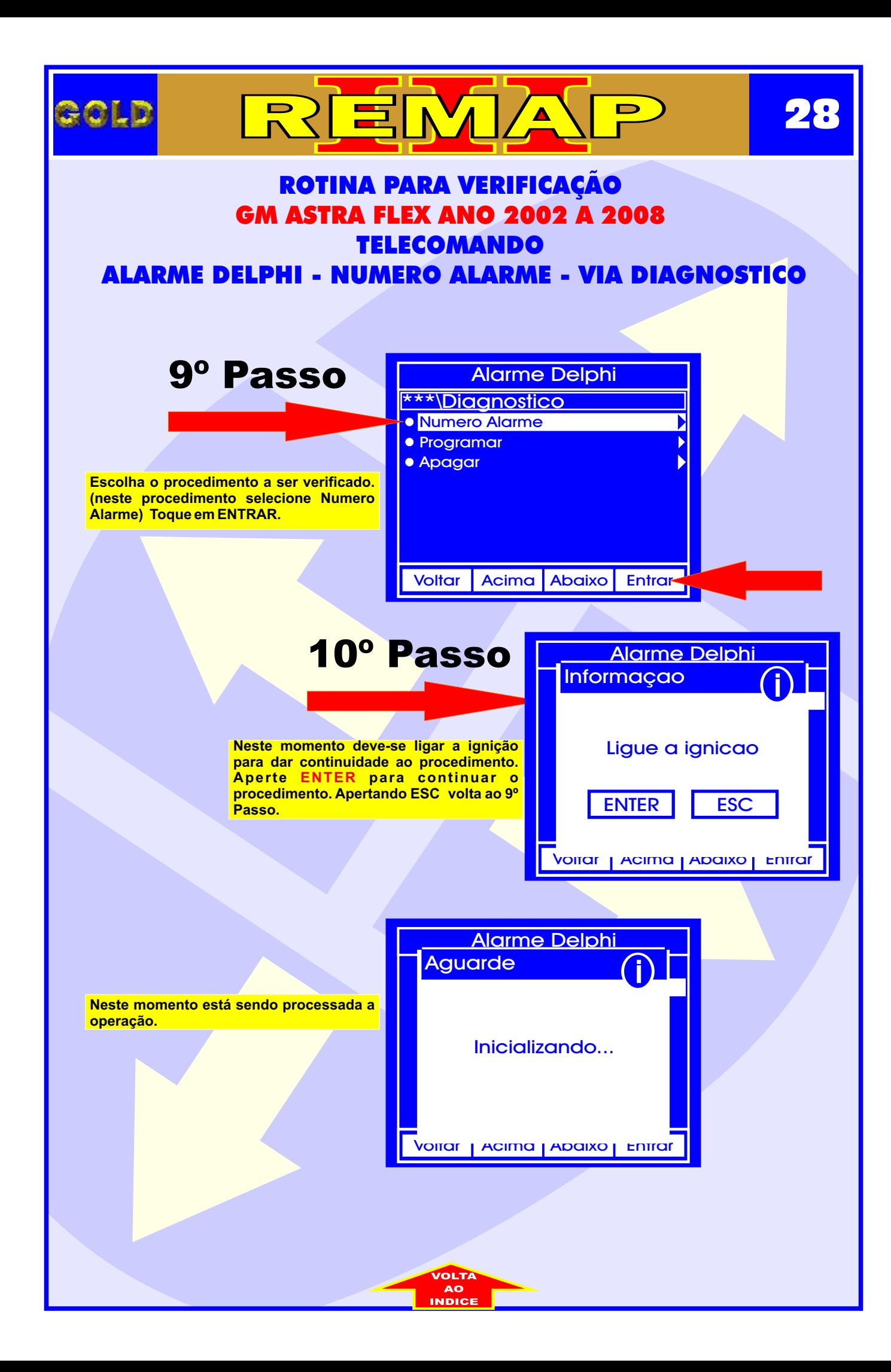

<span id="page-28-0"></span>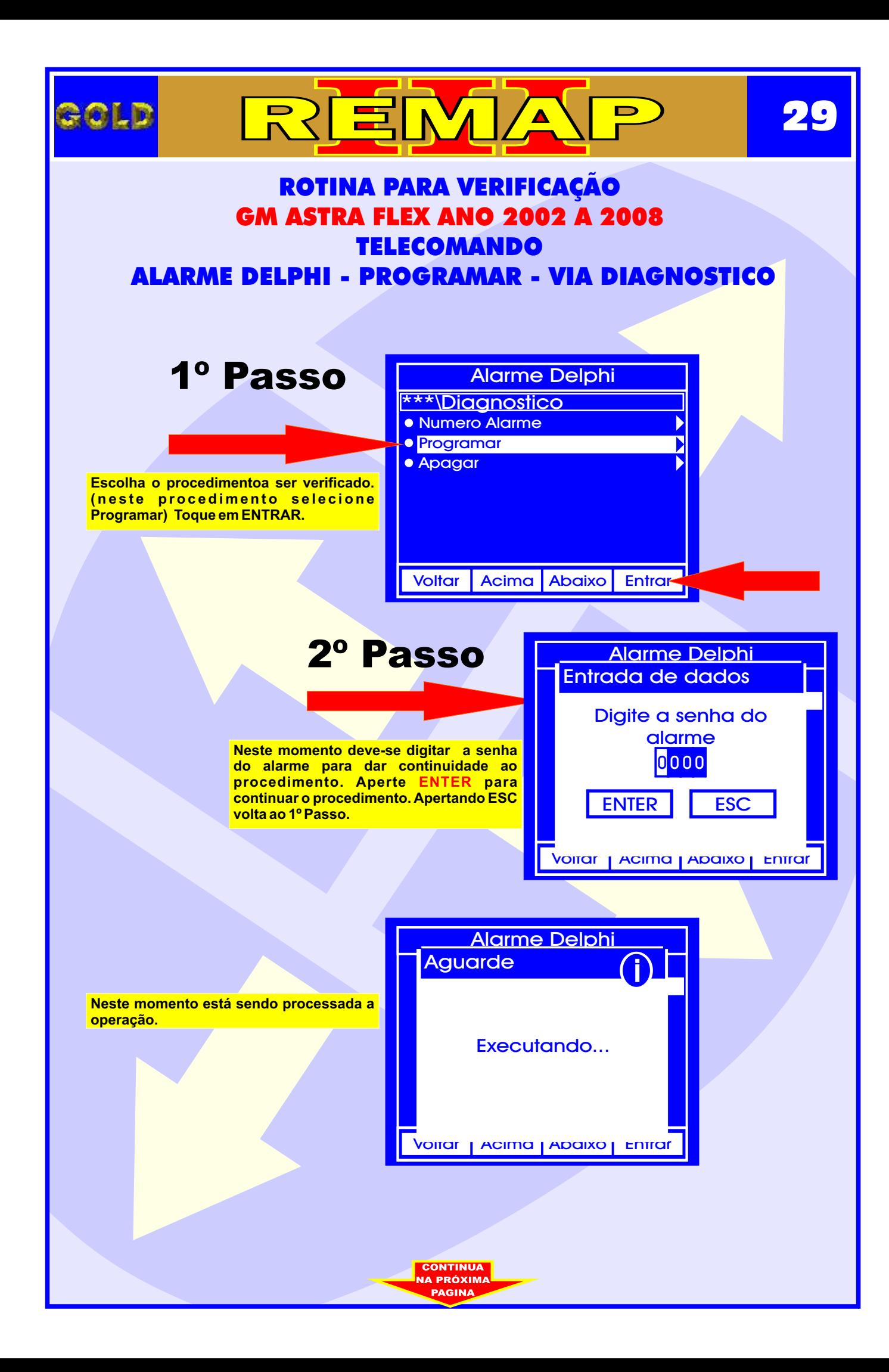

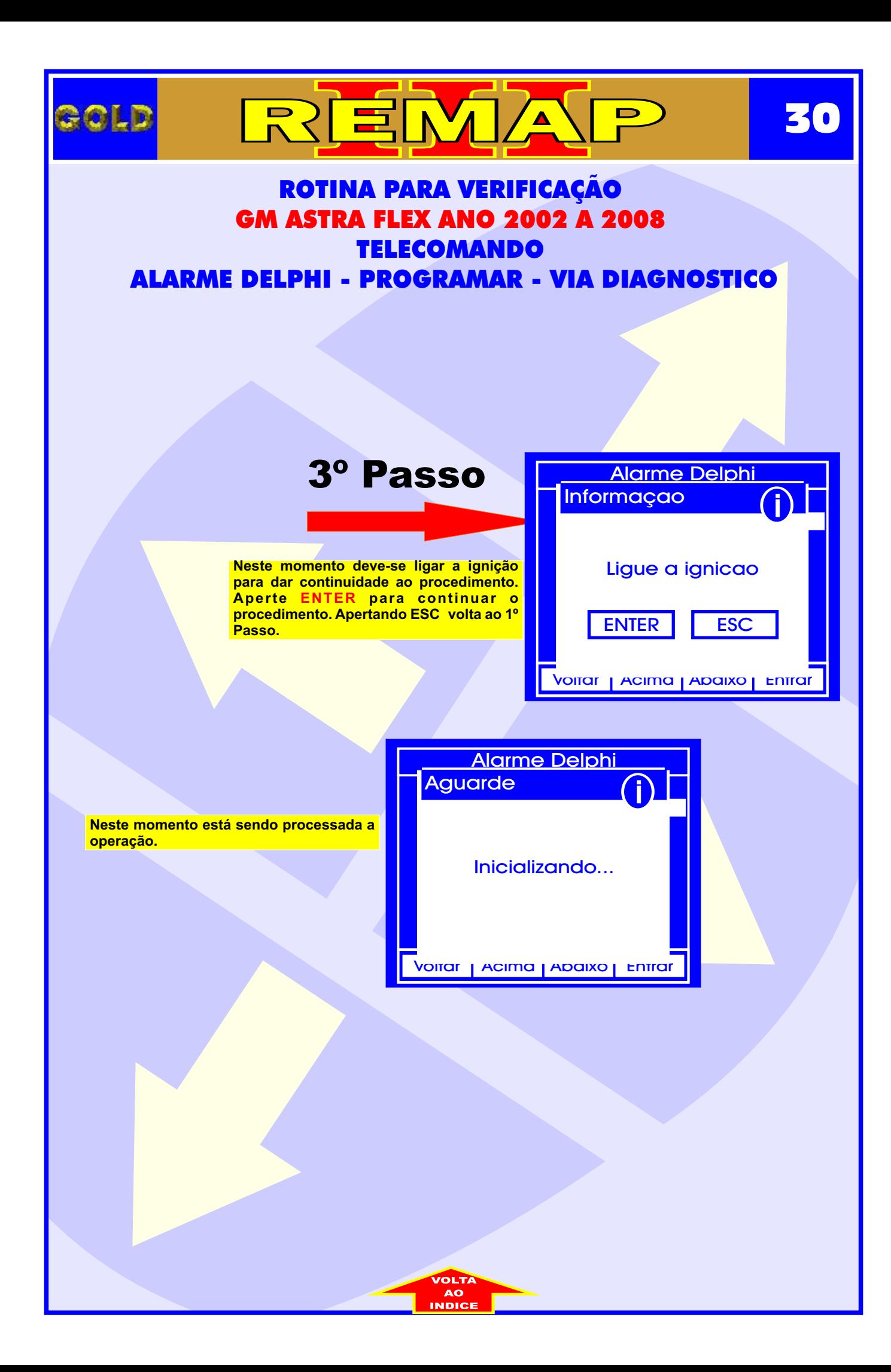

<span id="page-30-0"></span>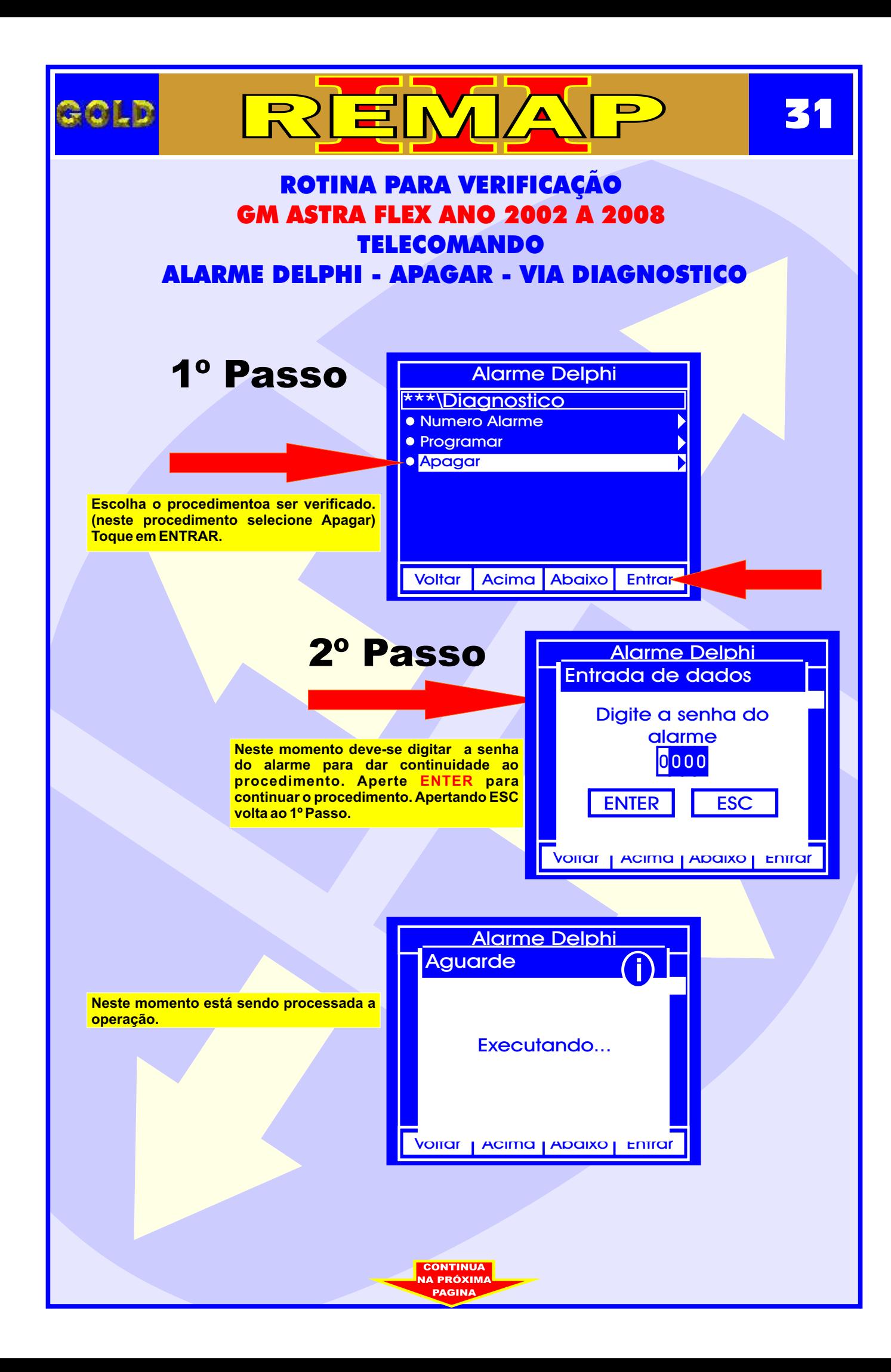

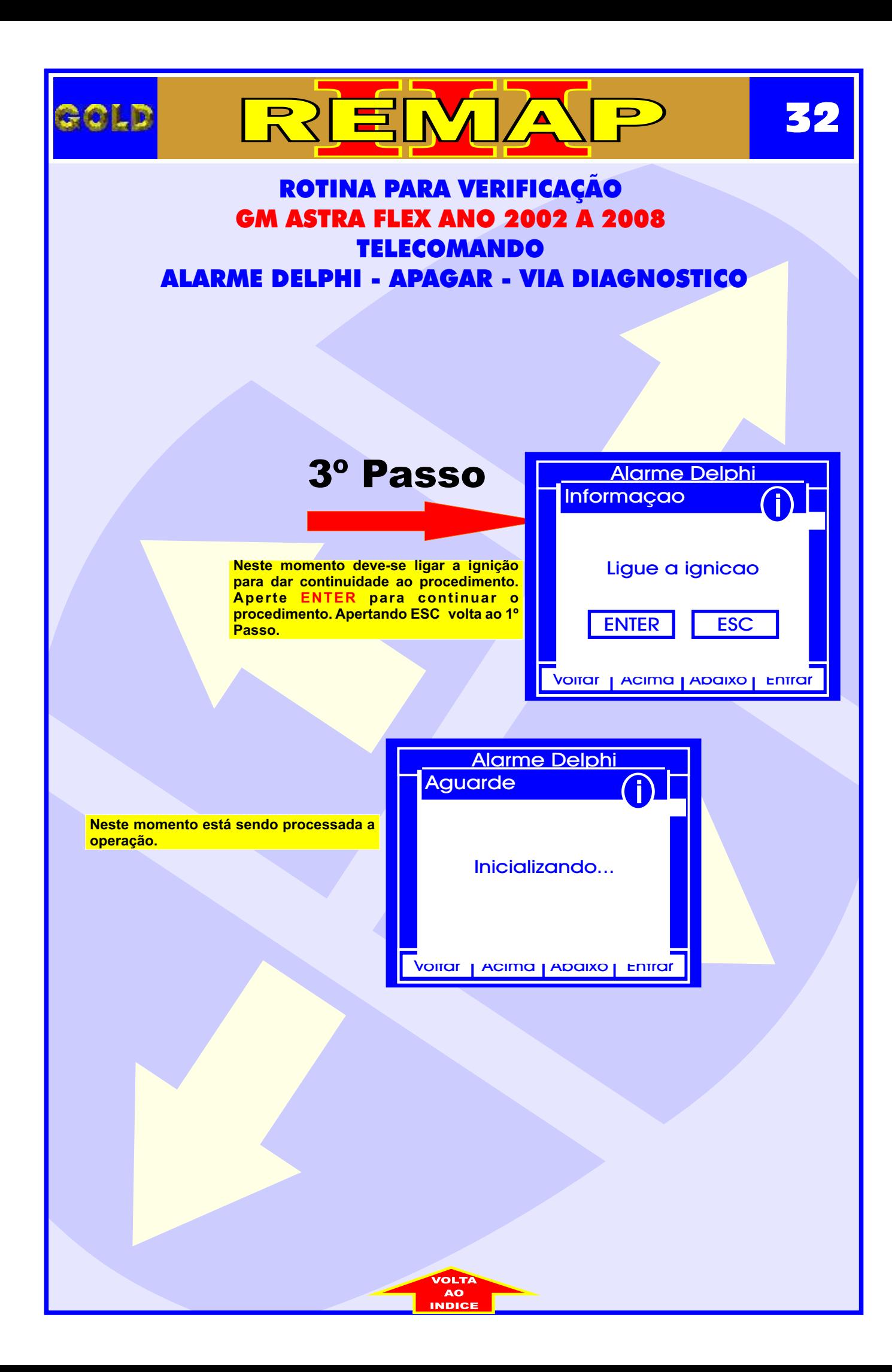

<span id="page-32-0"></span>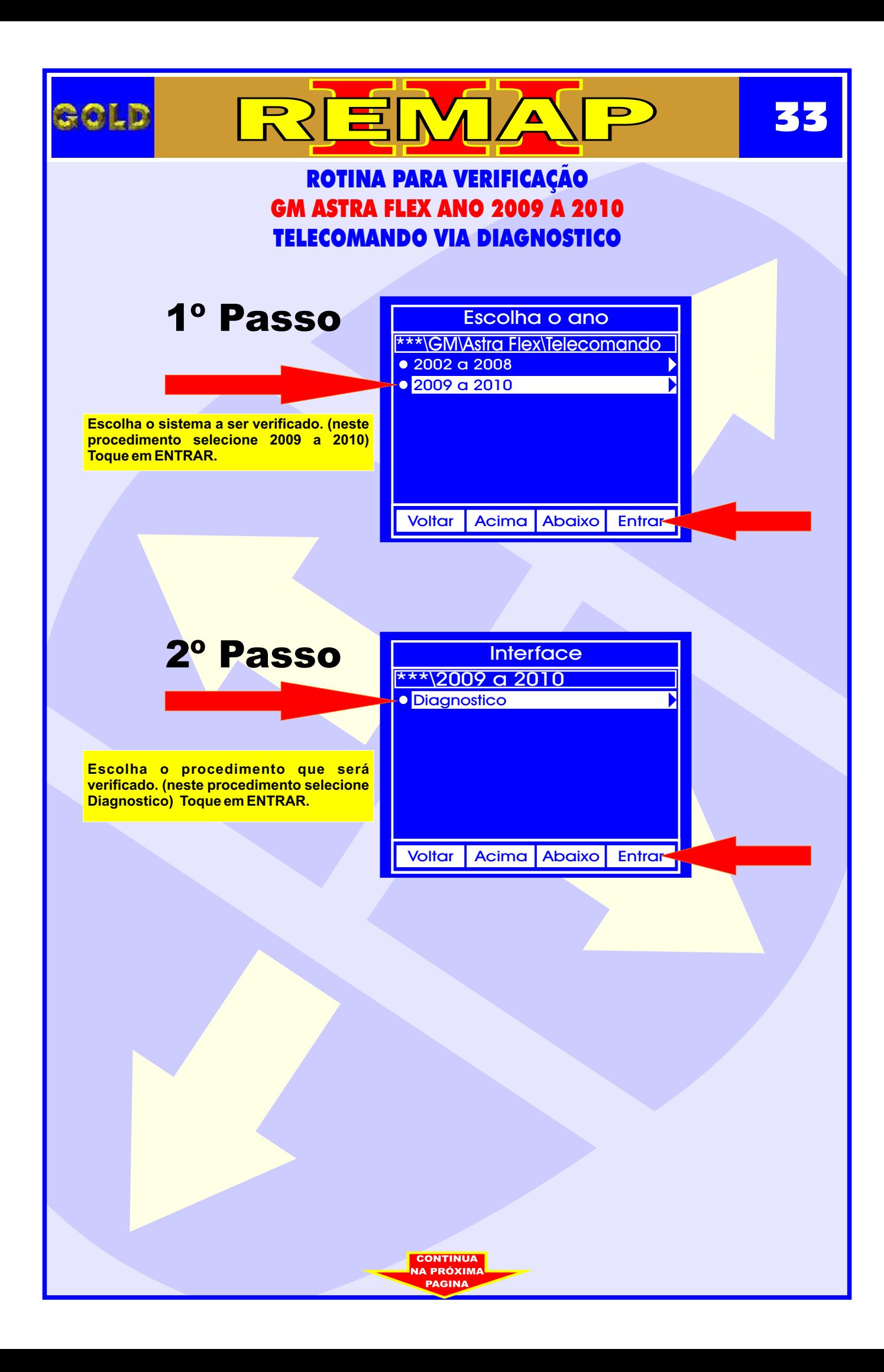

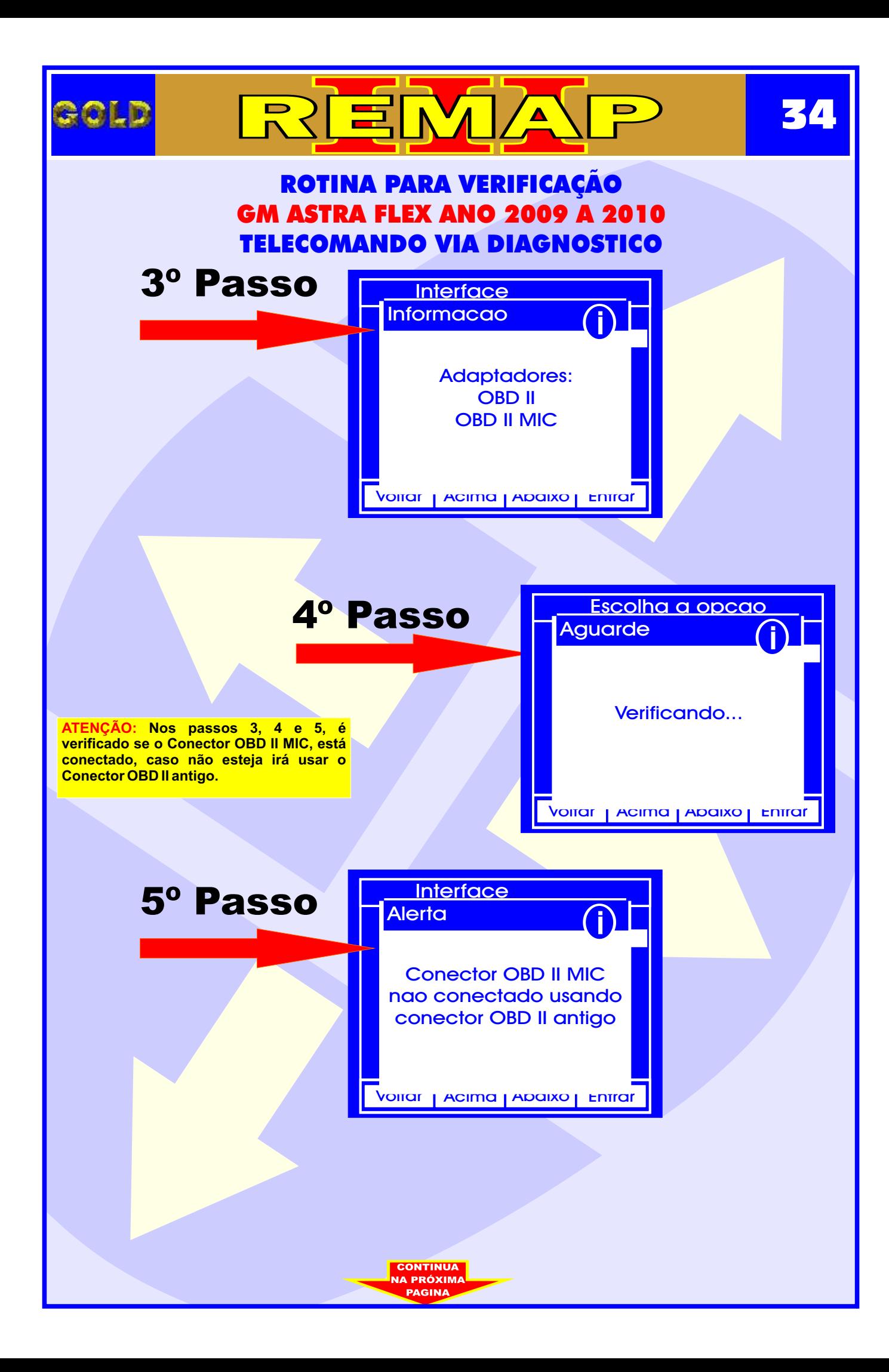

<span id="page-34-0"></span>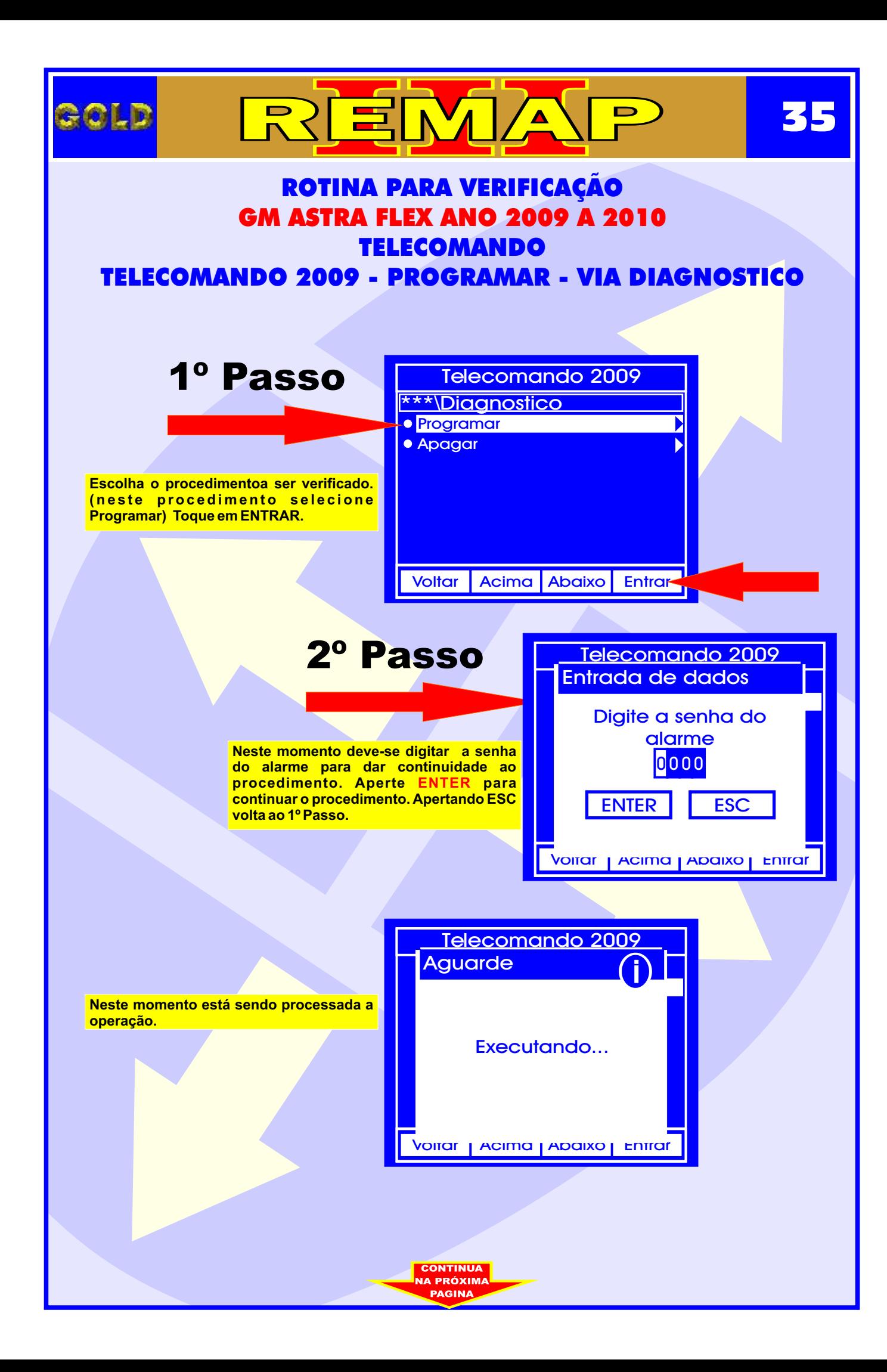

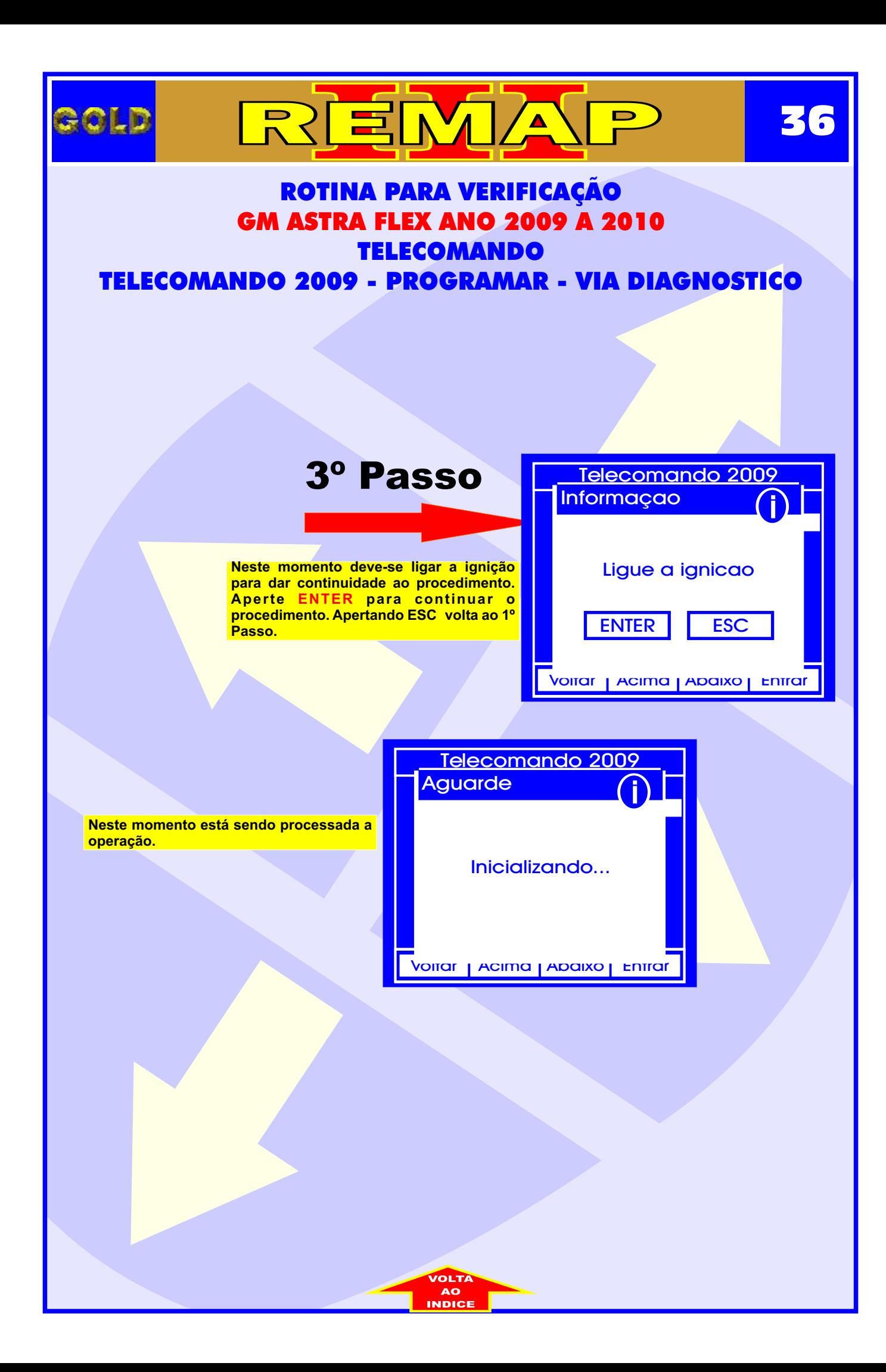
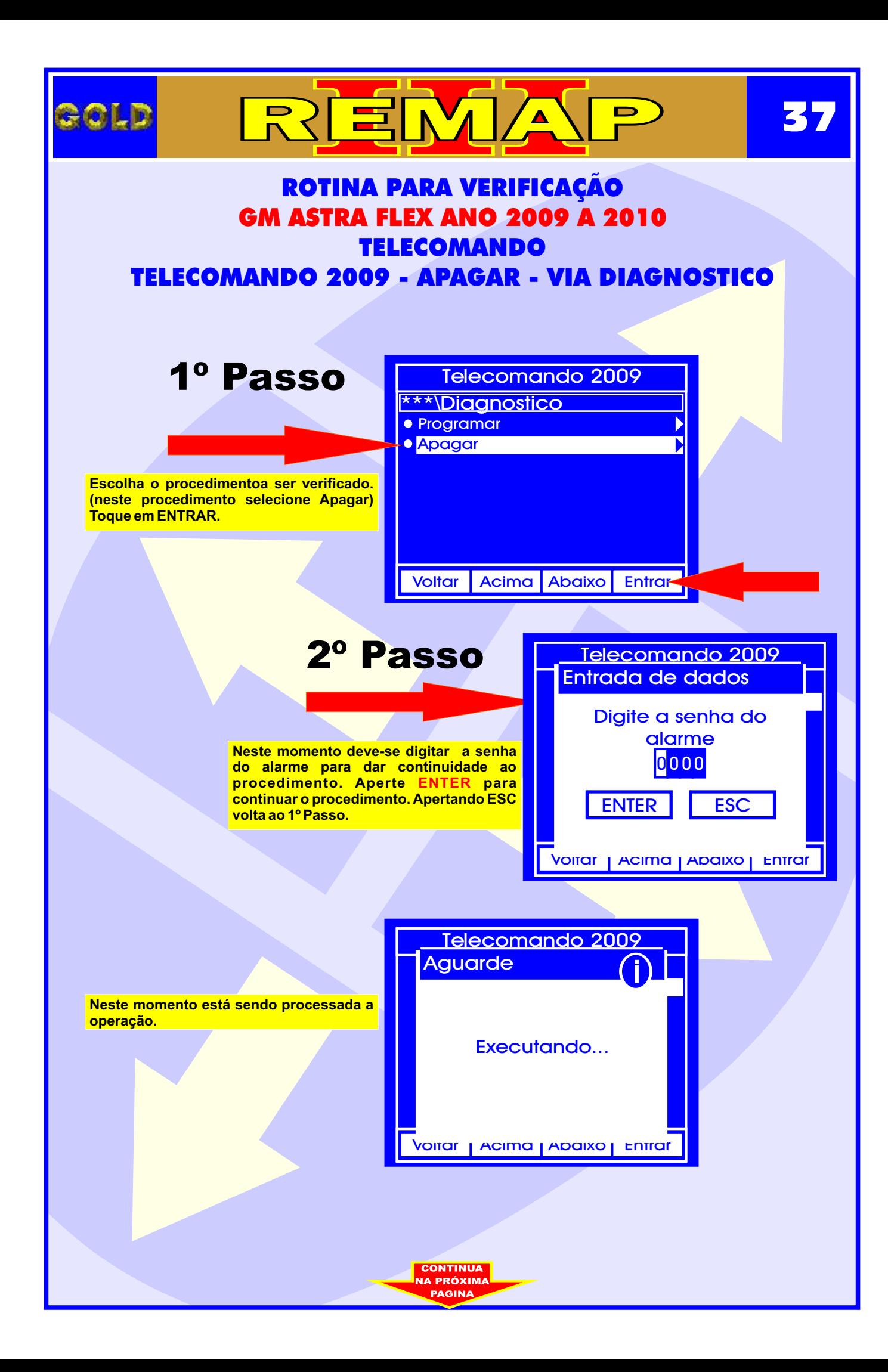

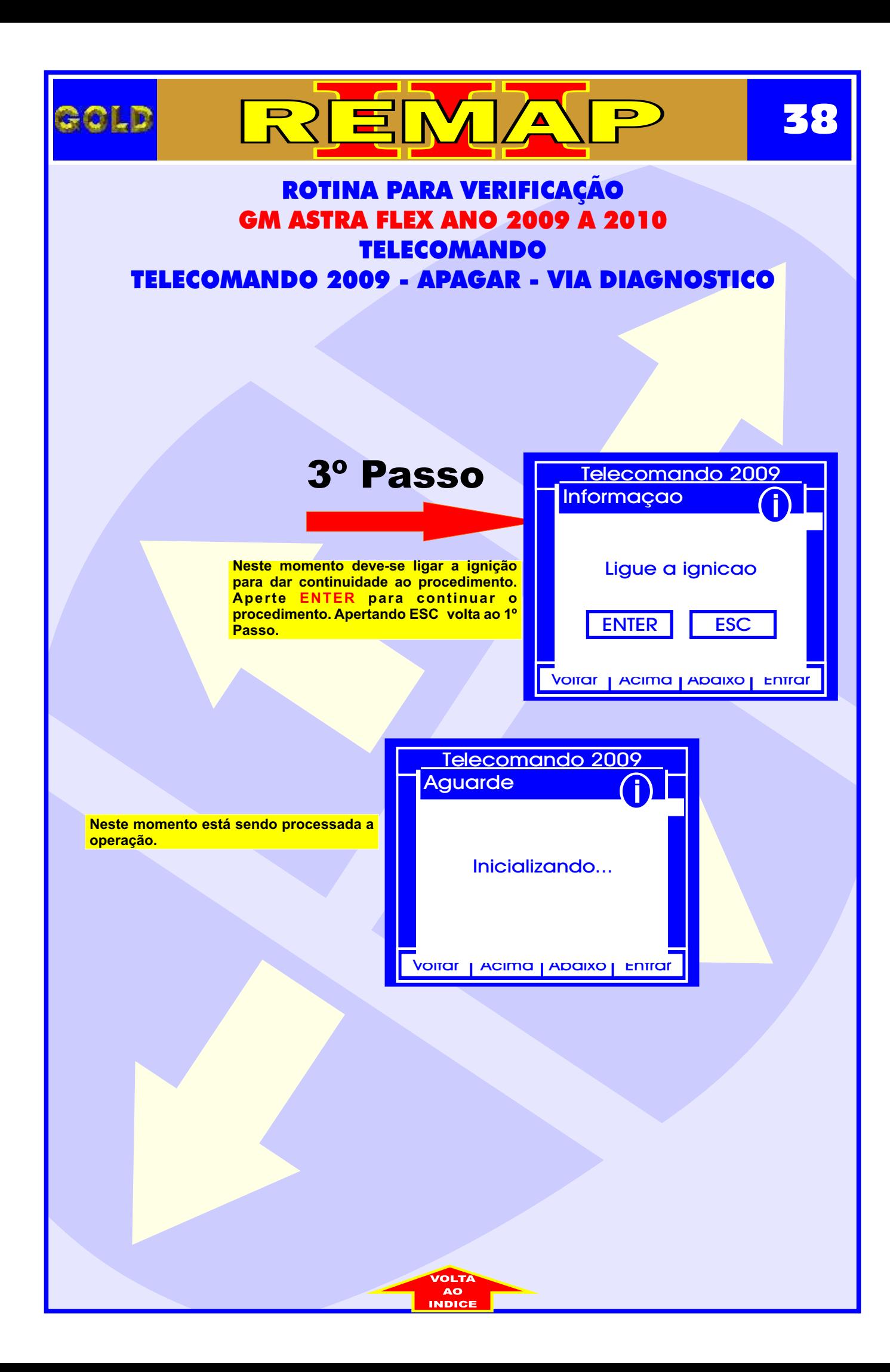

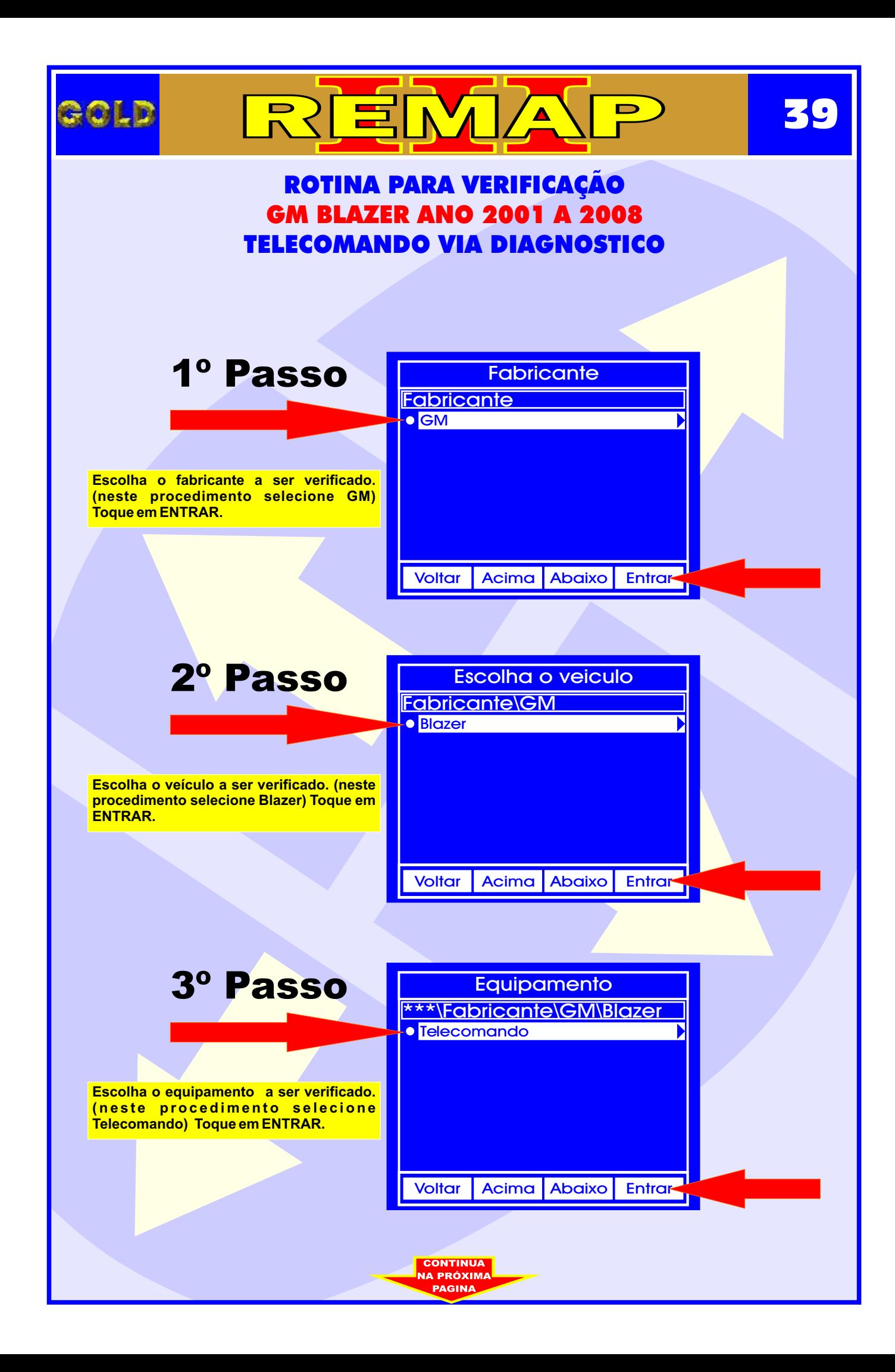

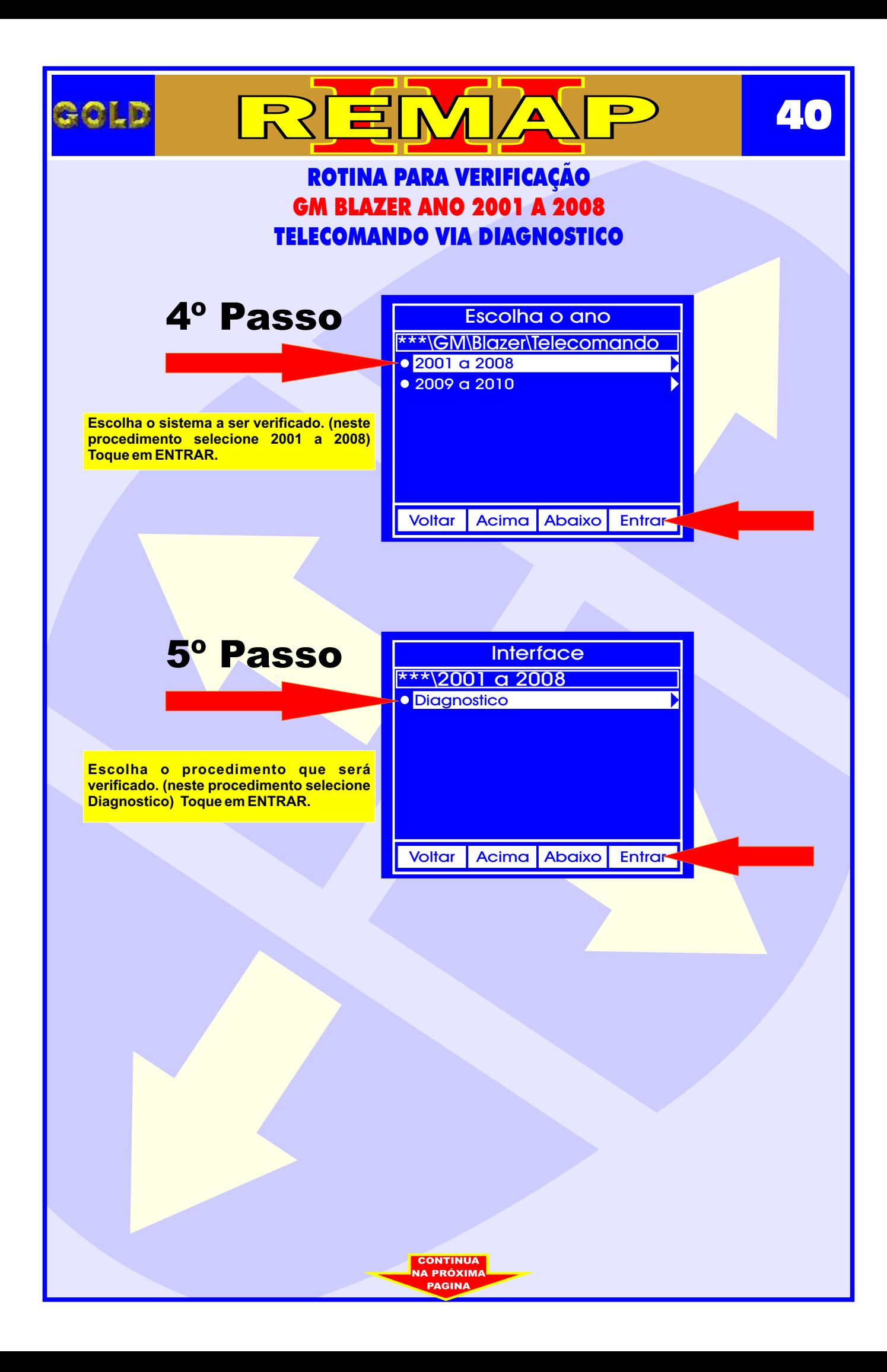

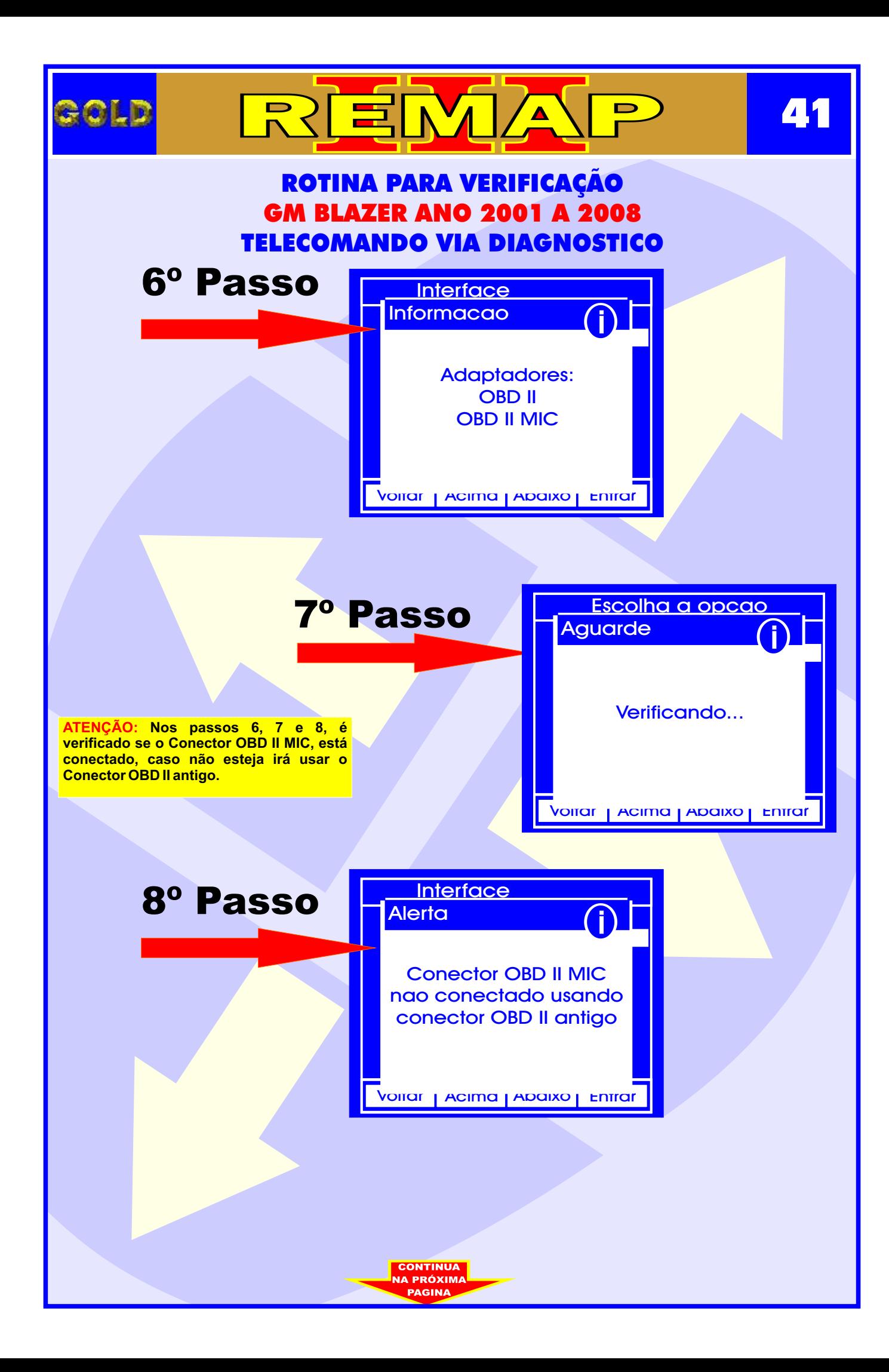

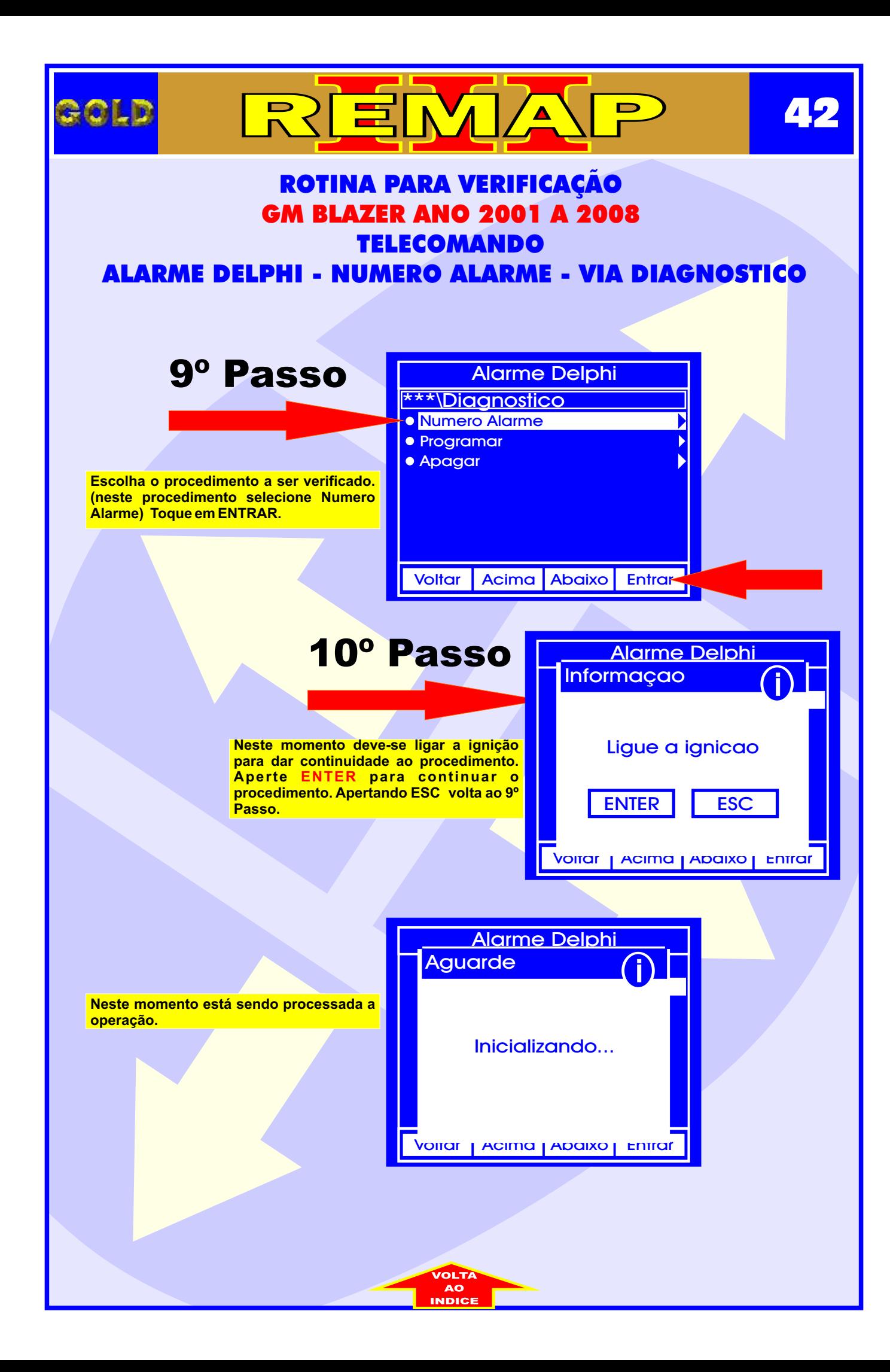

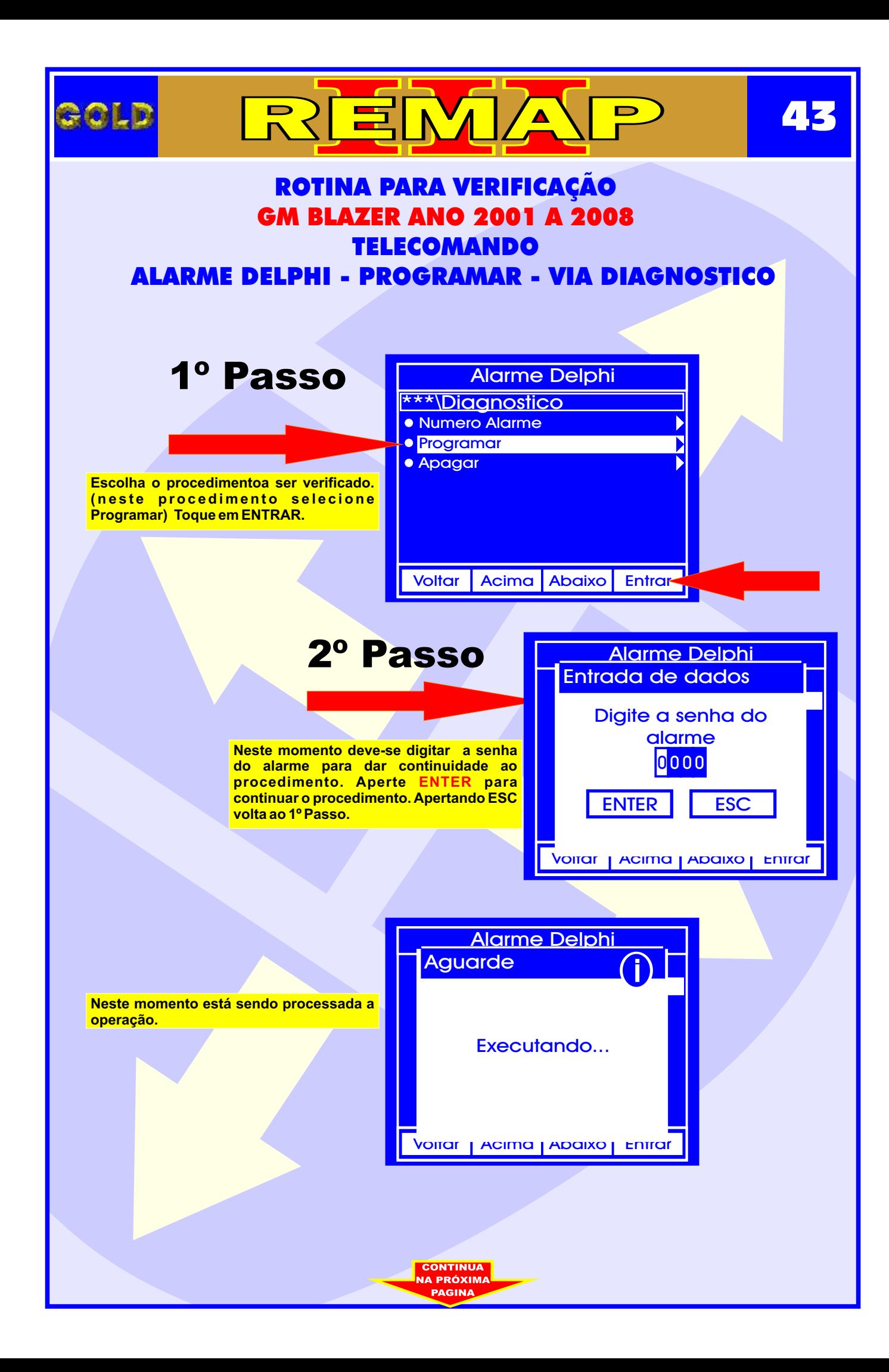

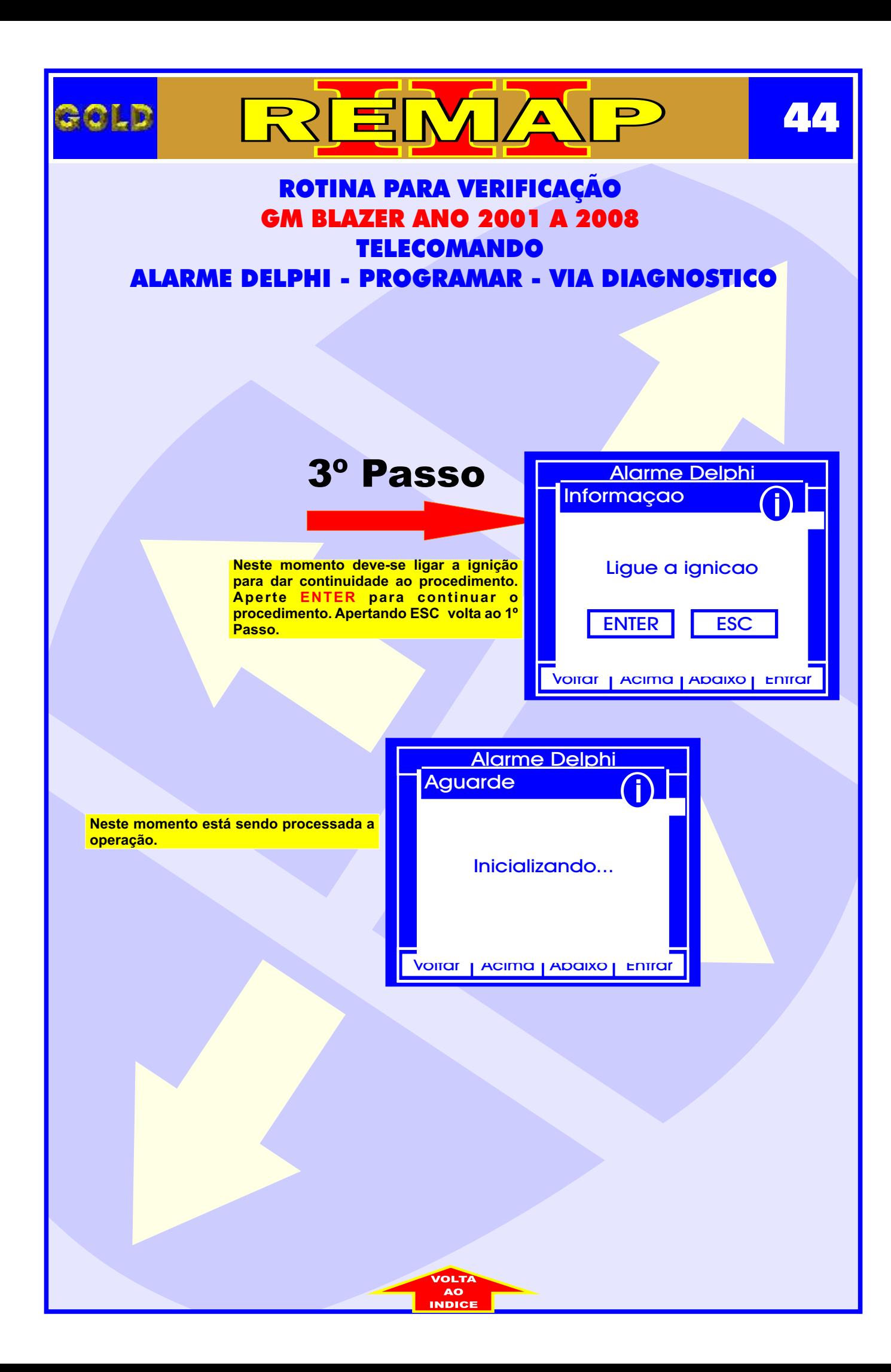

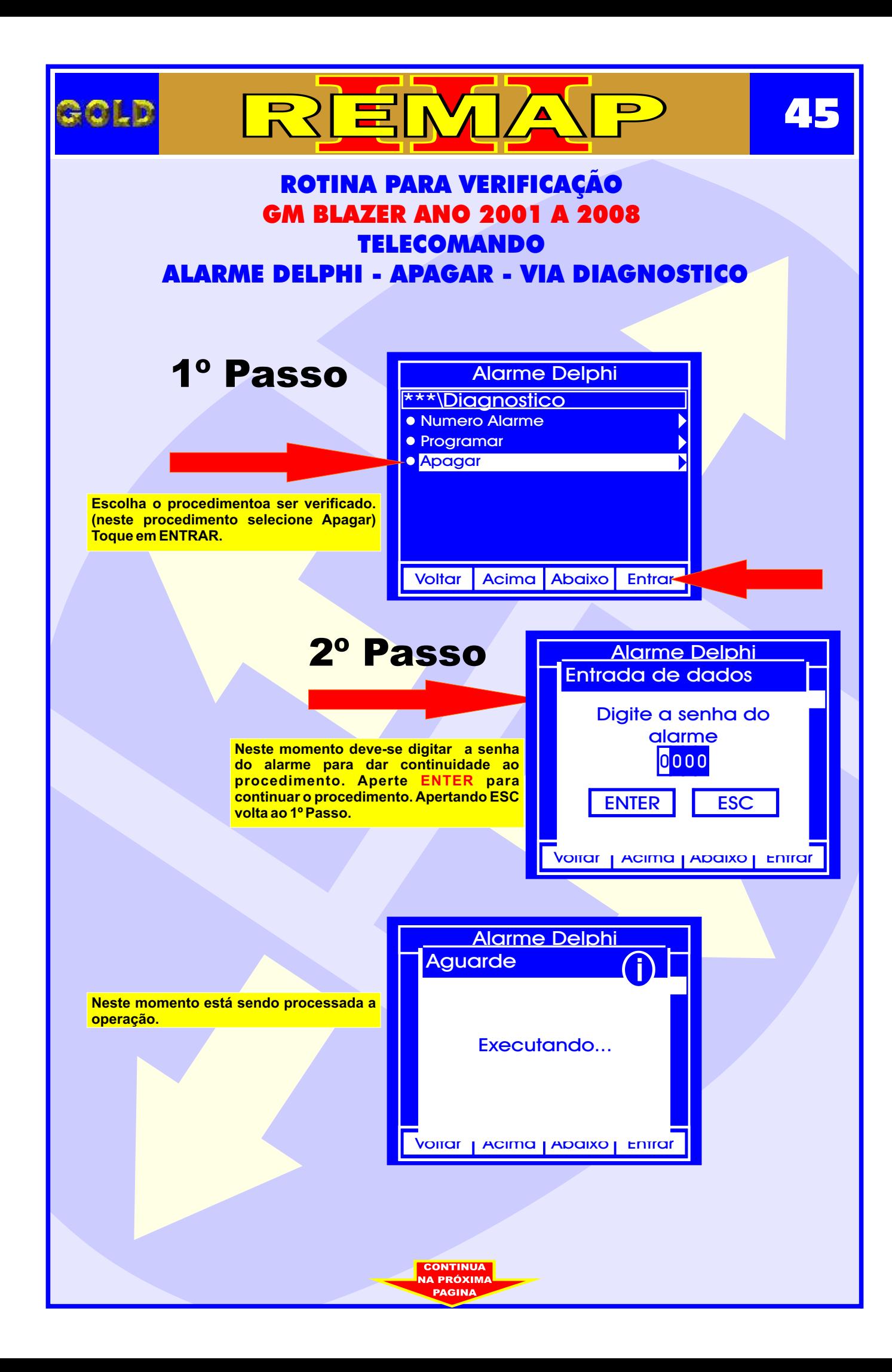

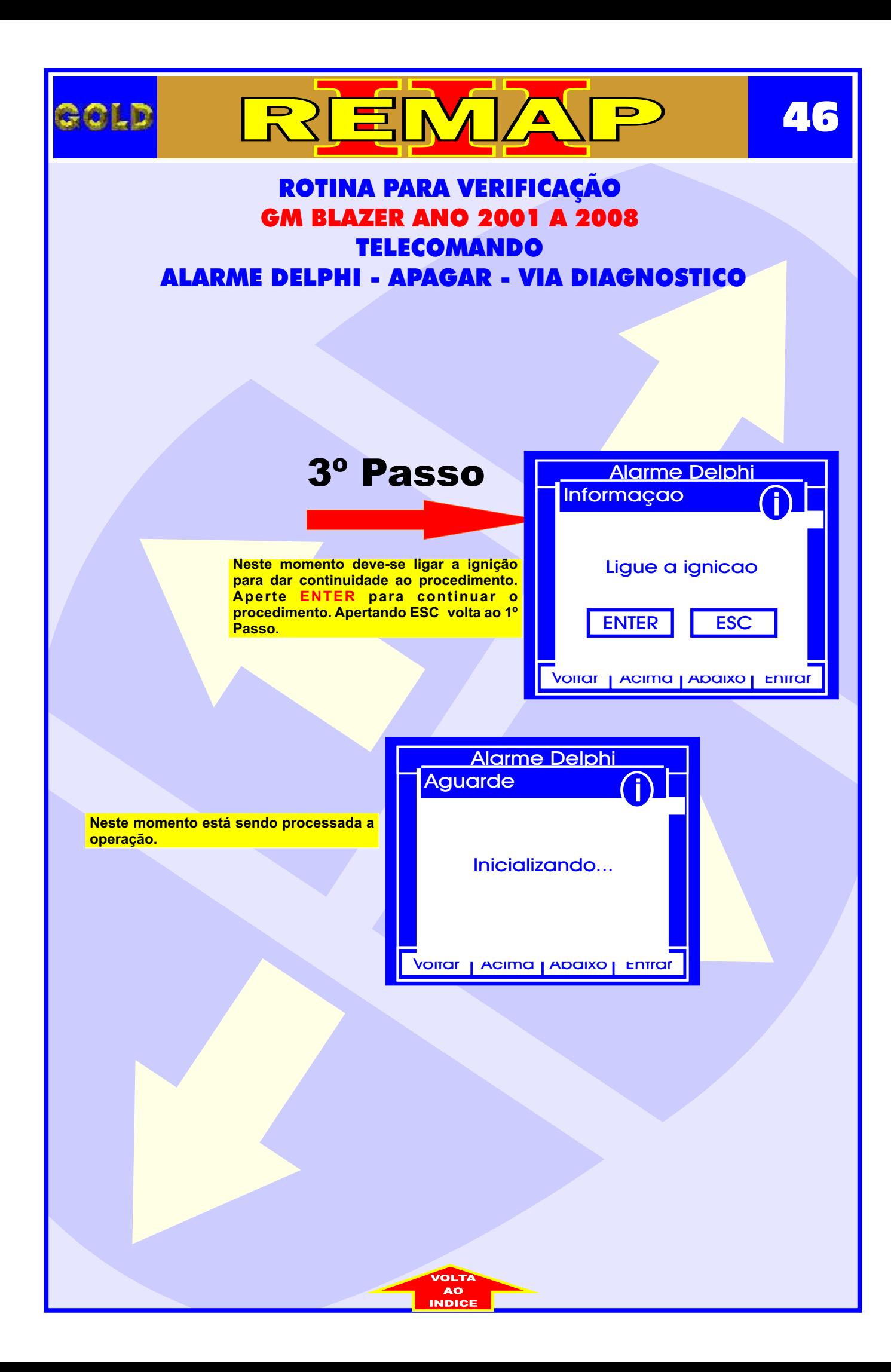

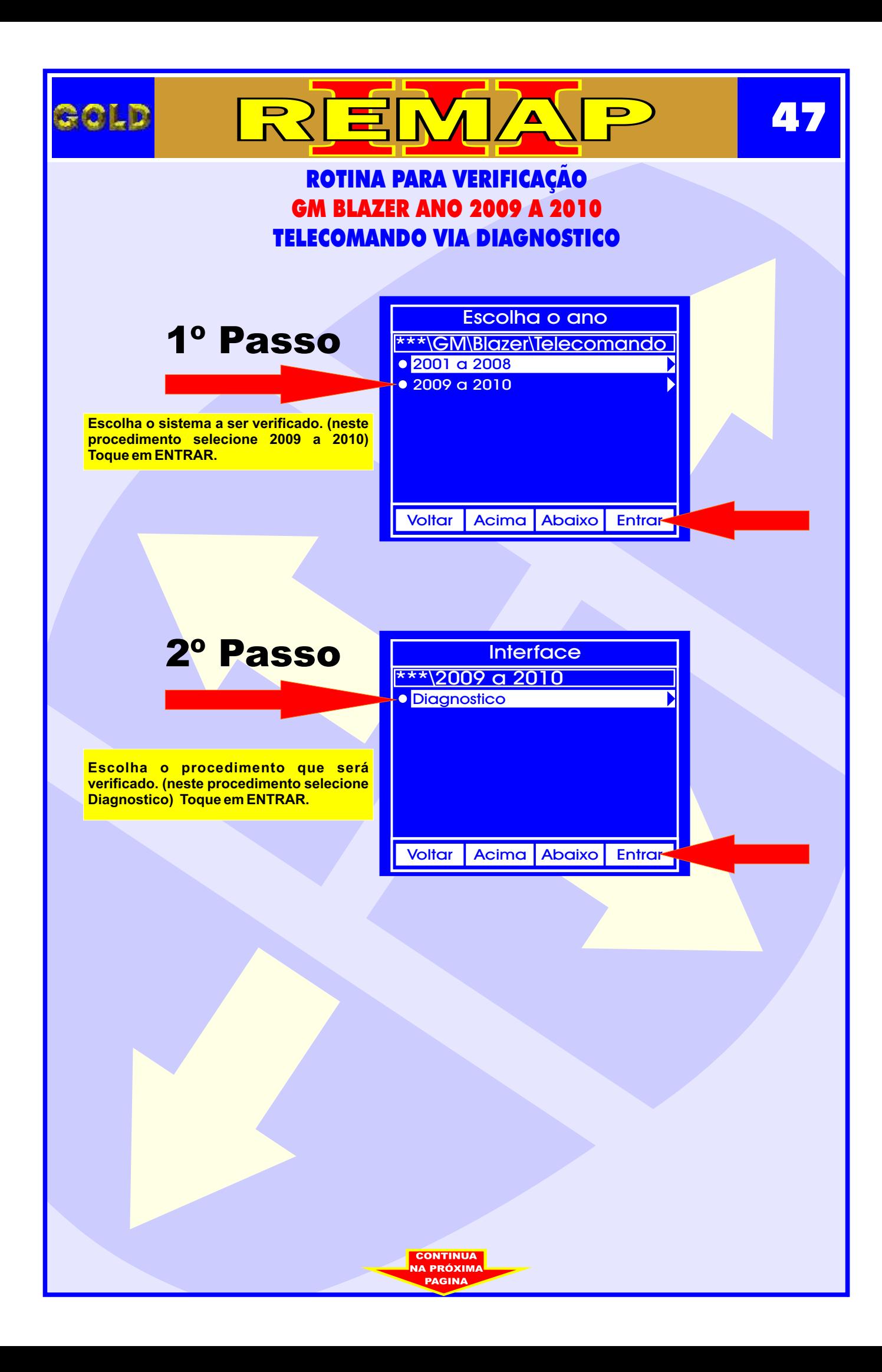

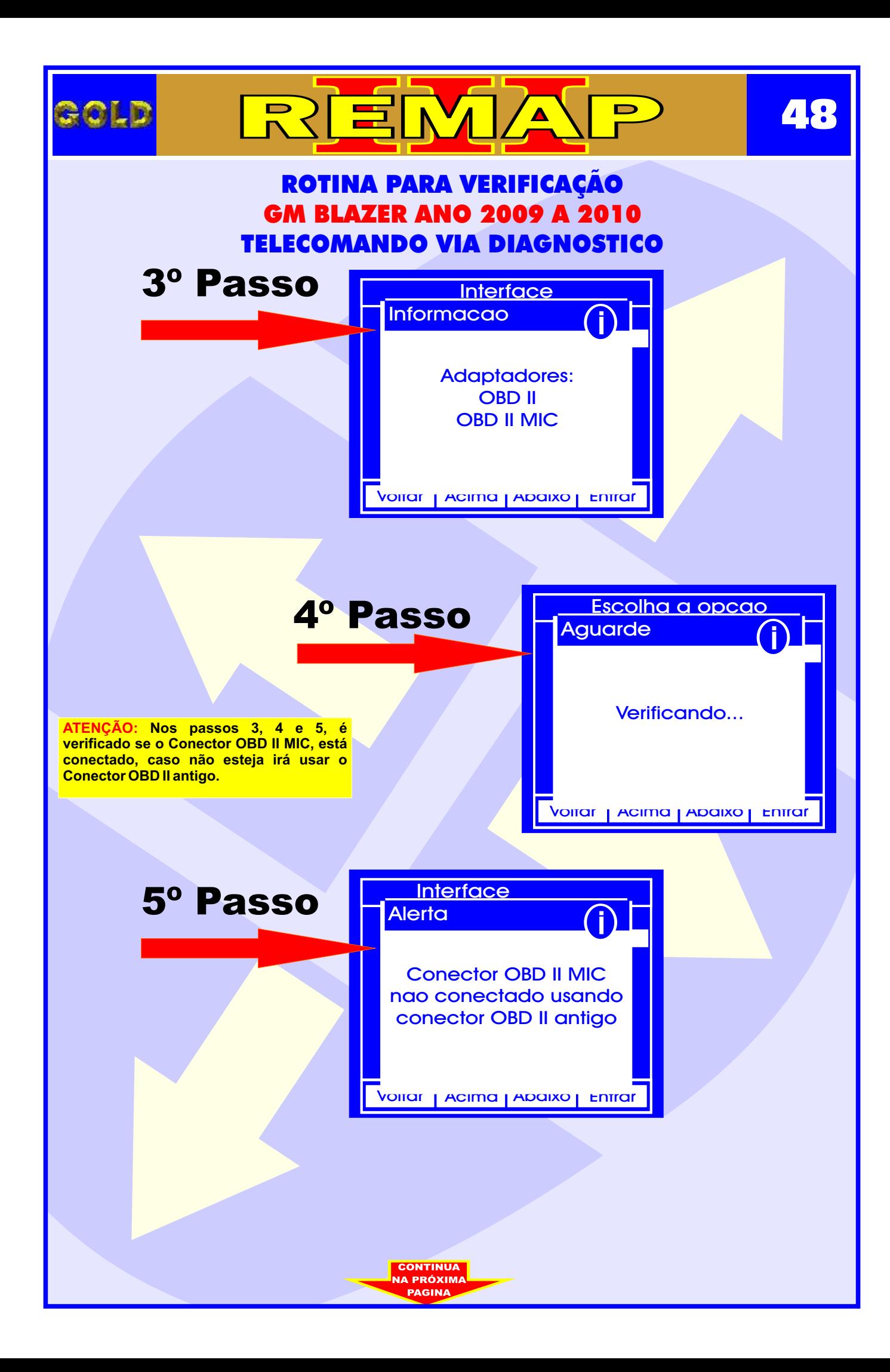

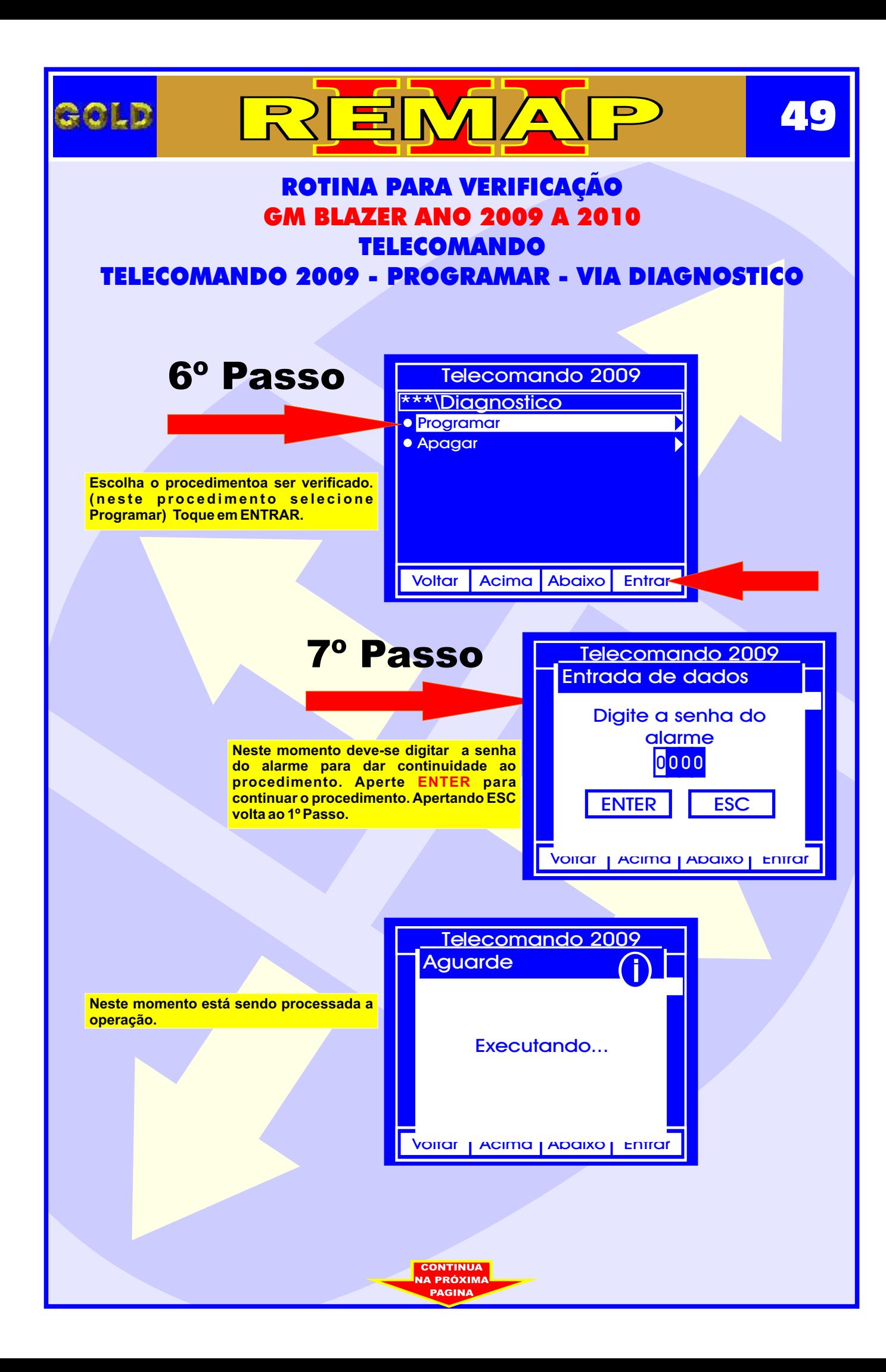

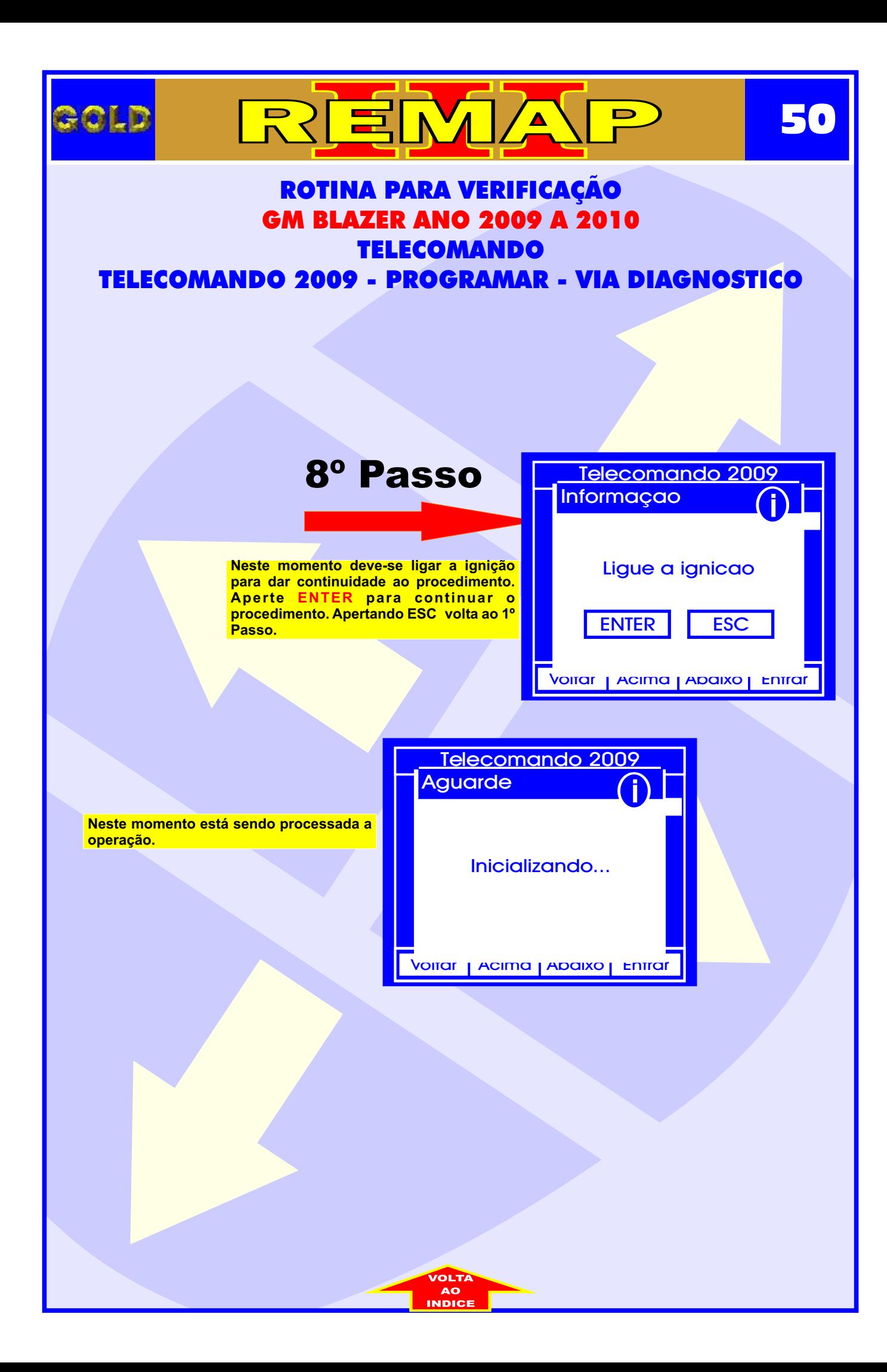

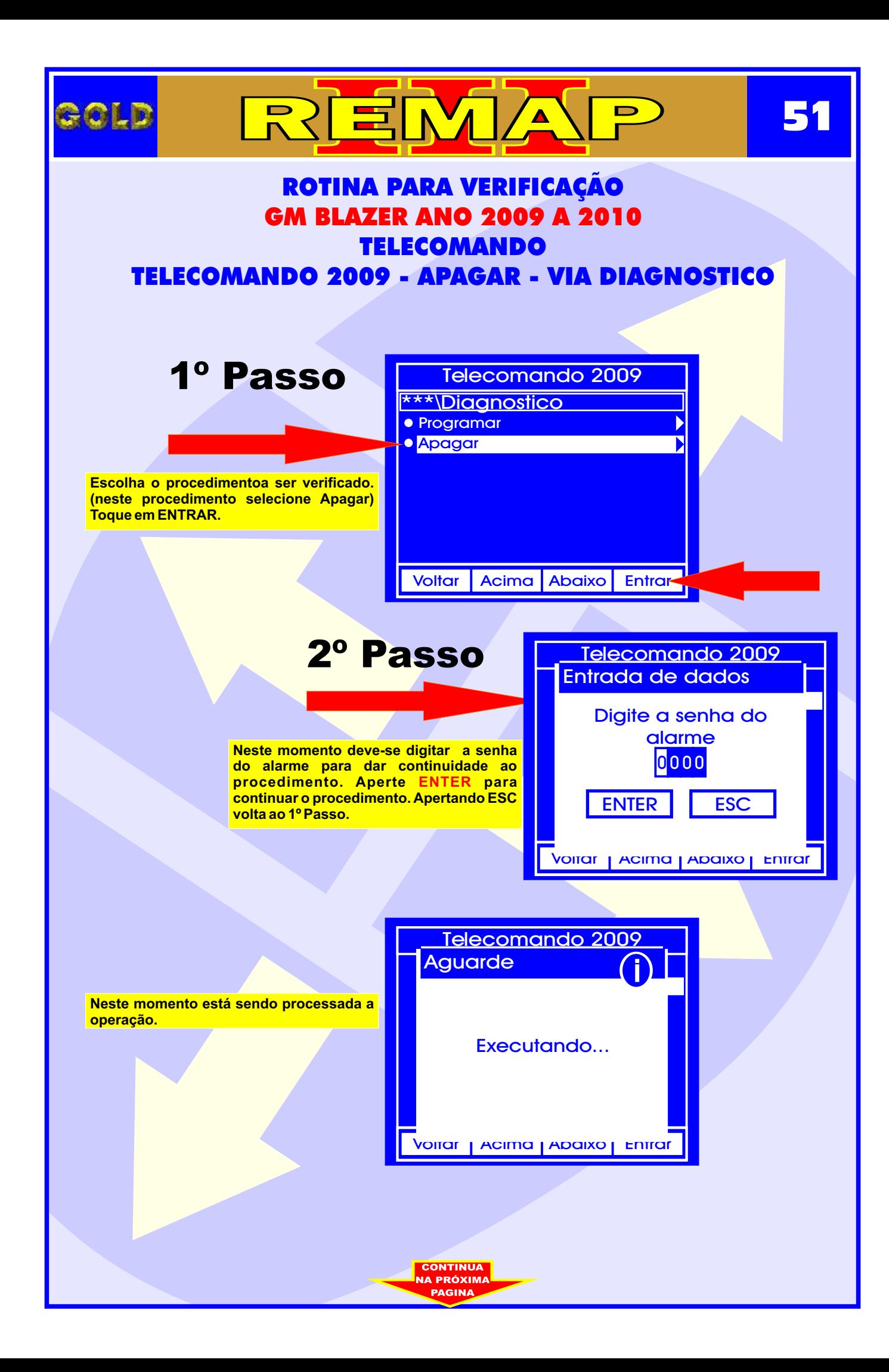

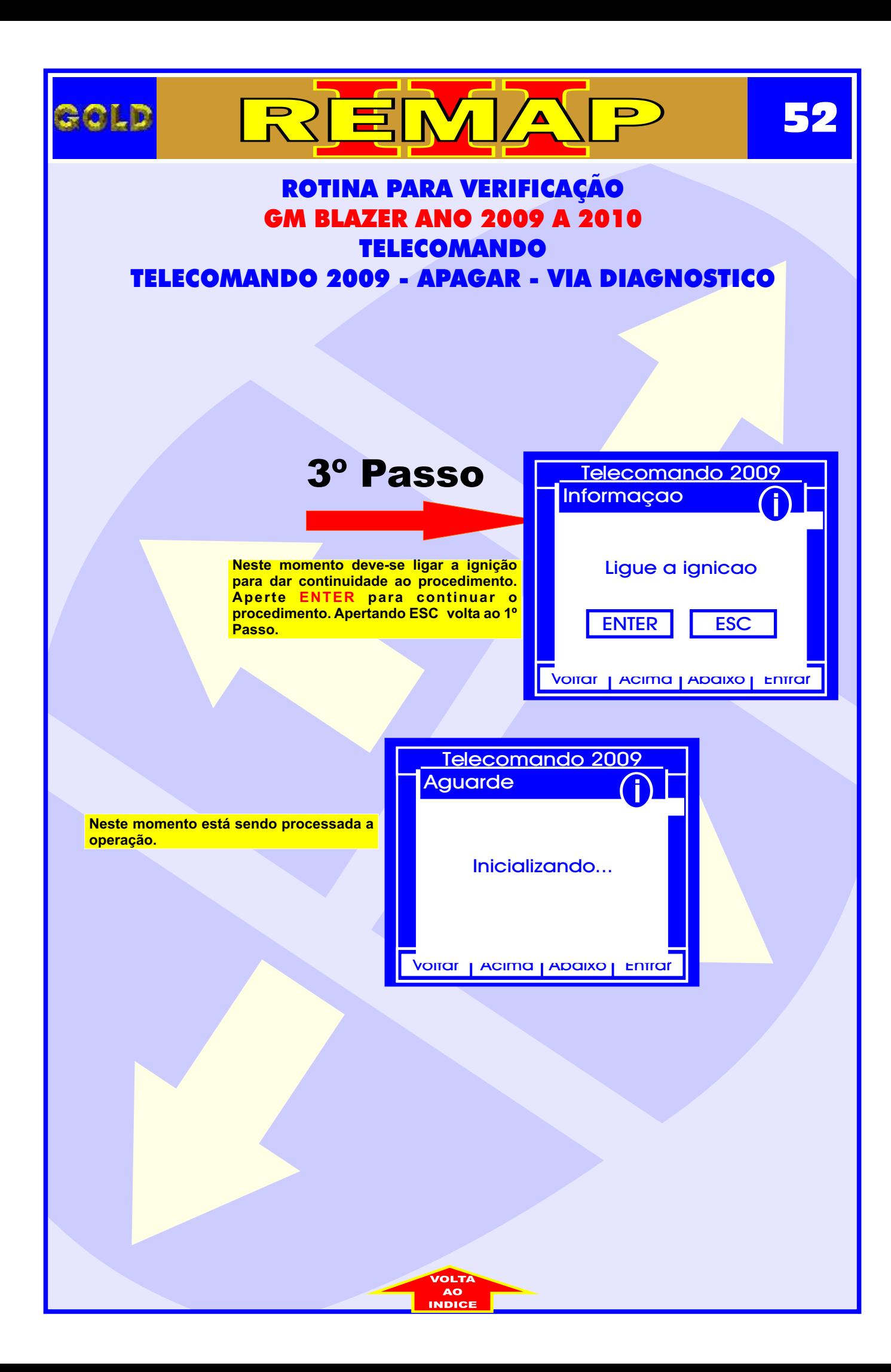

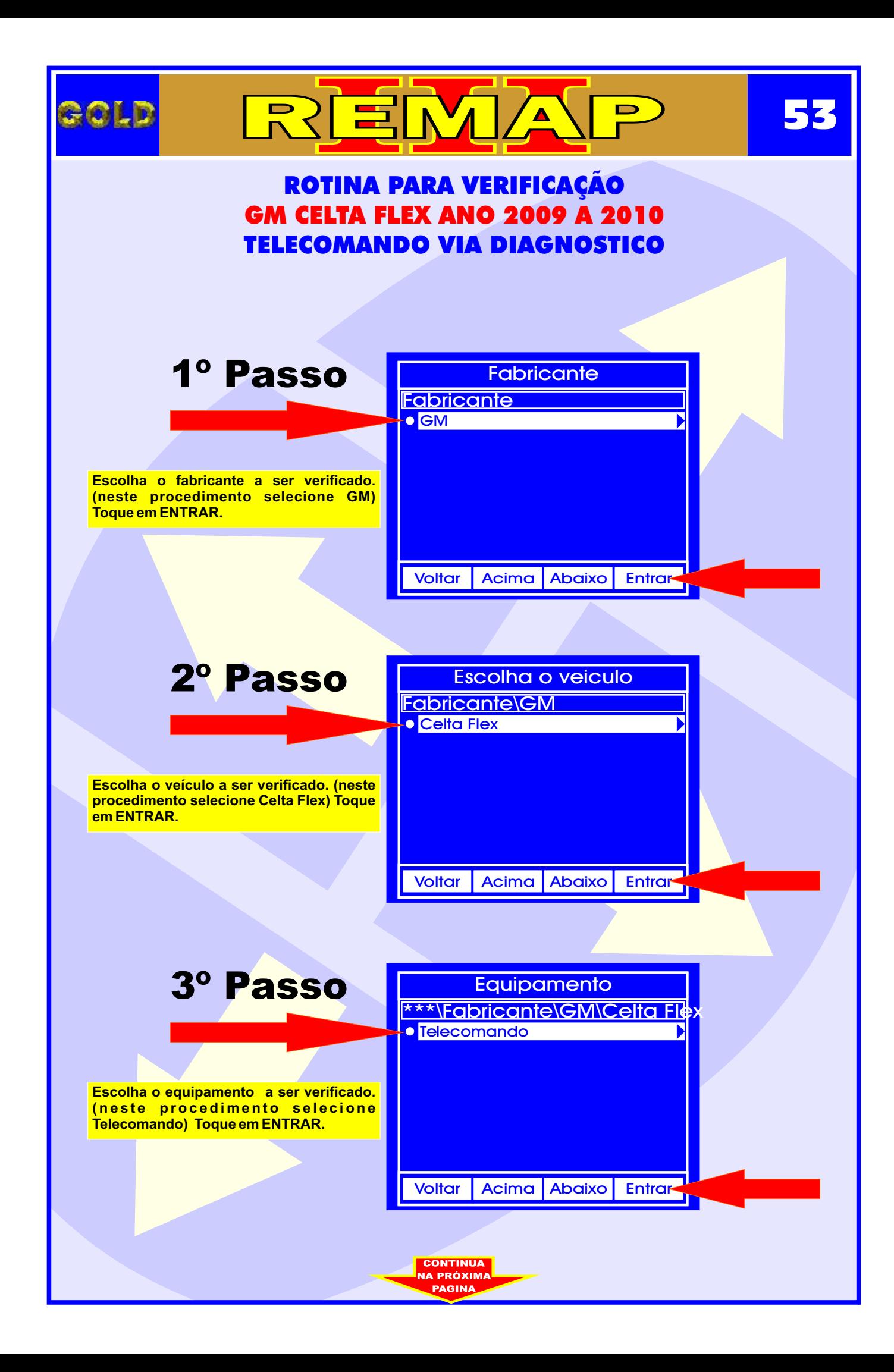

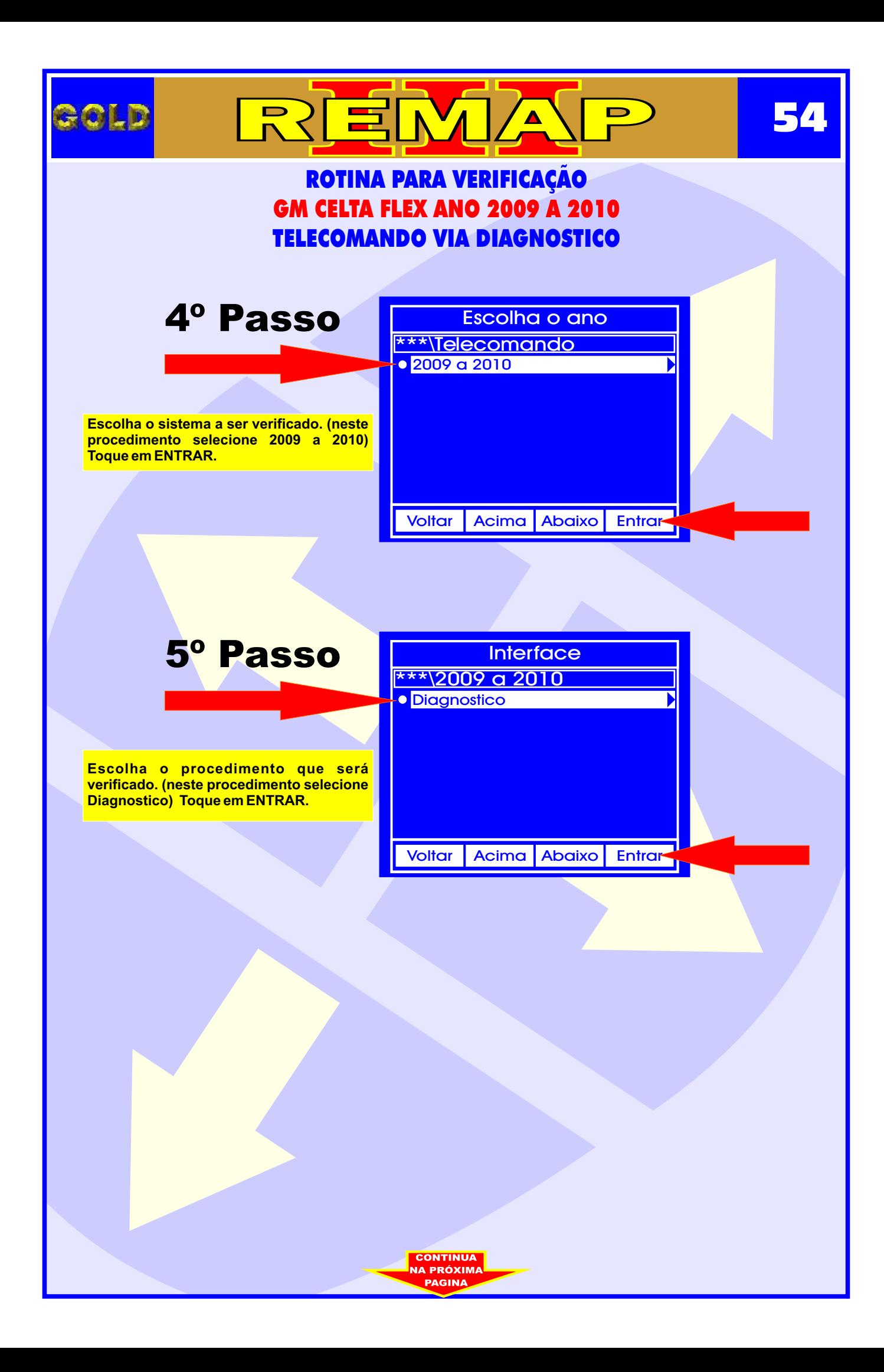

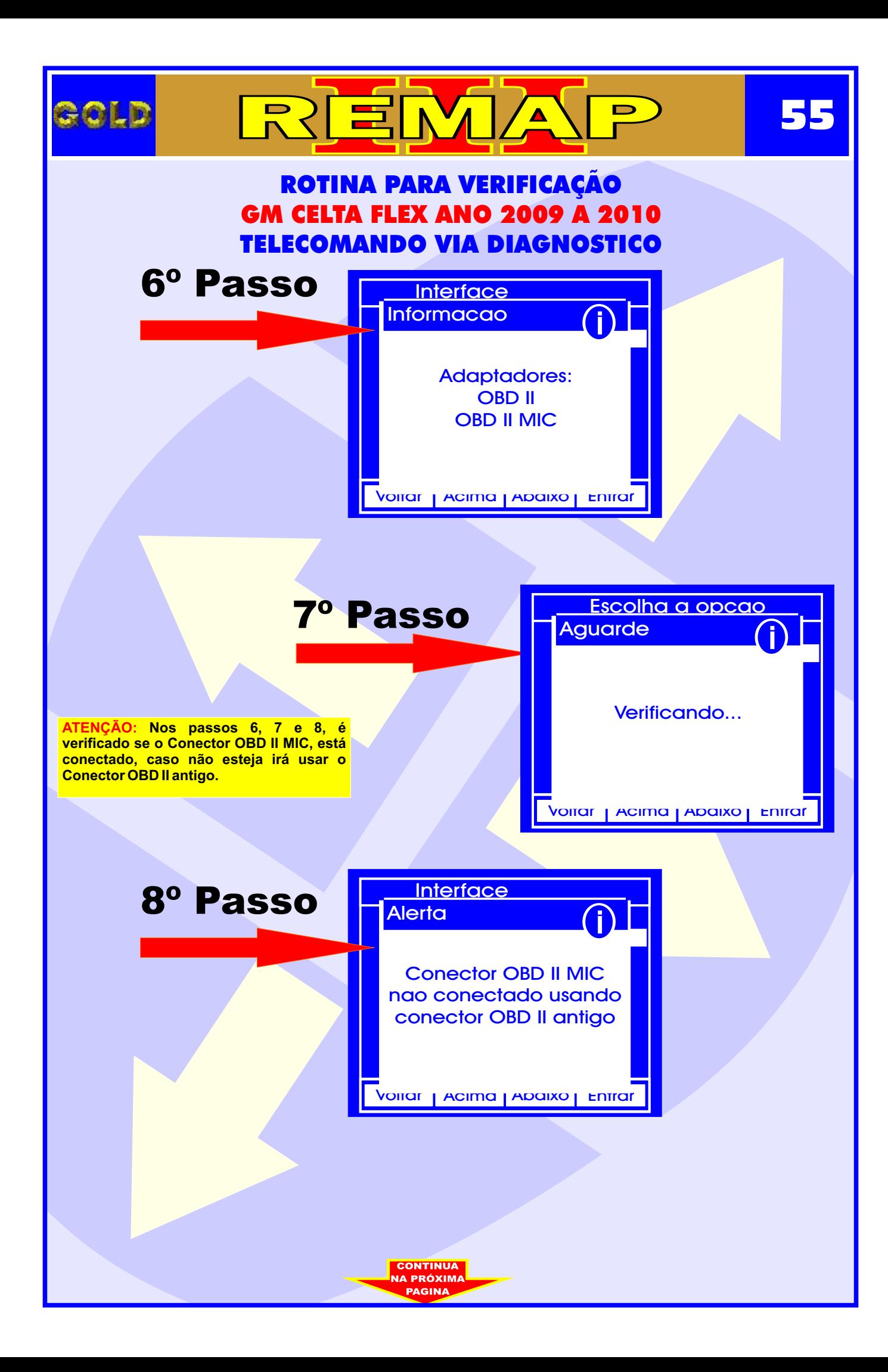

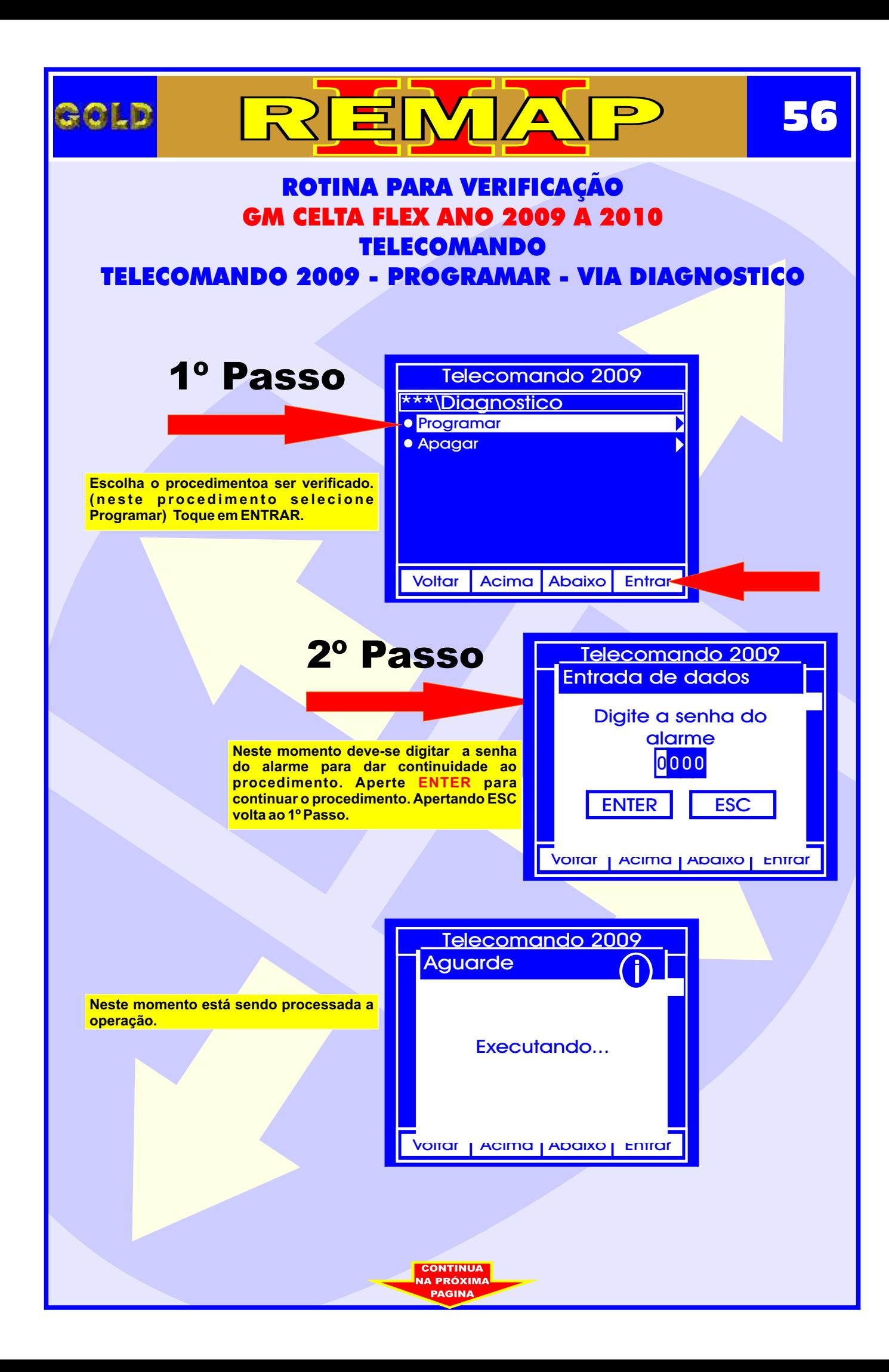

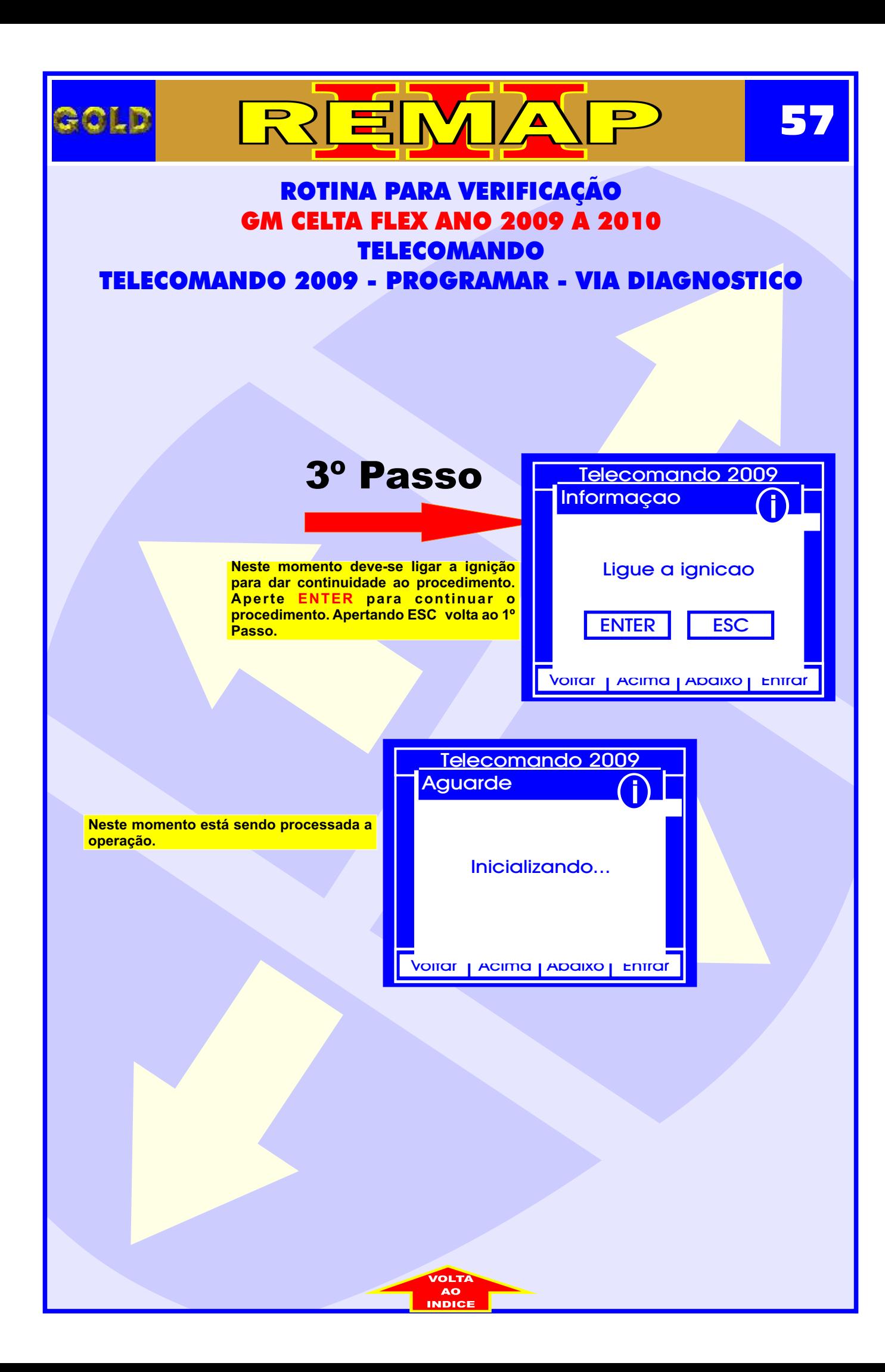

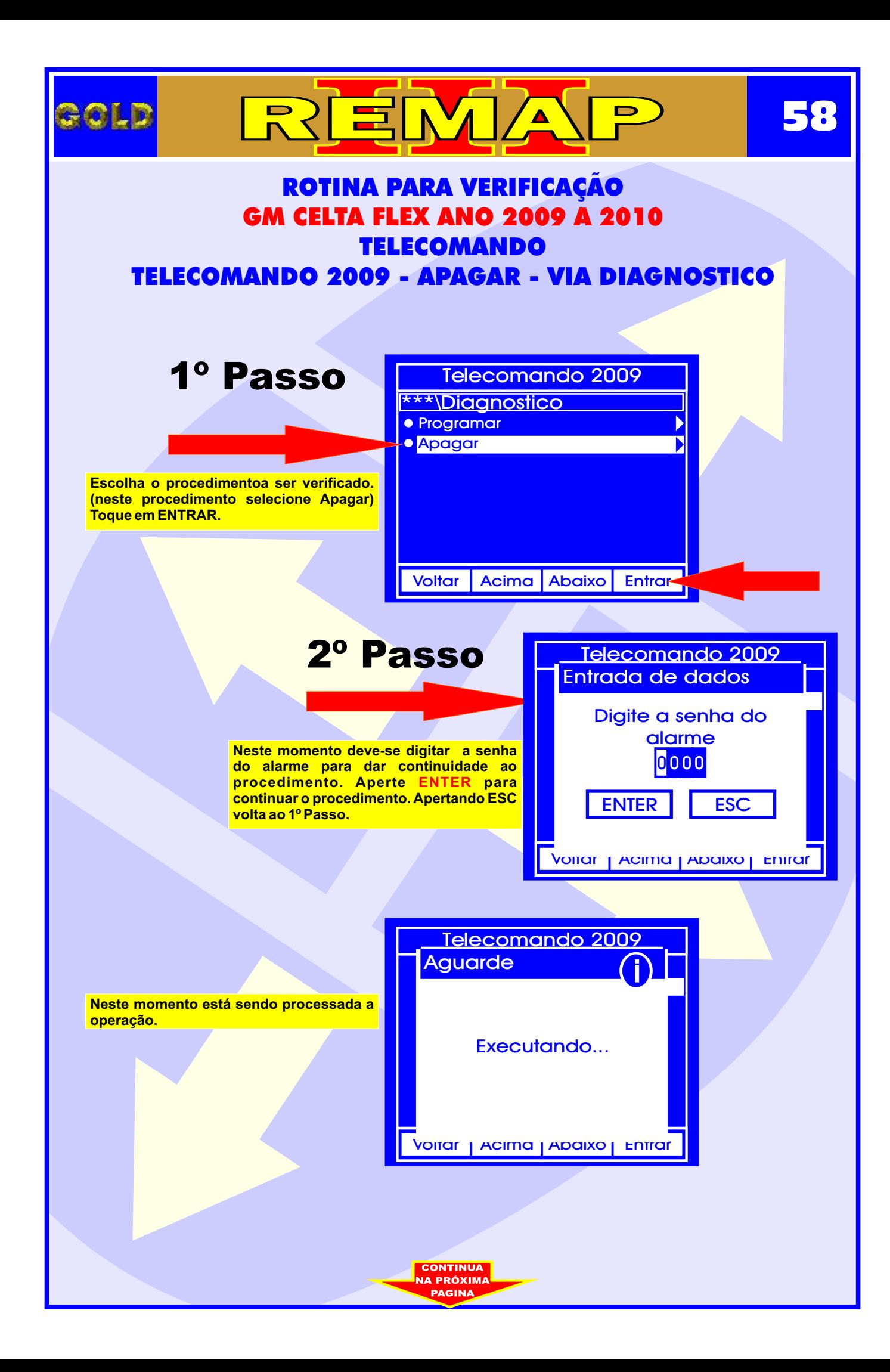

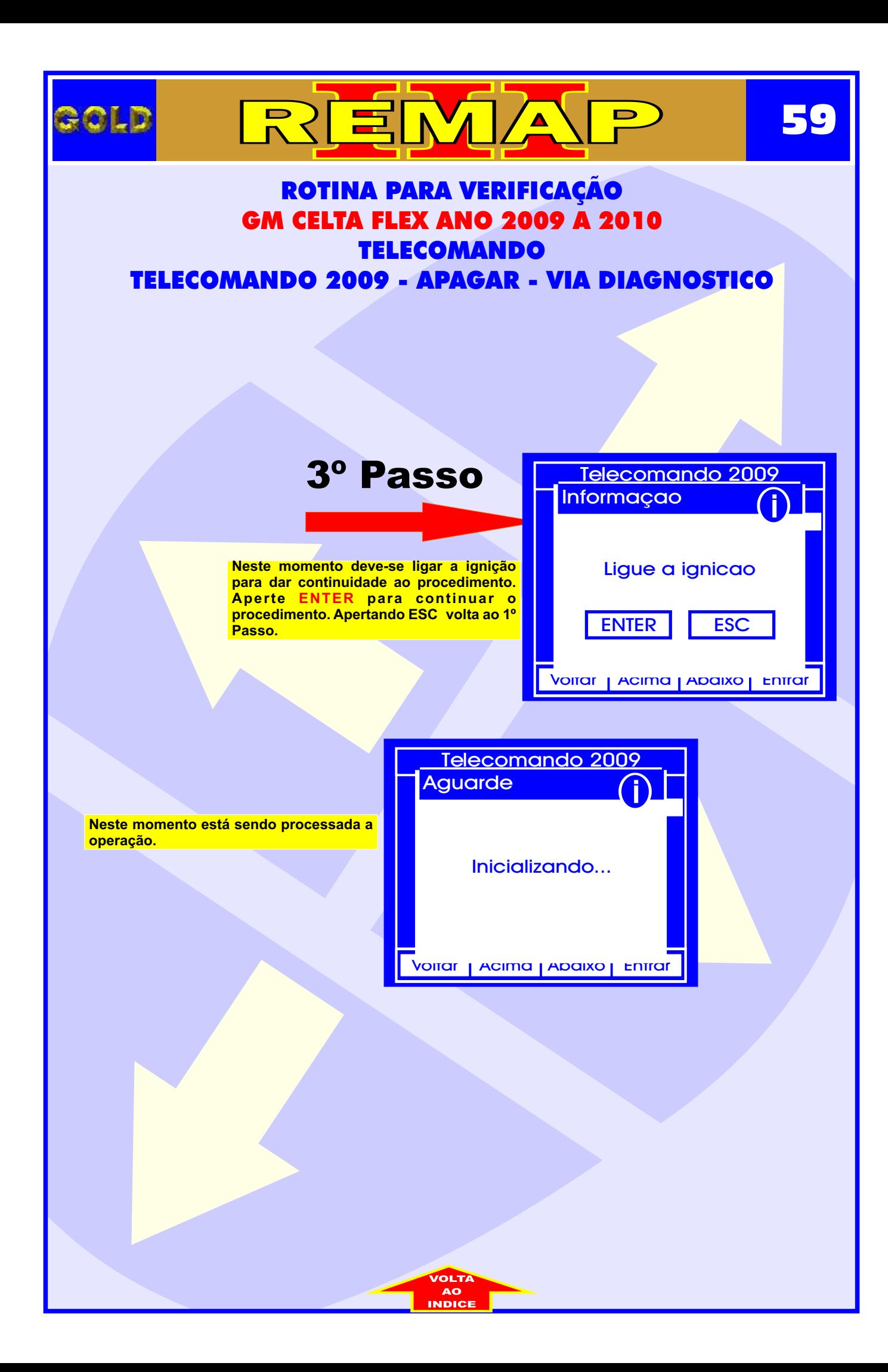

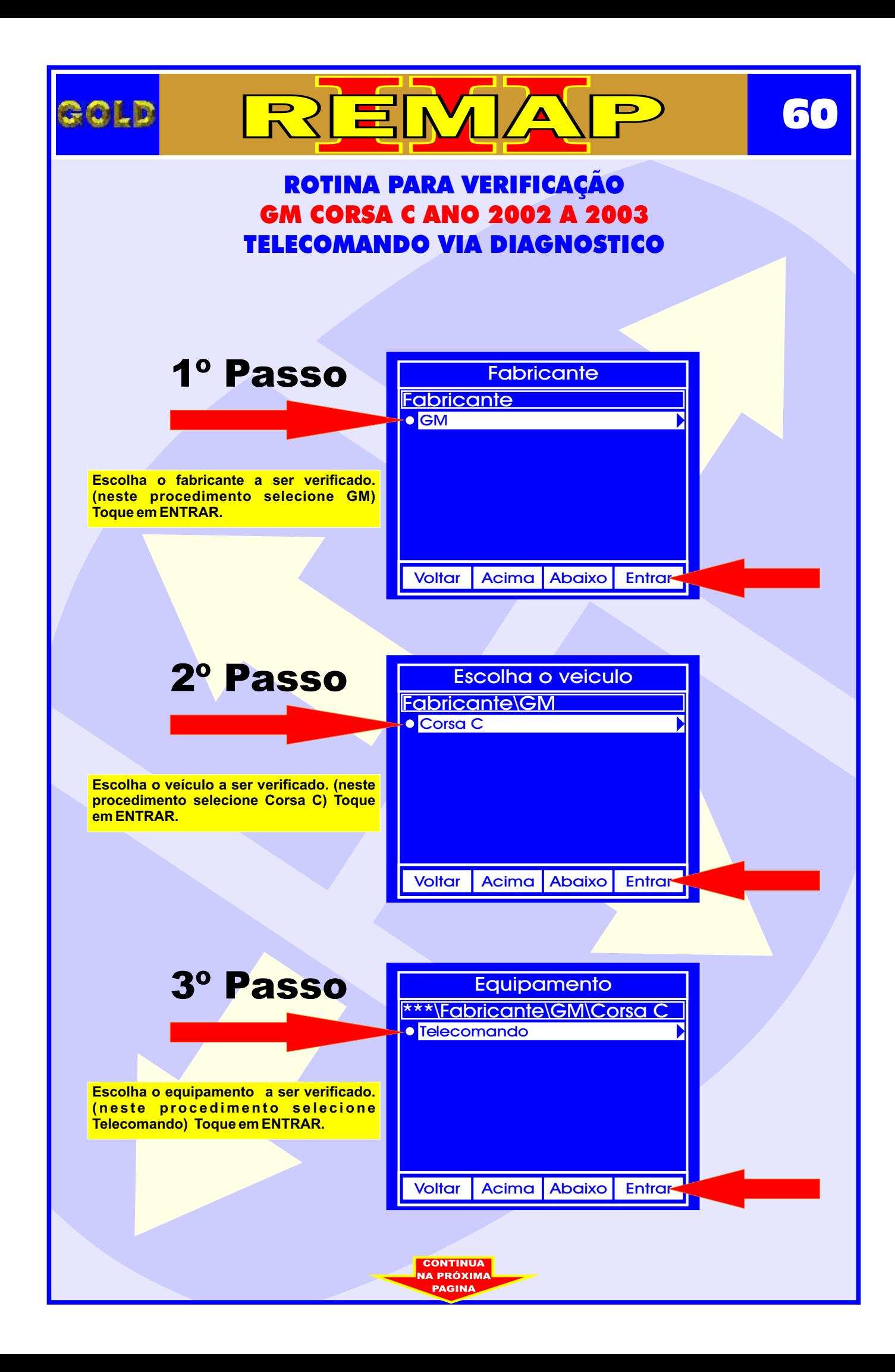

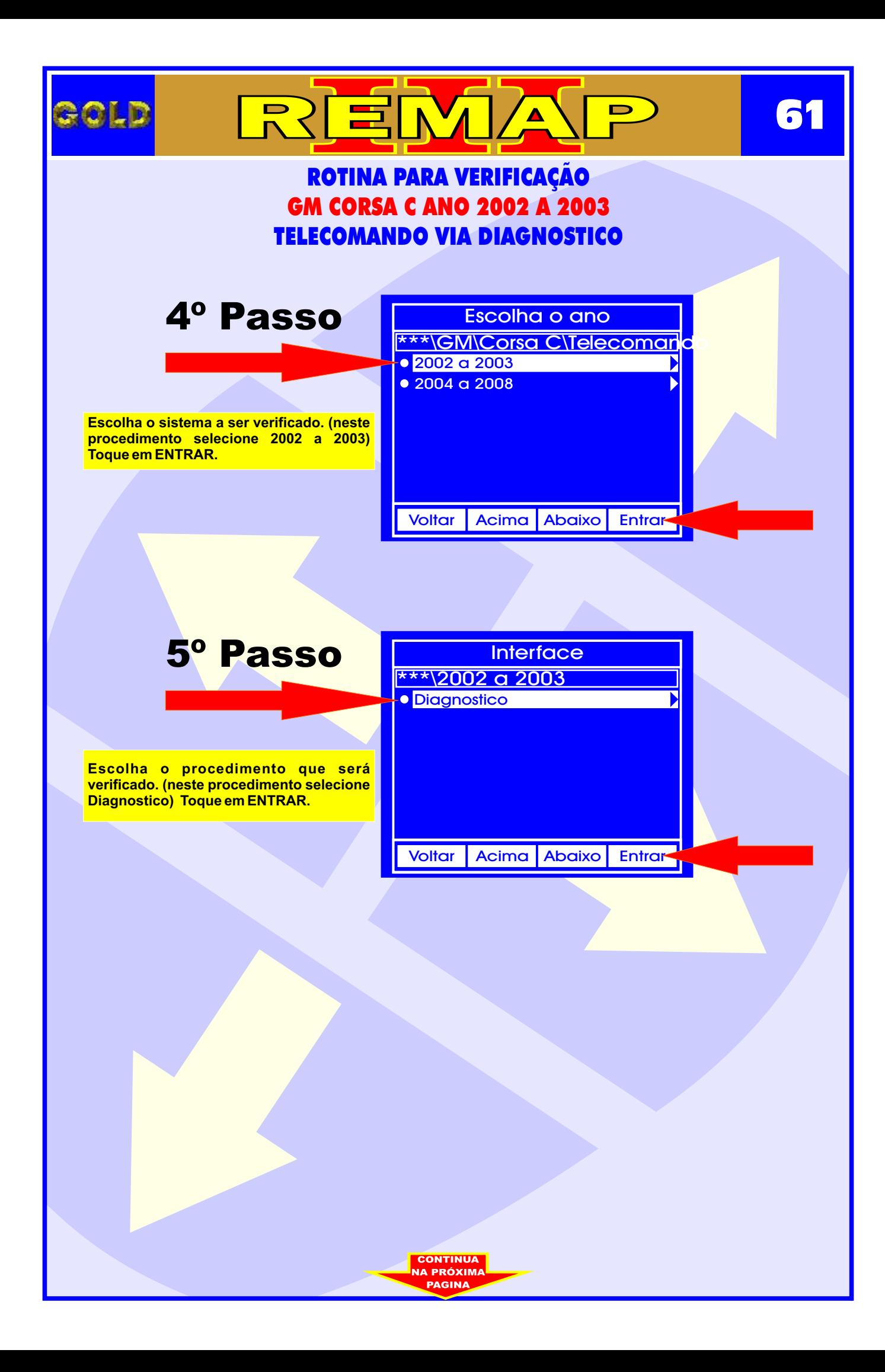

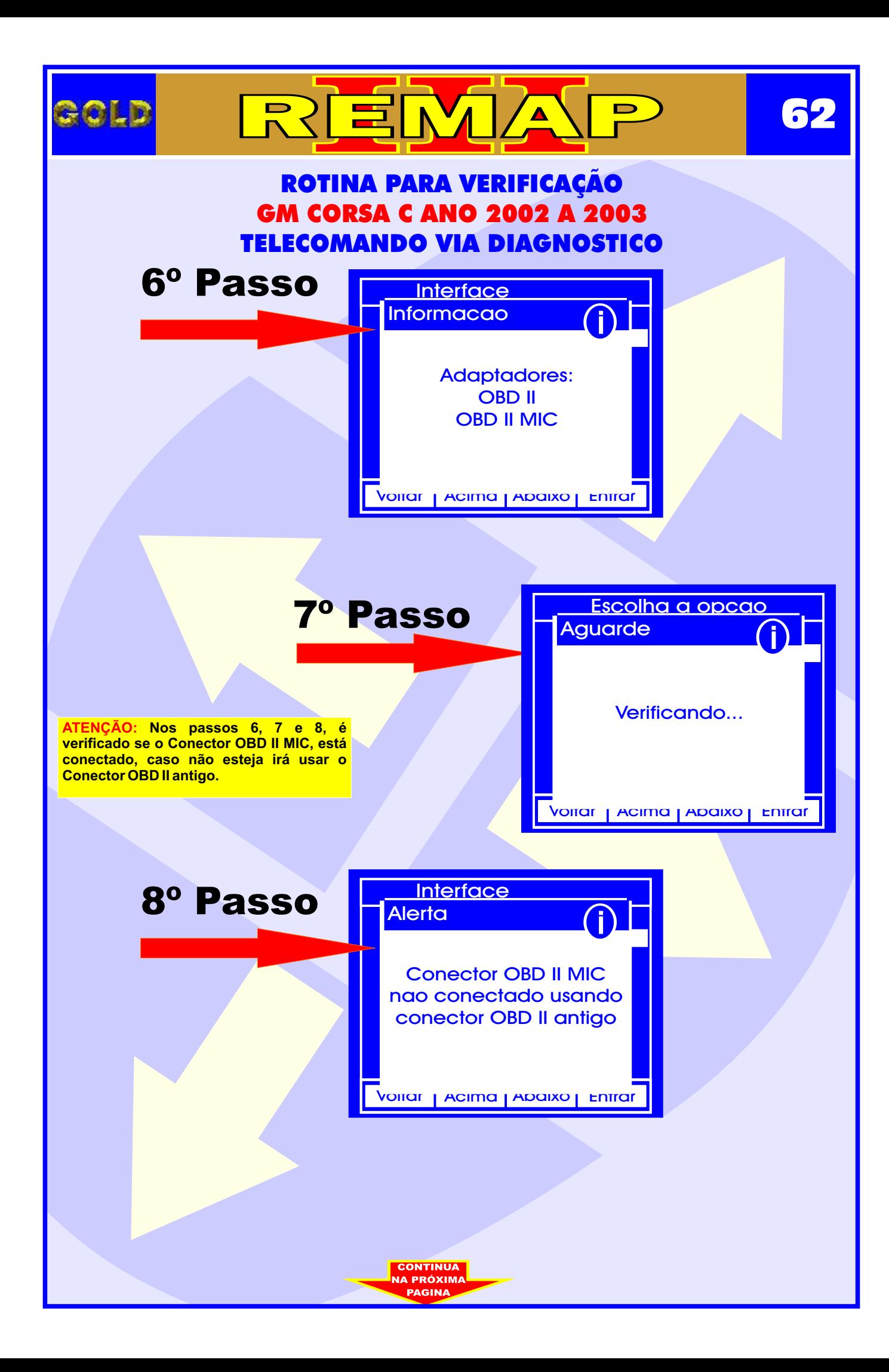

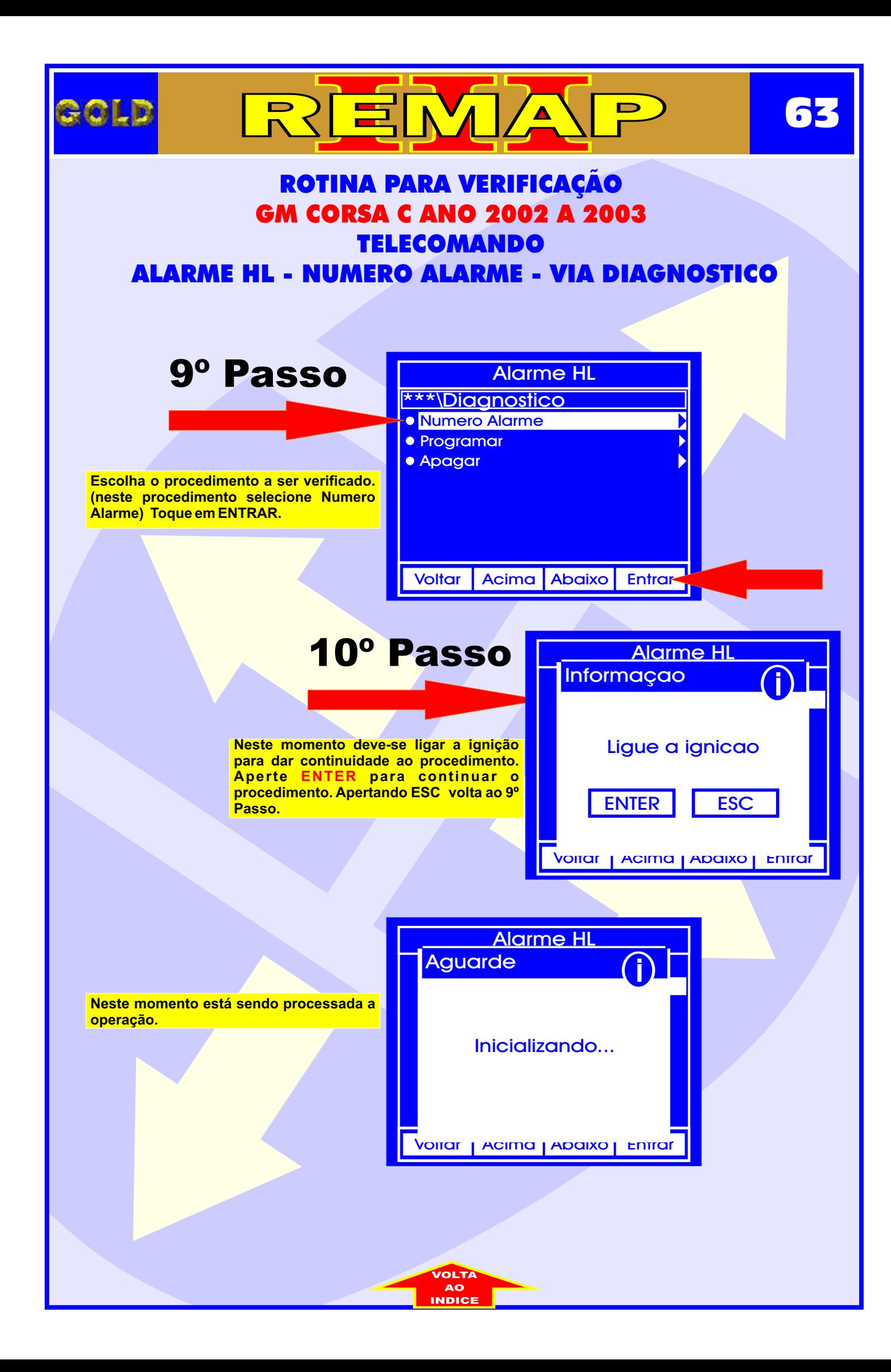

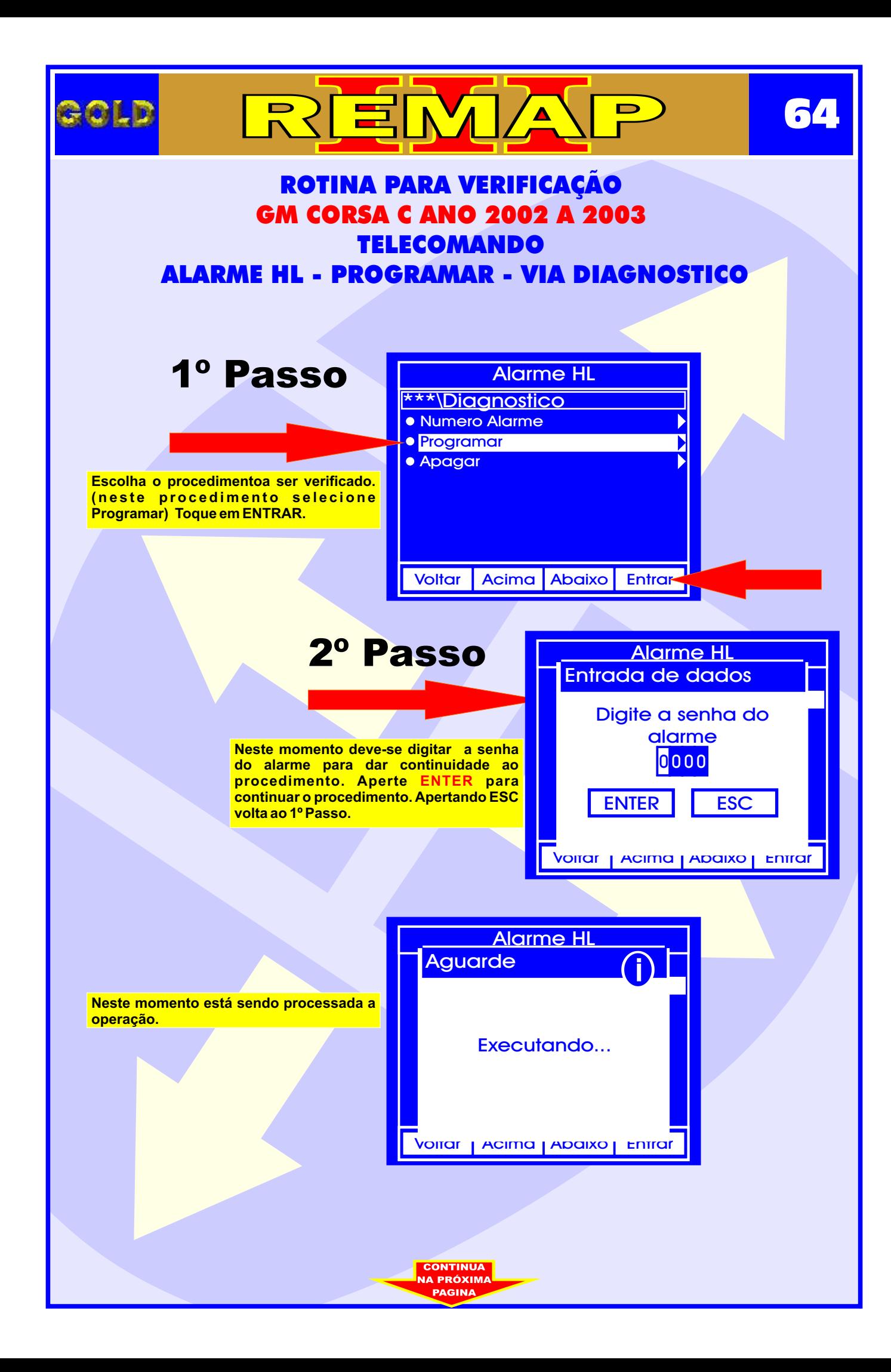

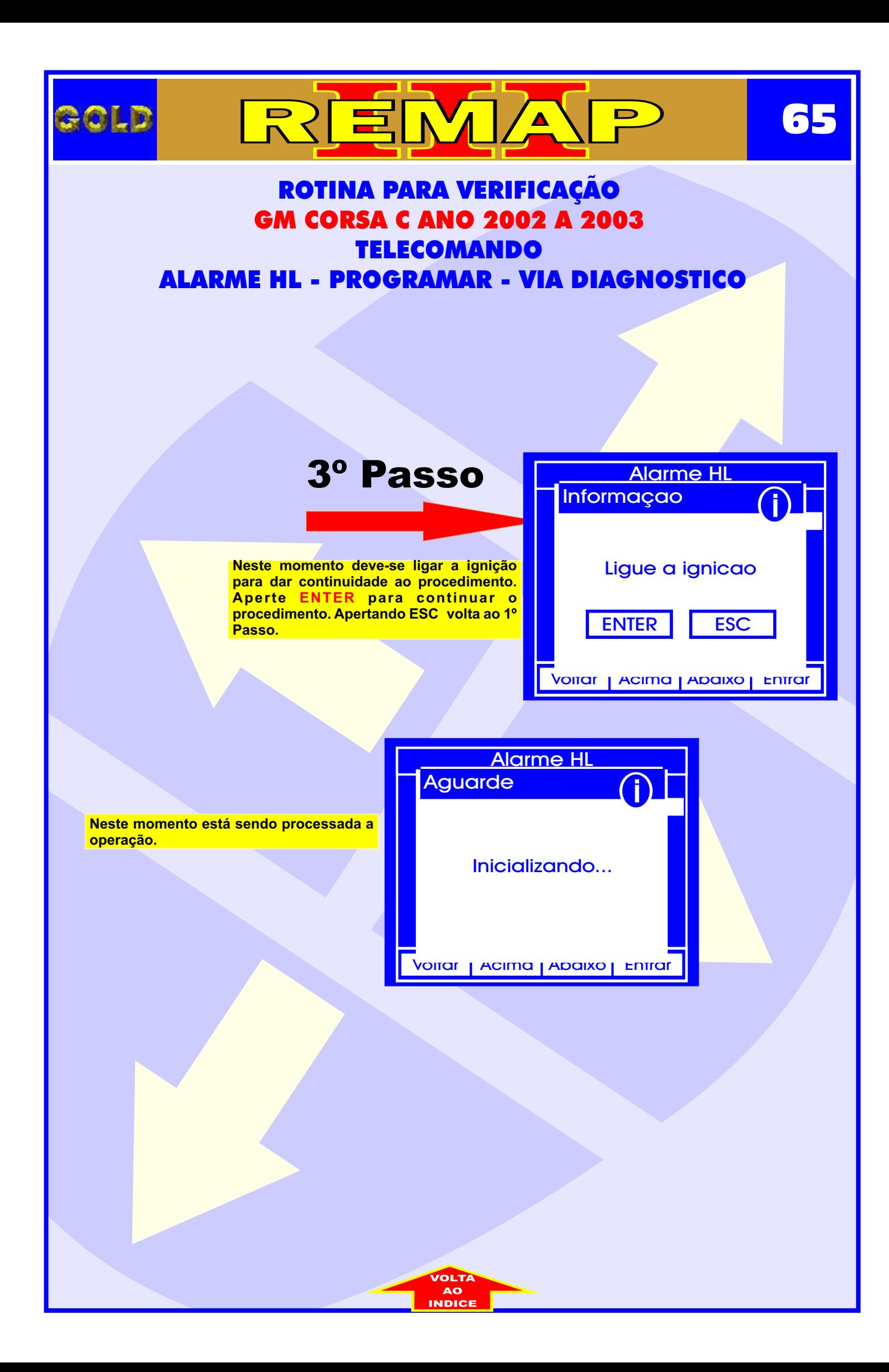

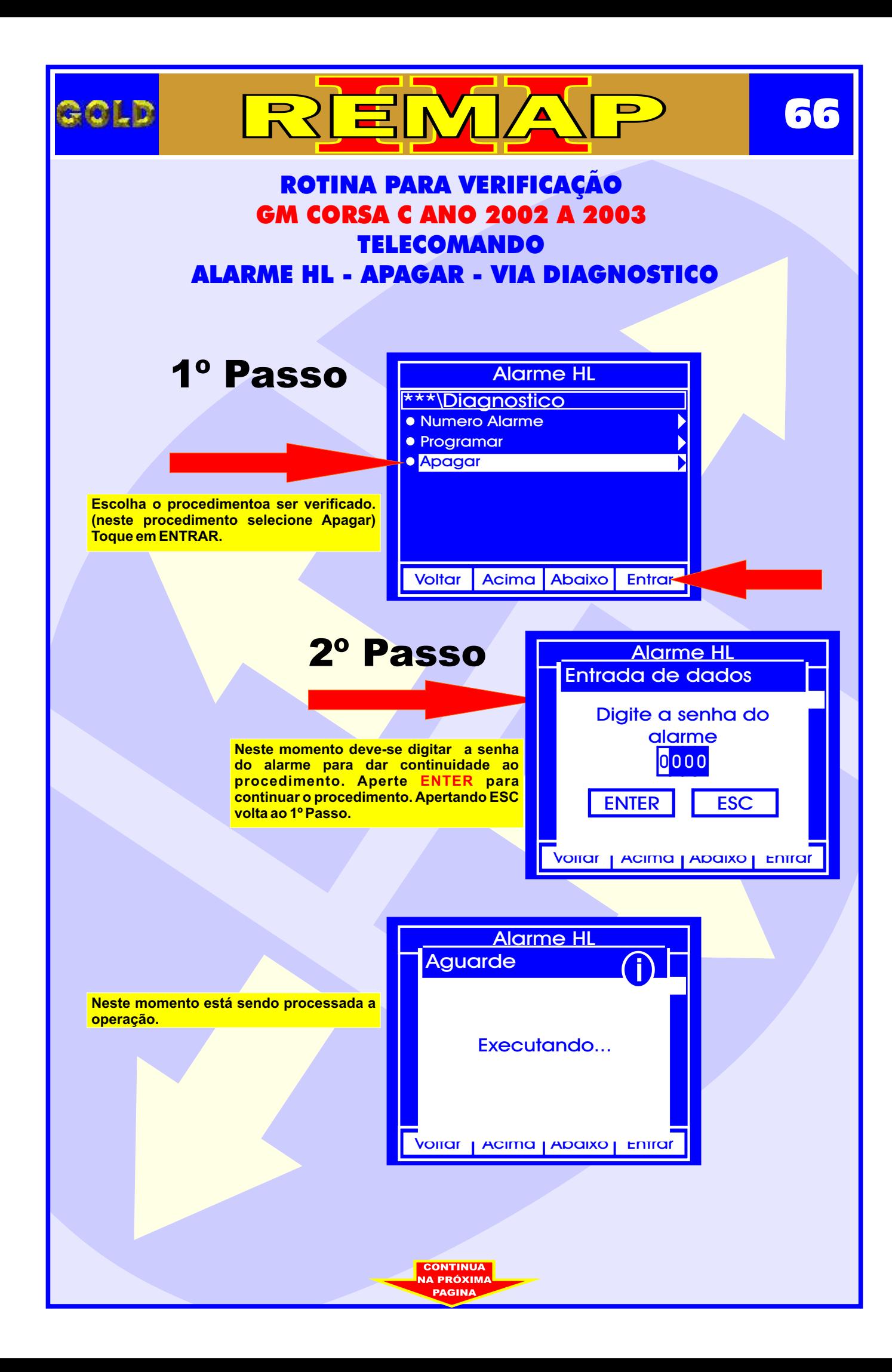

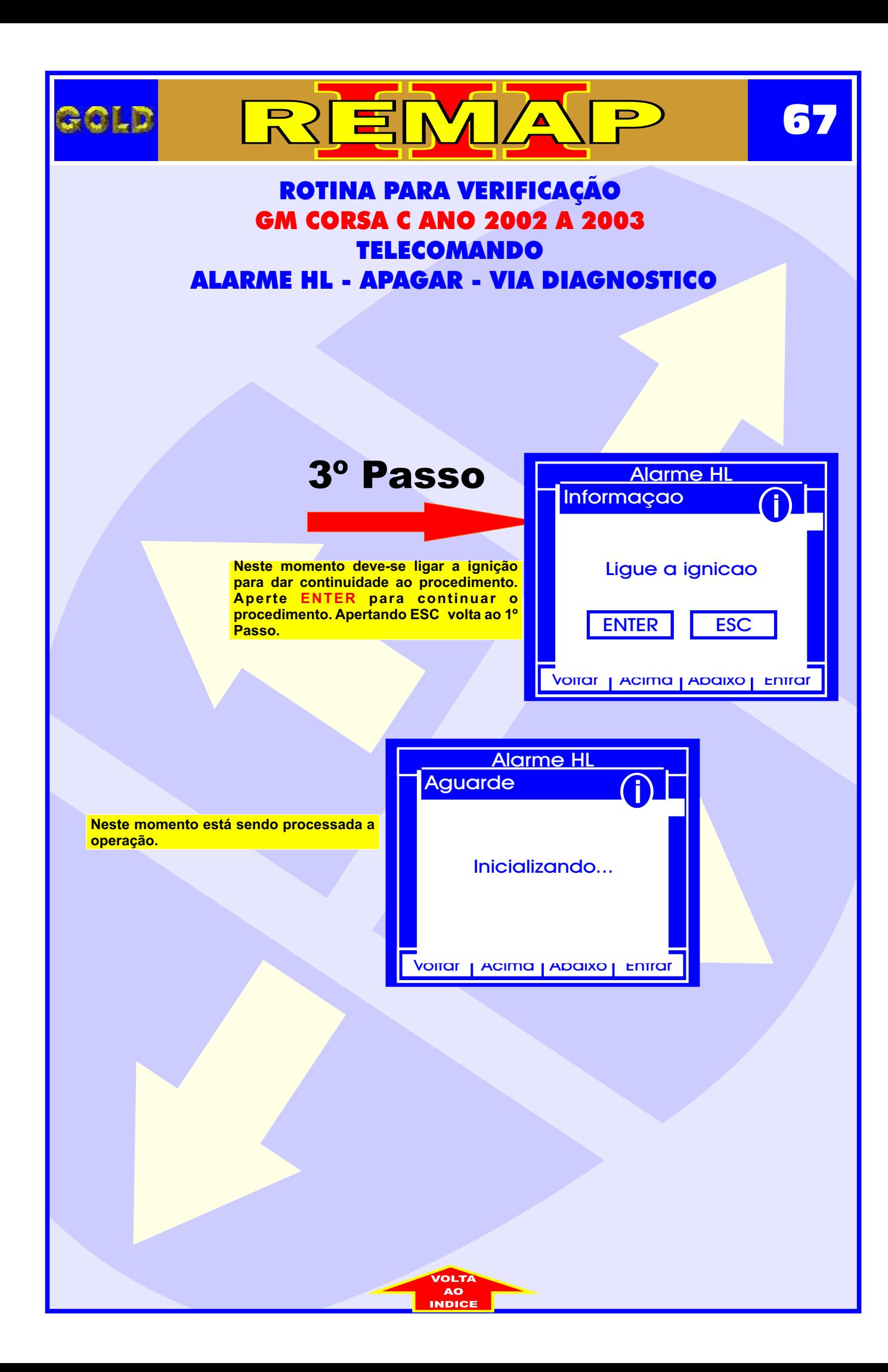

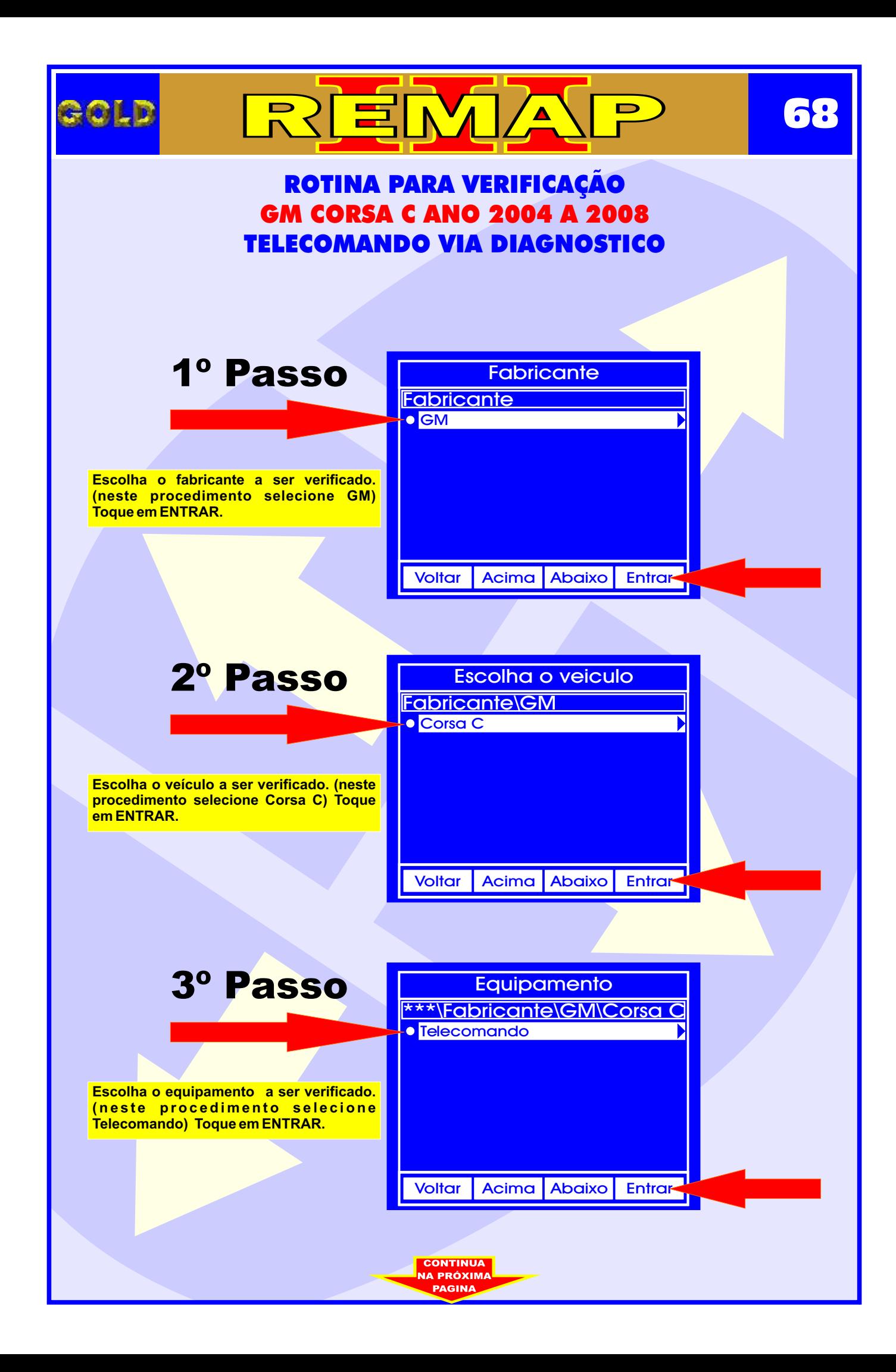

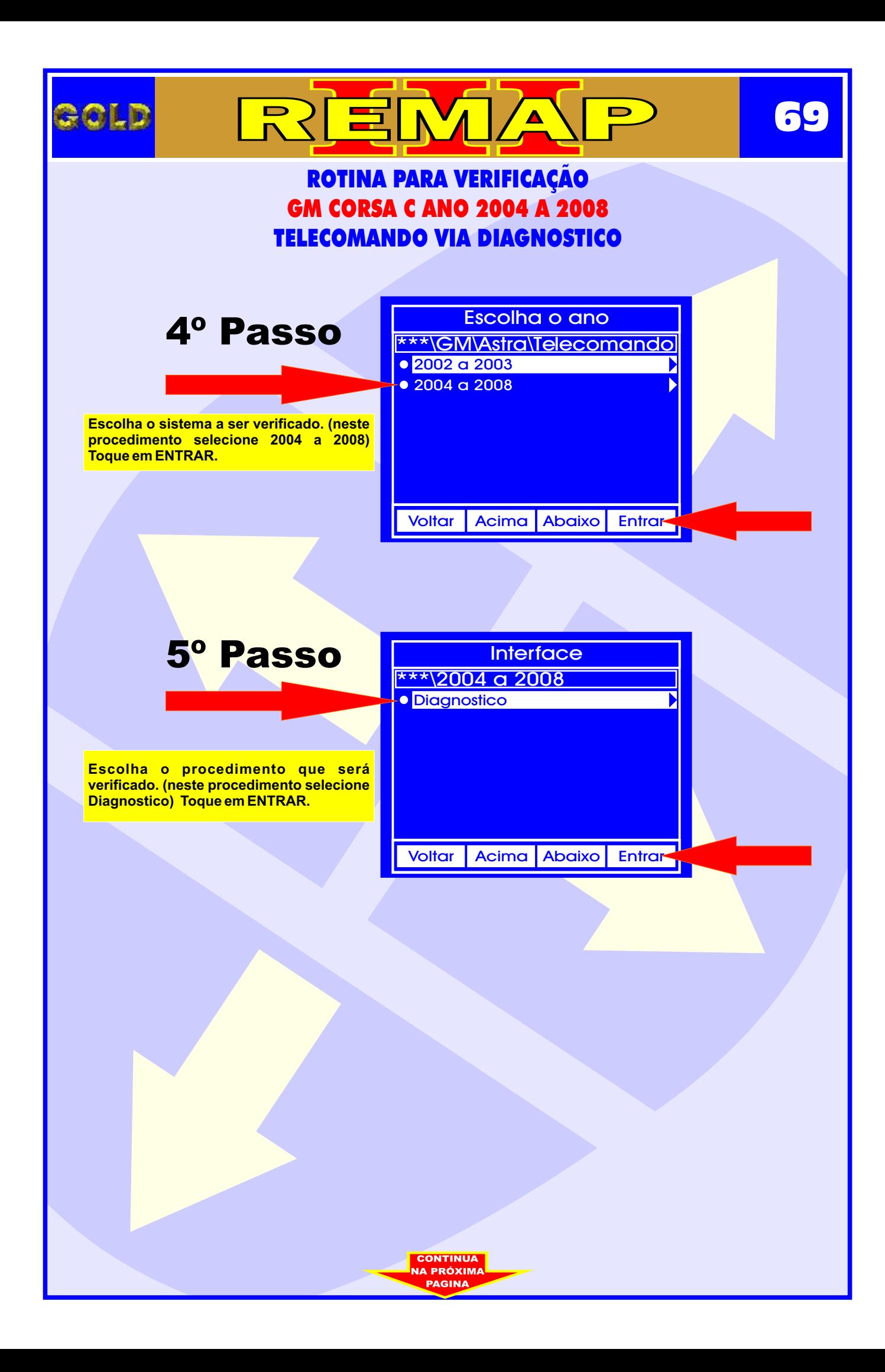

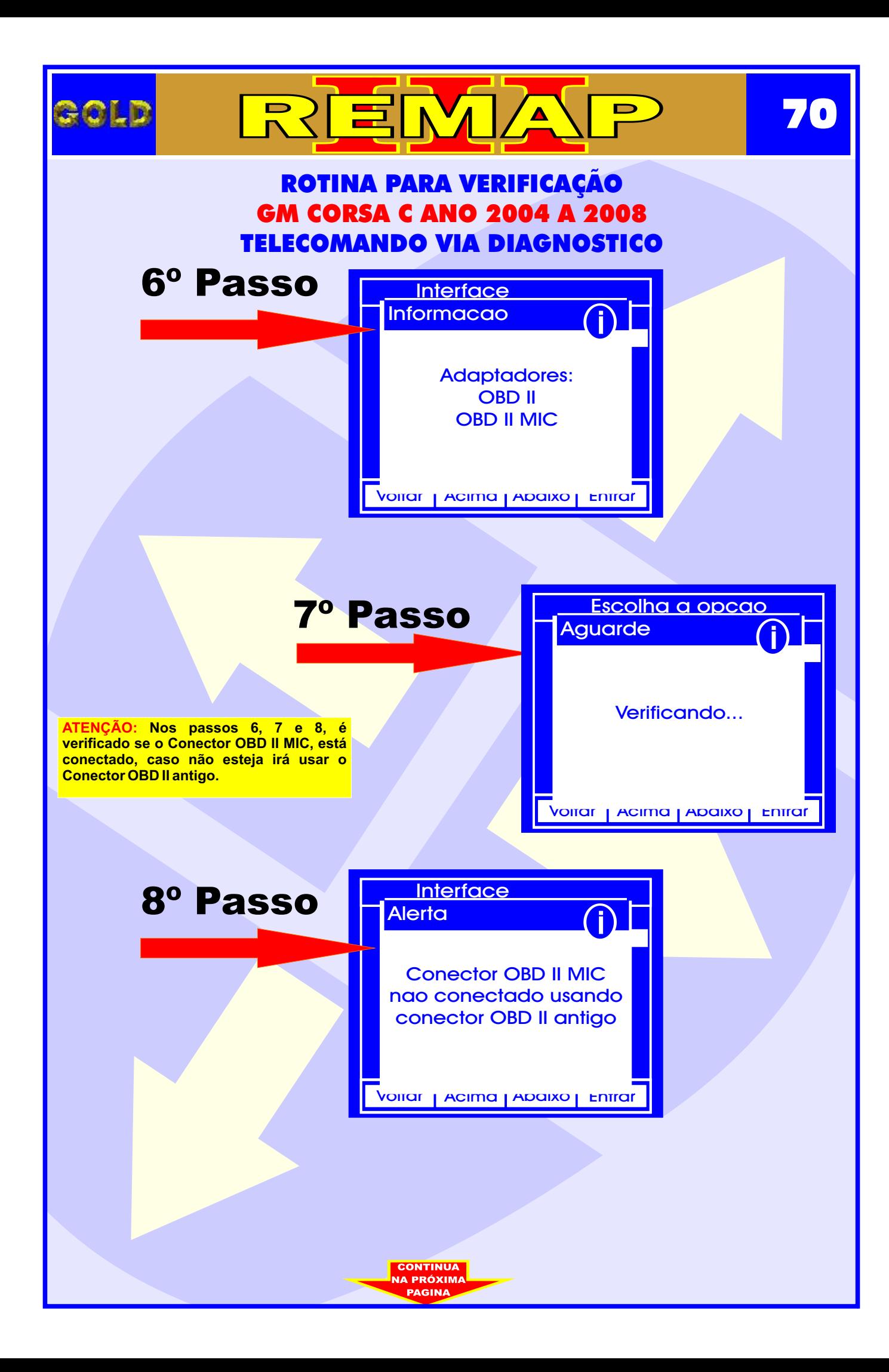

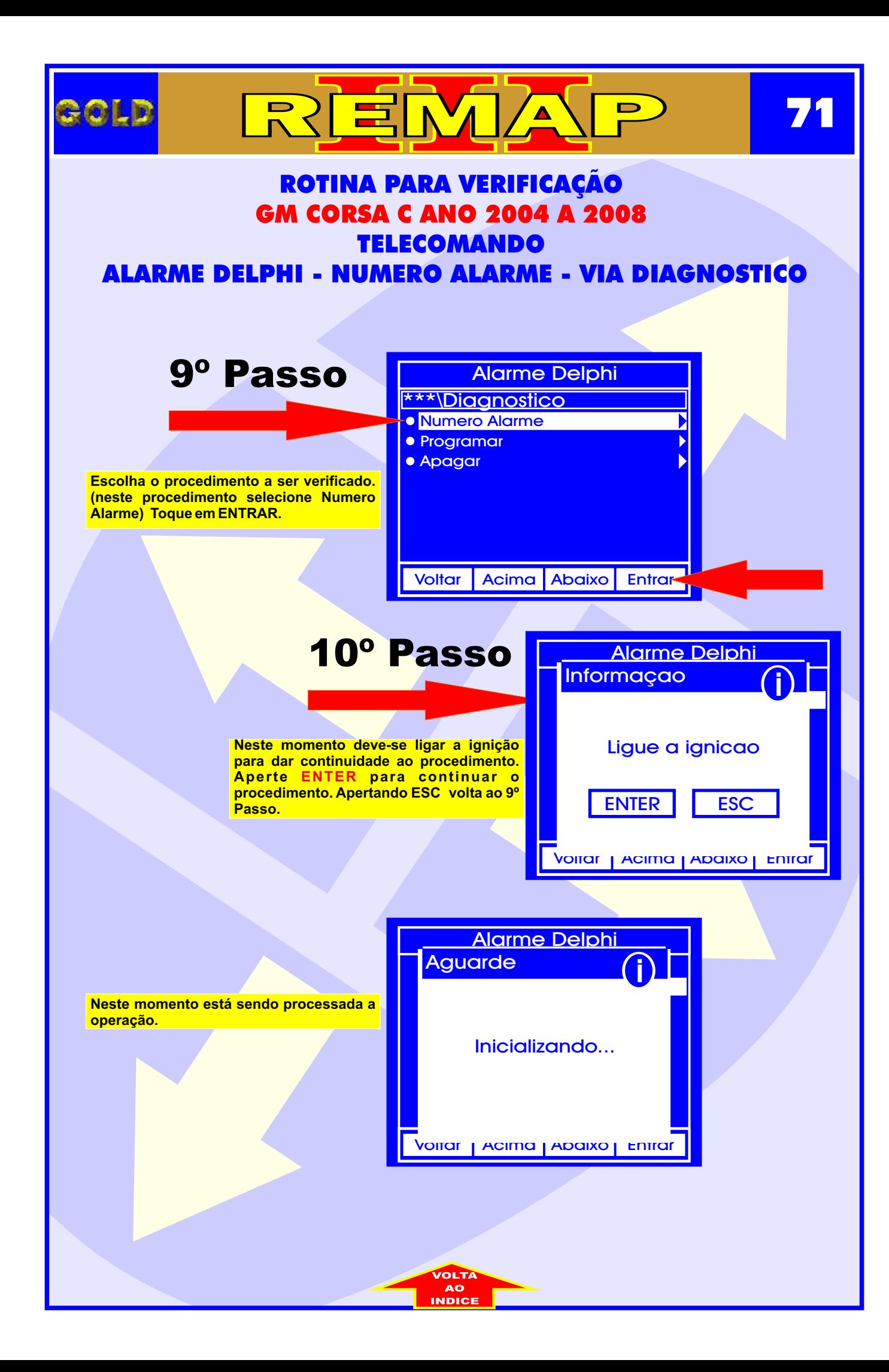

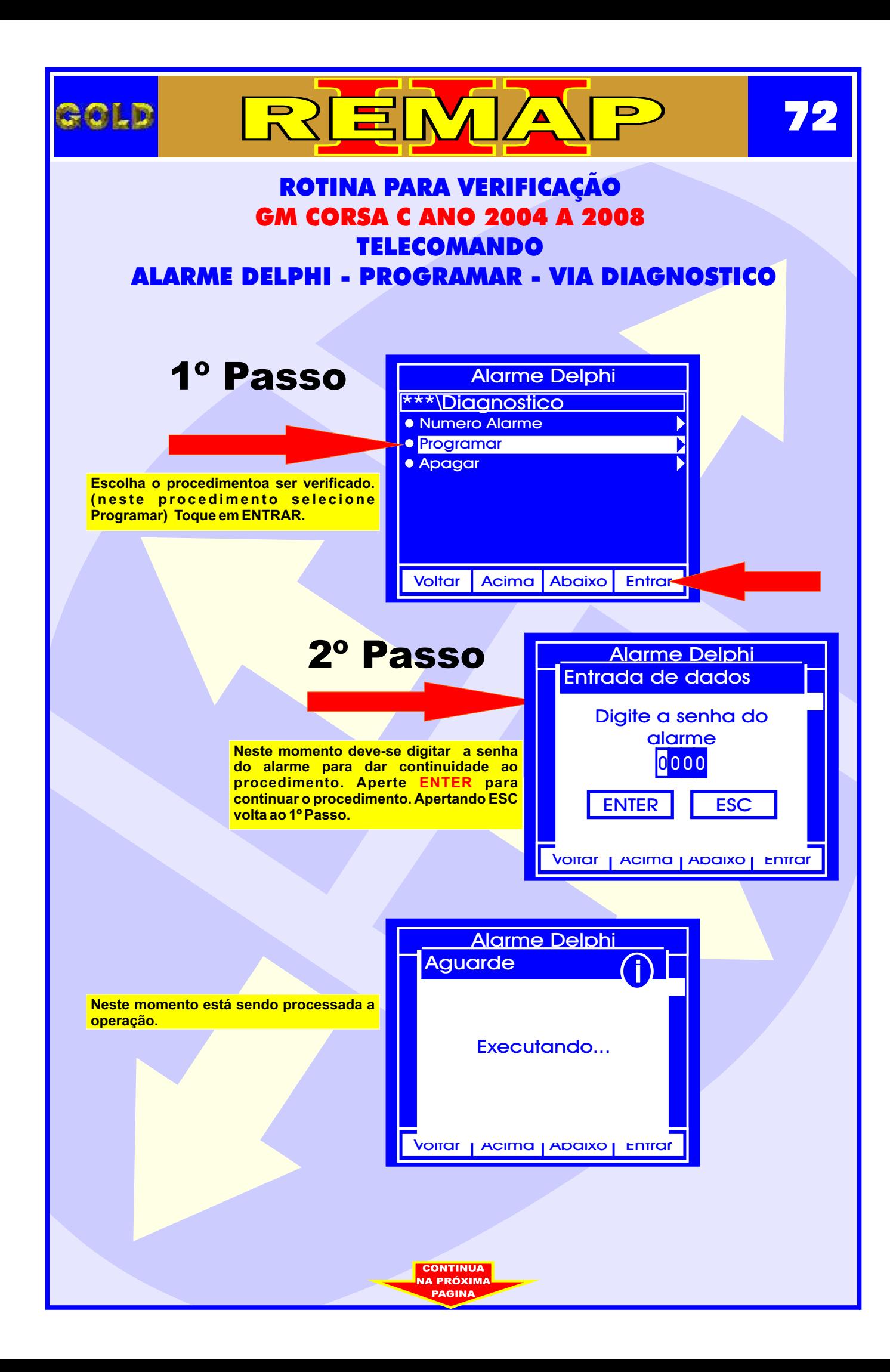
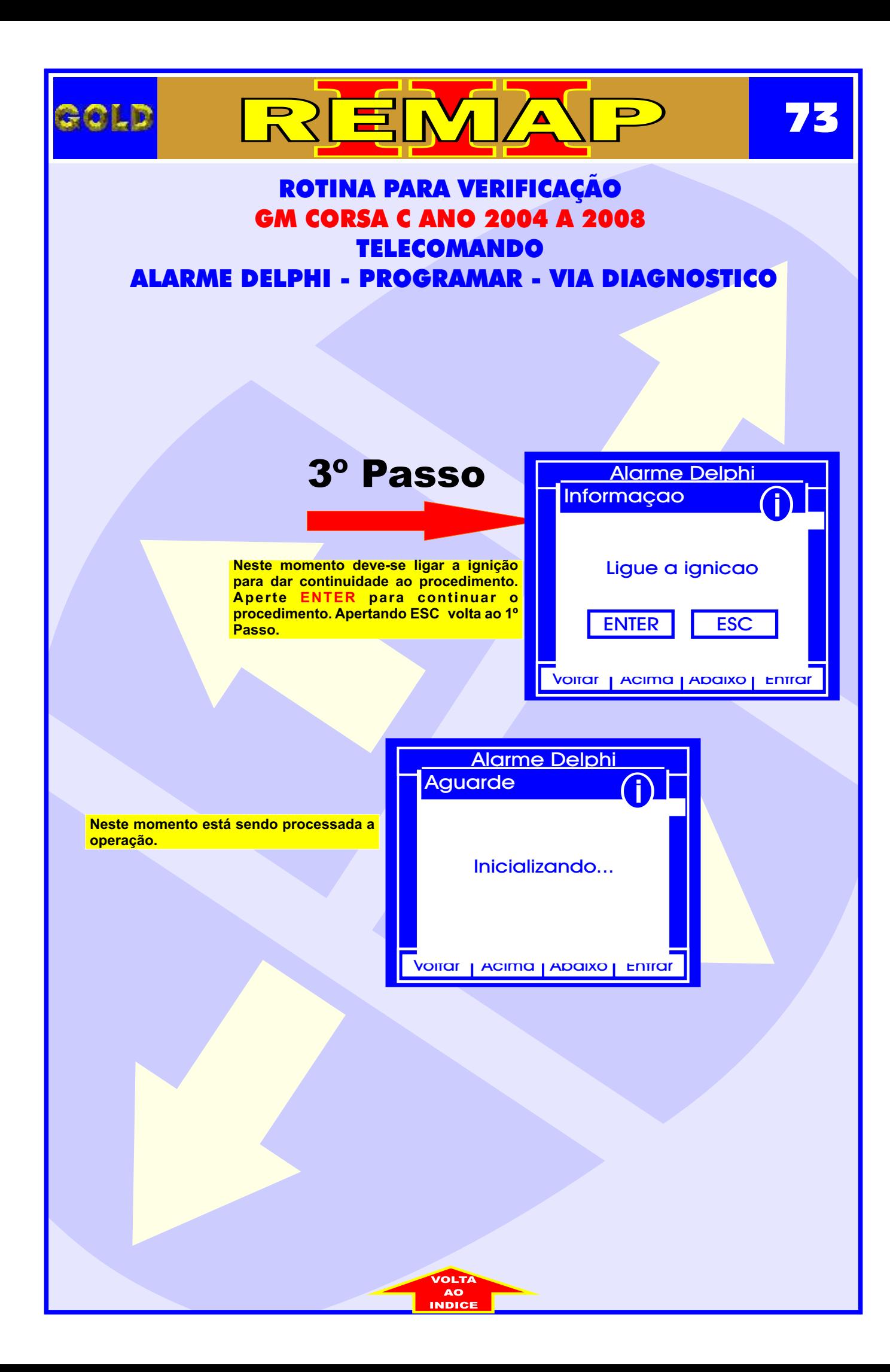

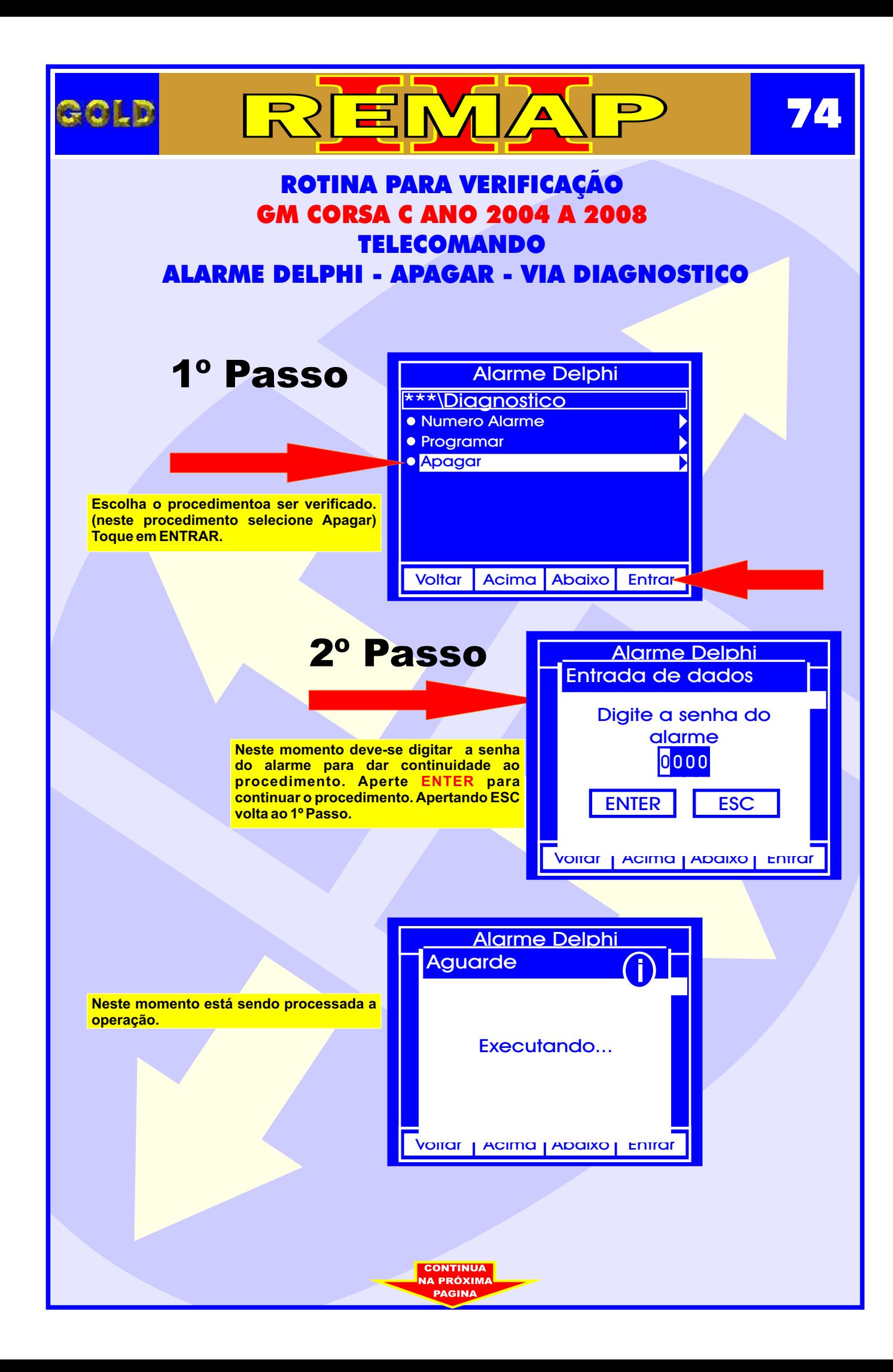

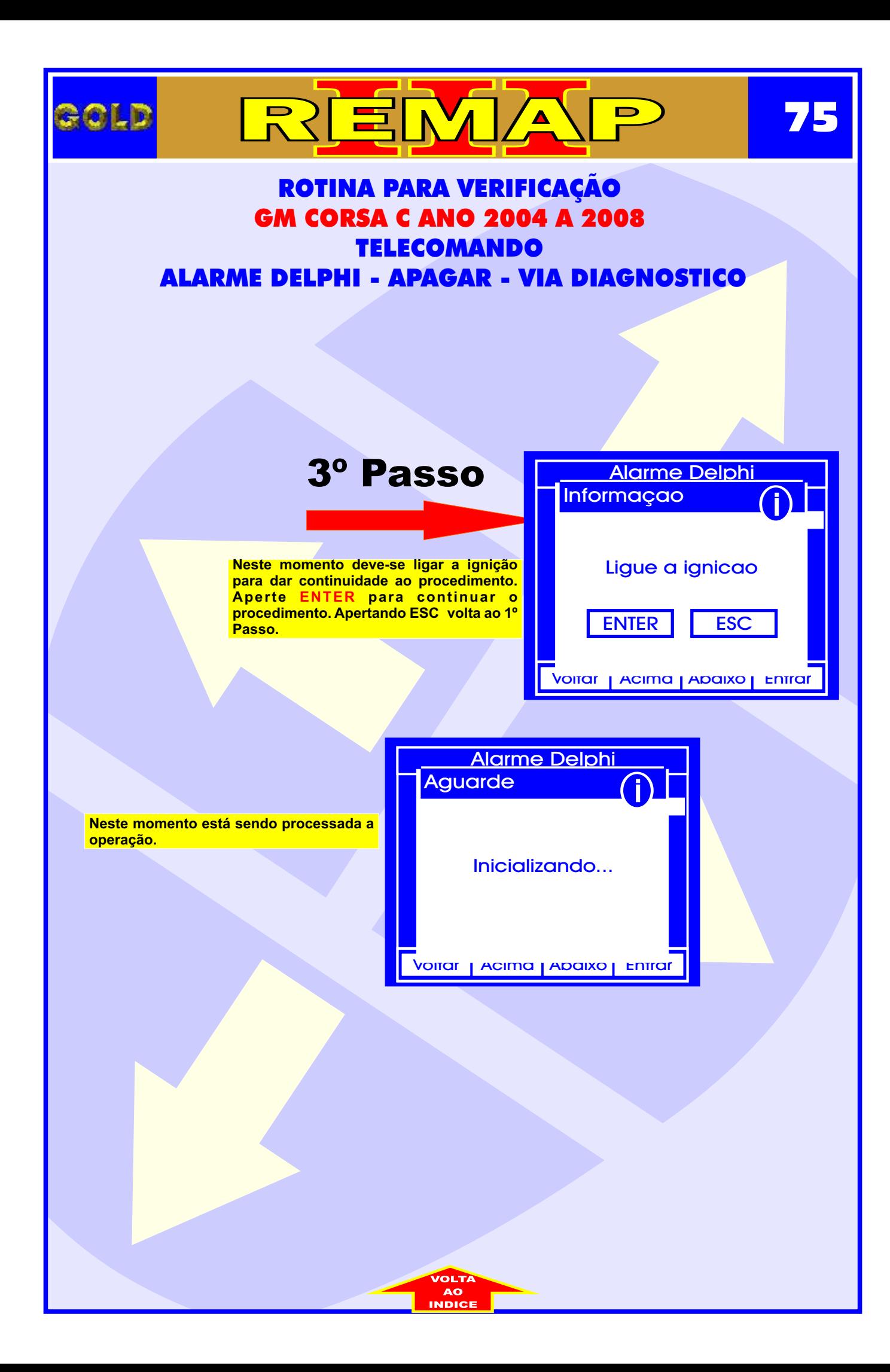

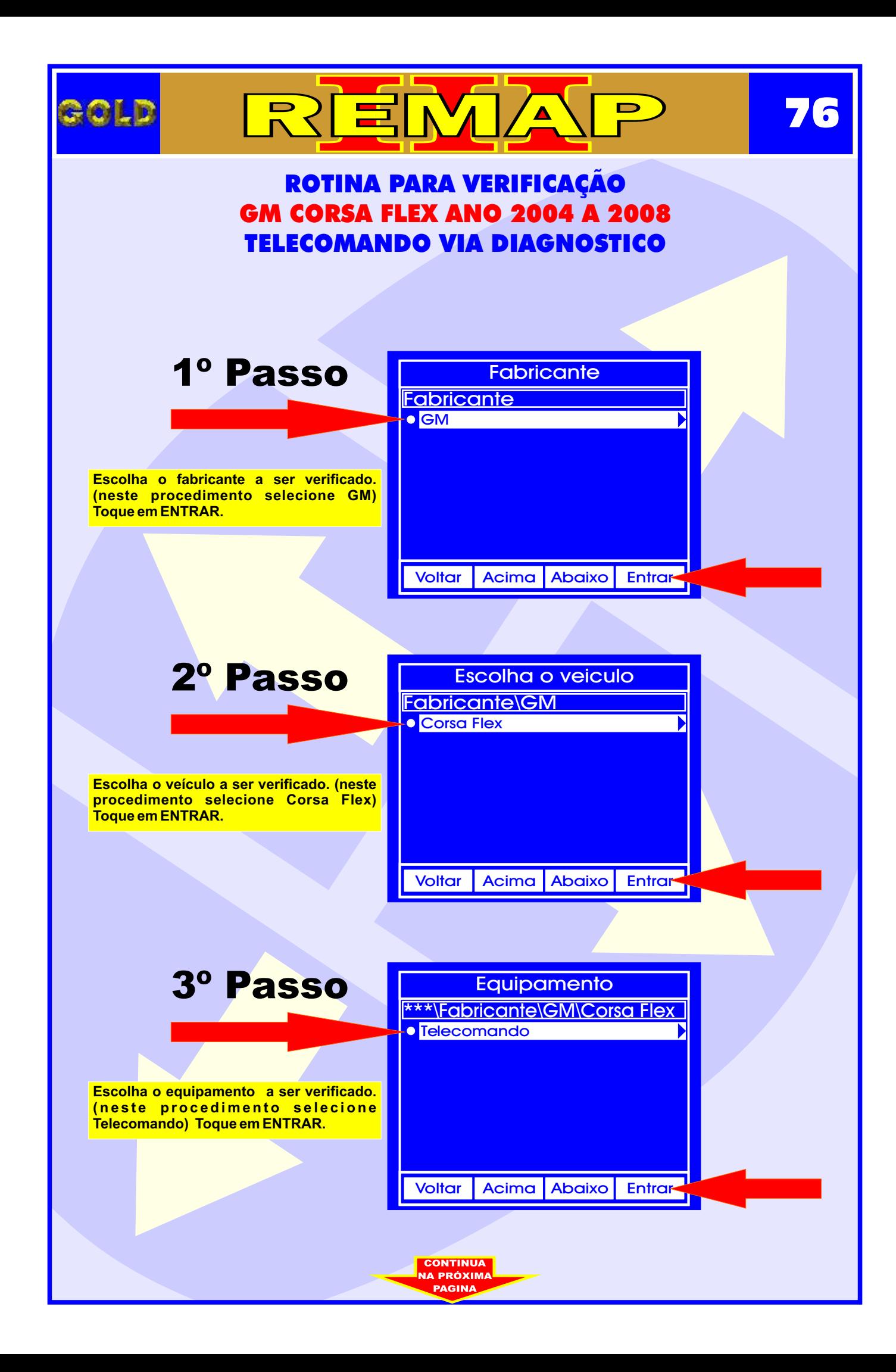

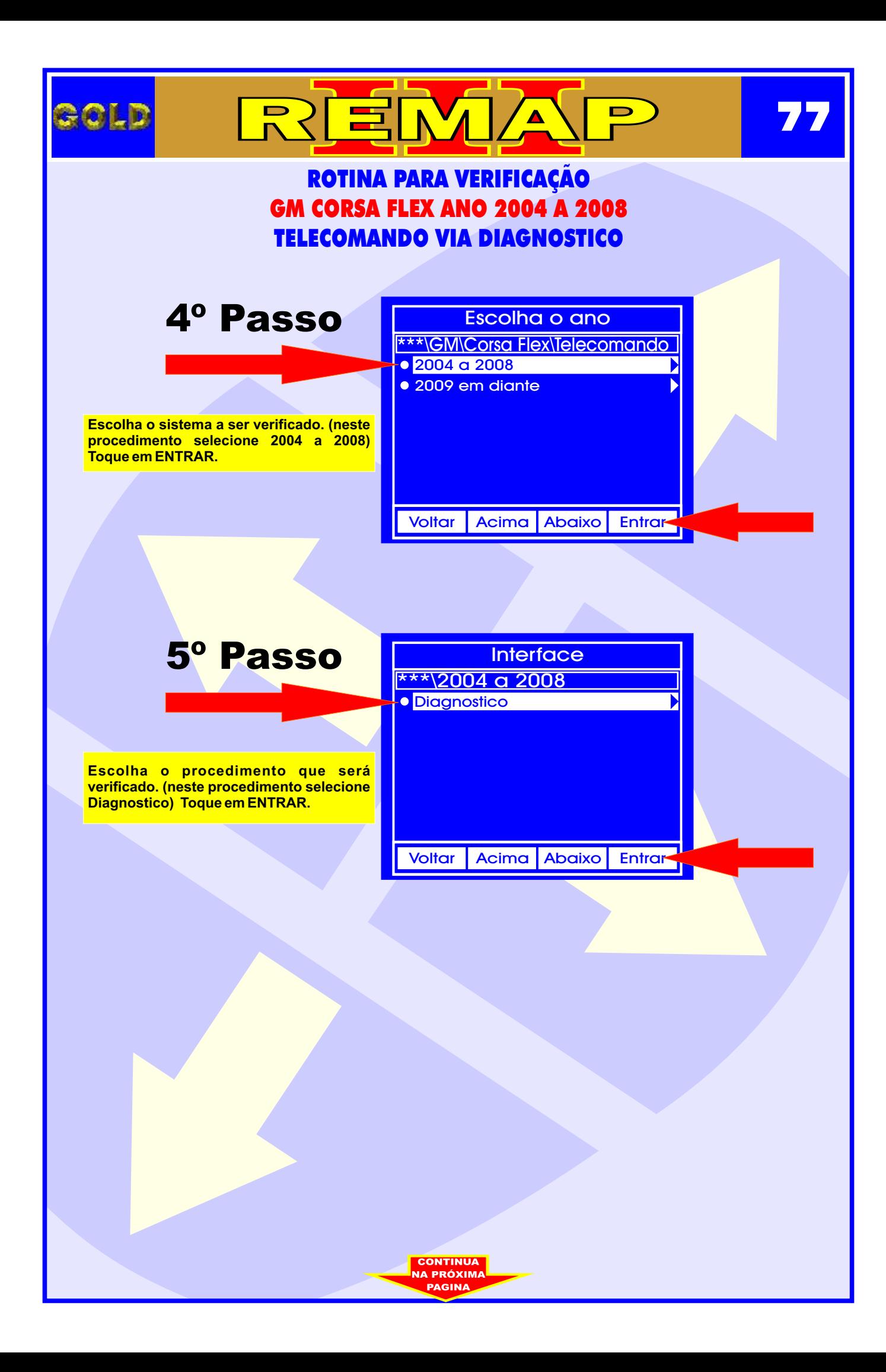

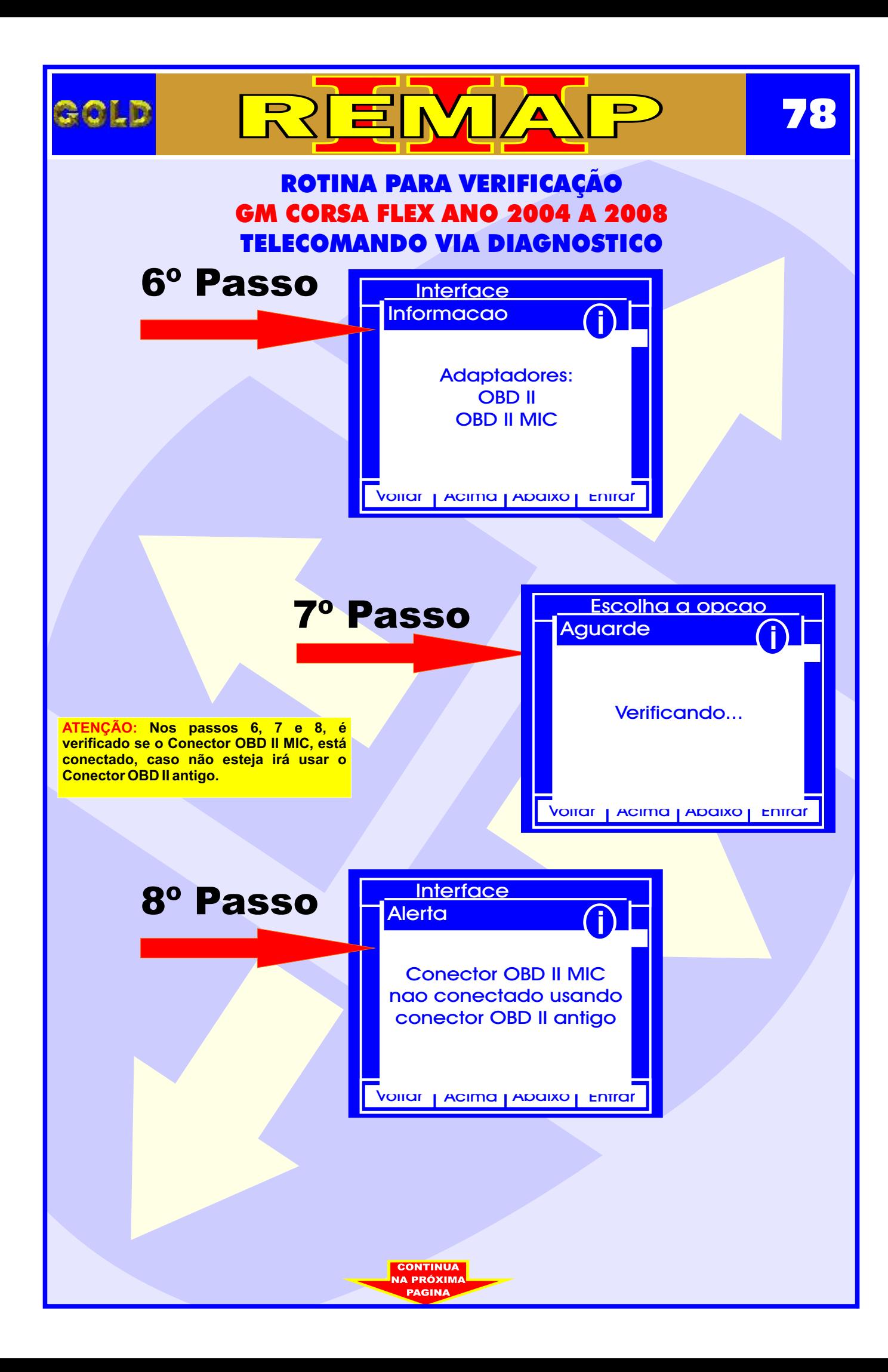

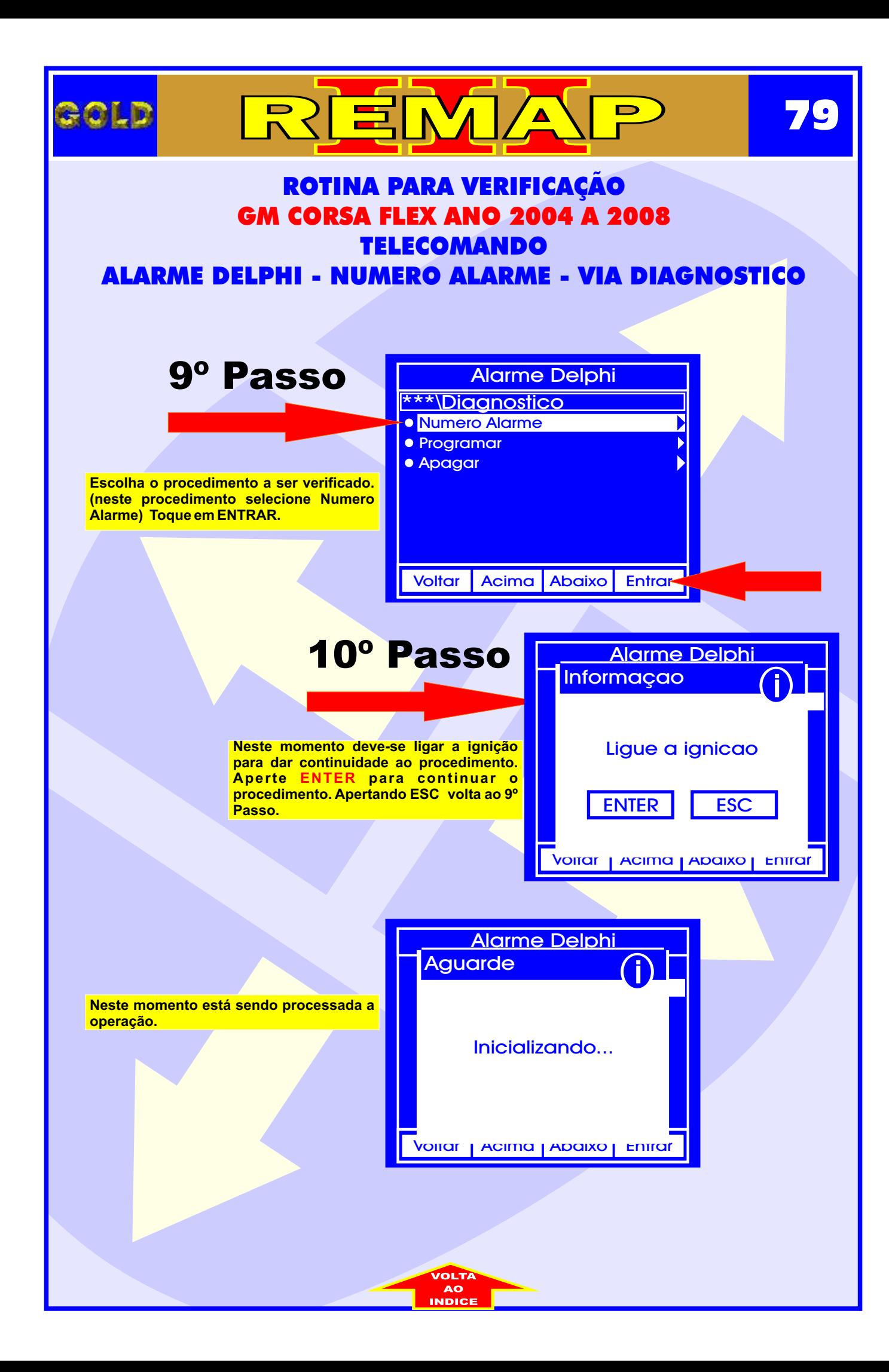

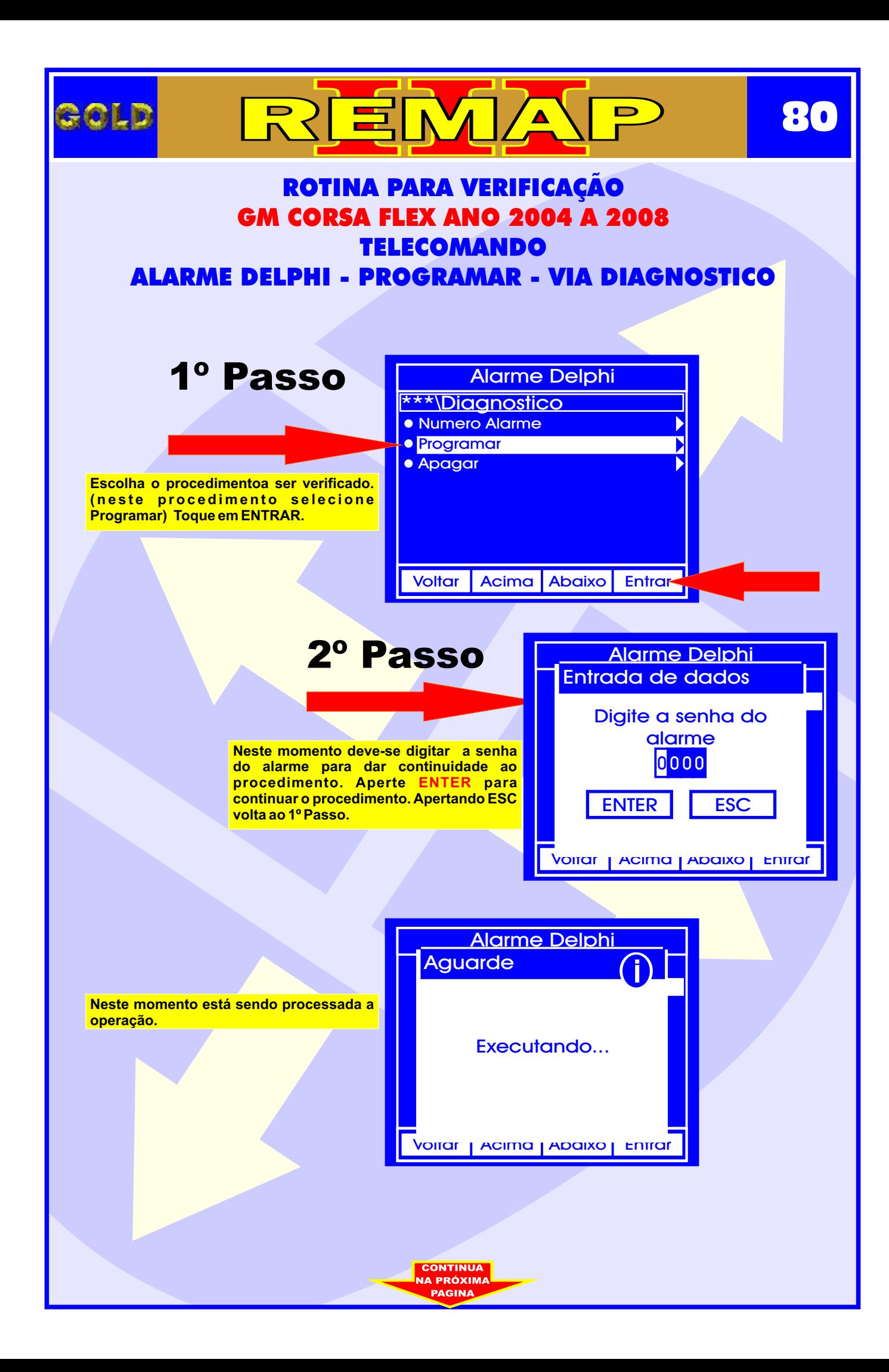

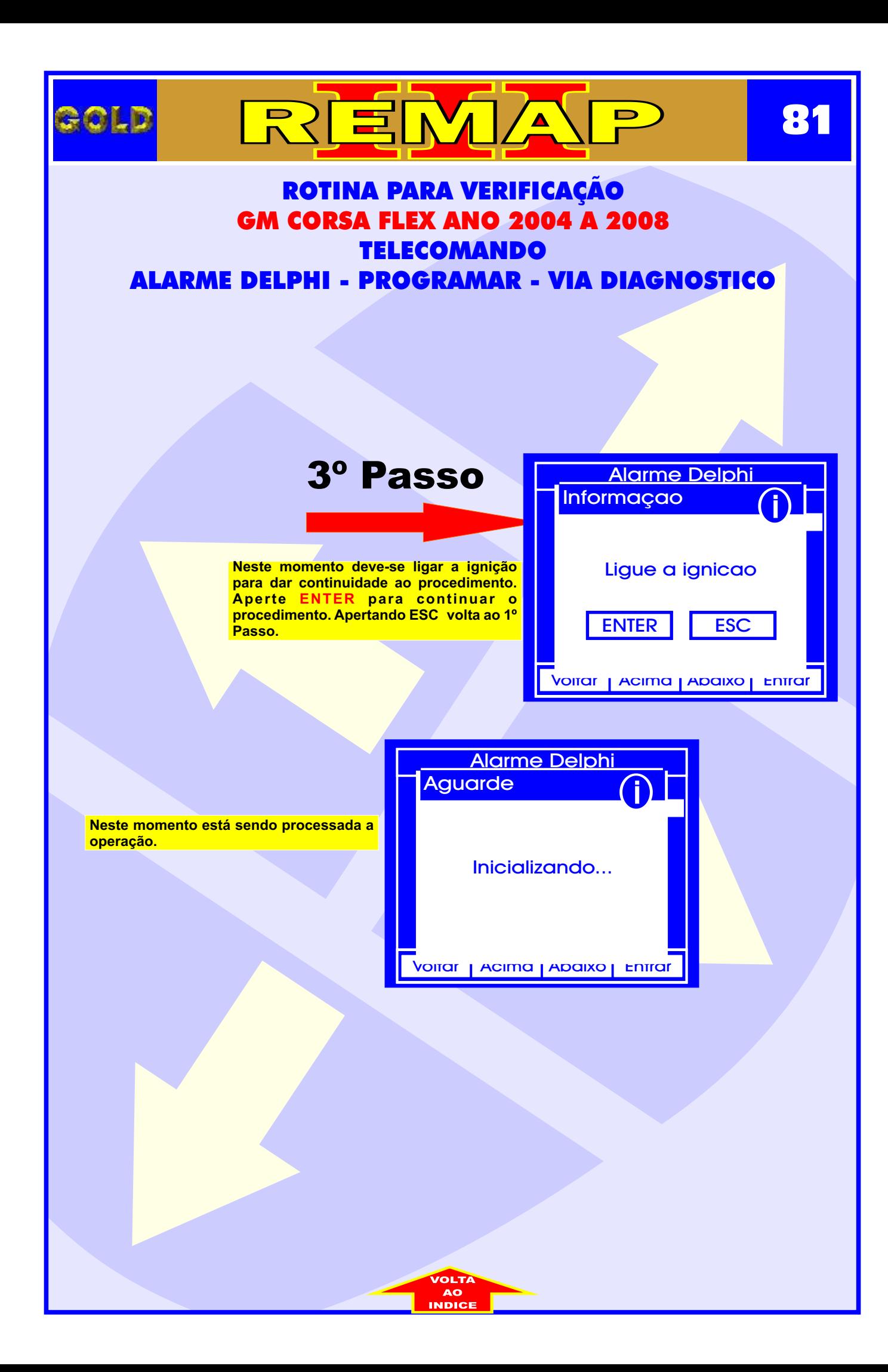

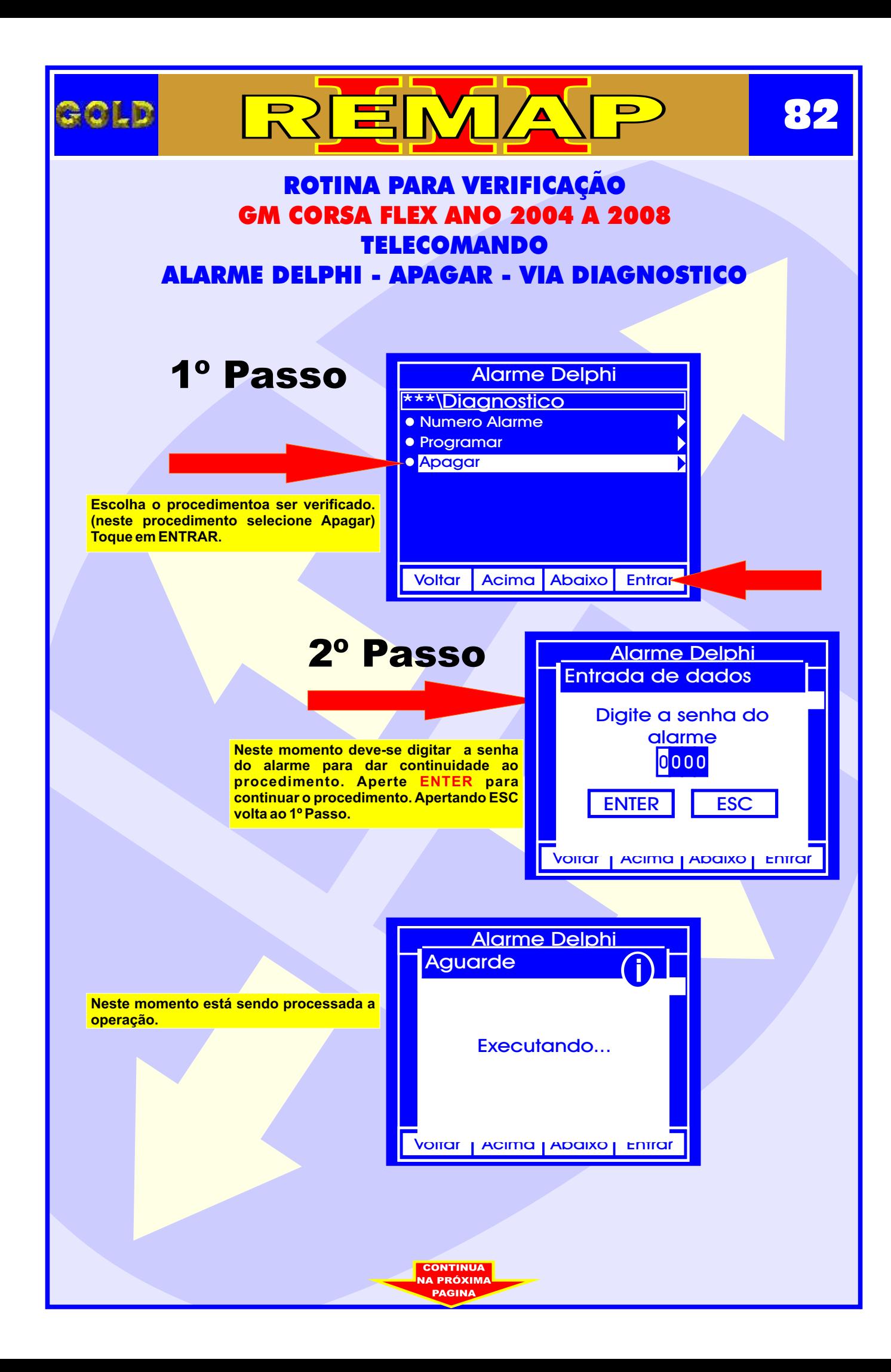

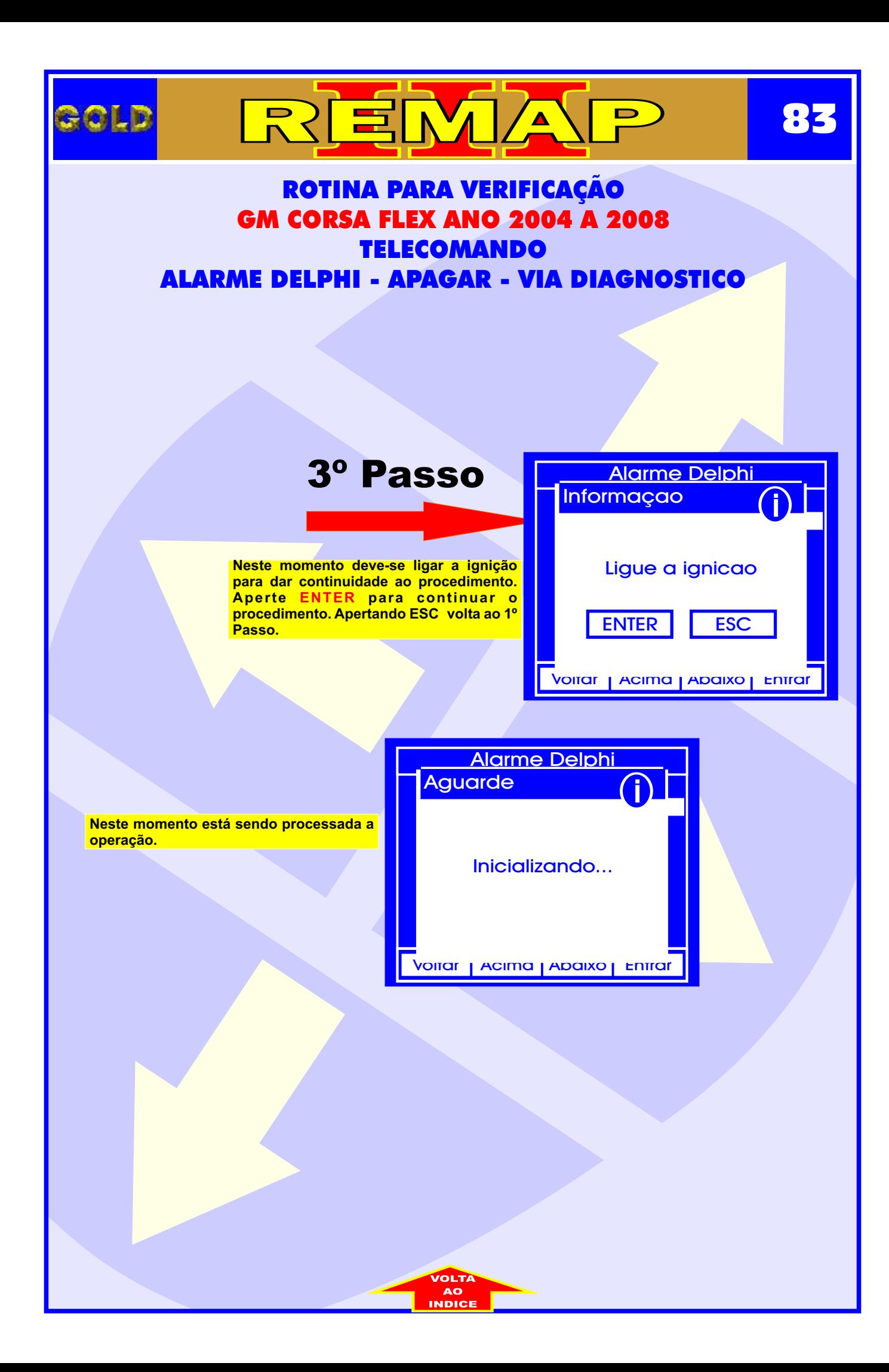

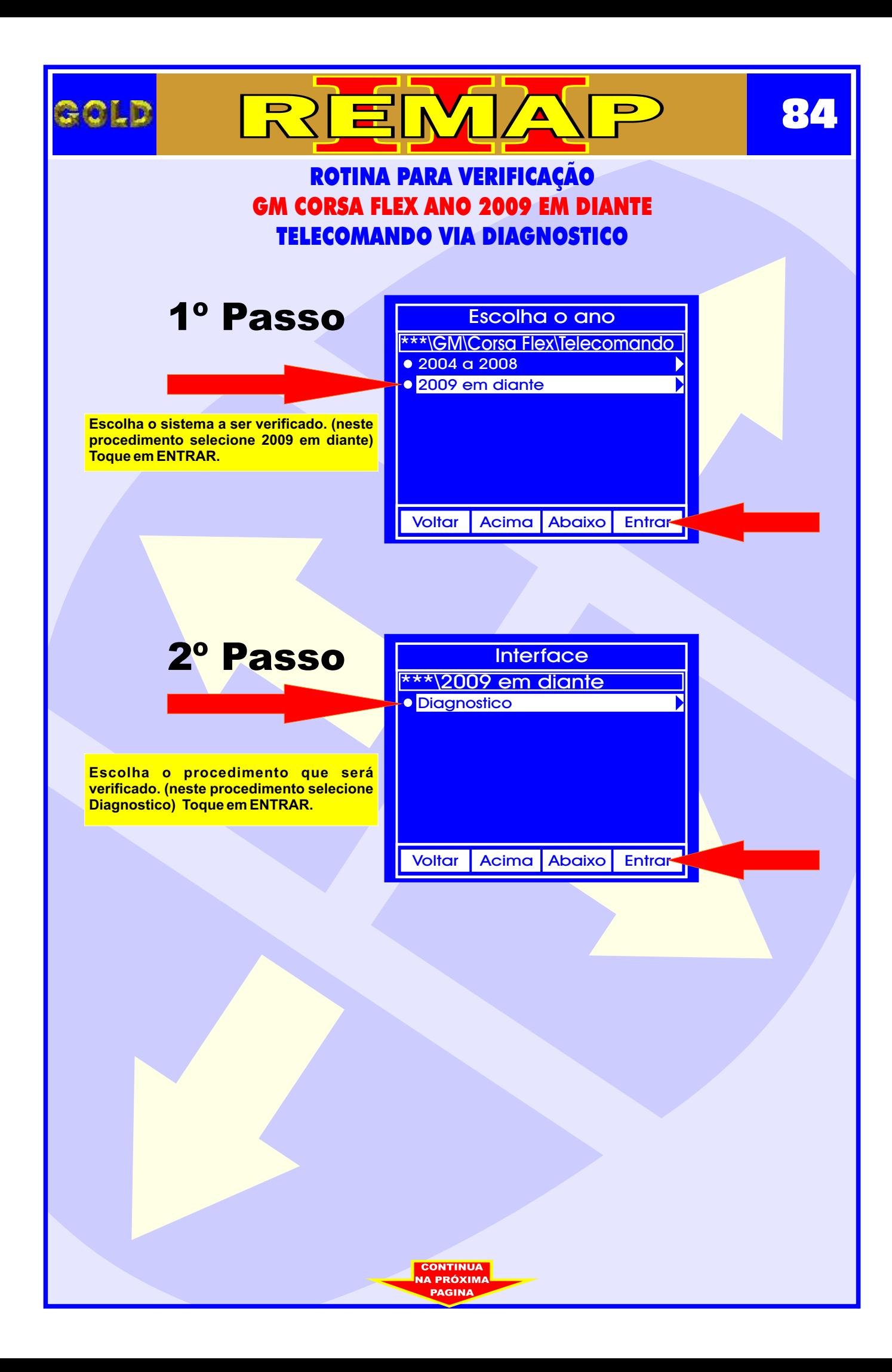

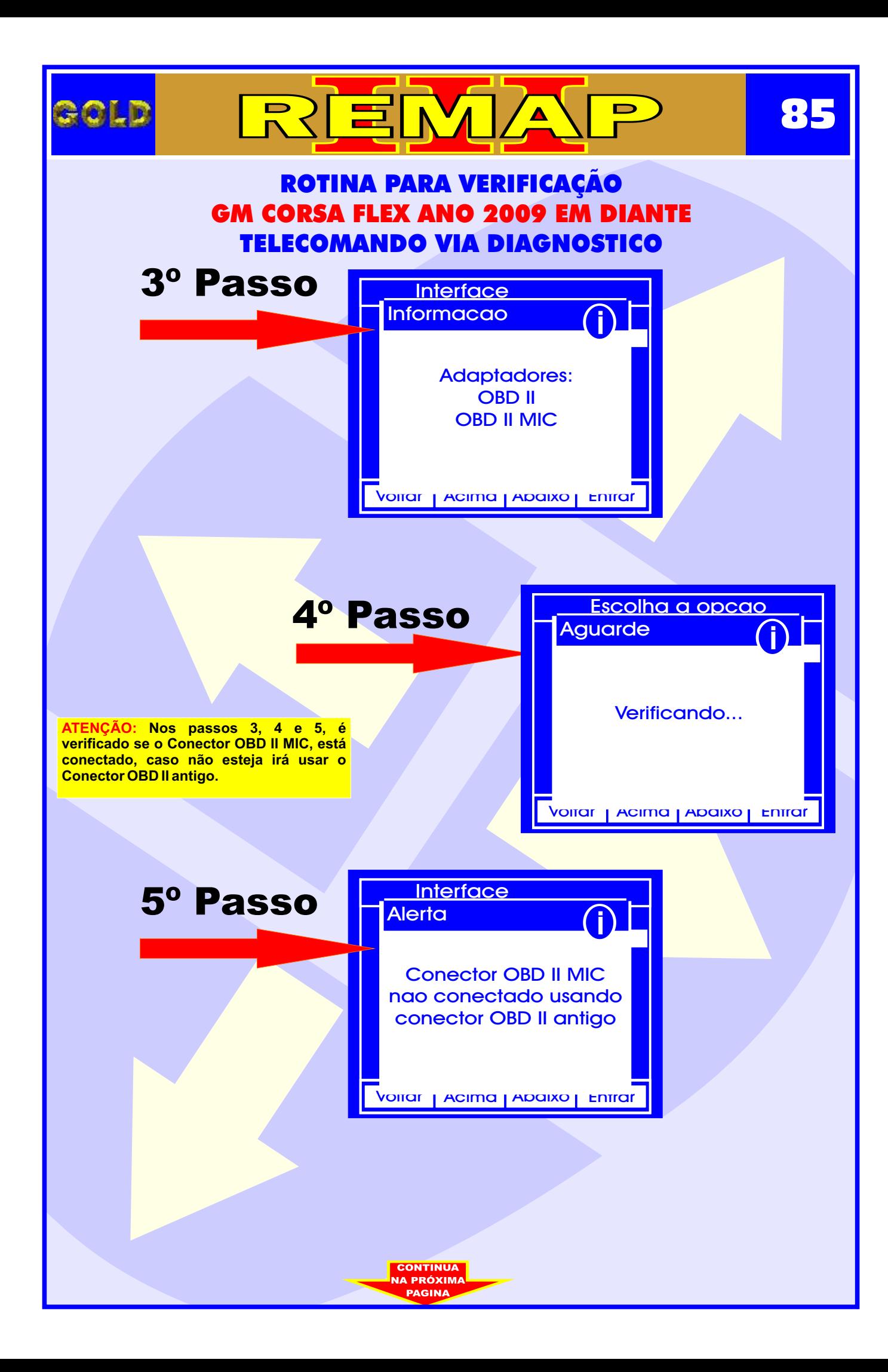

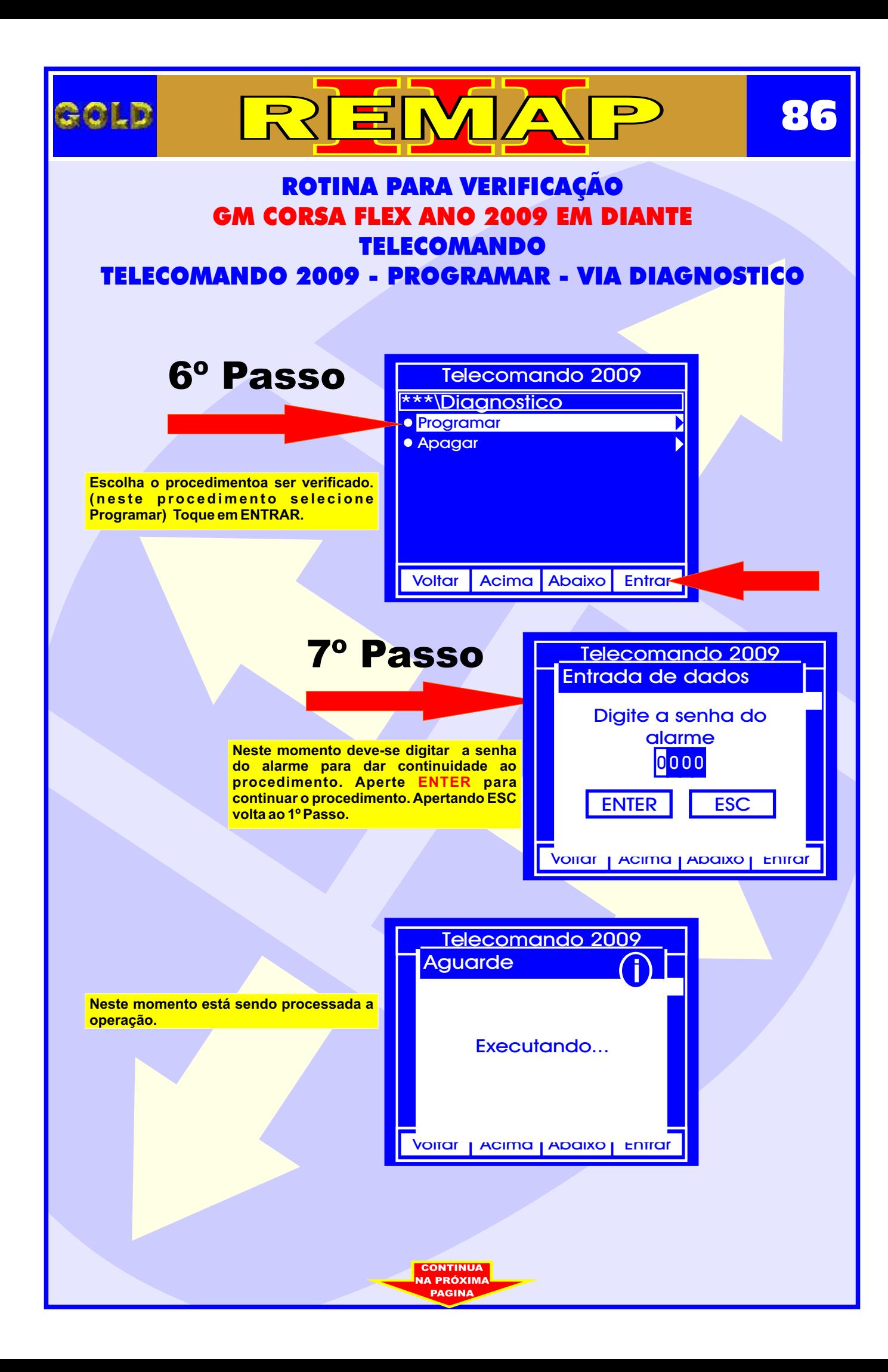

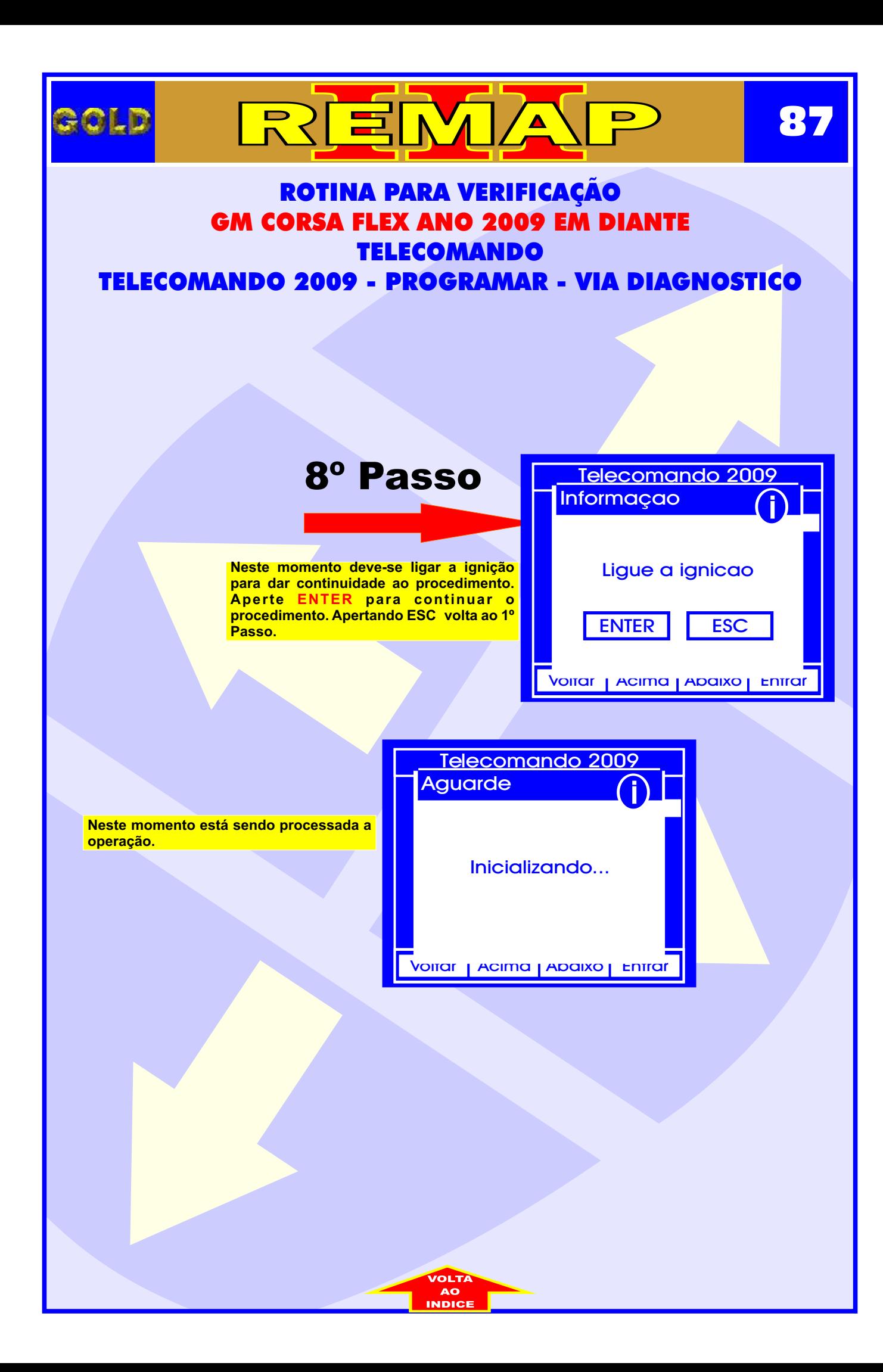

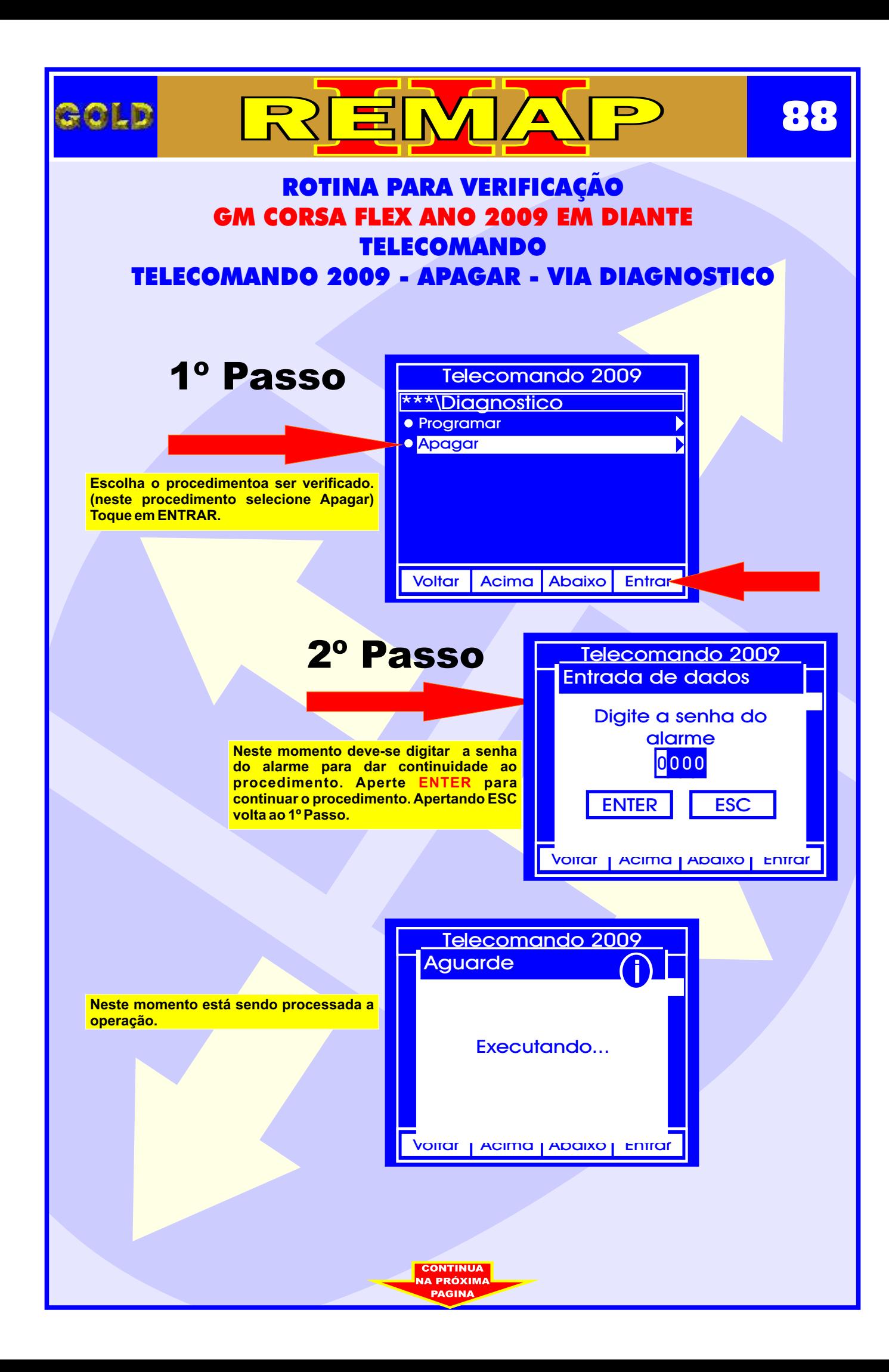

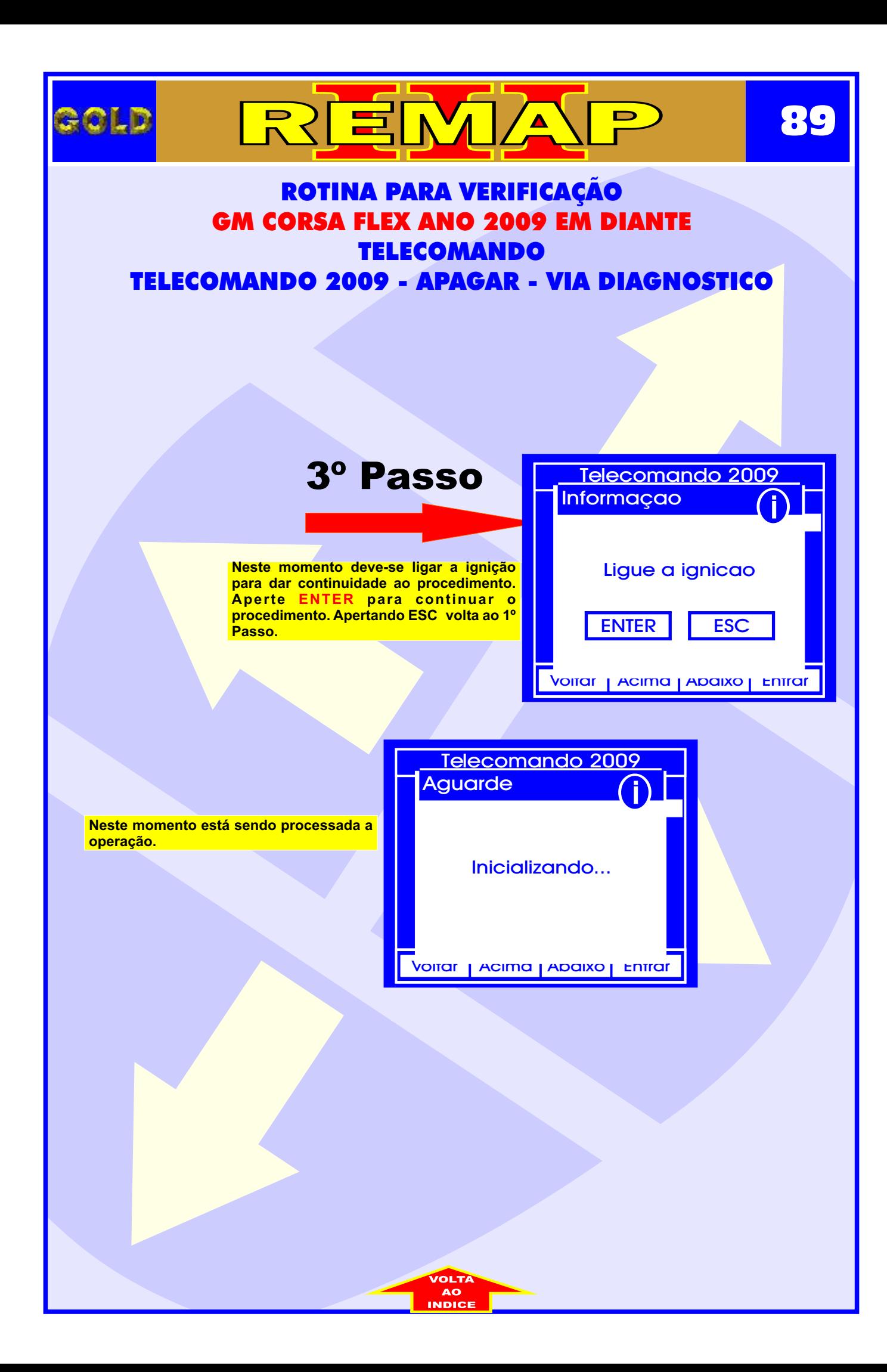

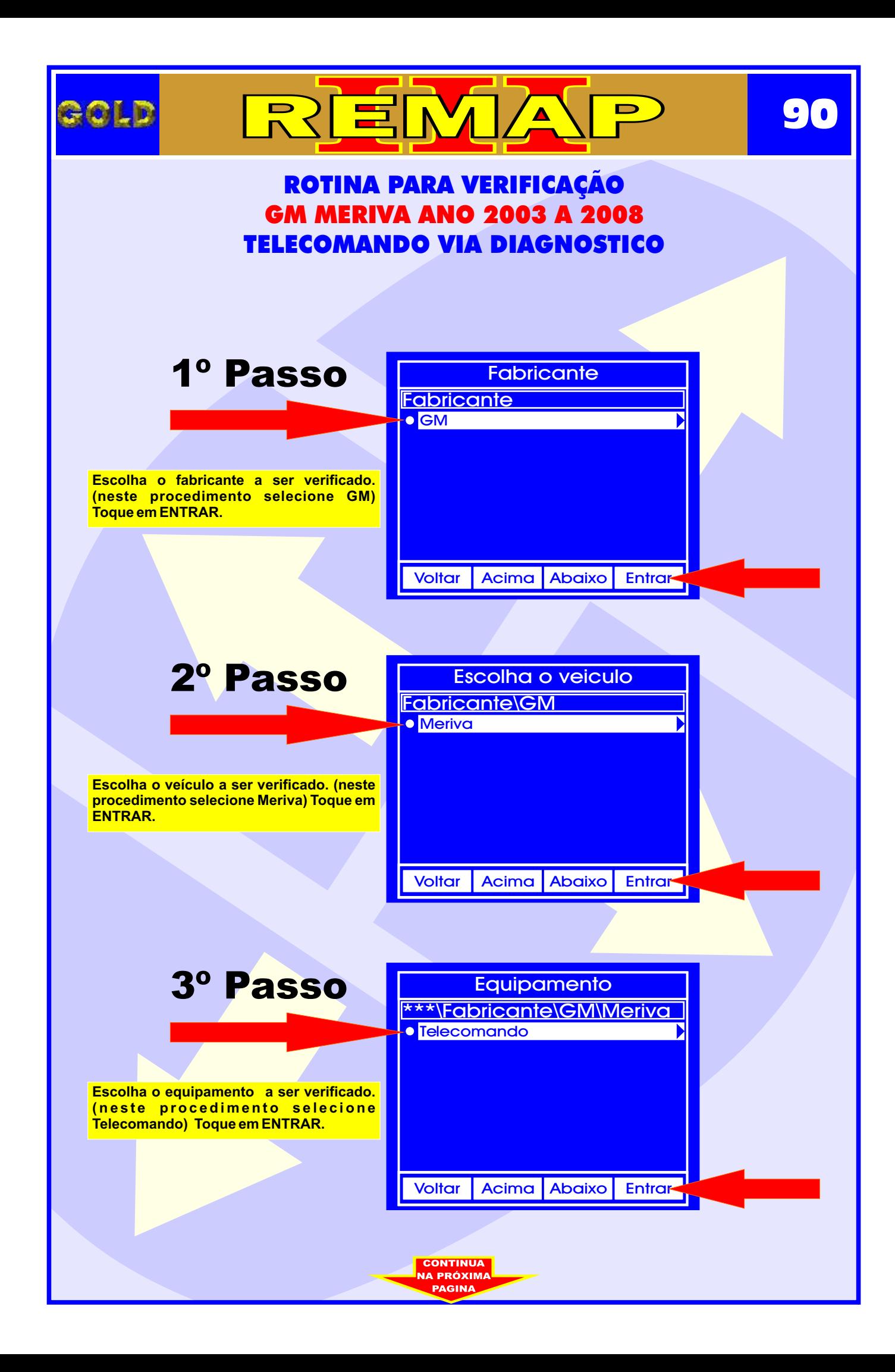

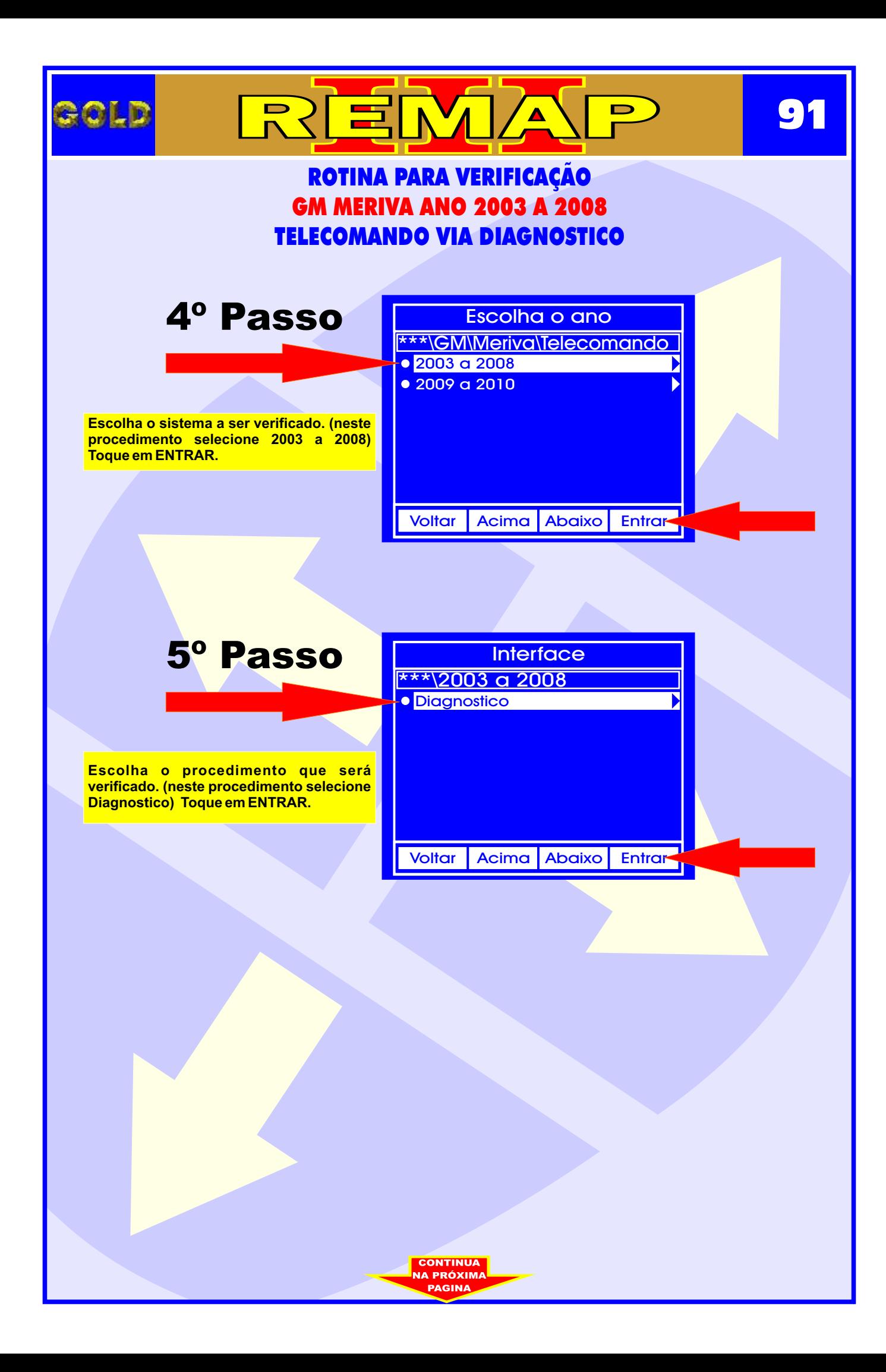

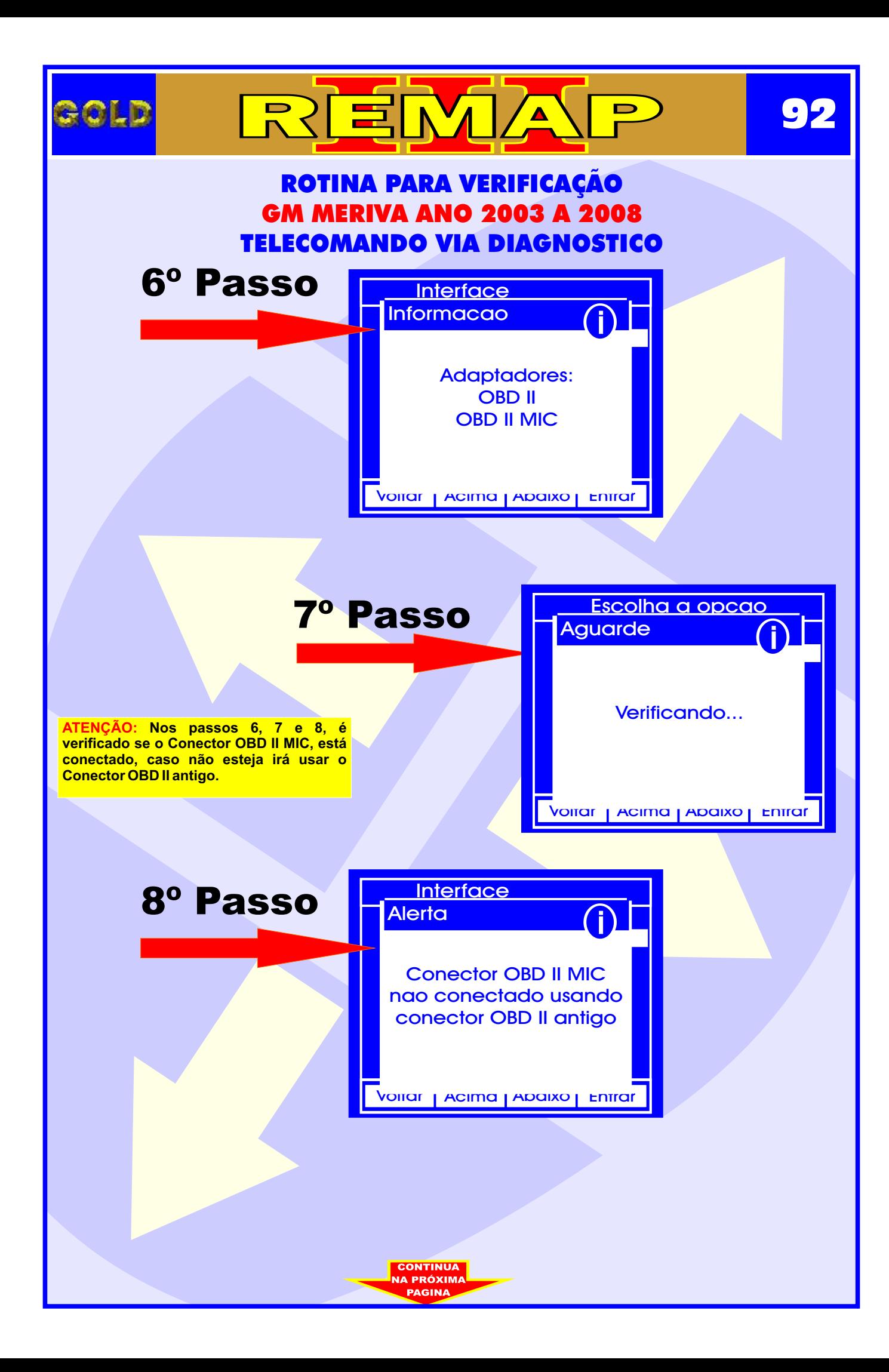

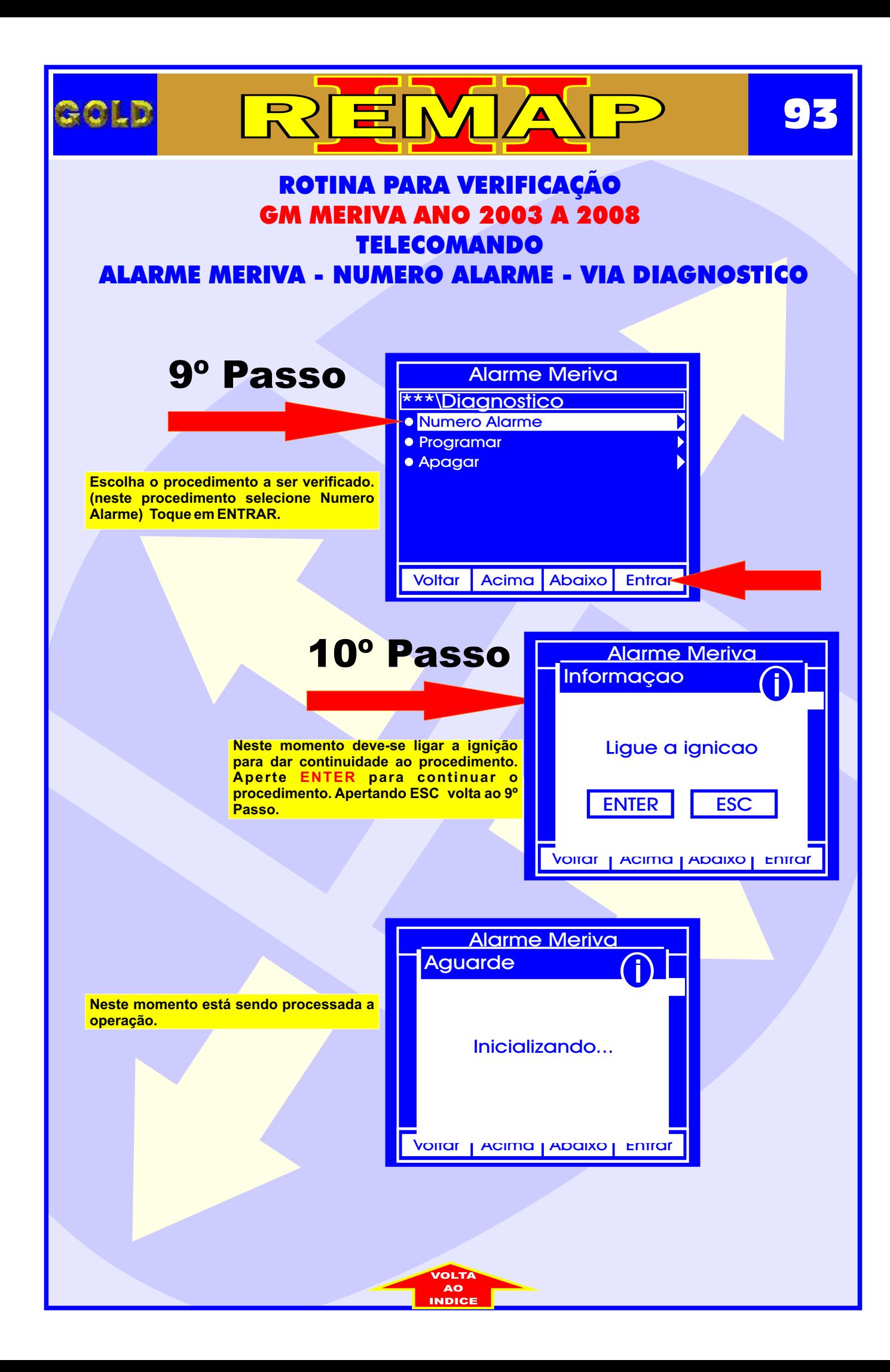

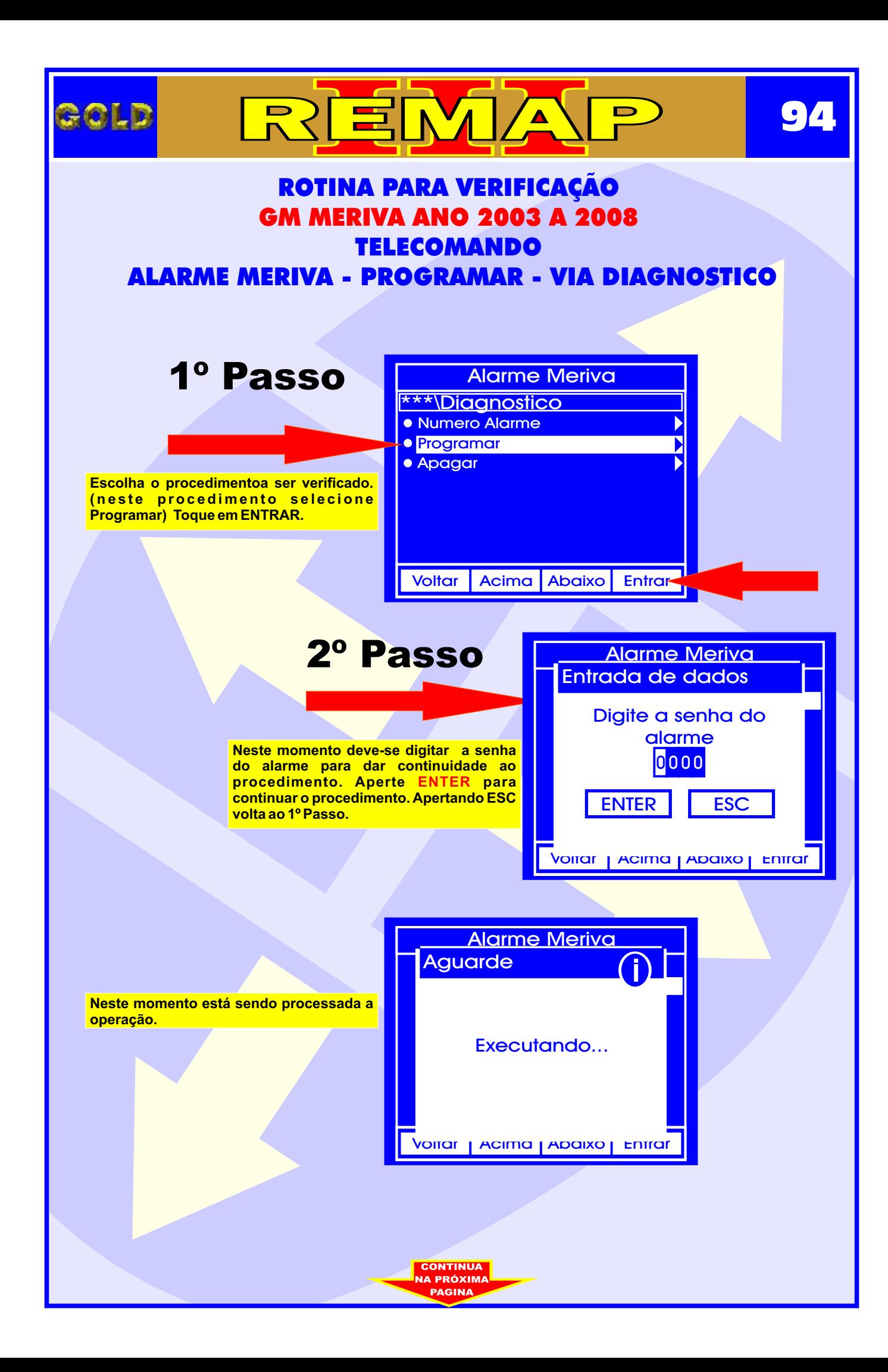

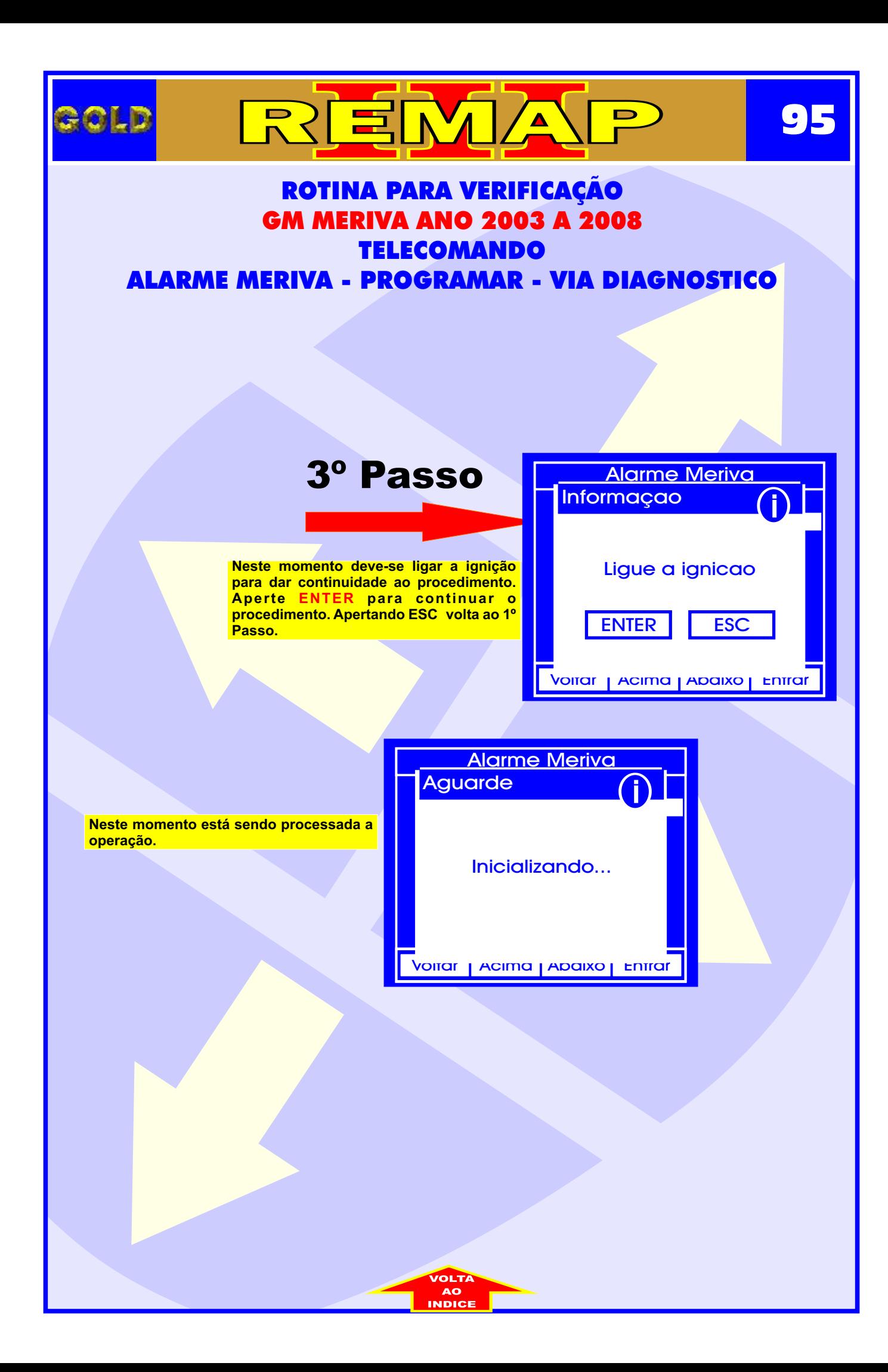

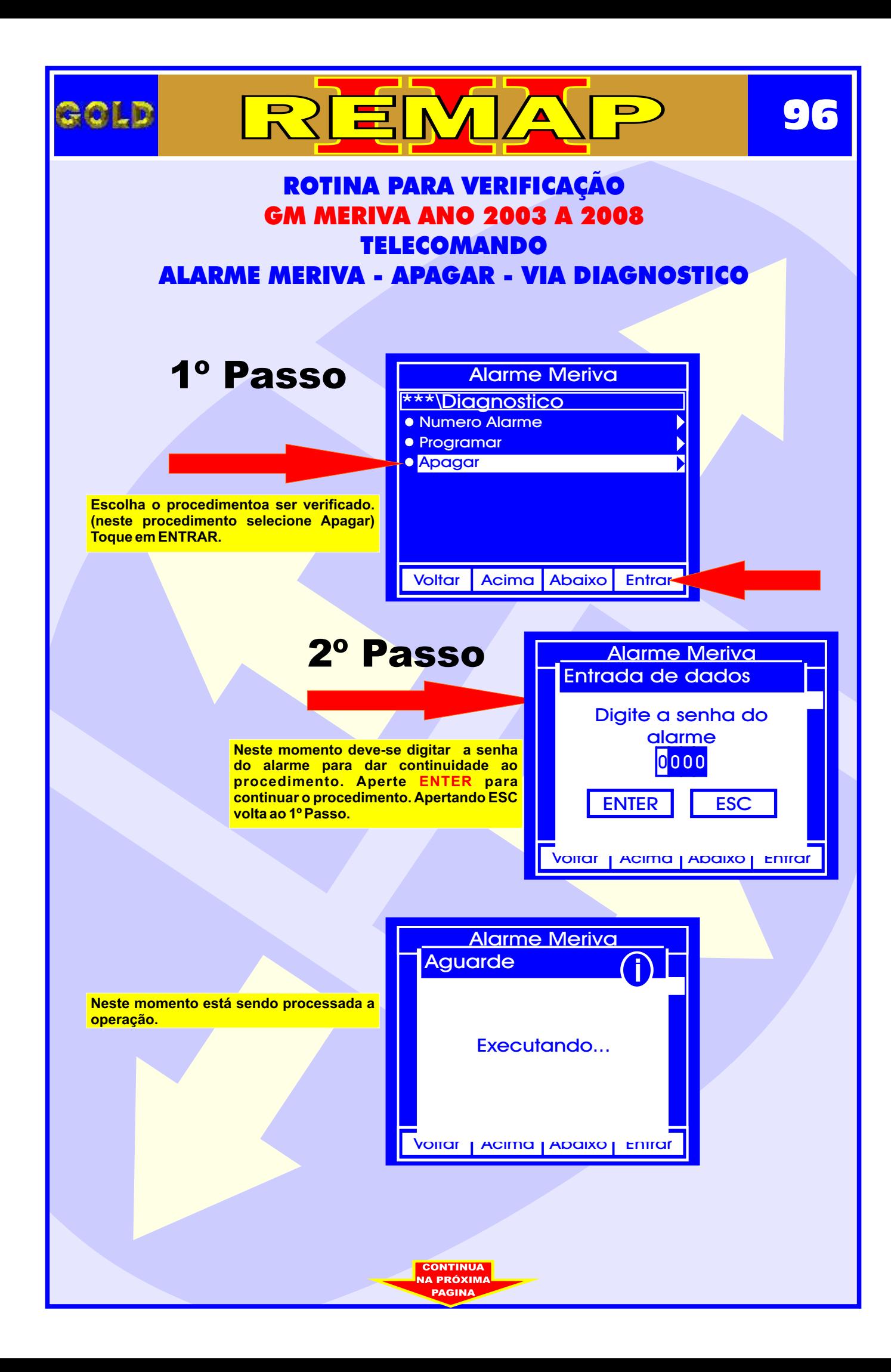

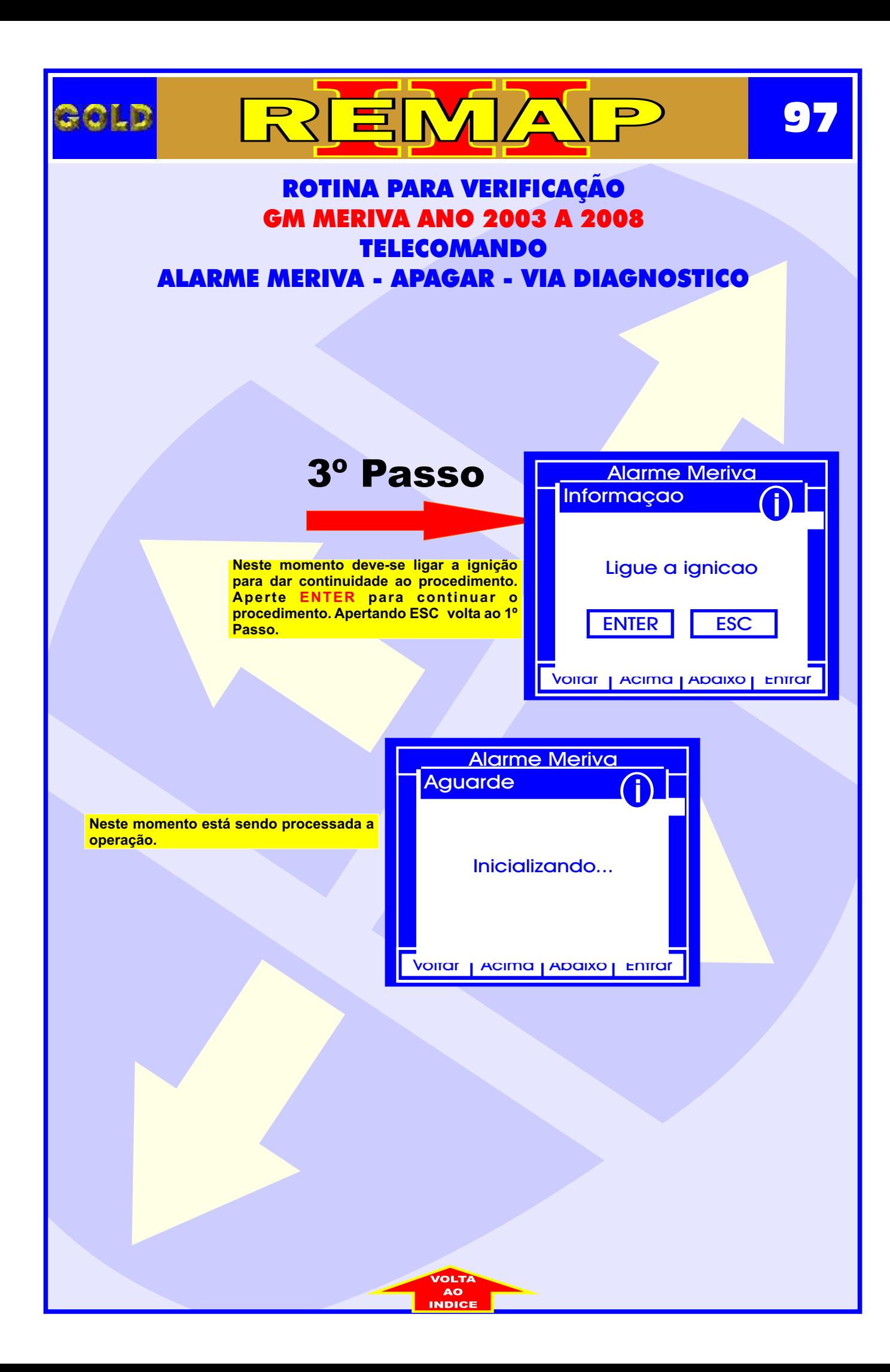

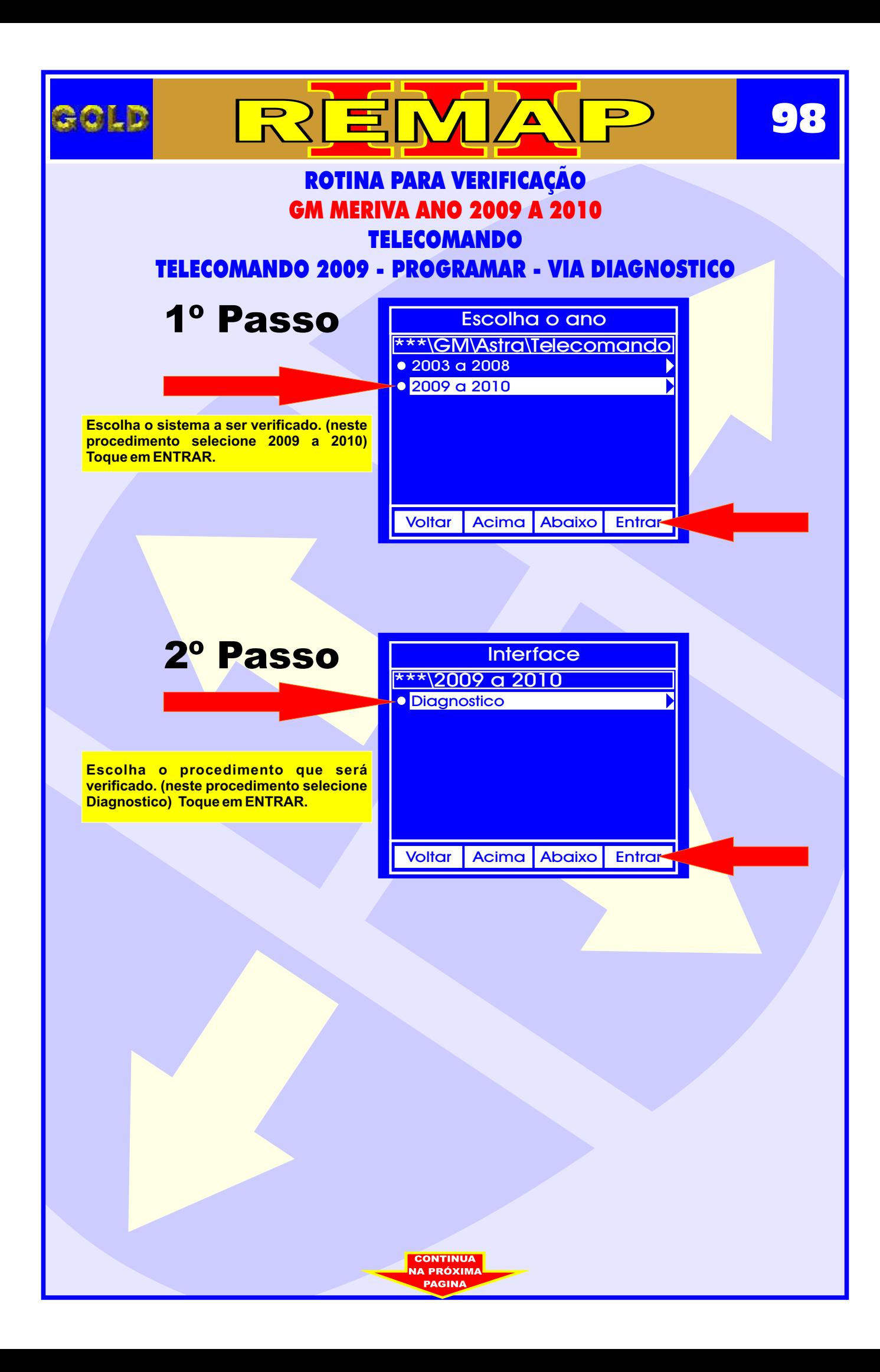

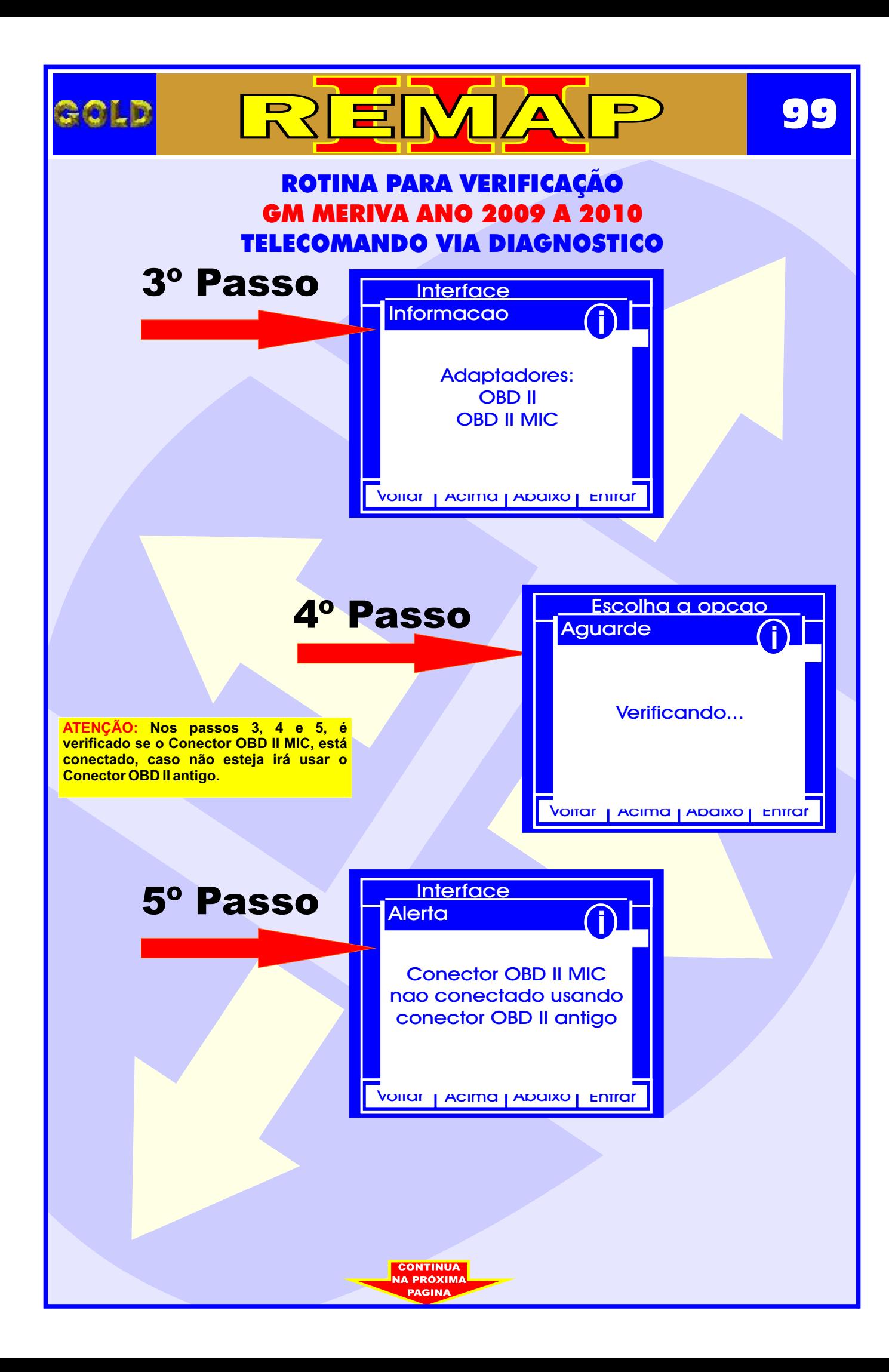

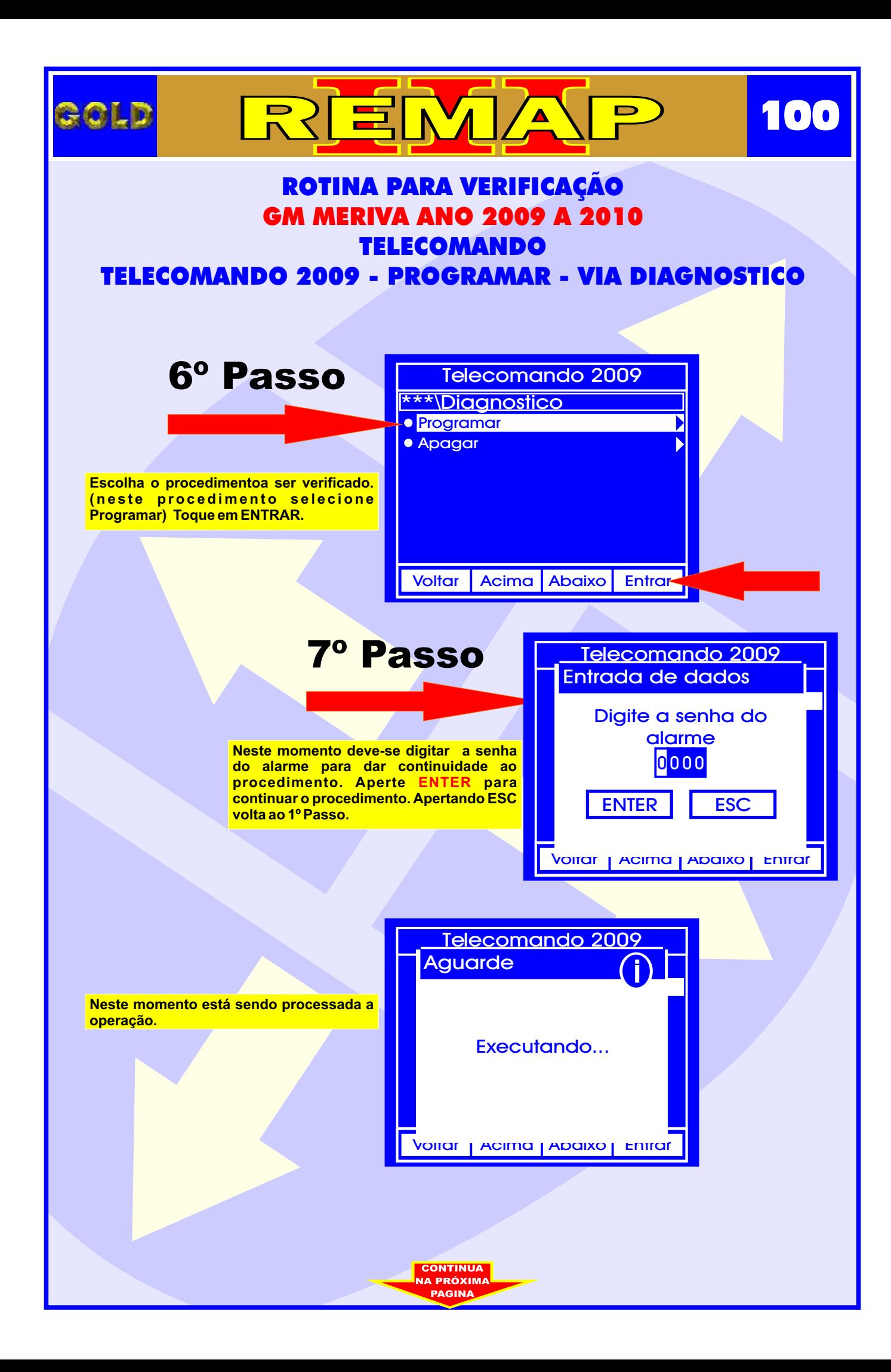

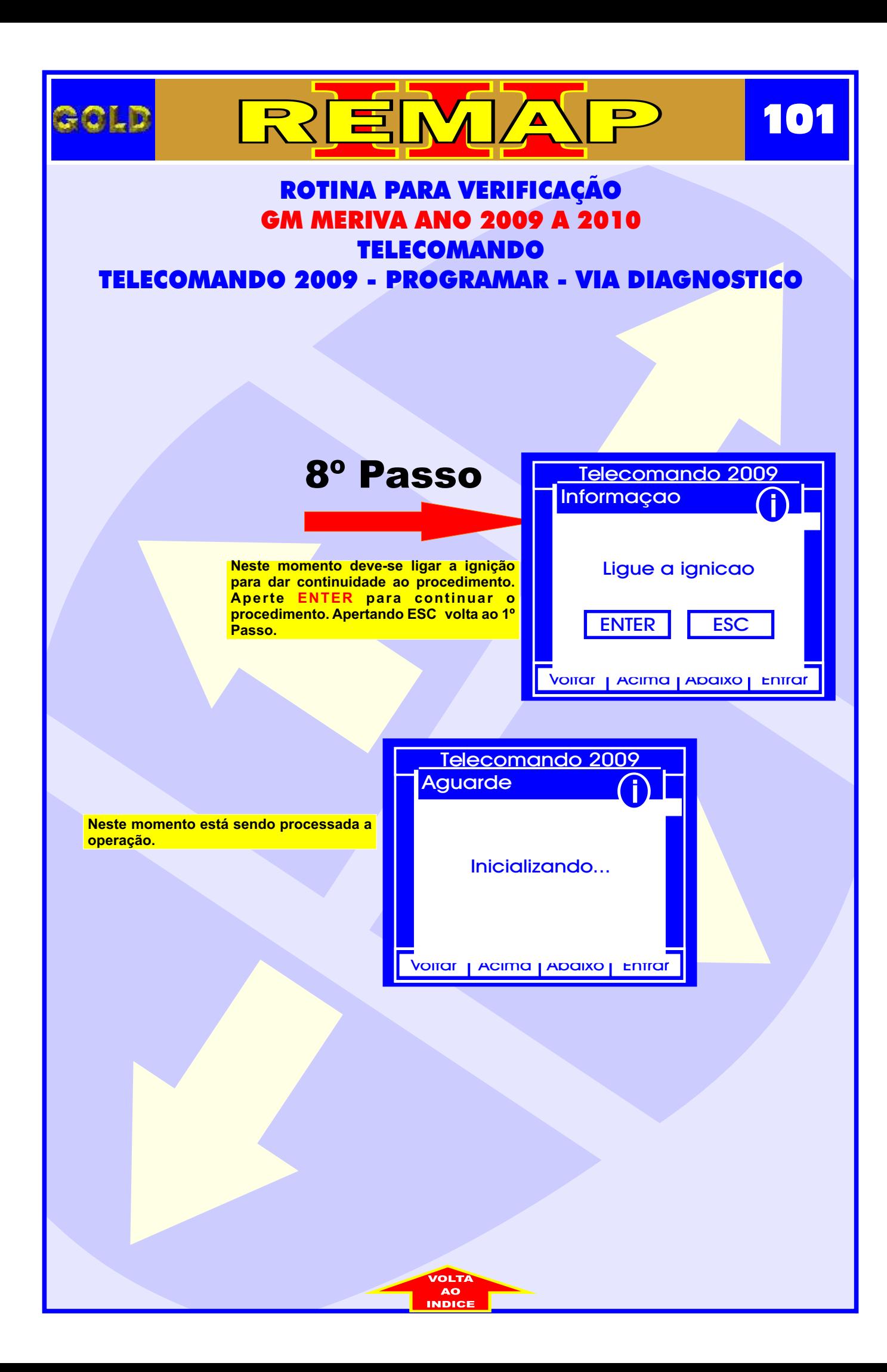

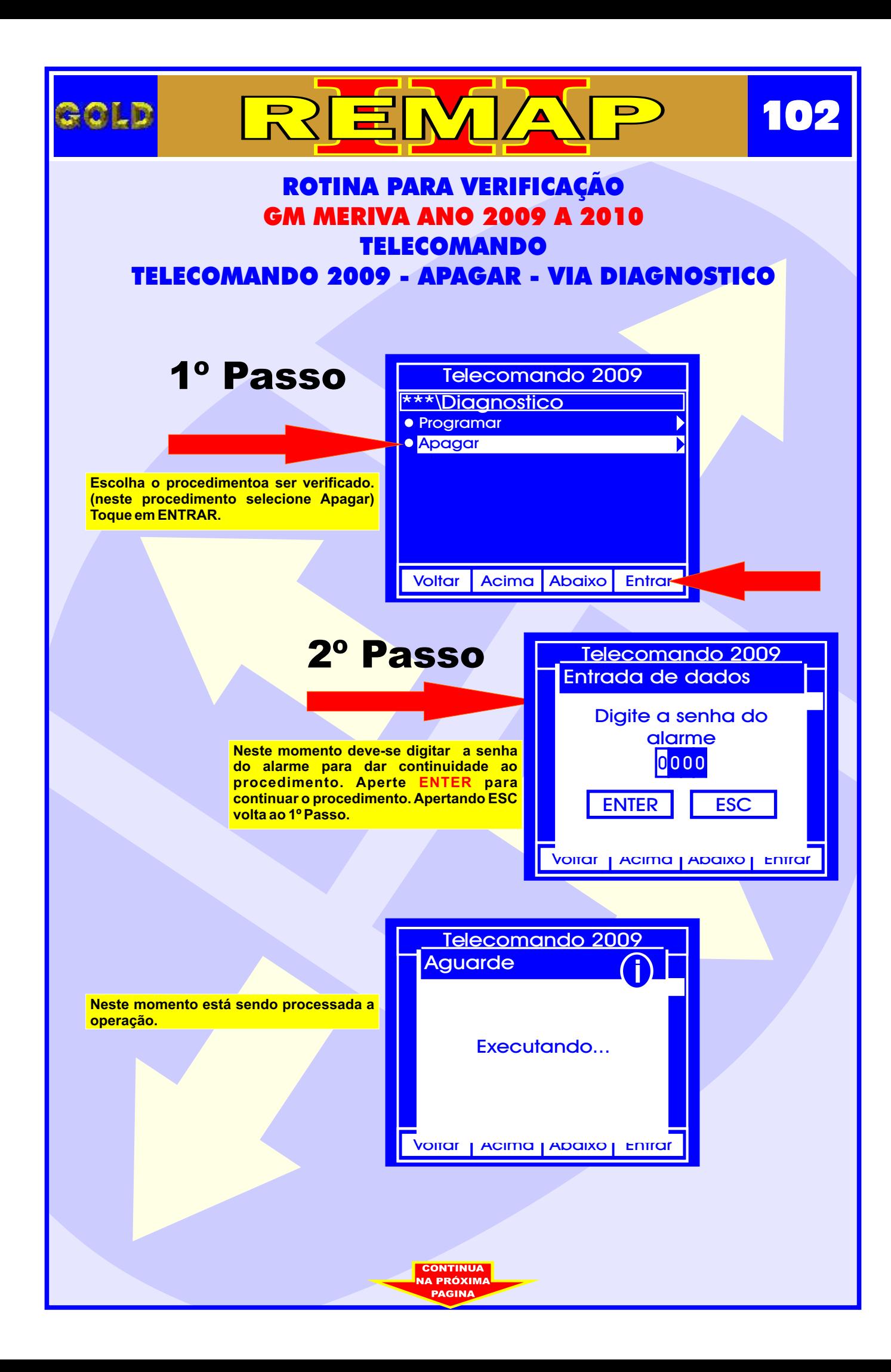

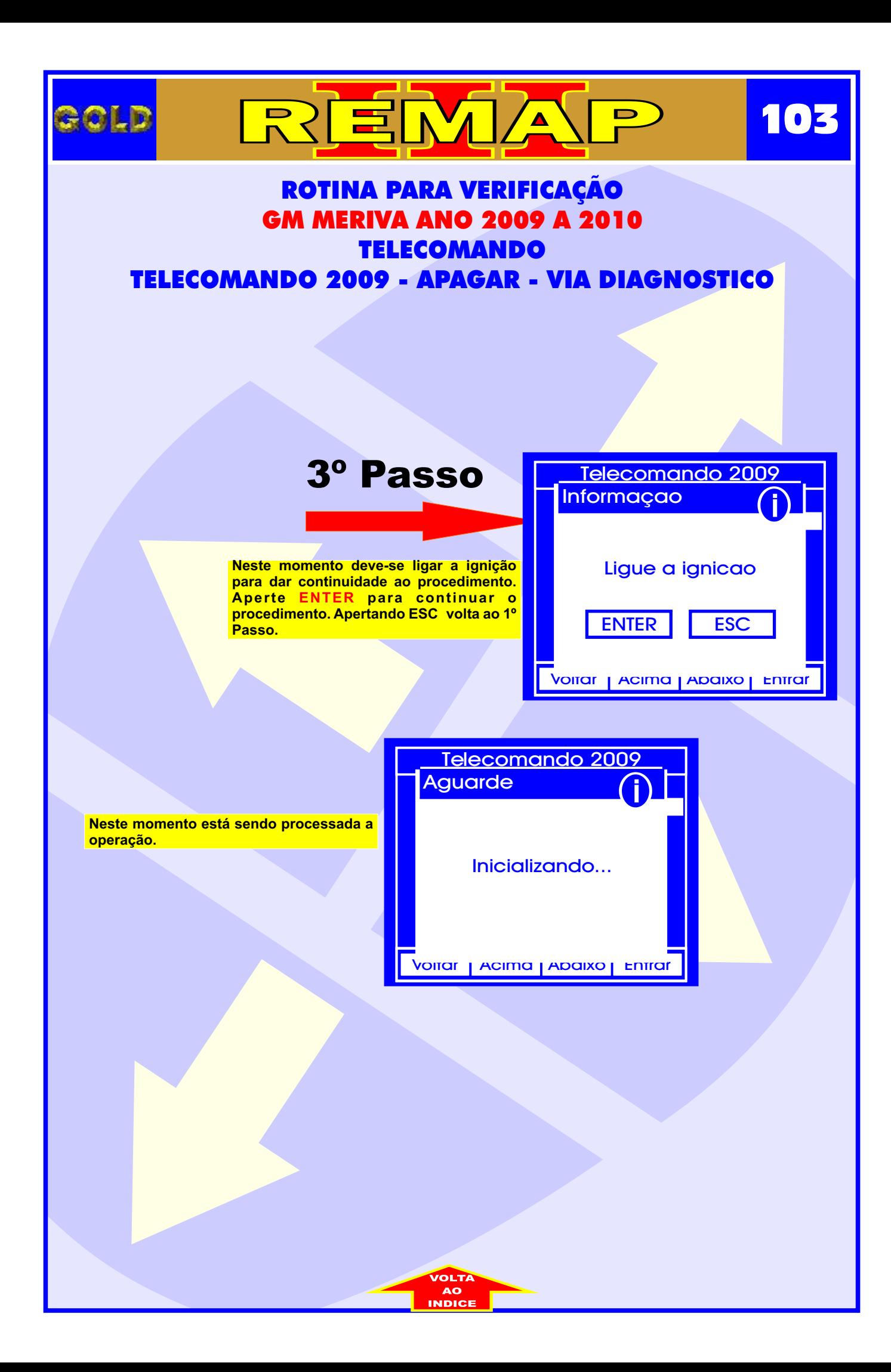

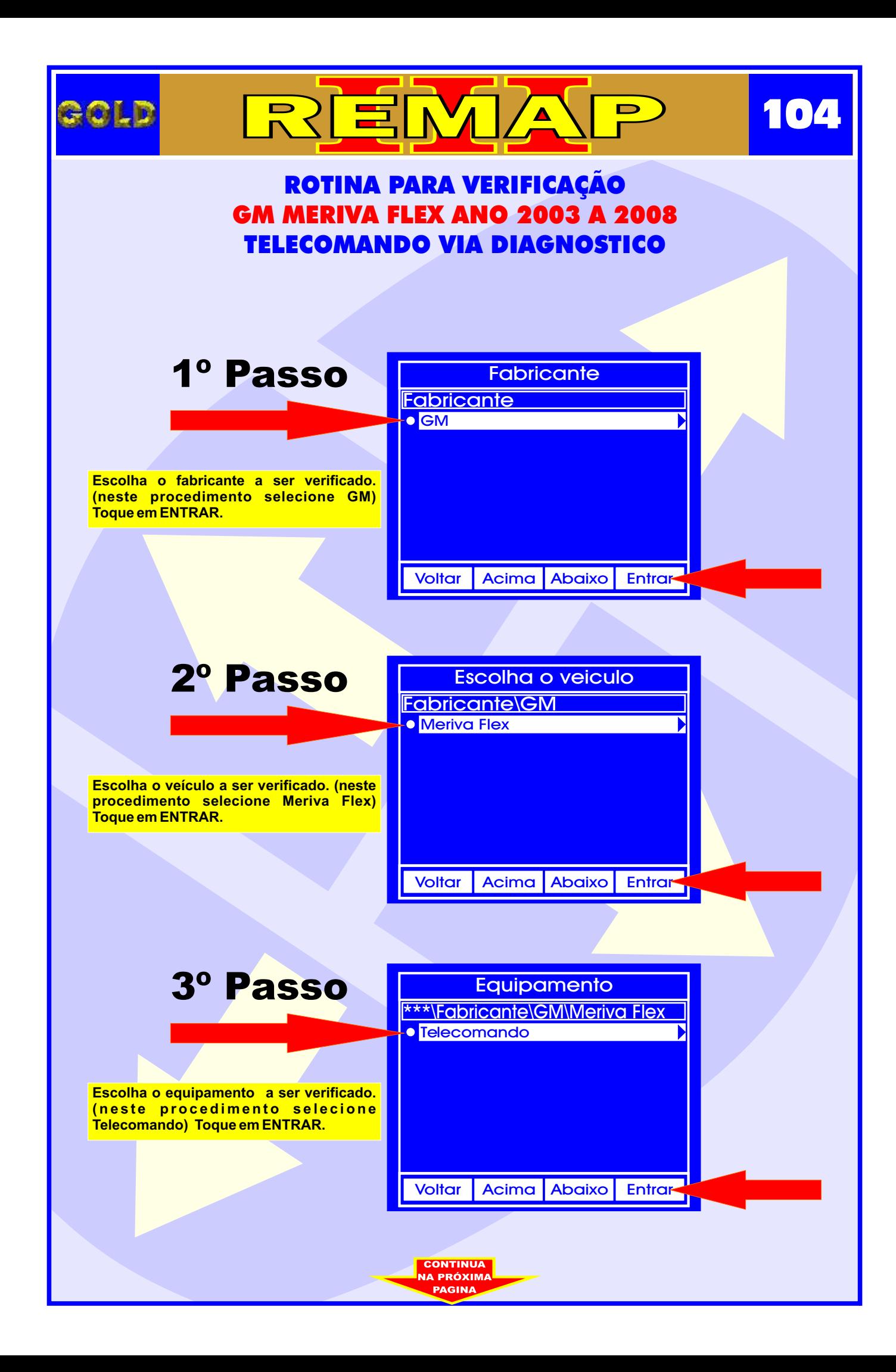

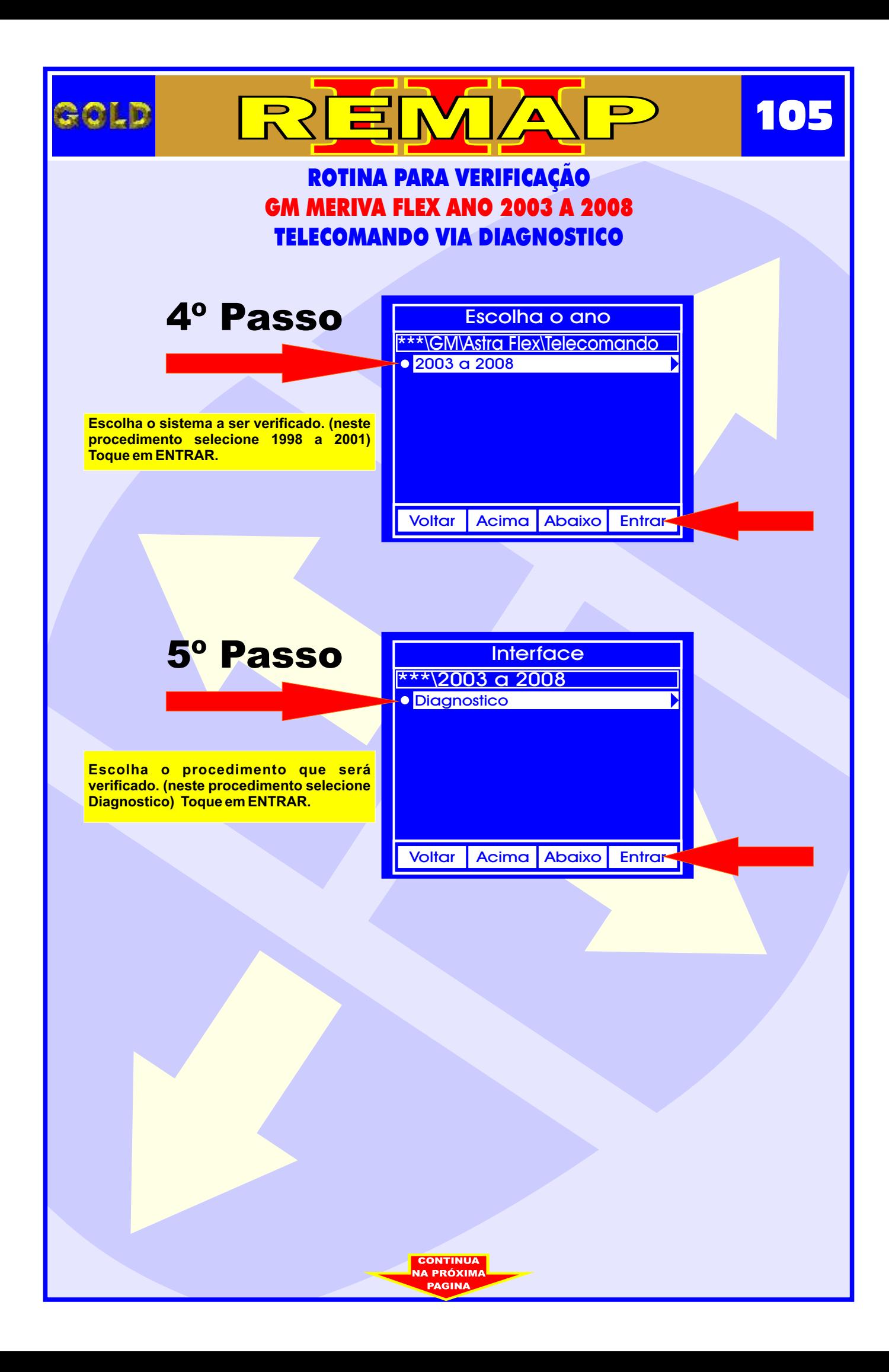

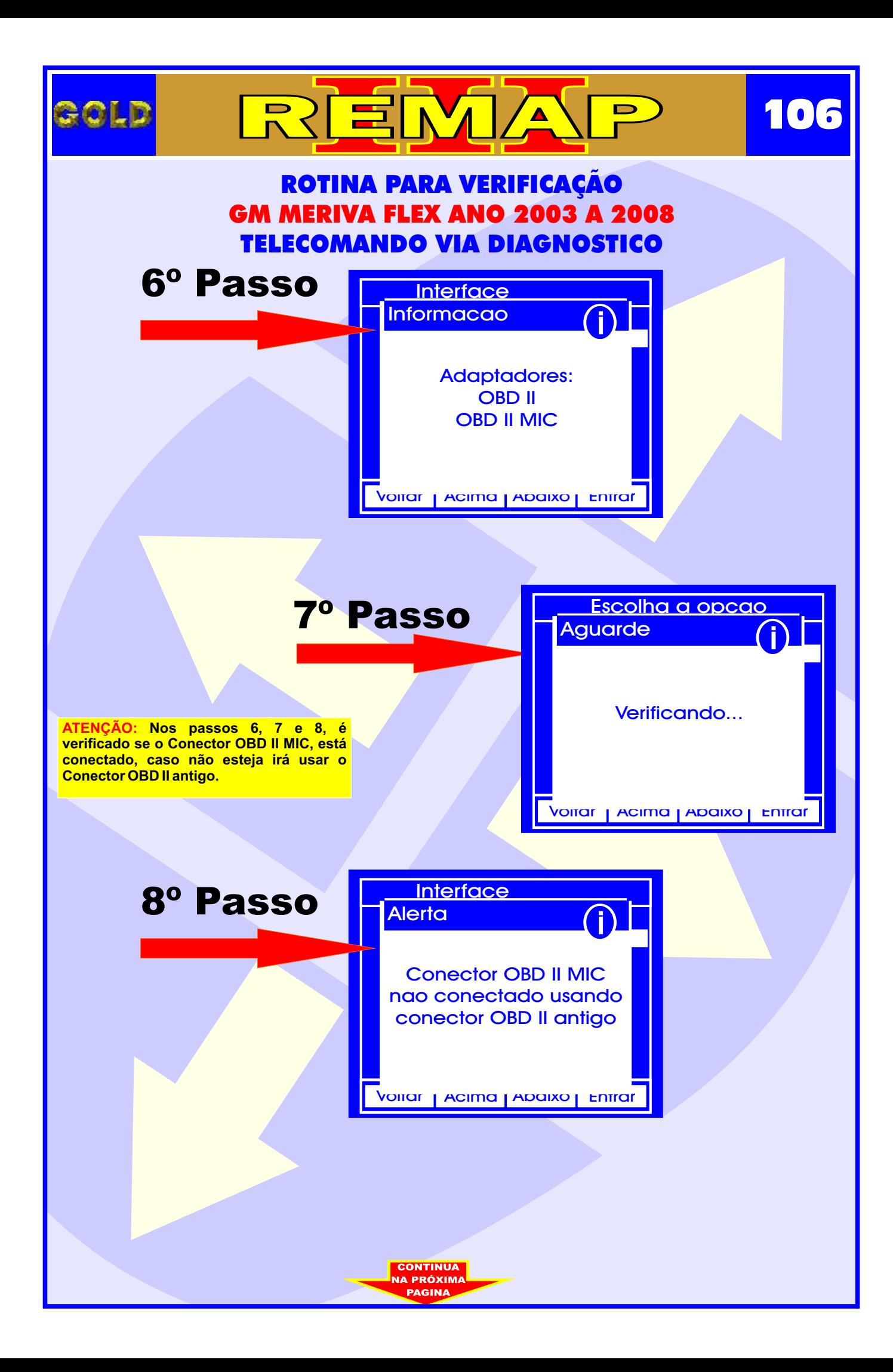

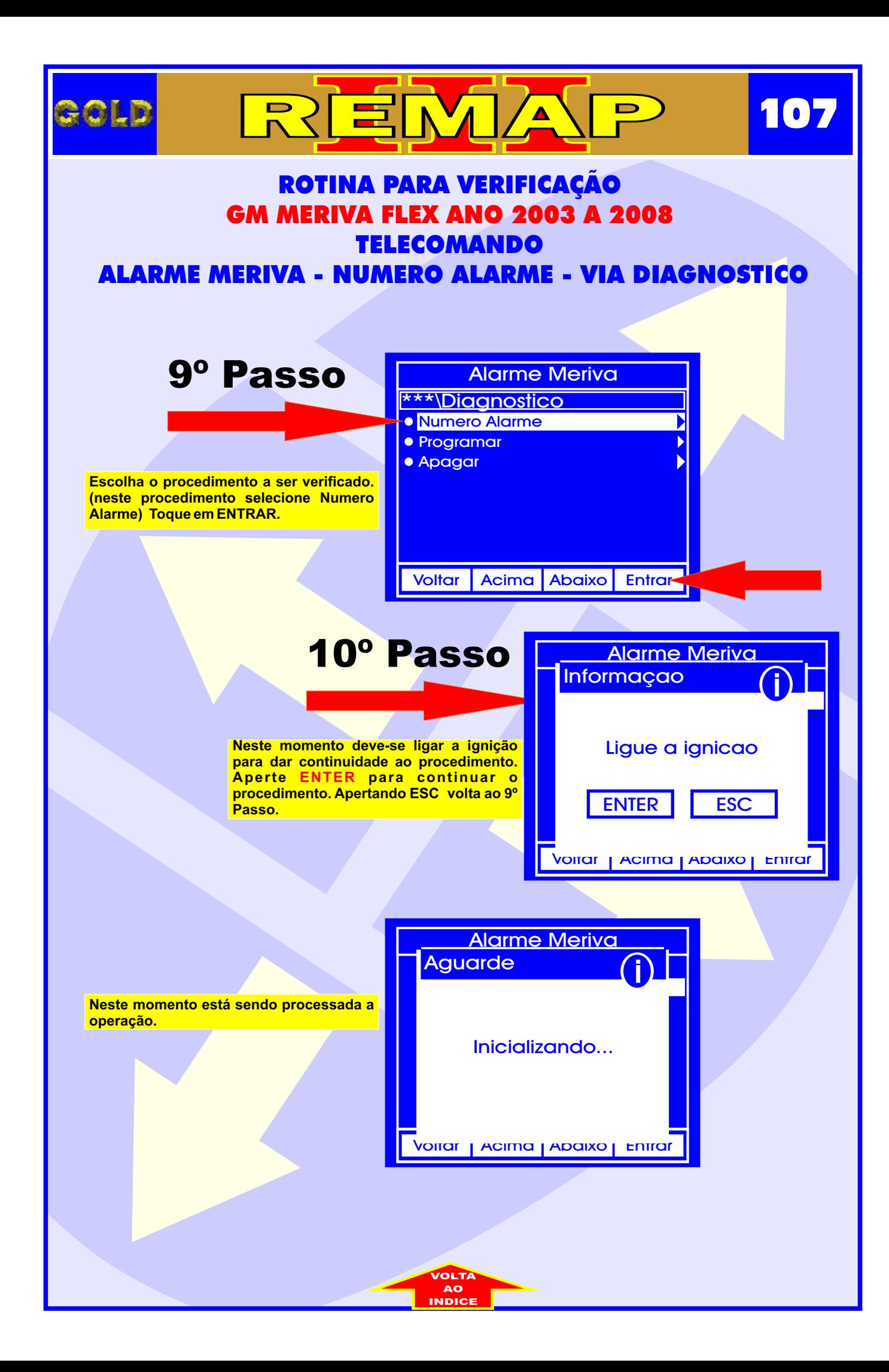

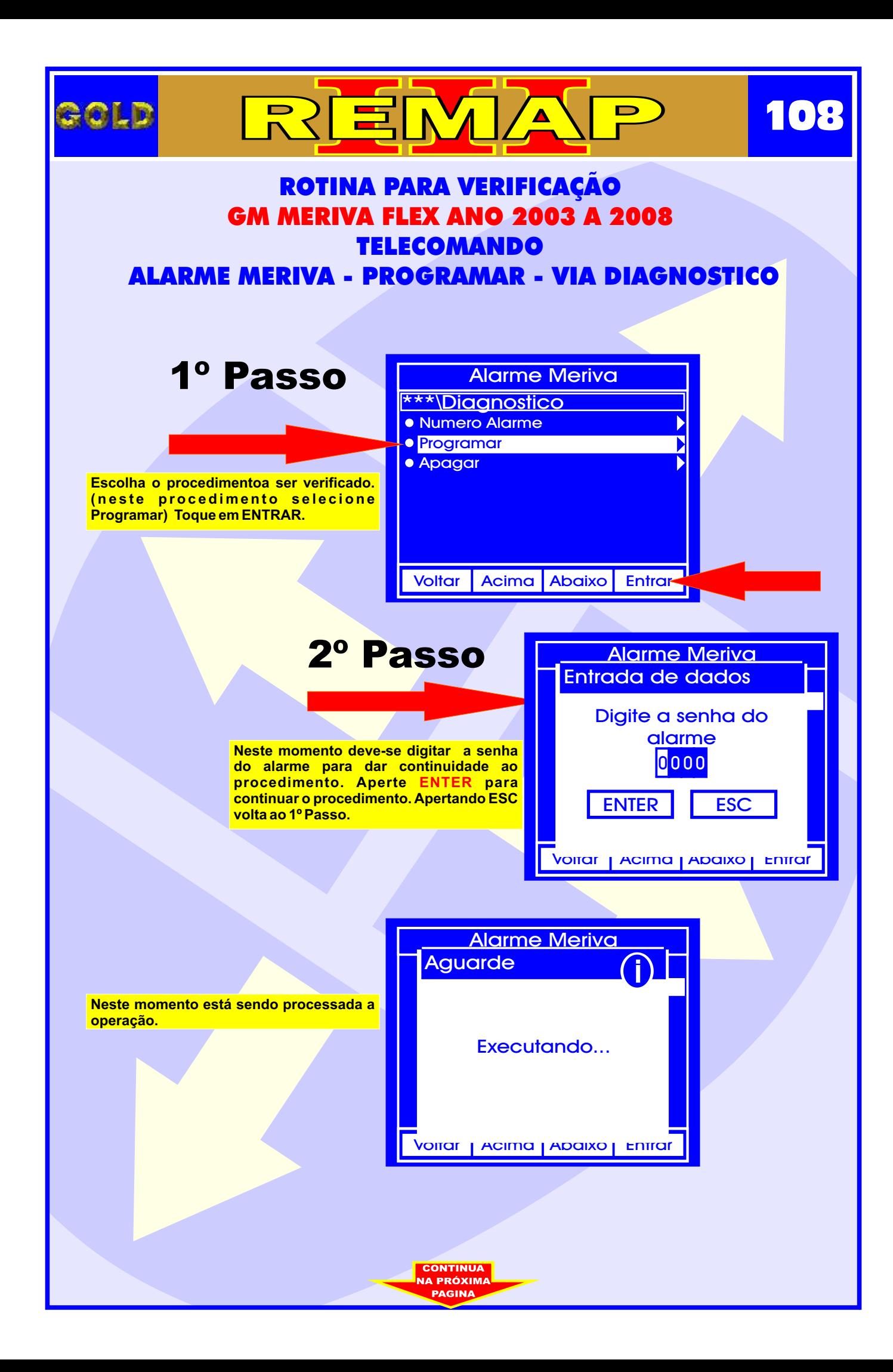
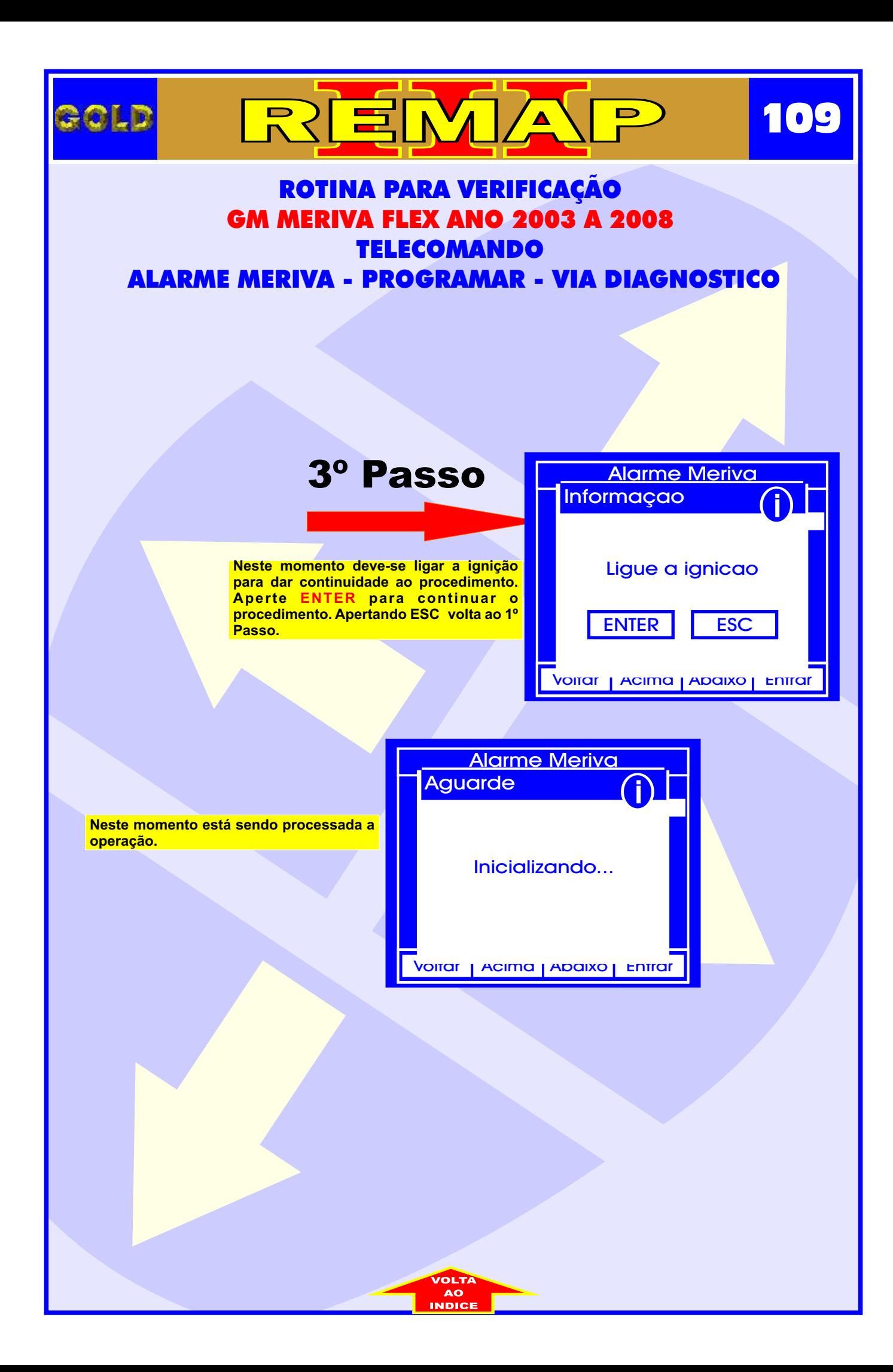

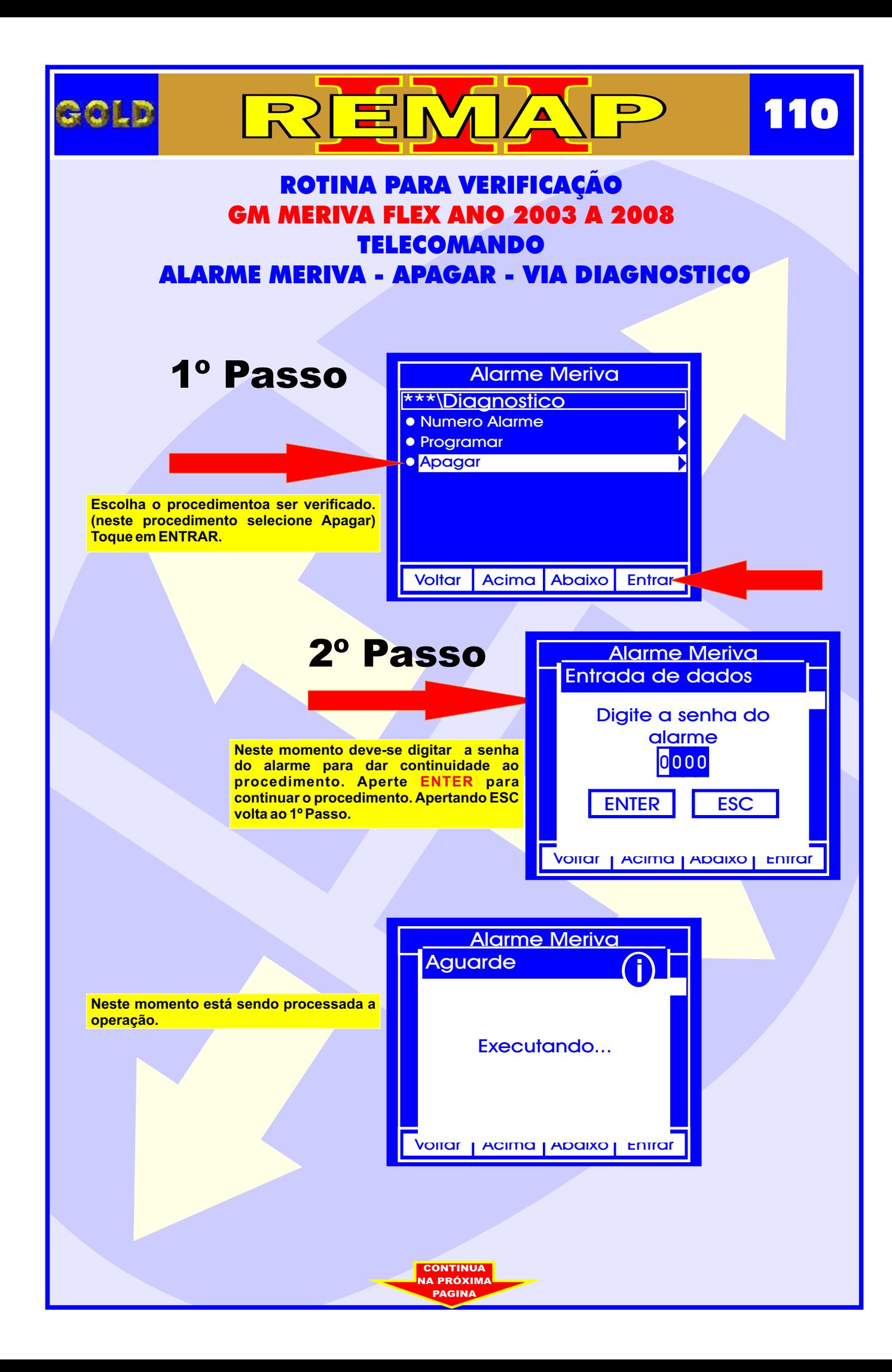

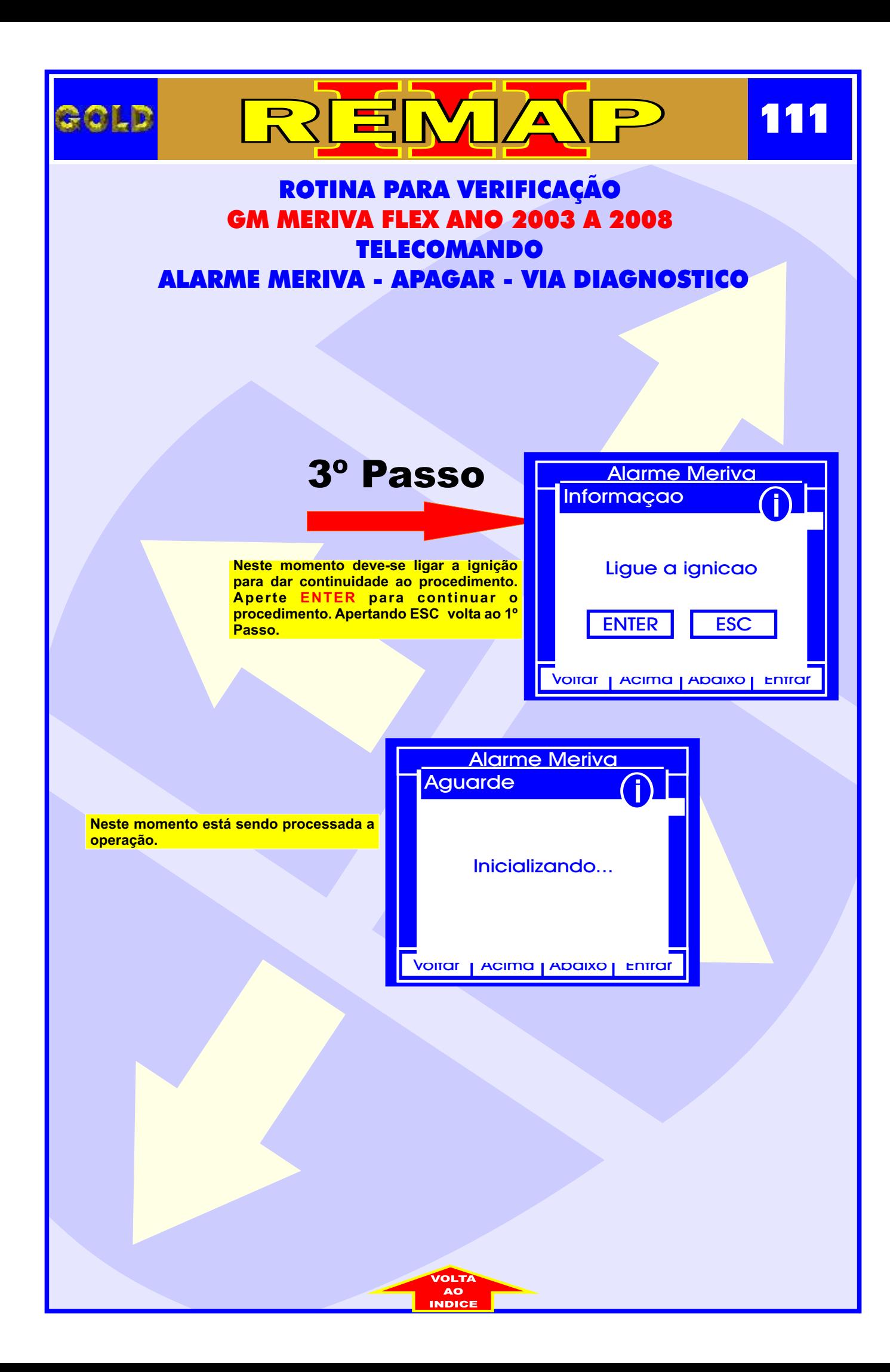

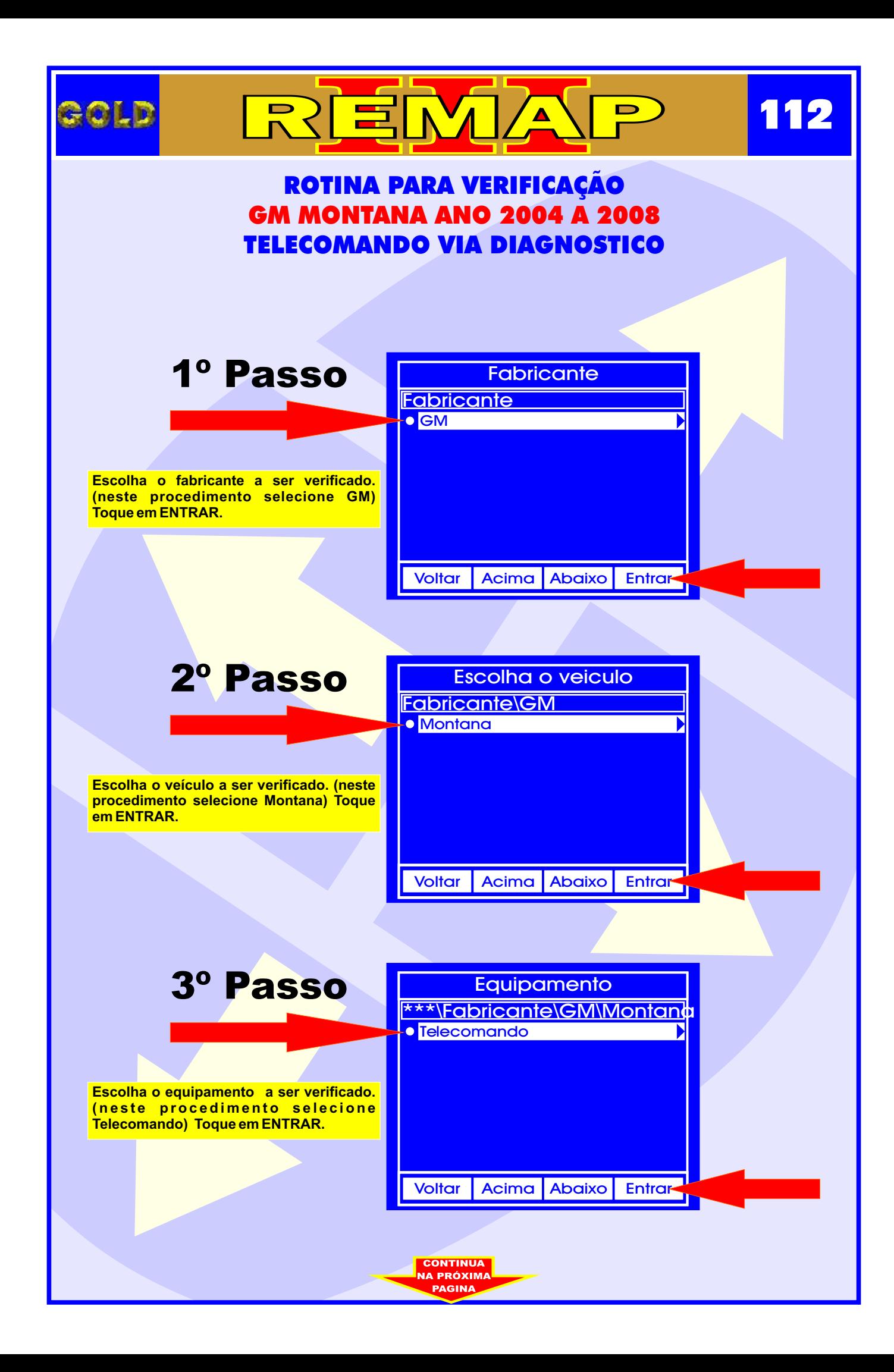

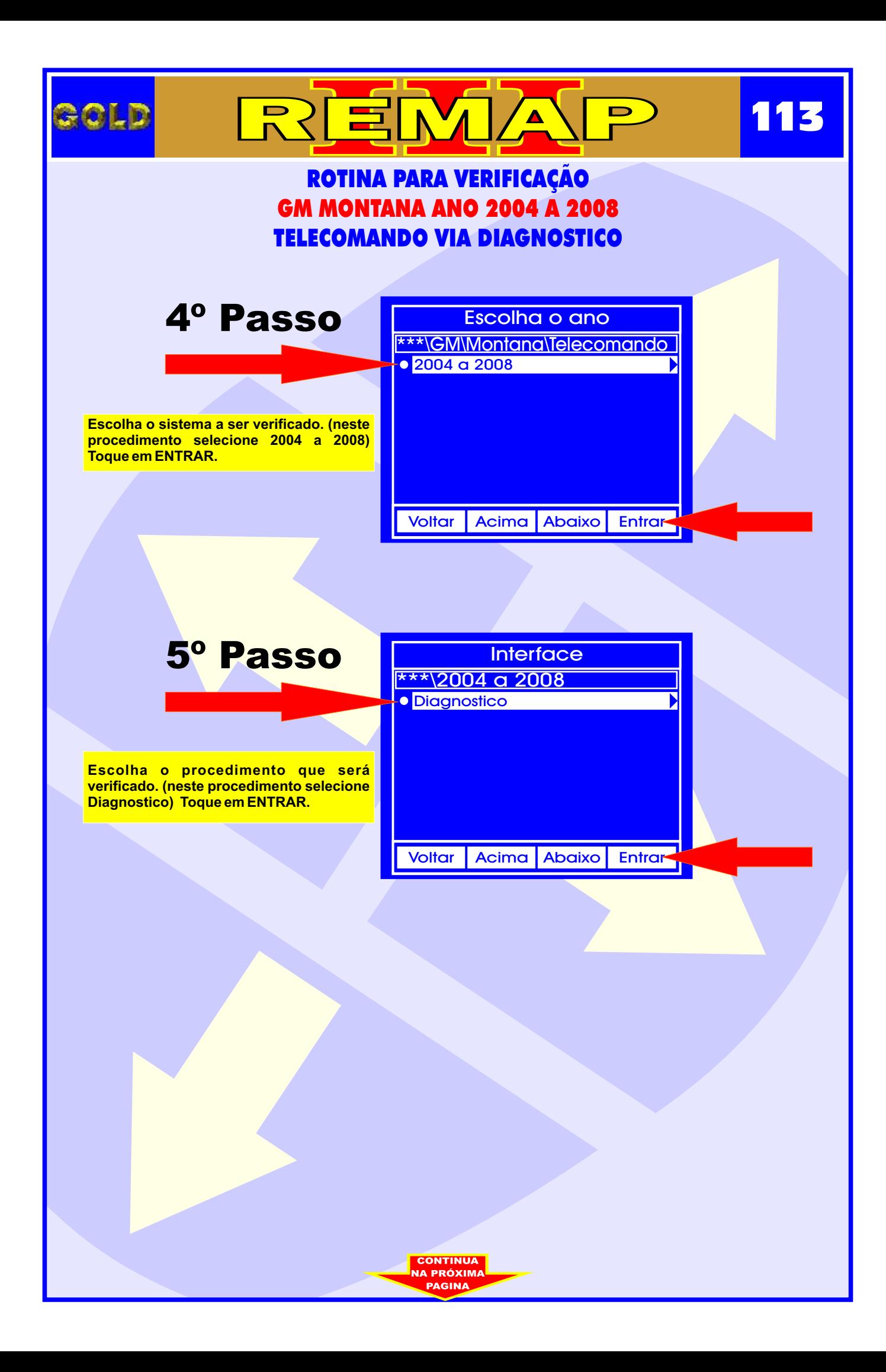

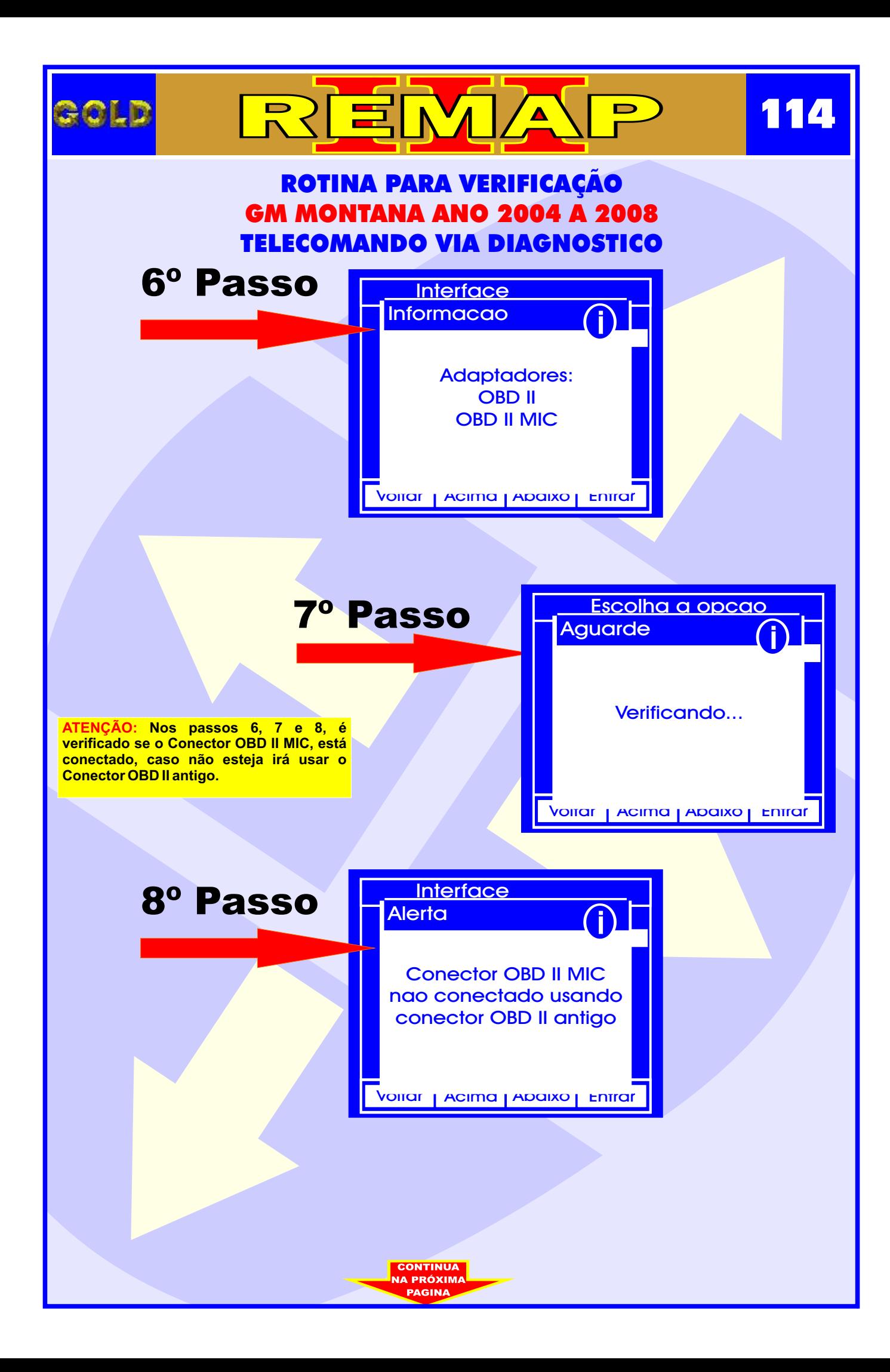

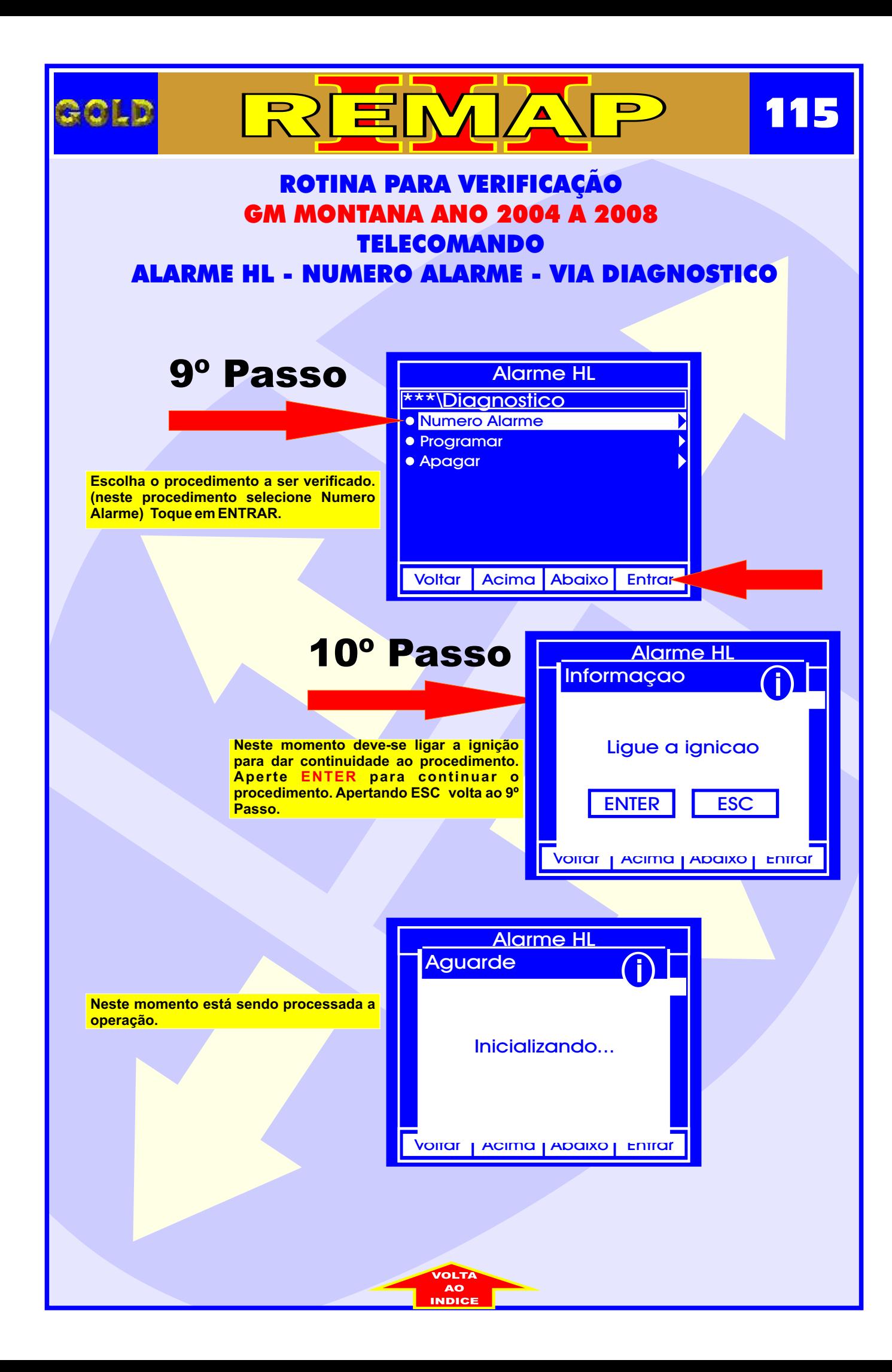

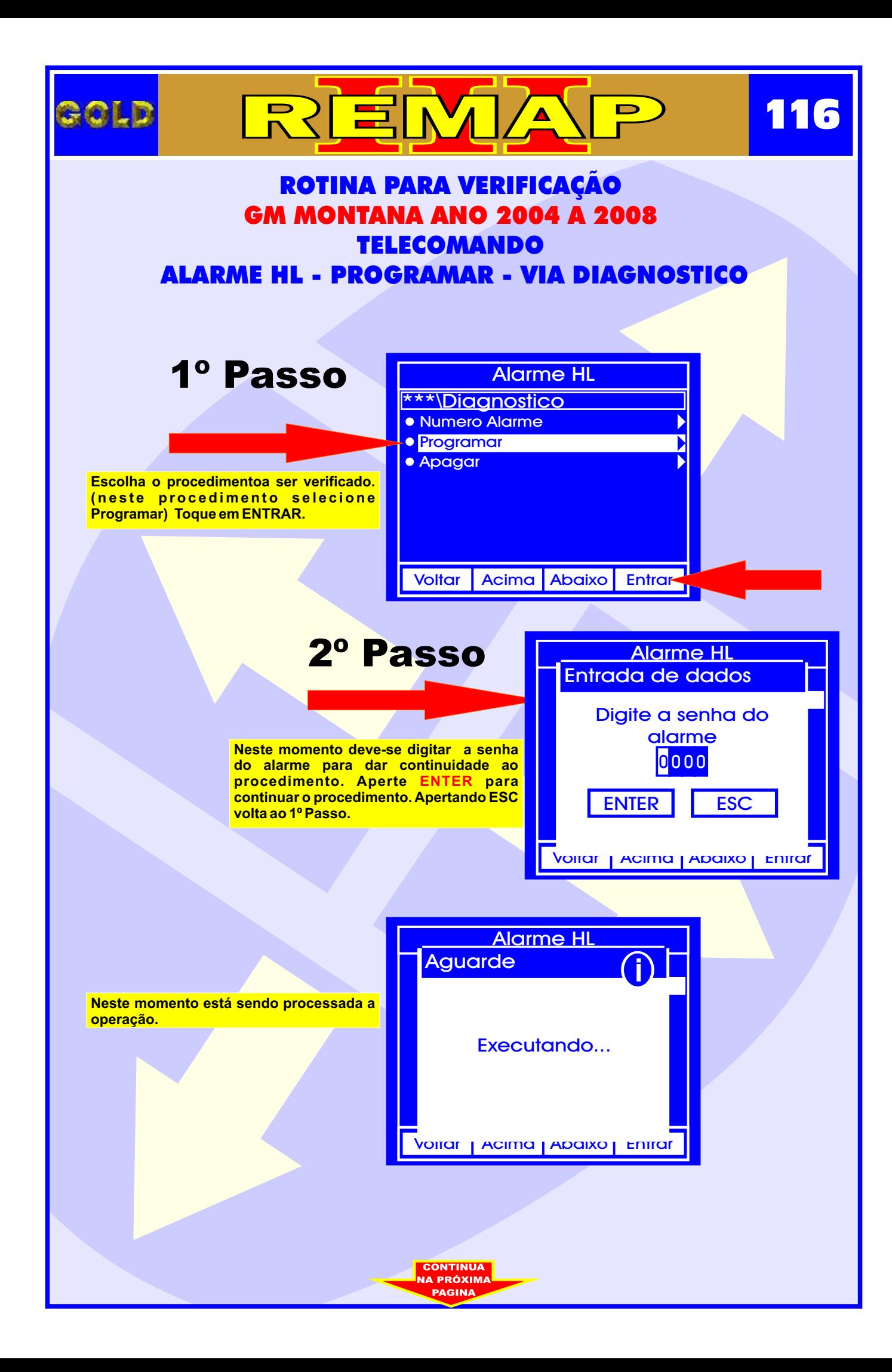

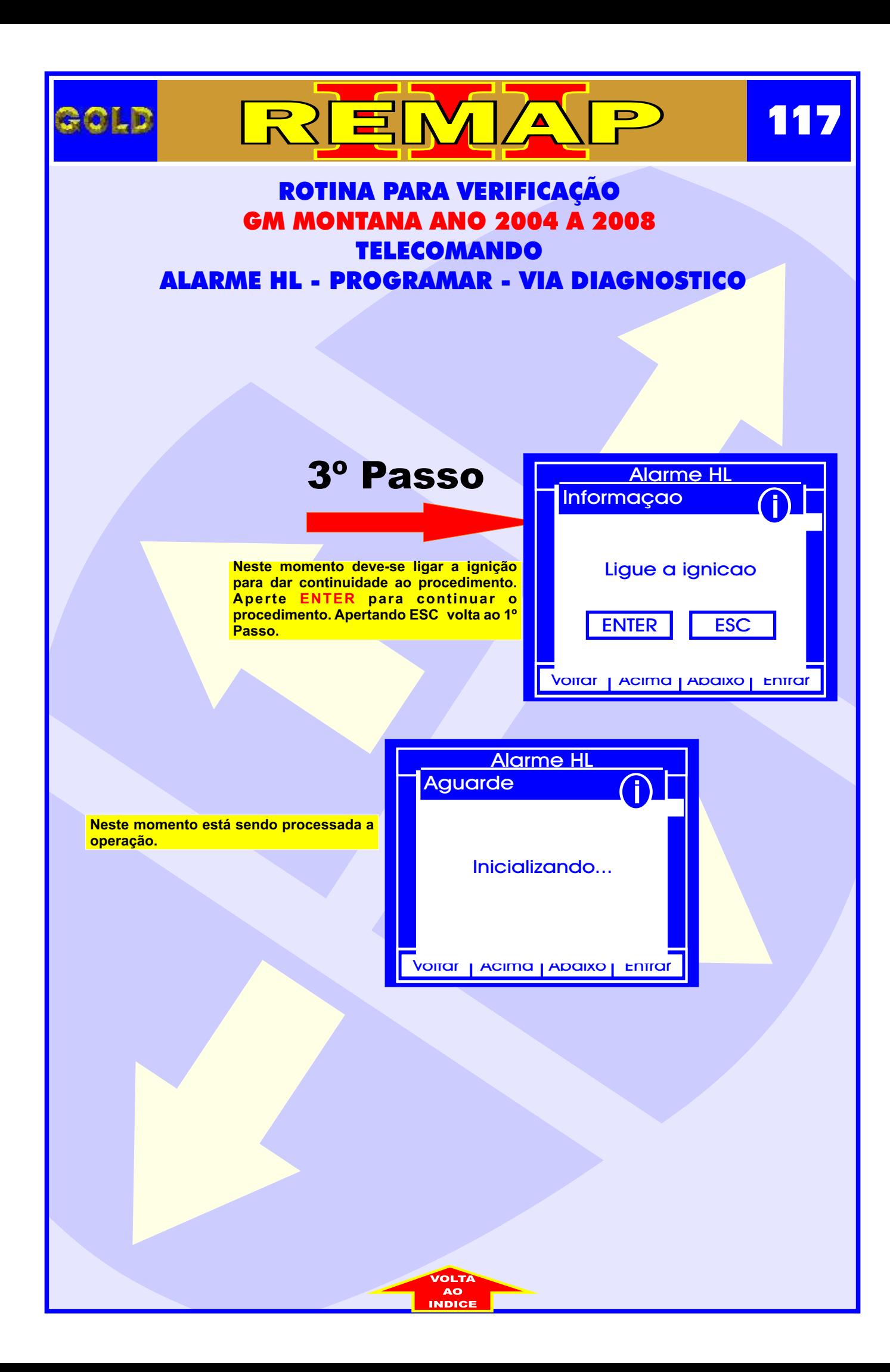

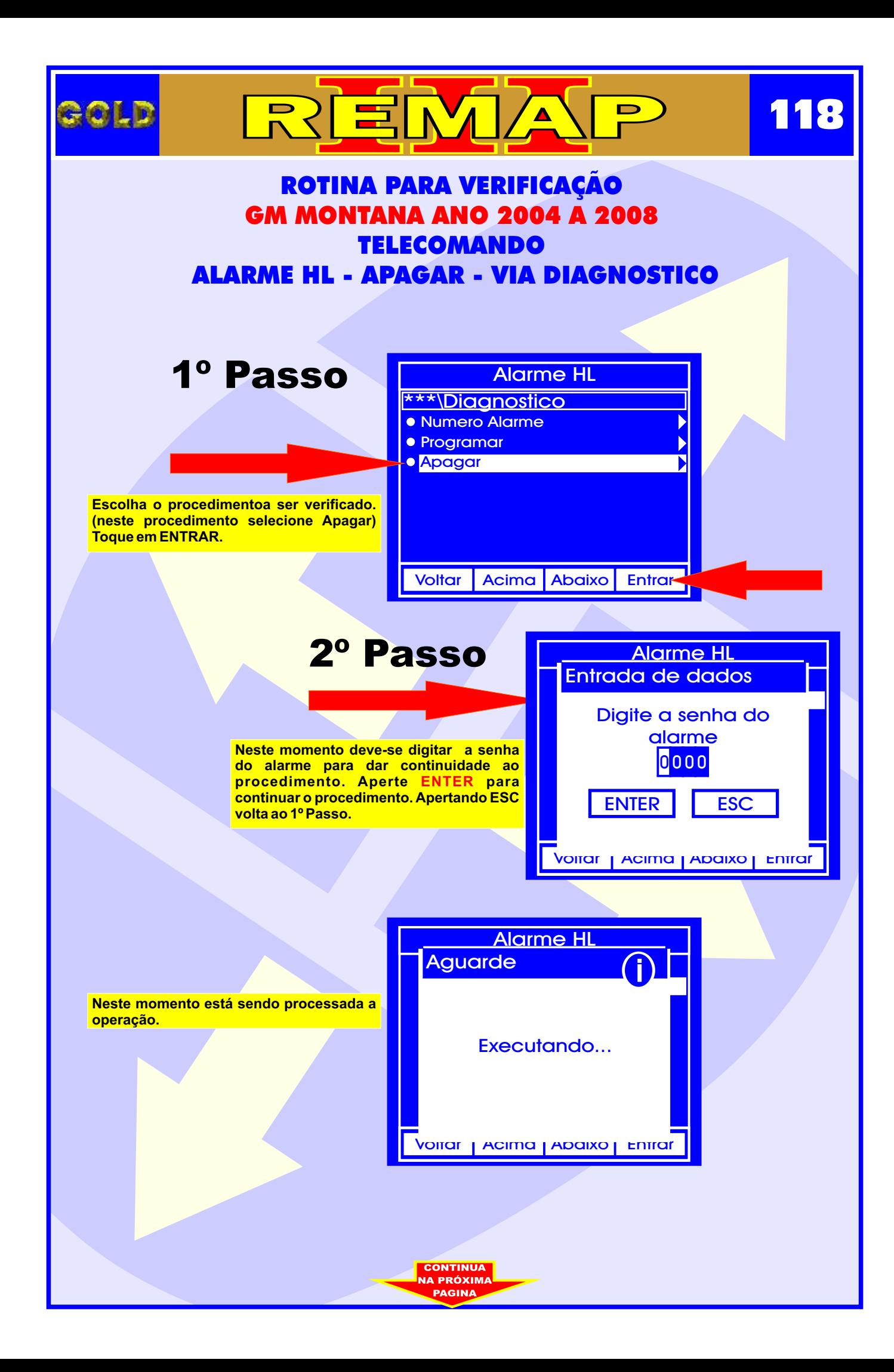

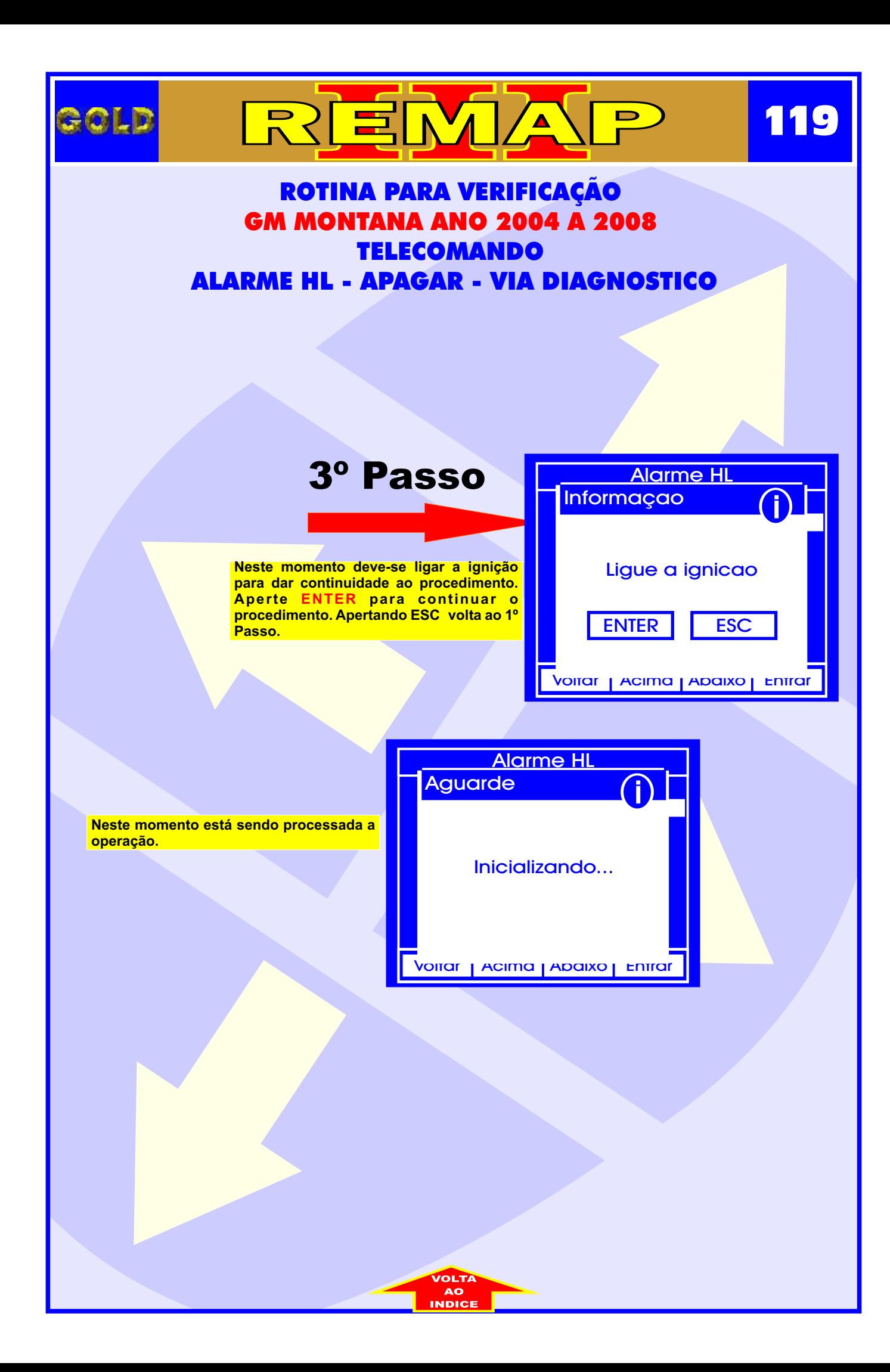

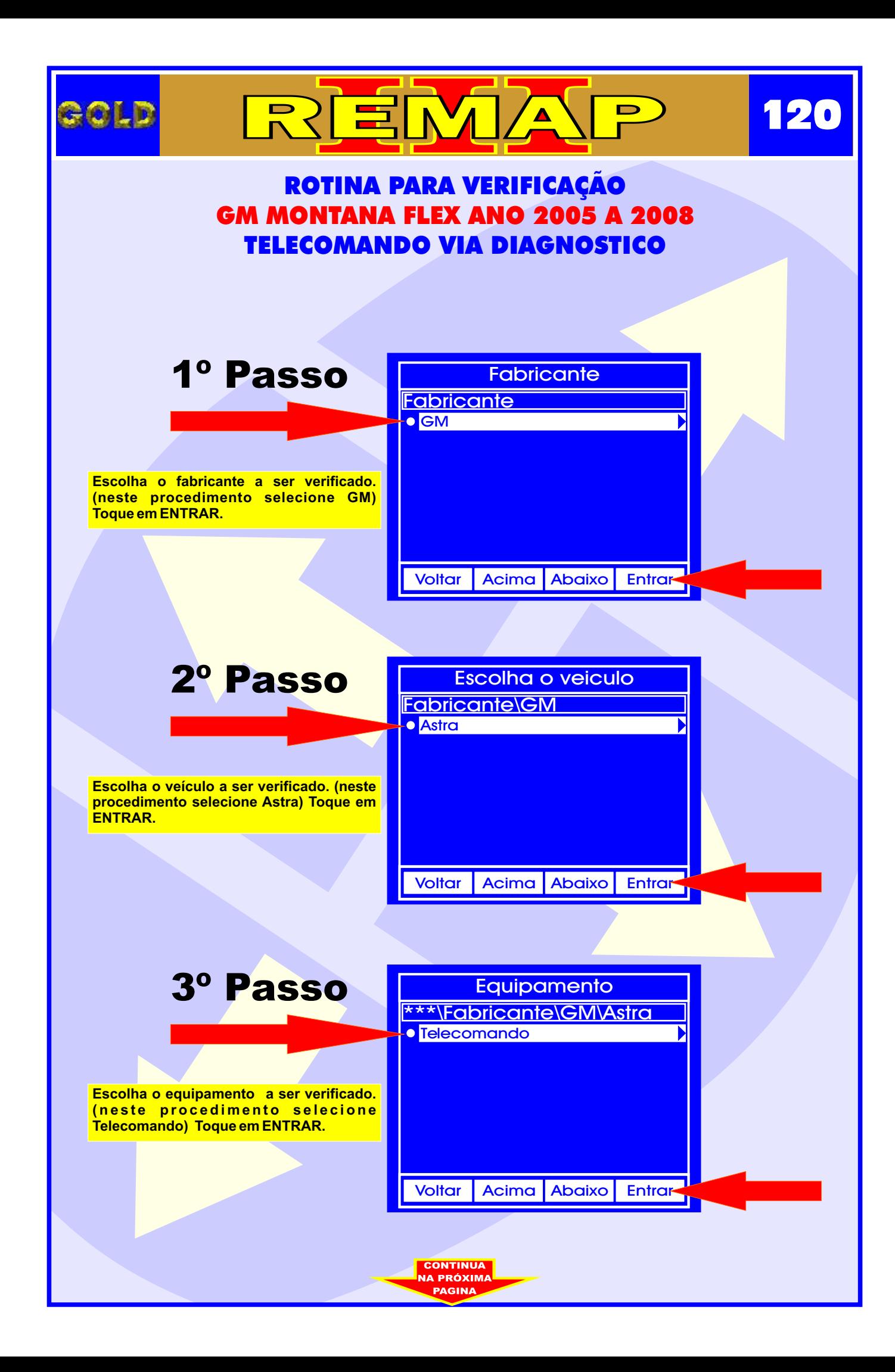

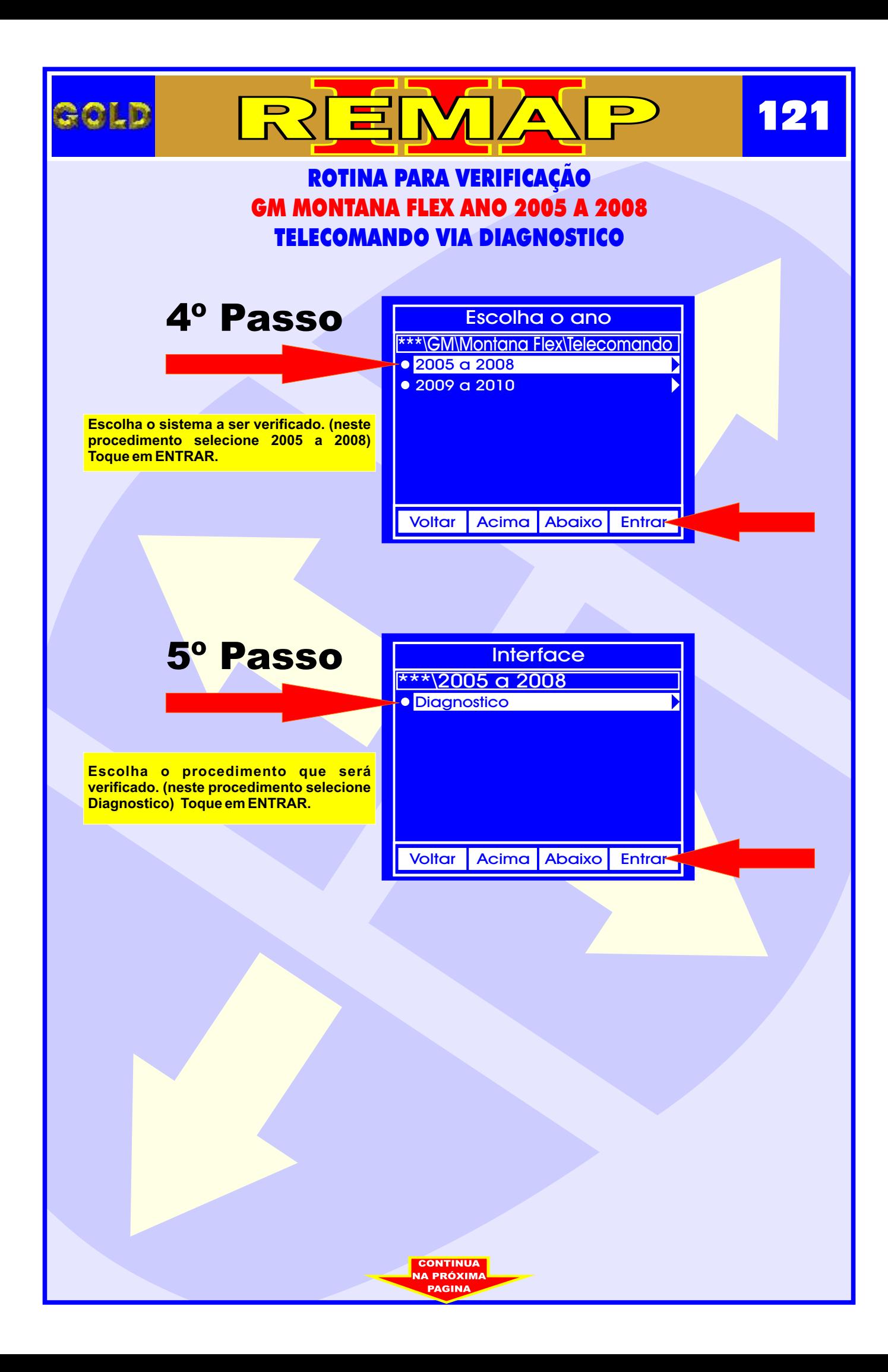

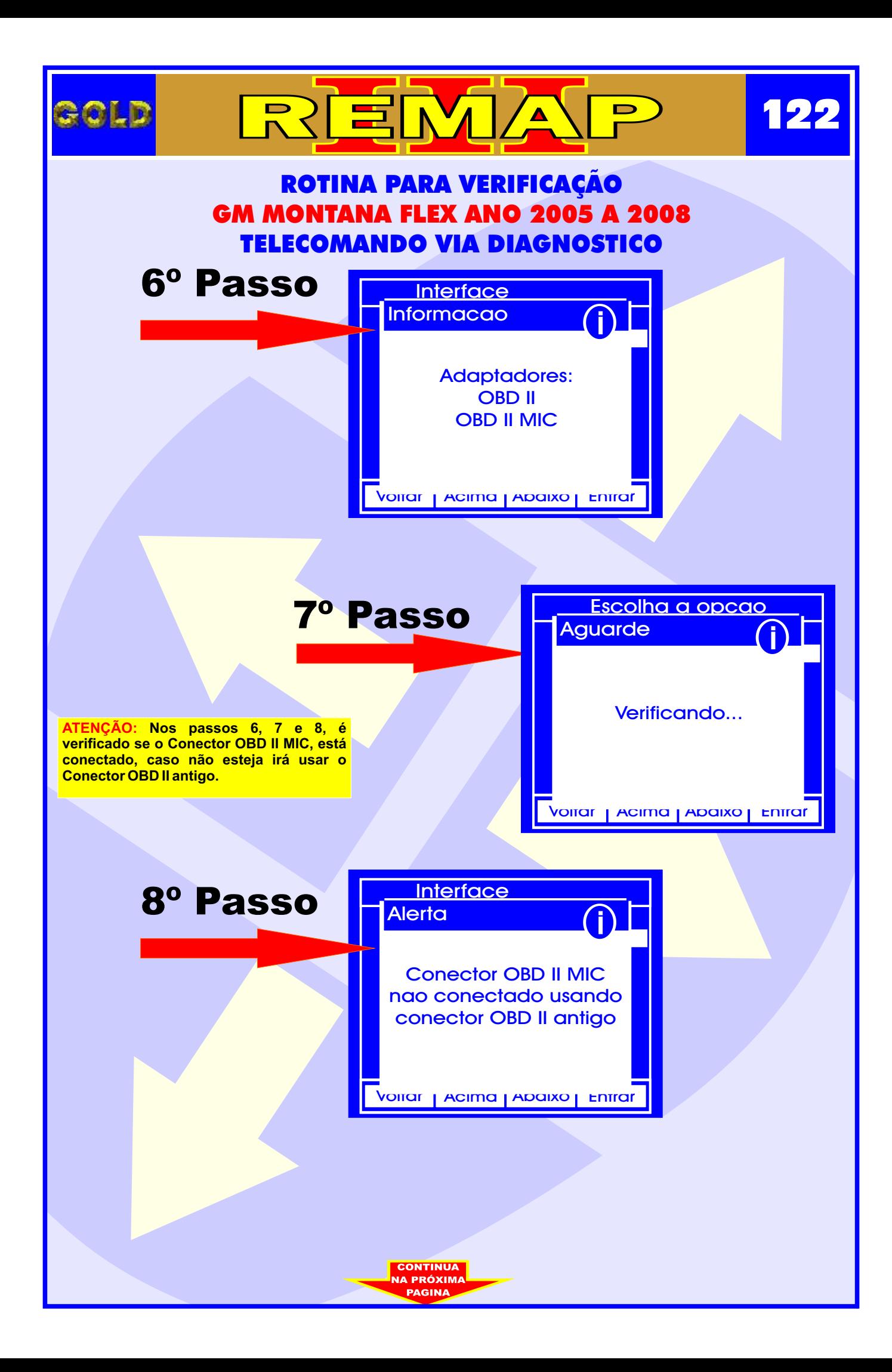

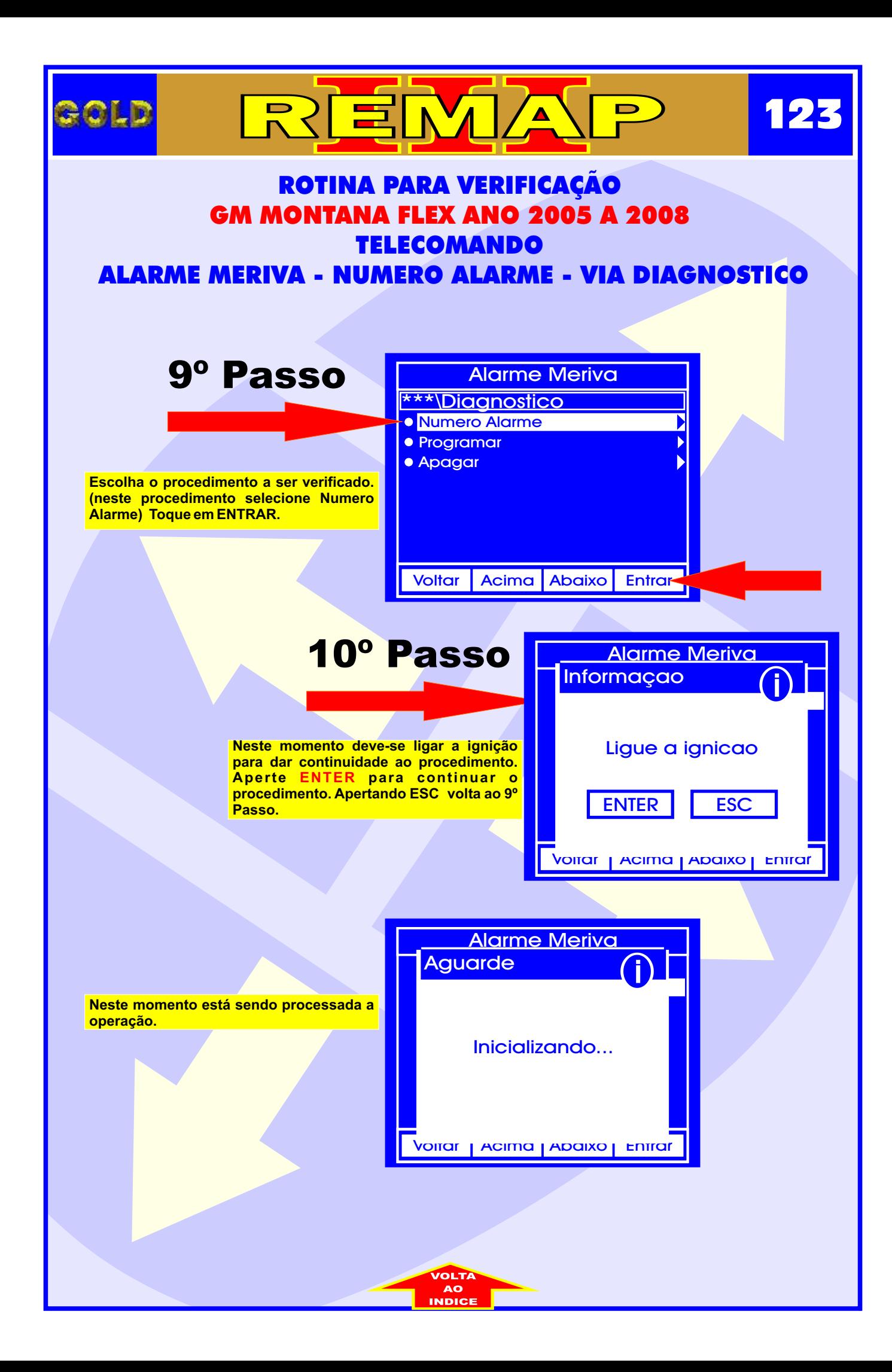

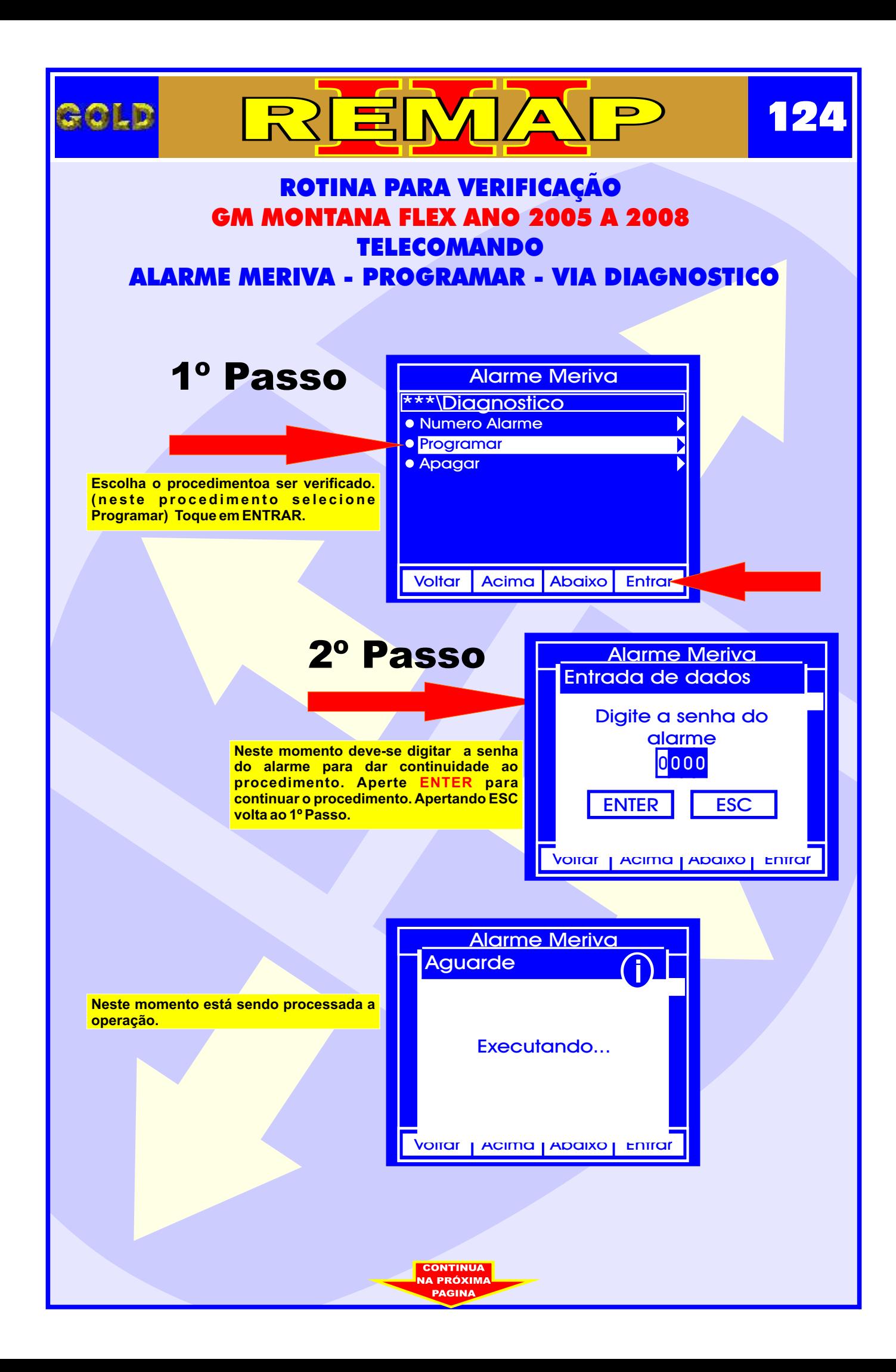

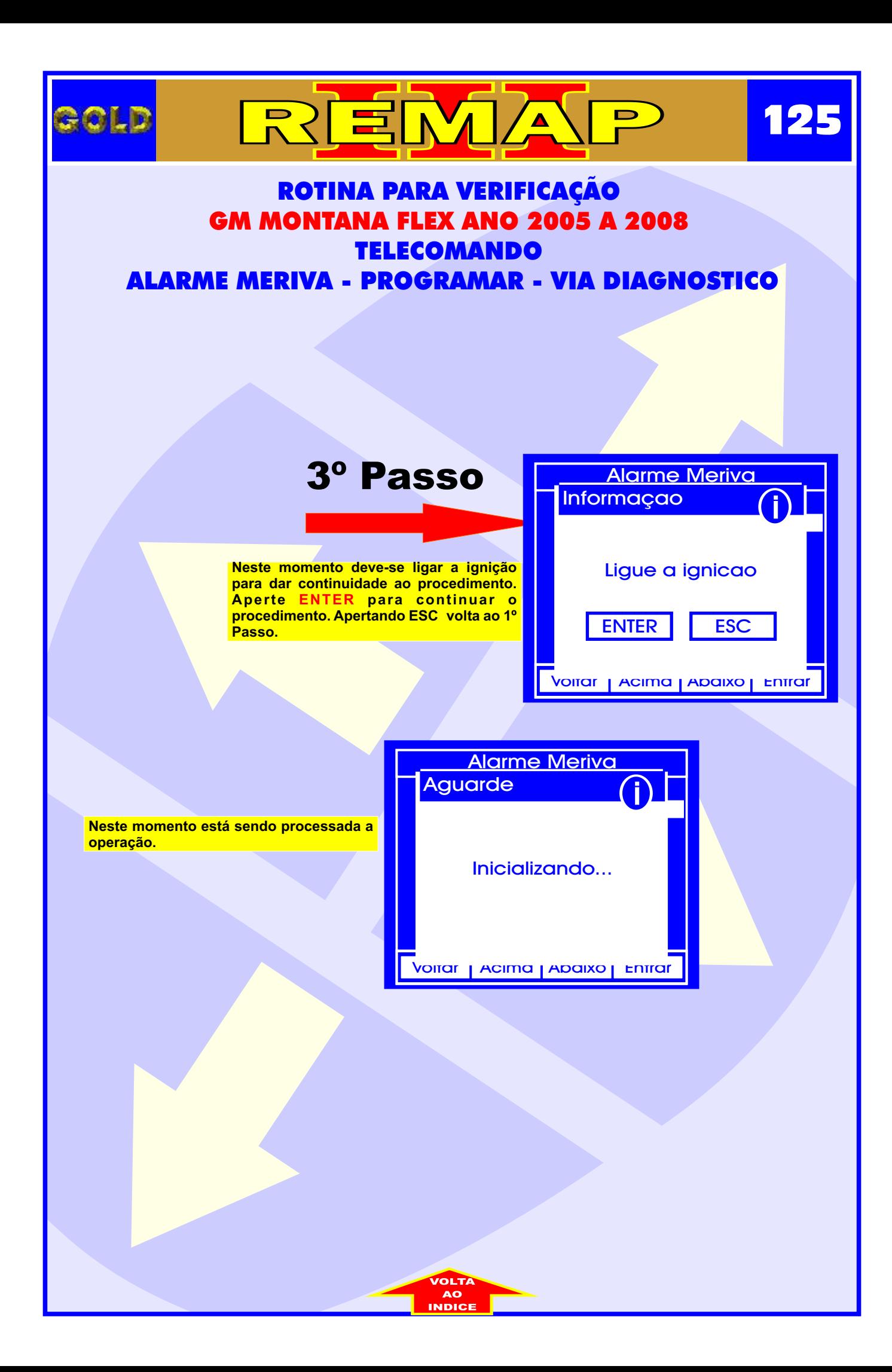

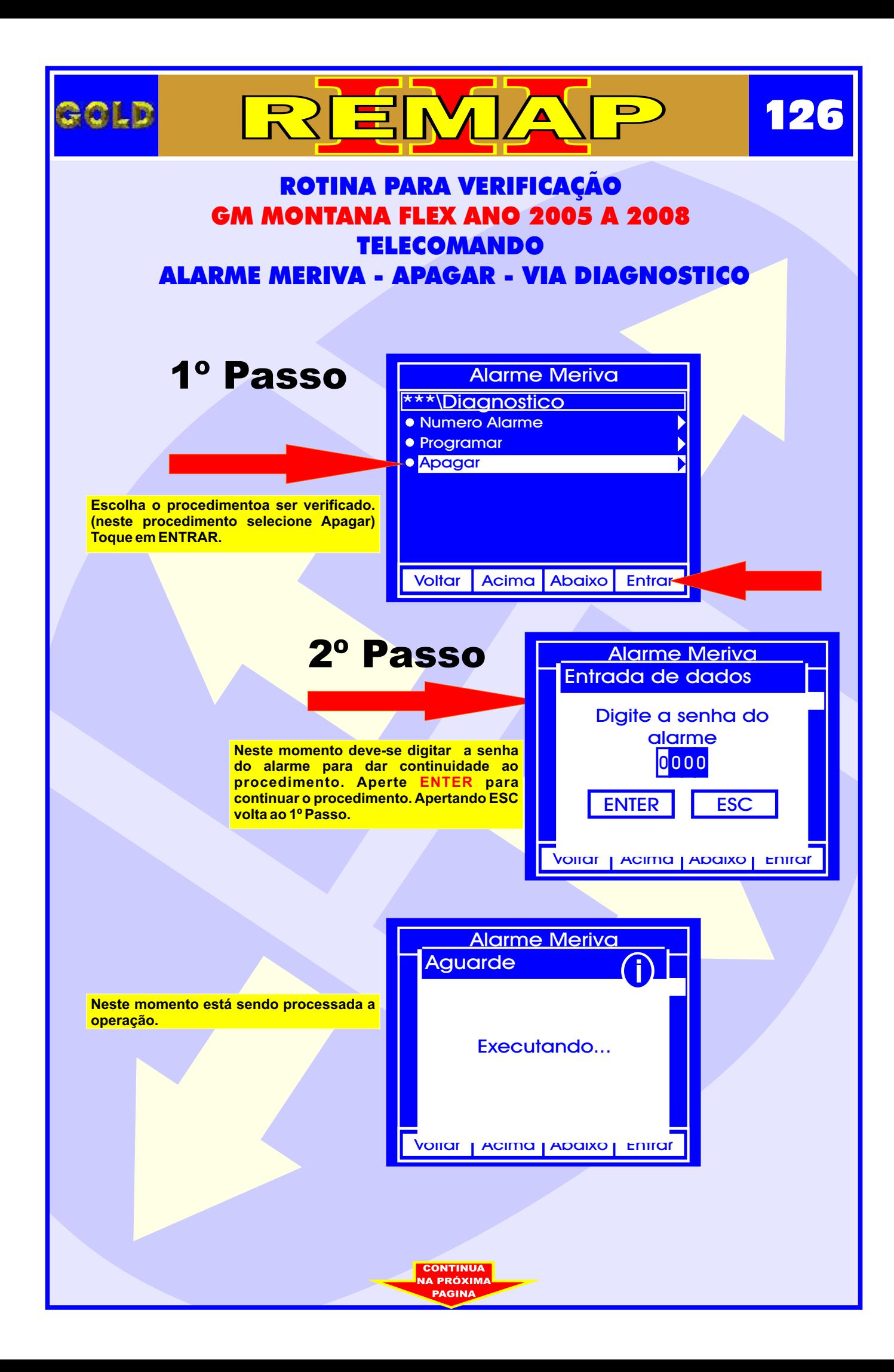

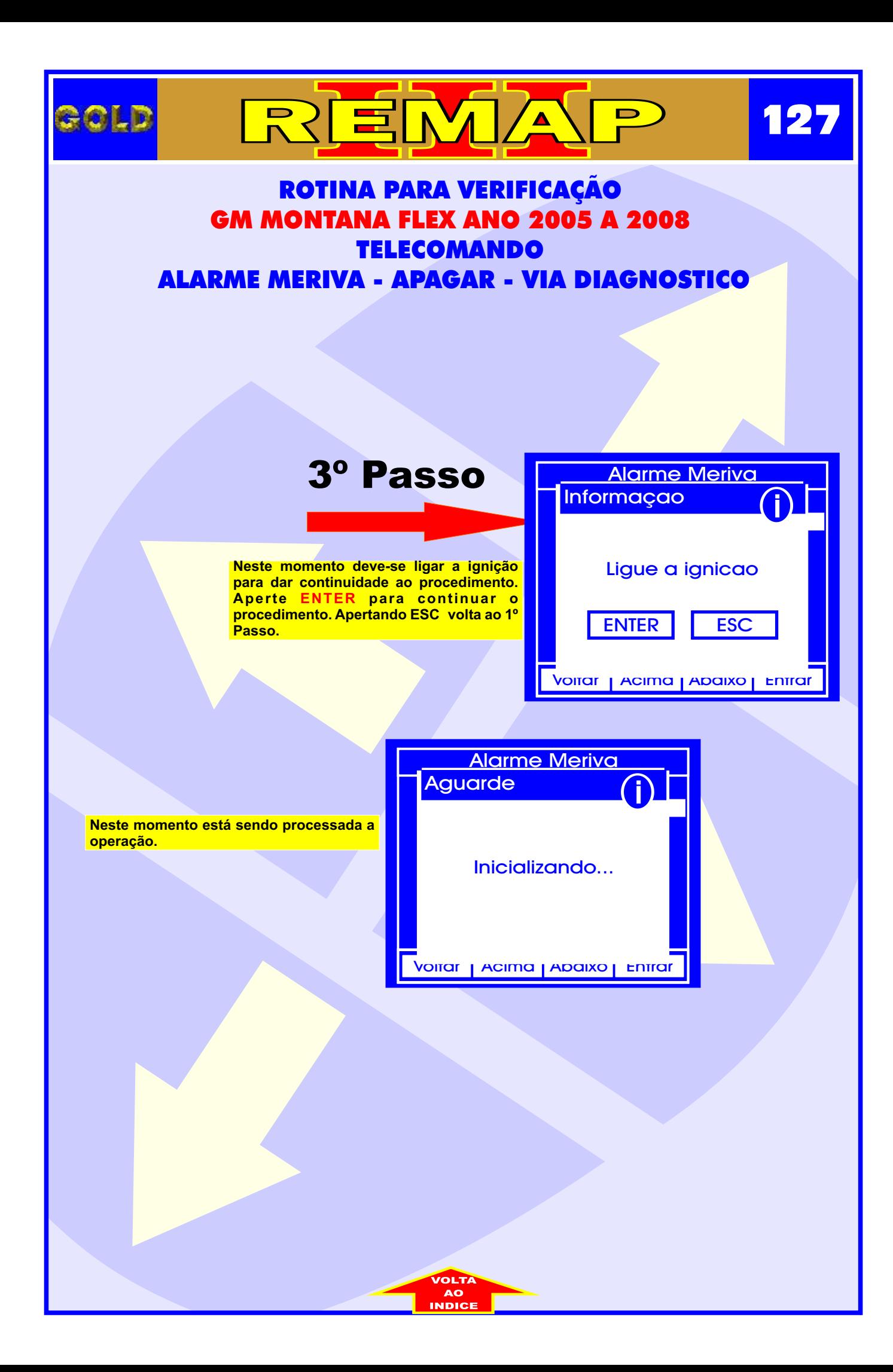

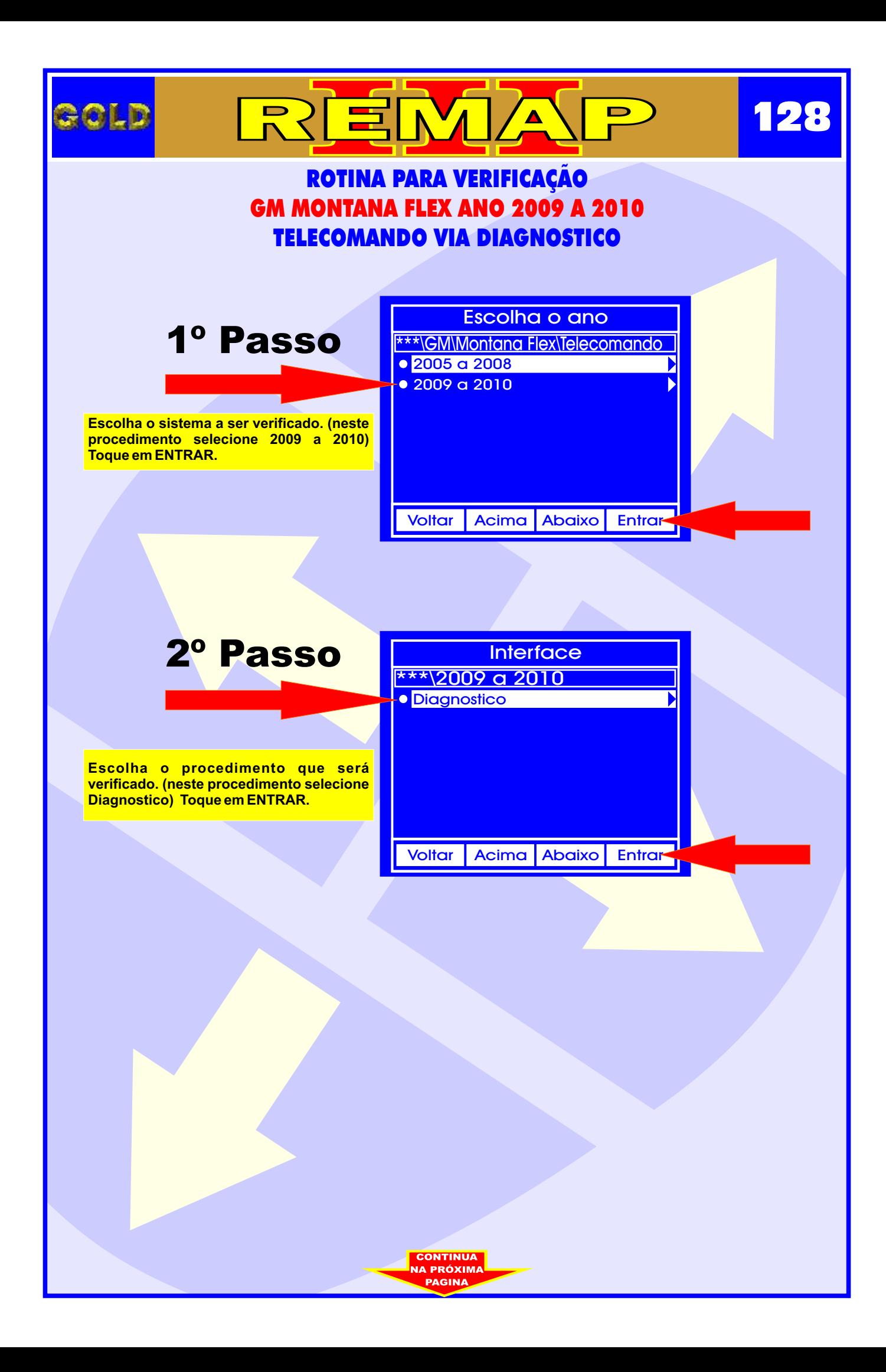

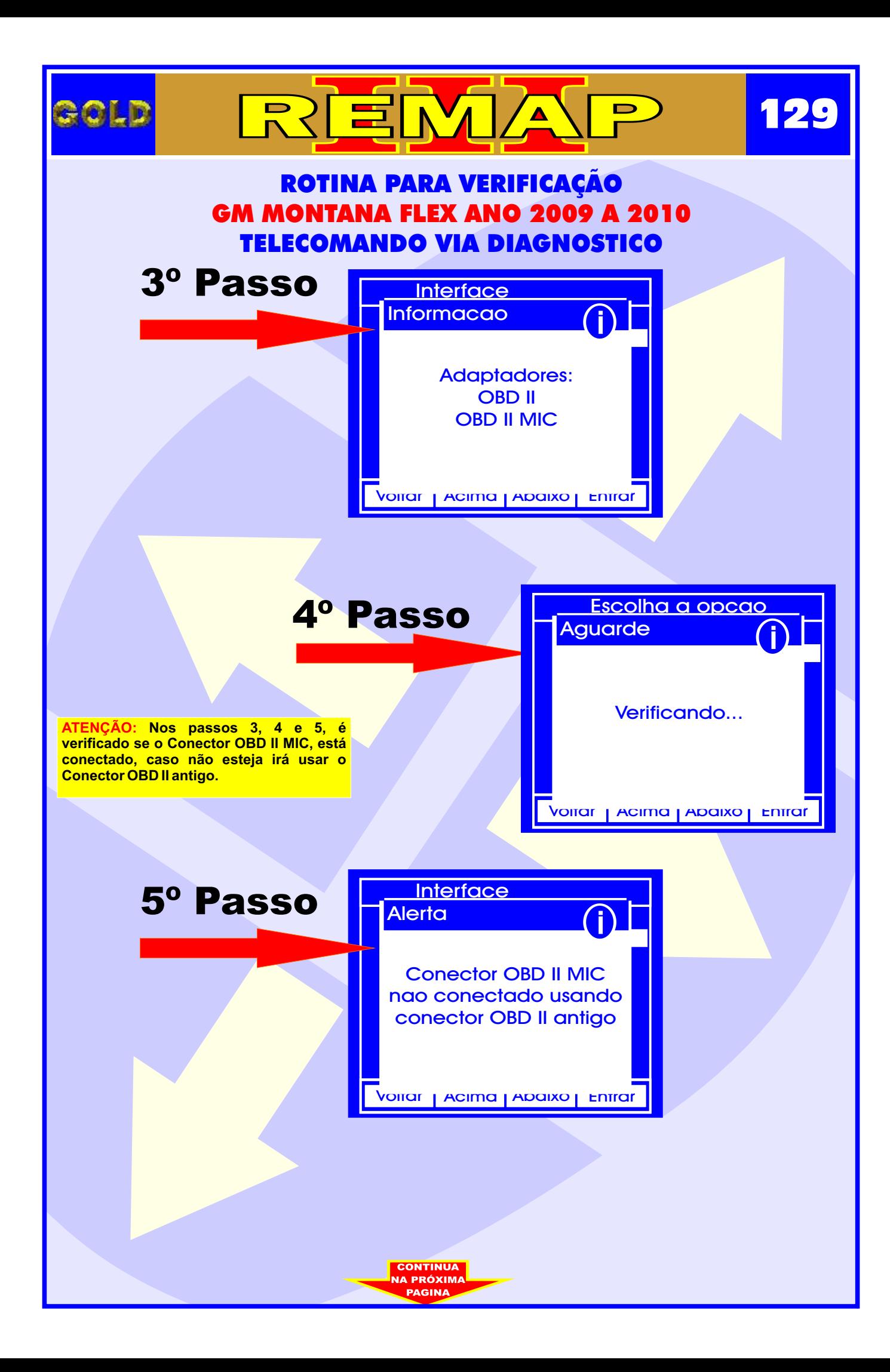

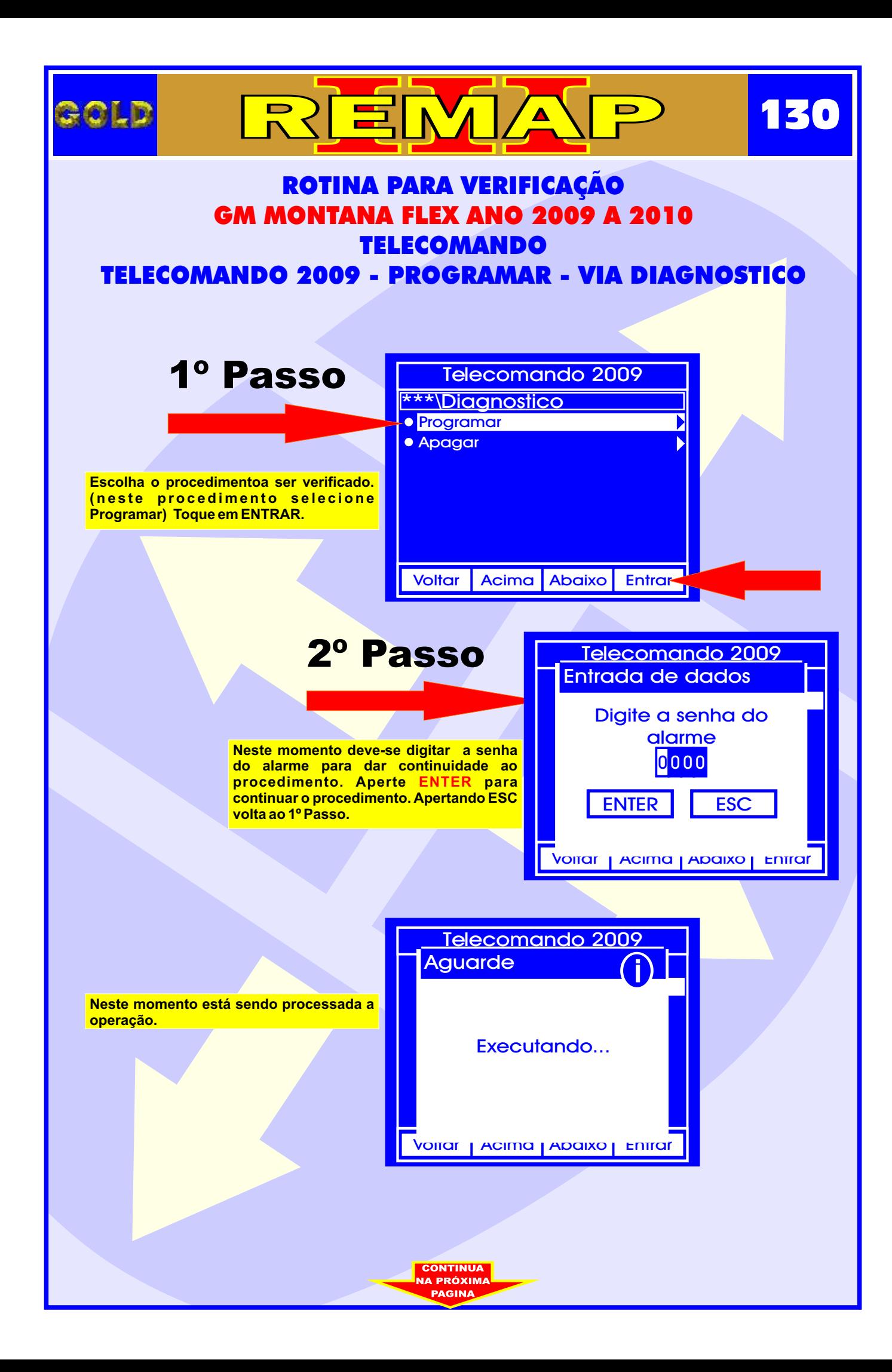

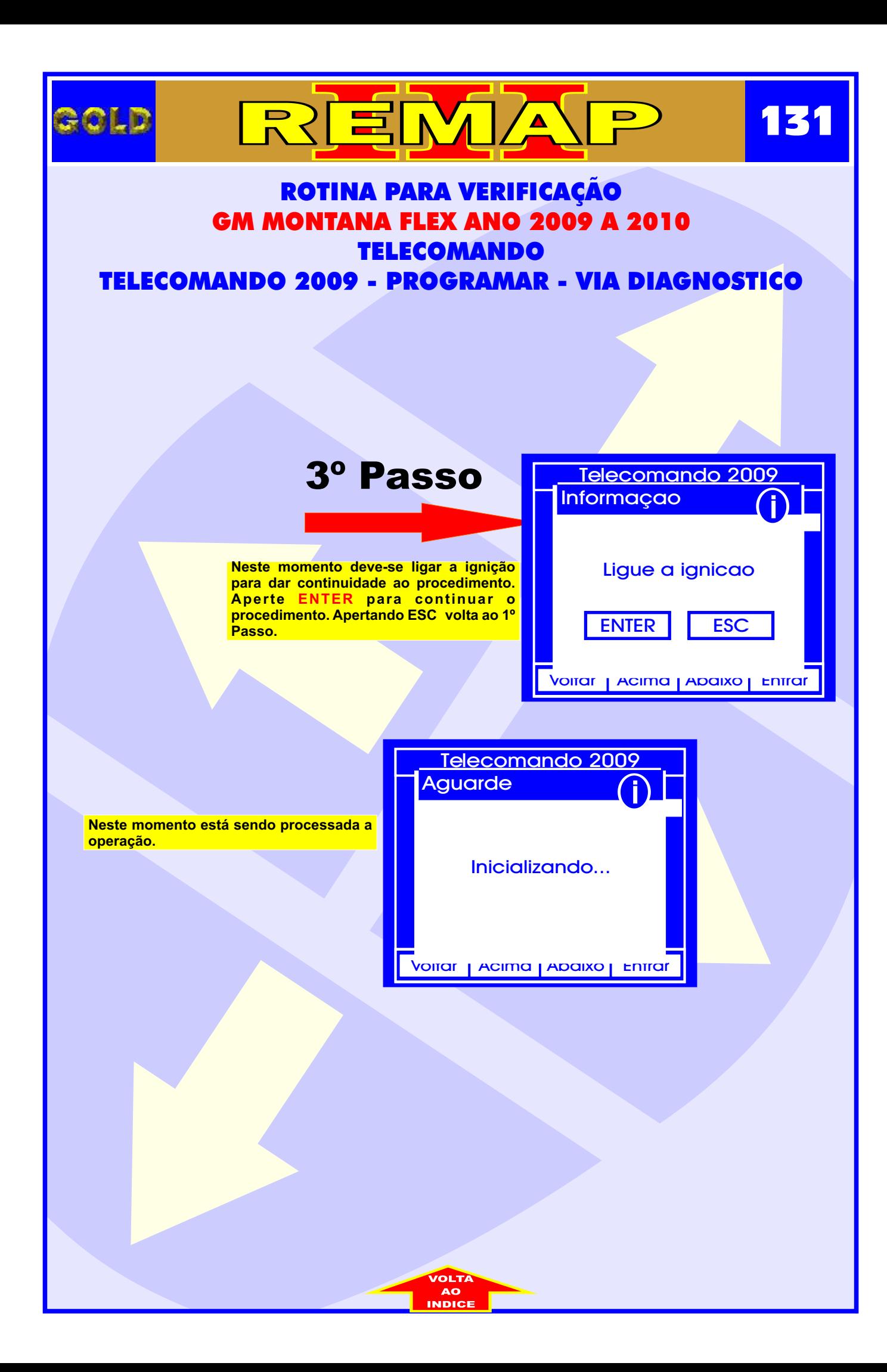

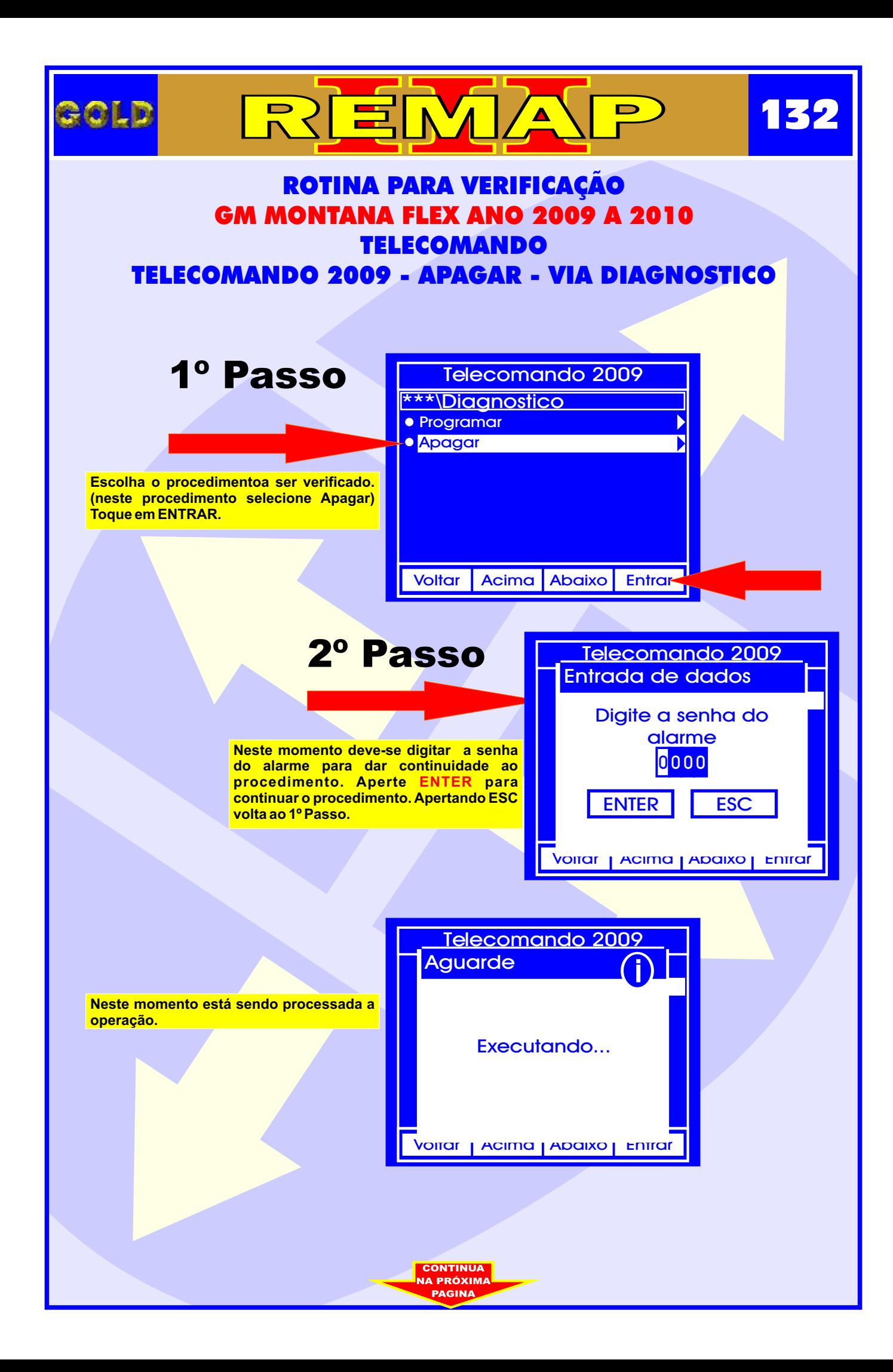

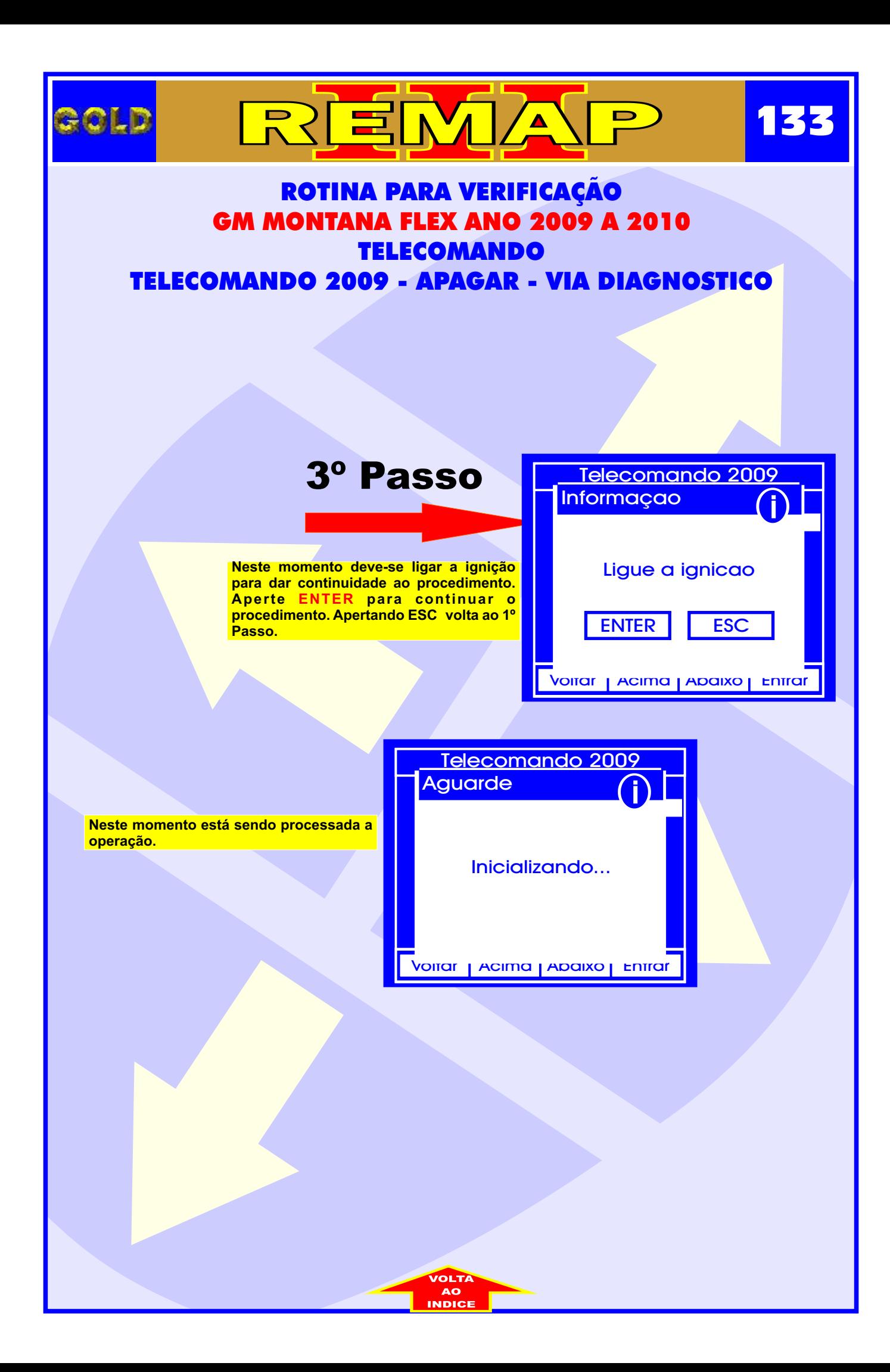

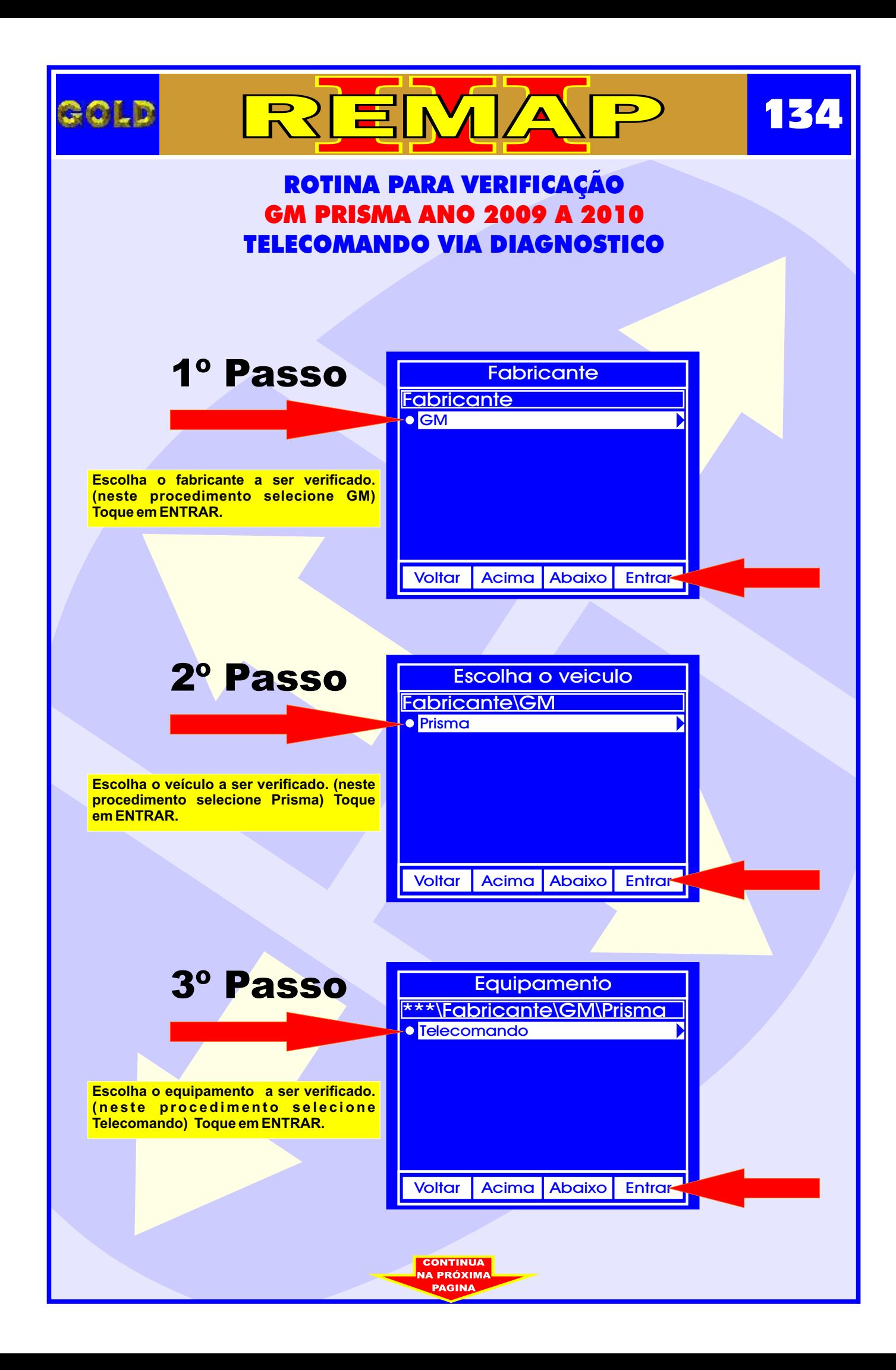

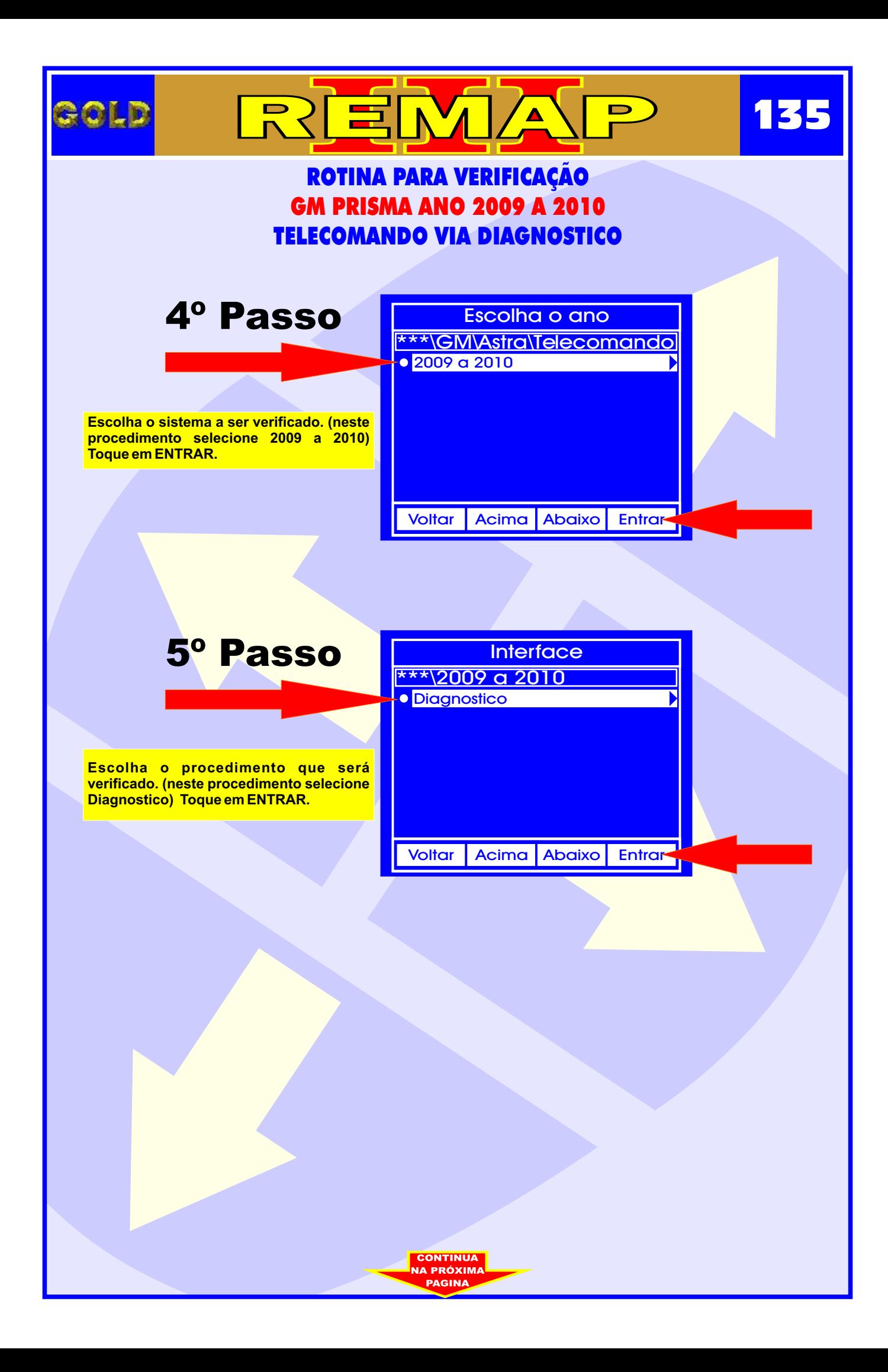

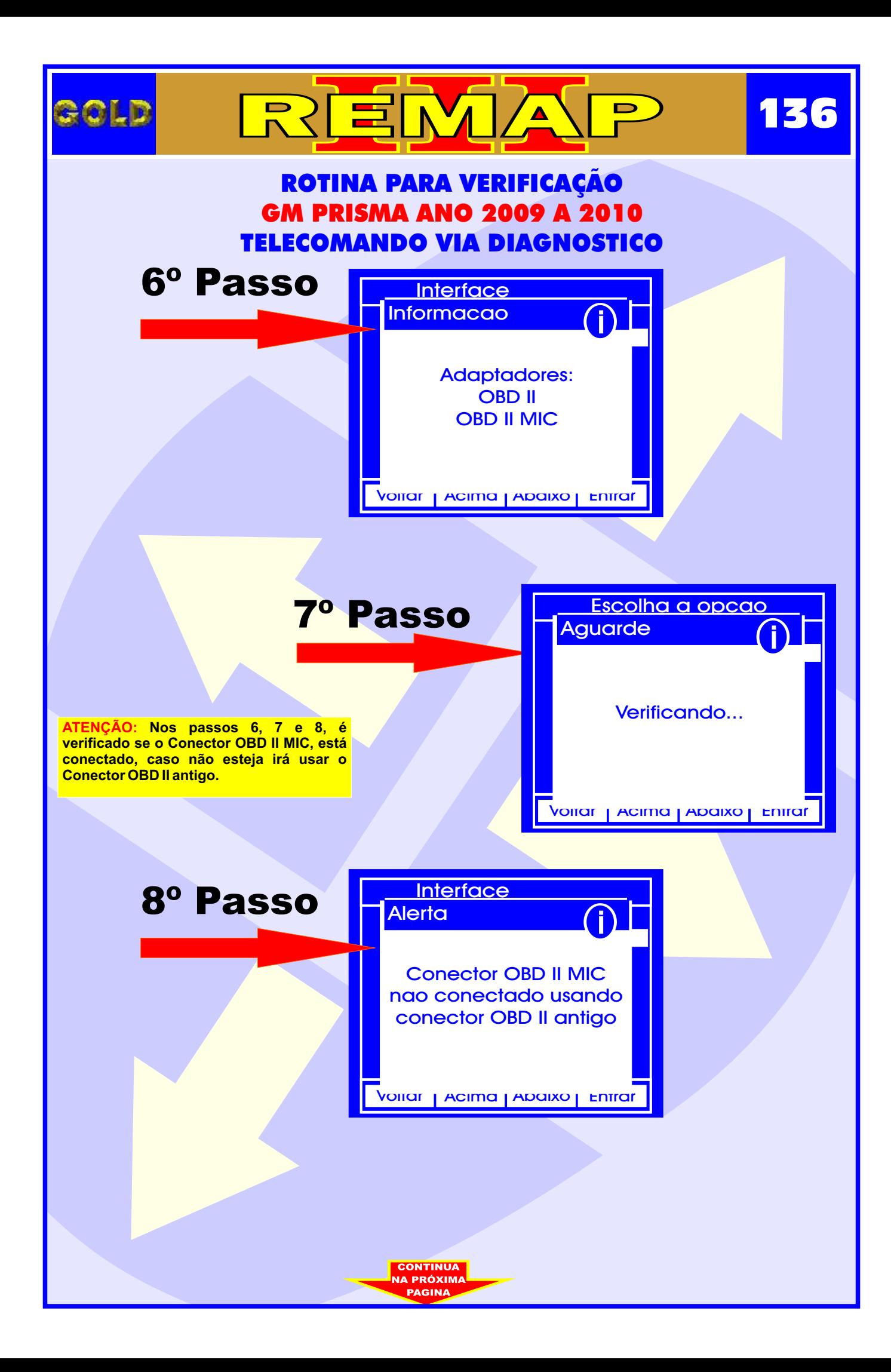

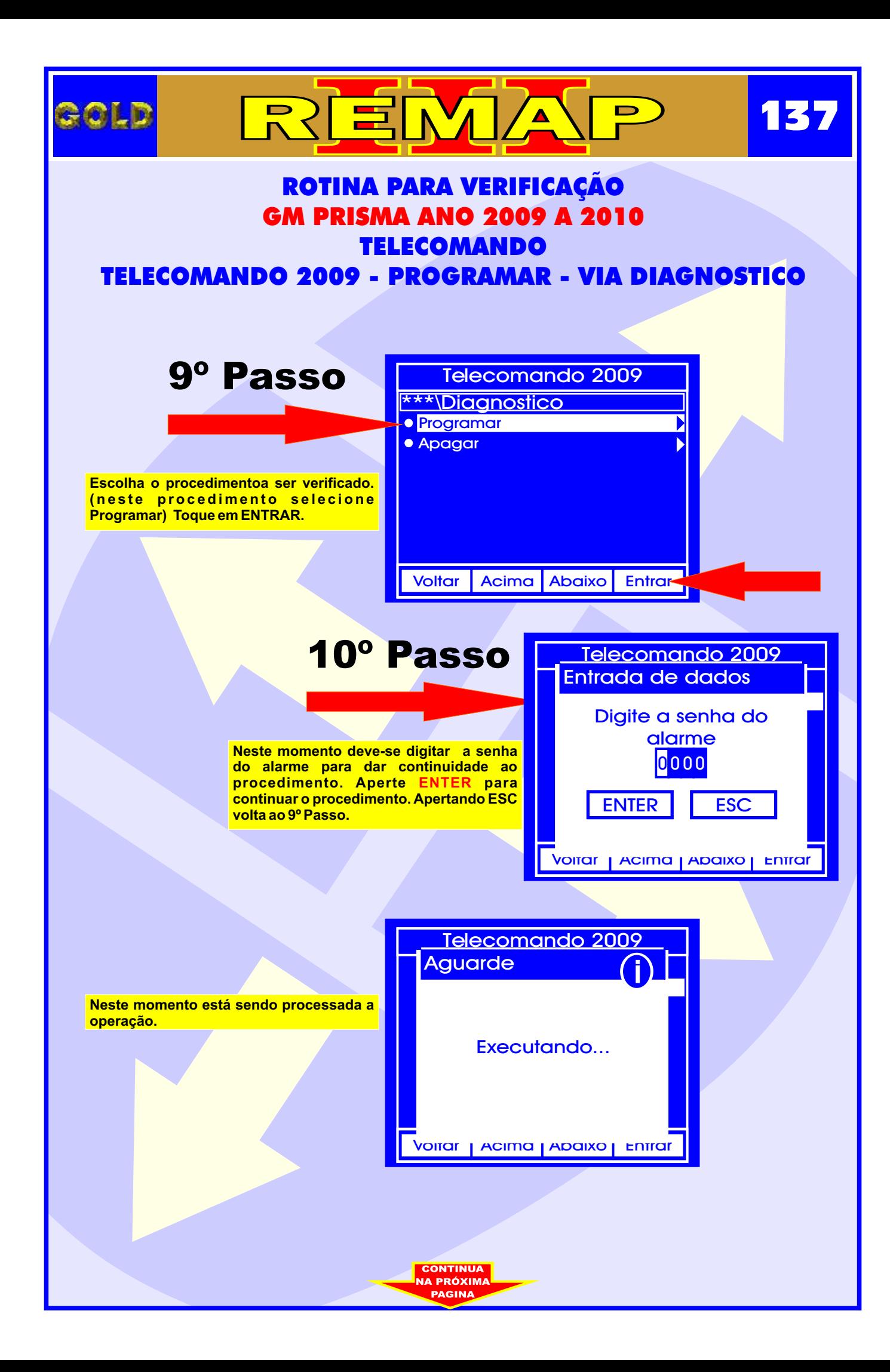

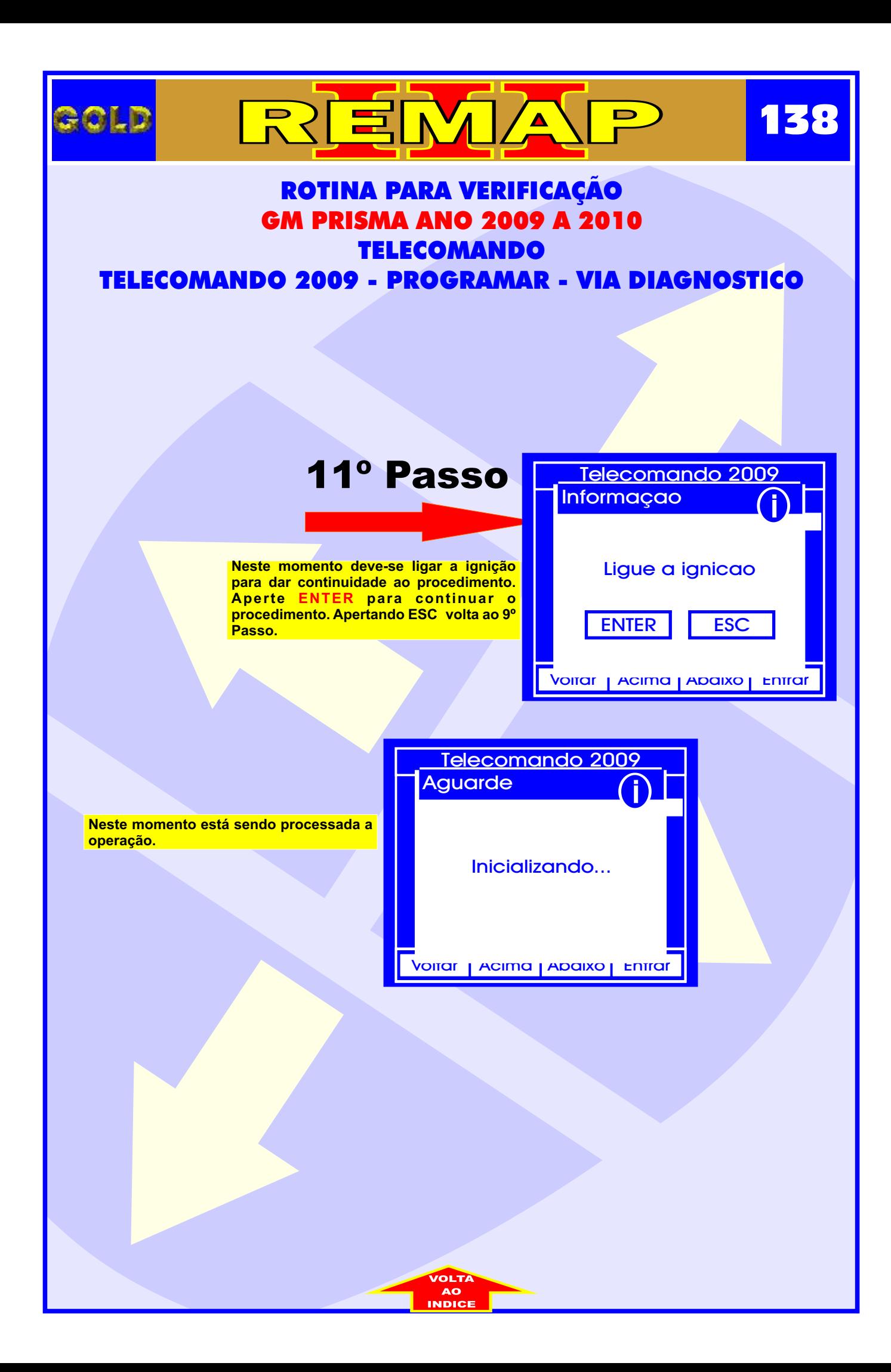

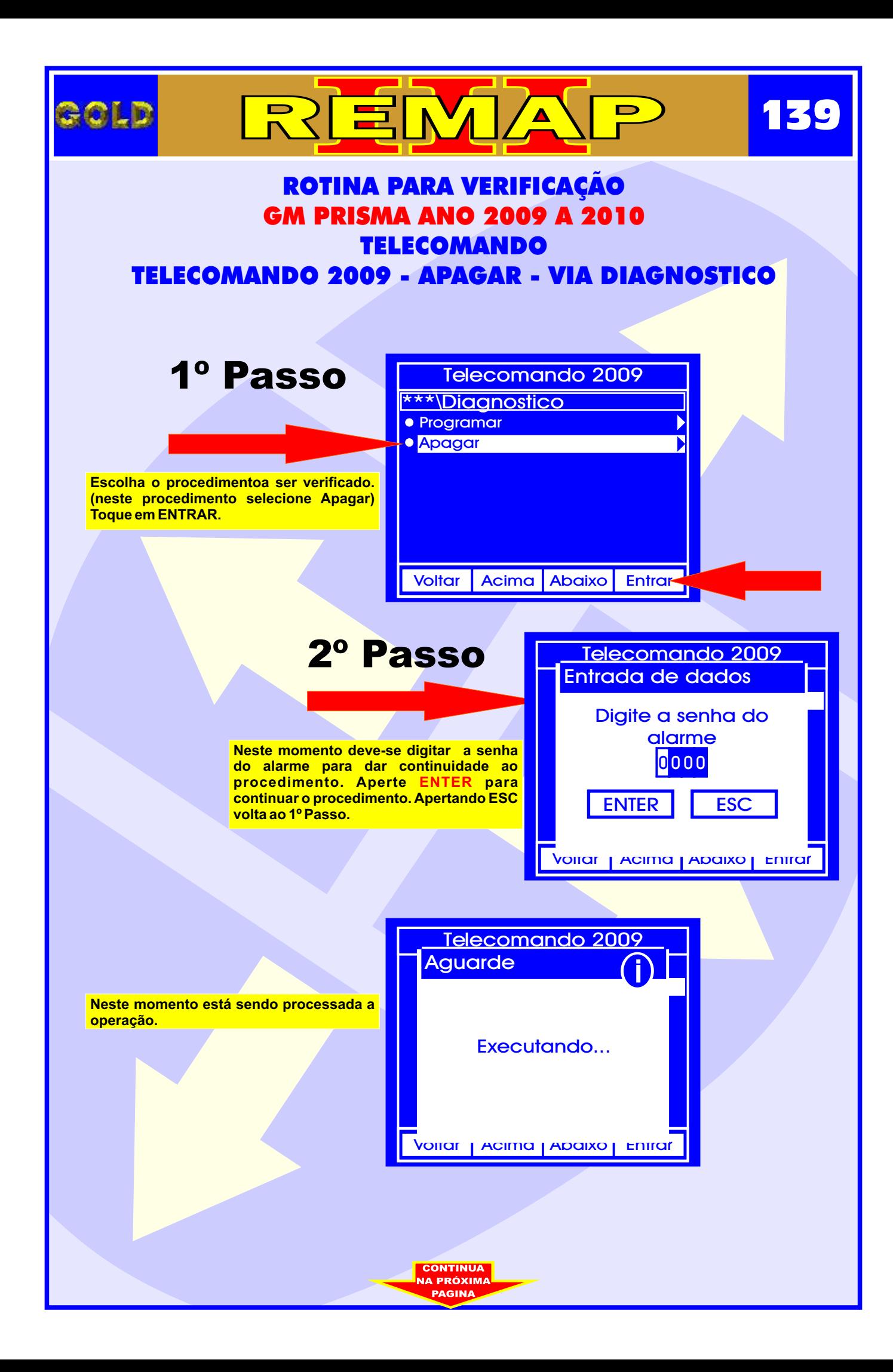

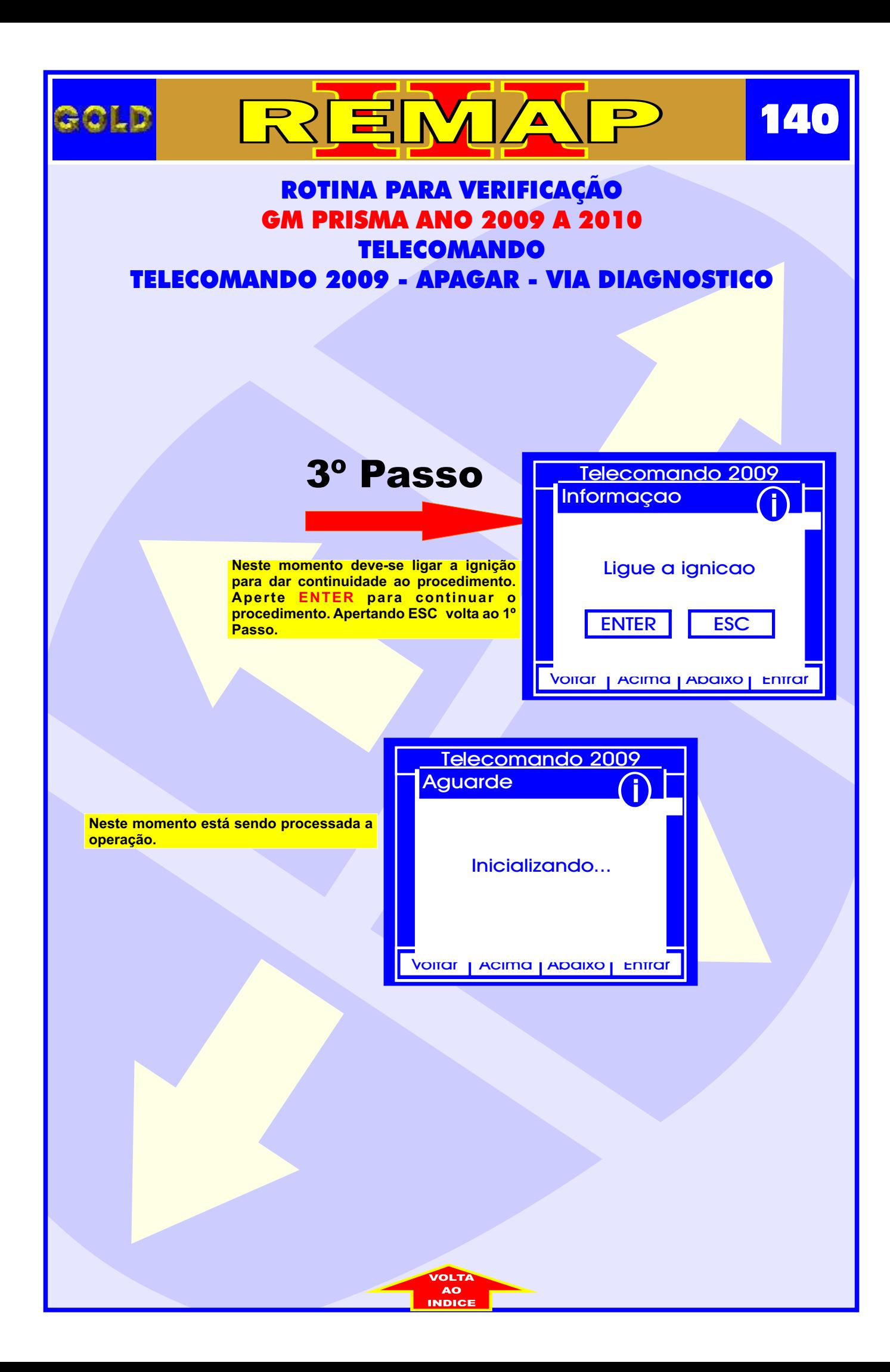

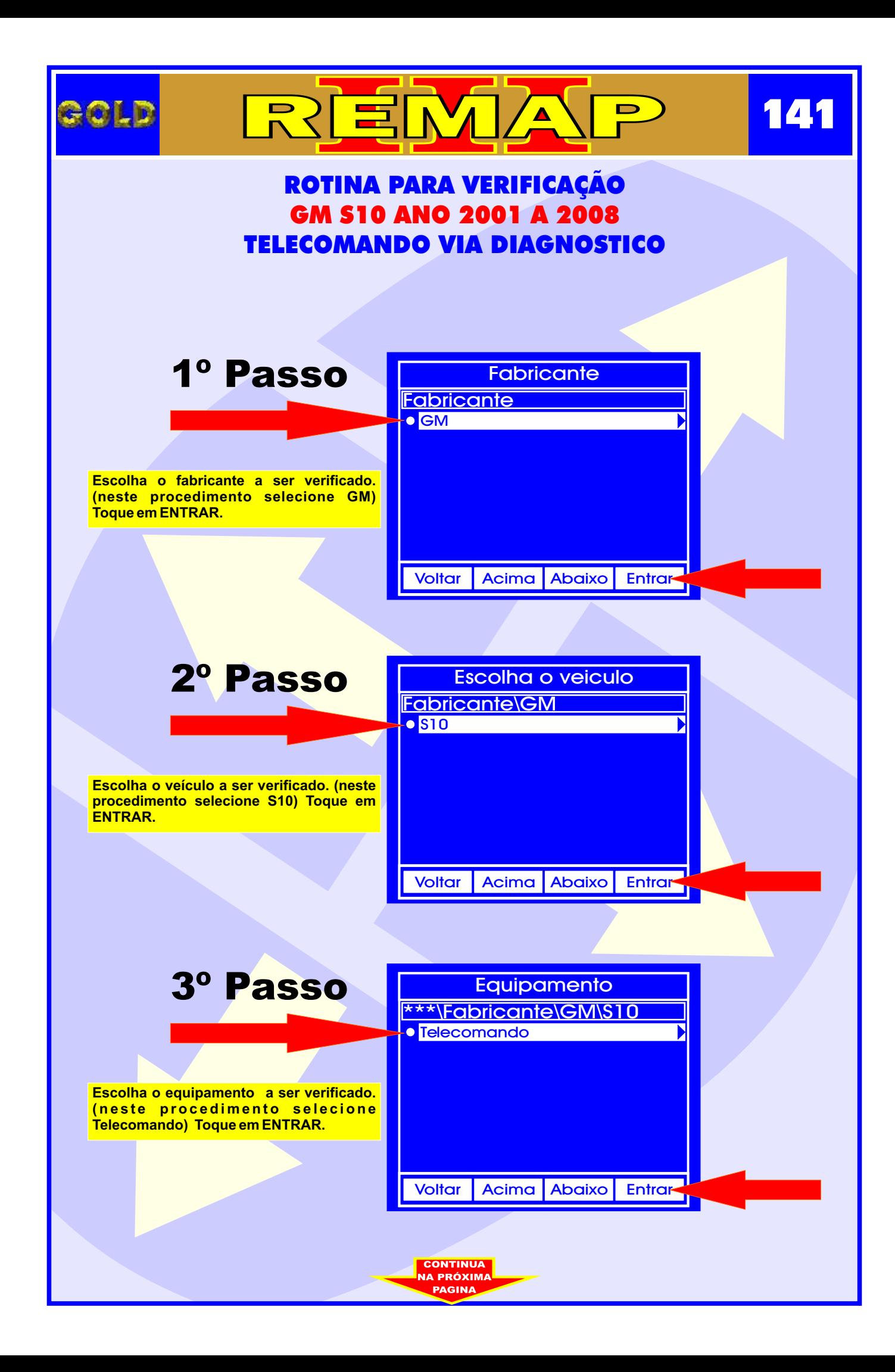

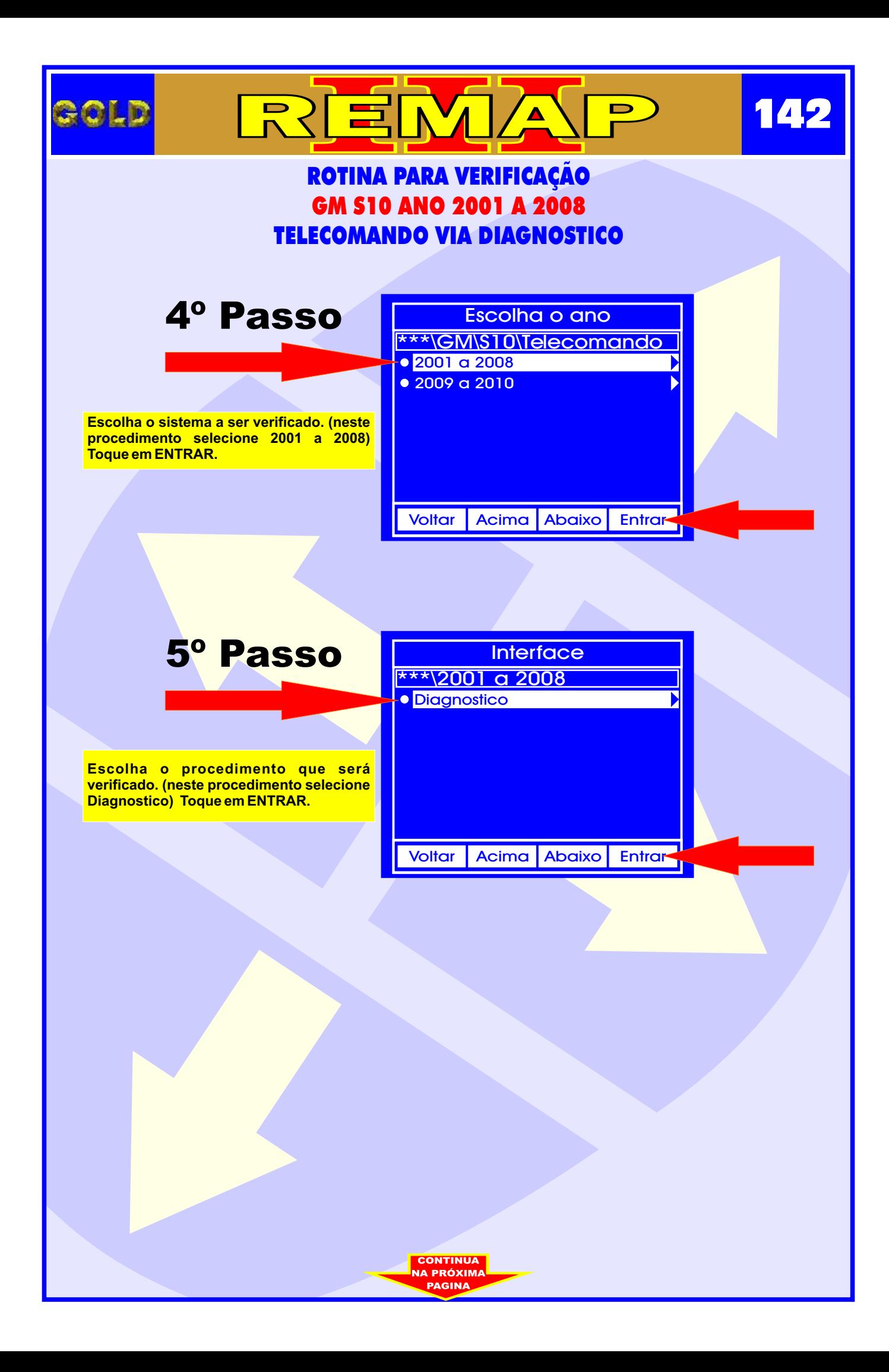

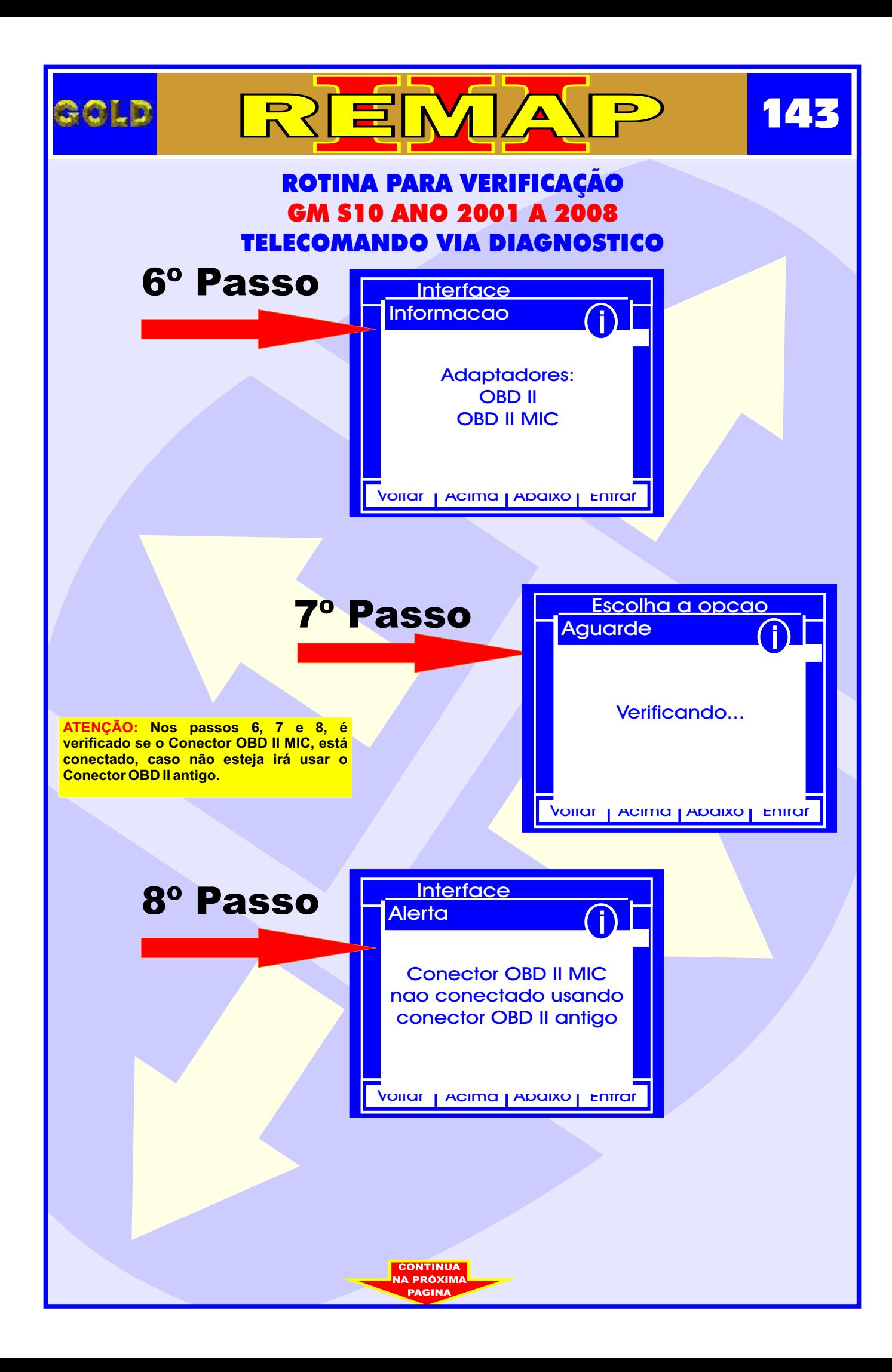

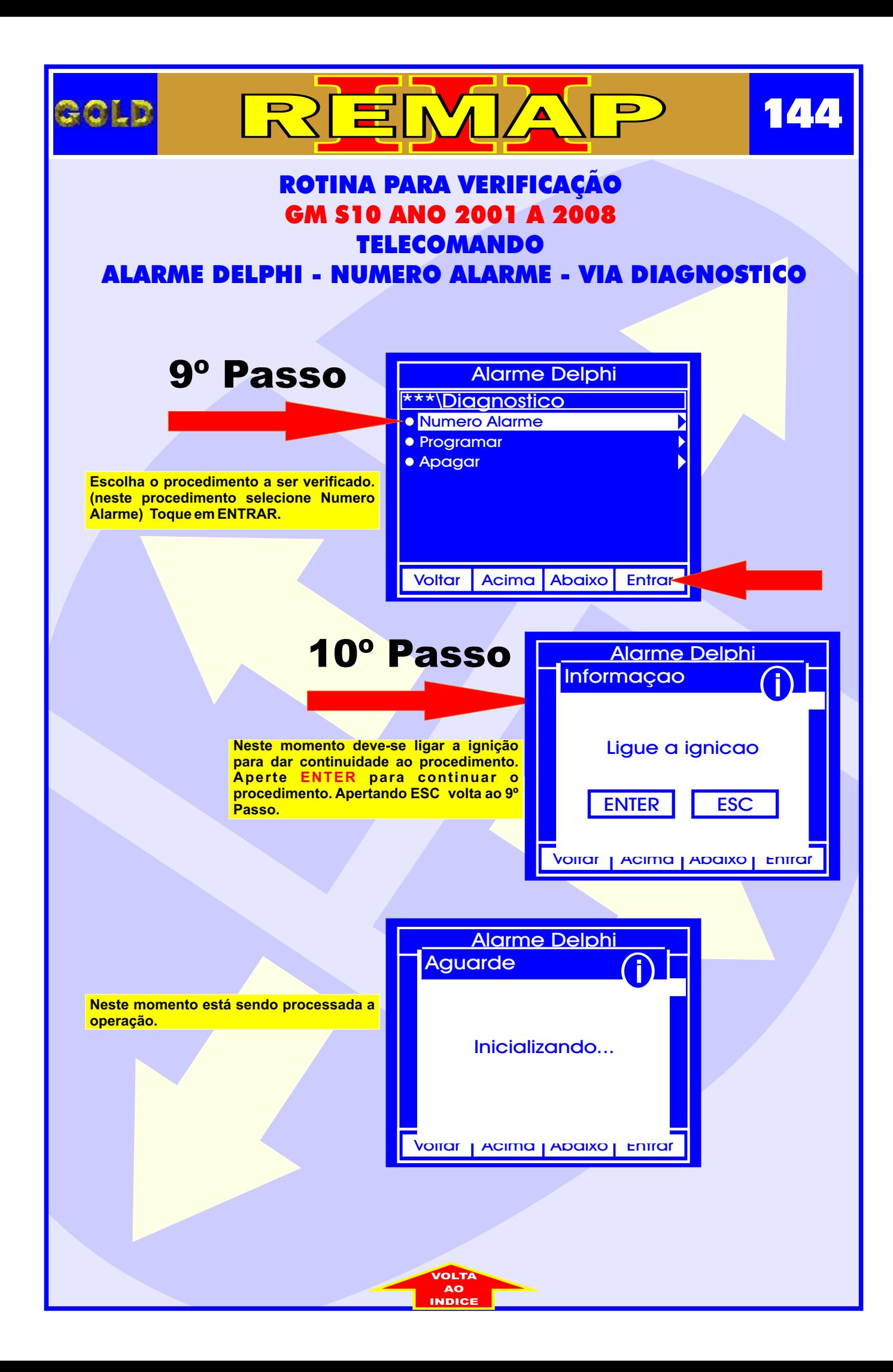
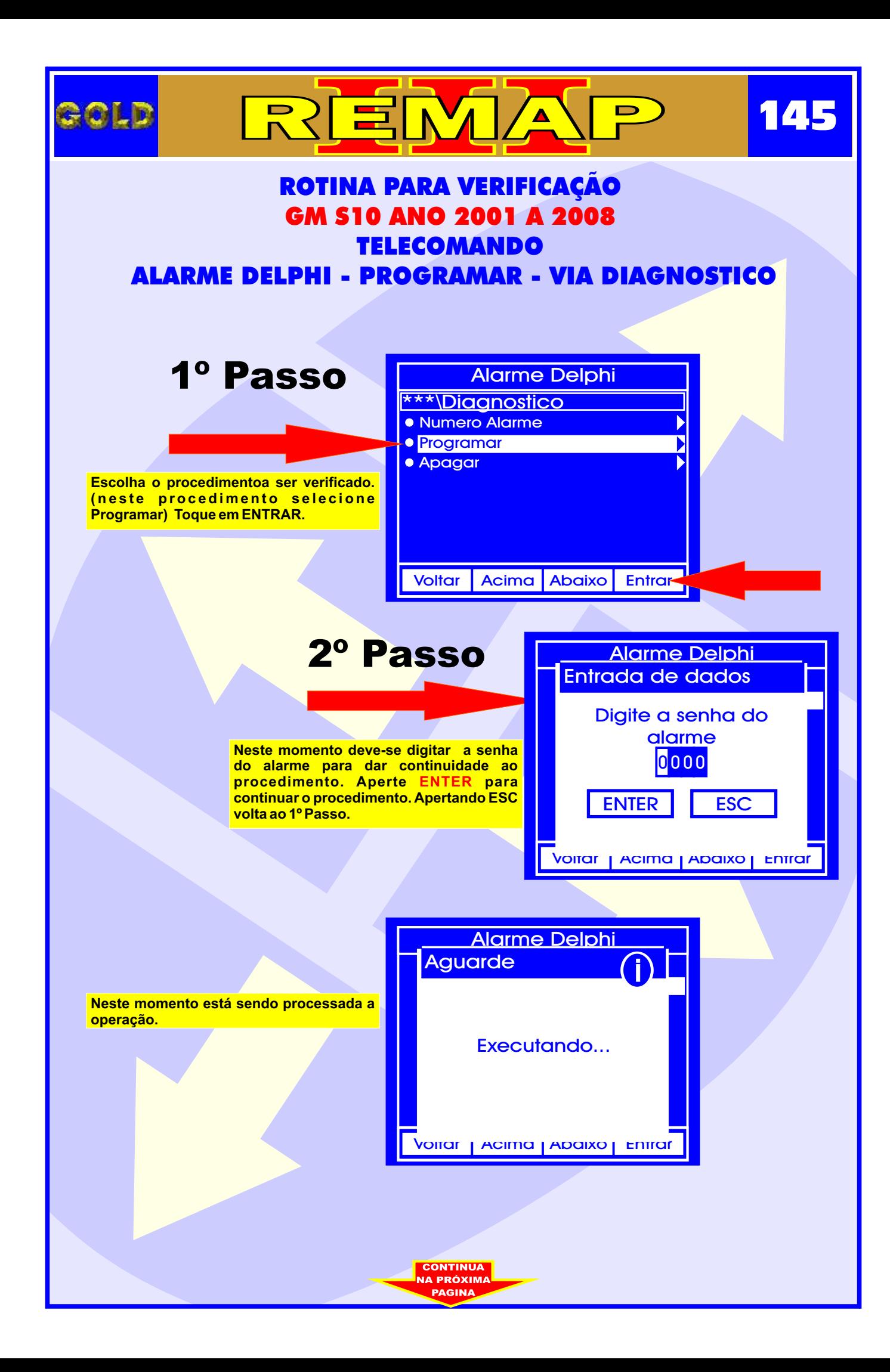

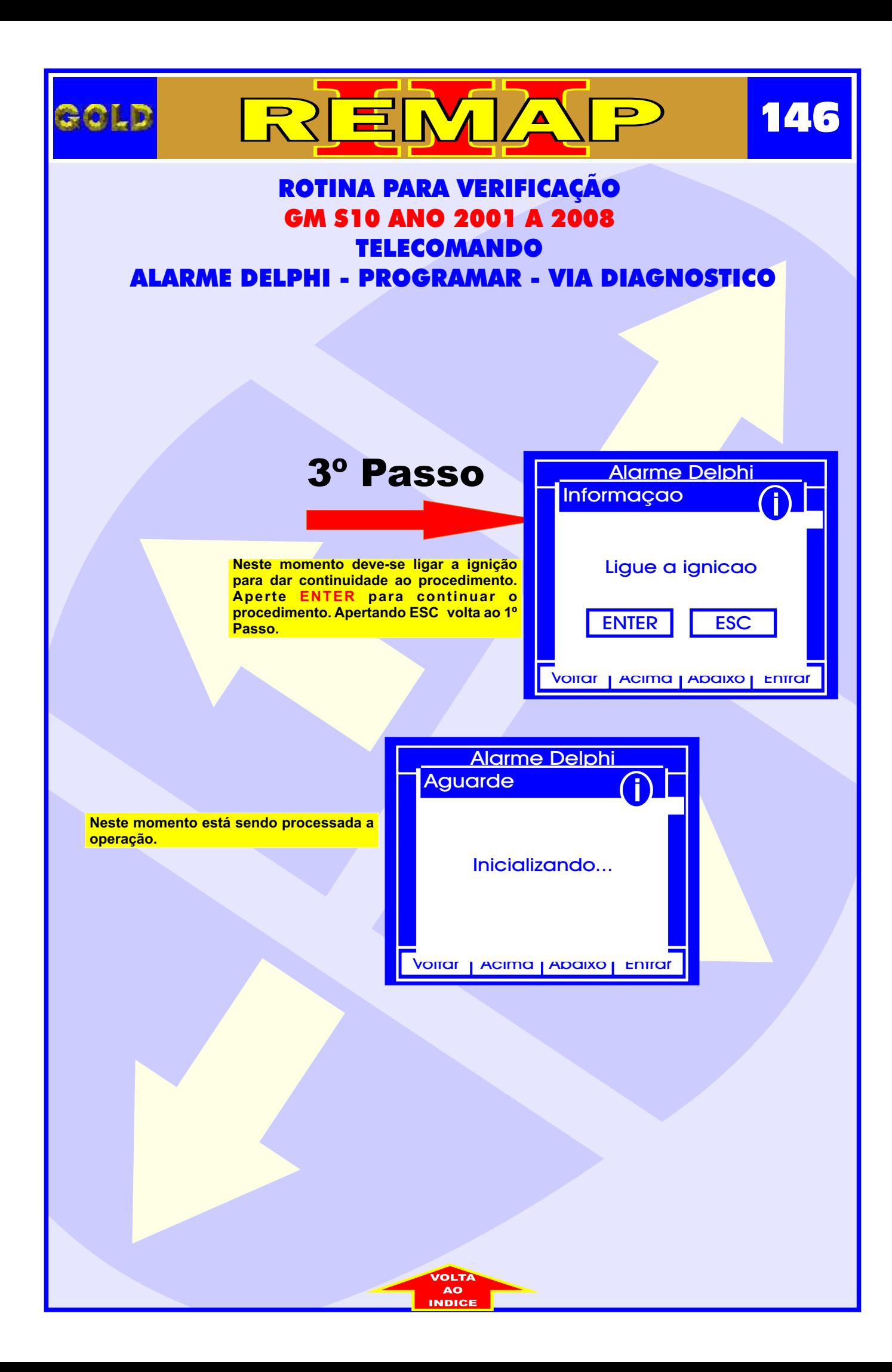

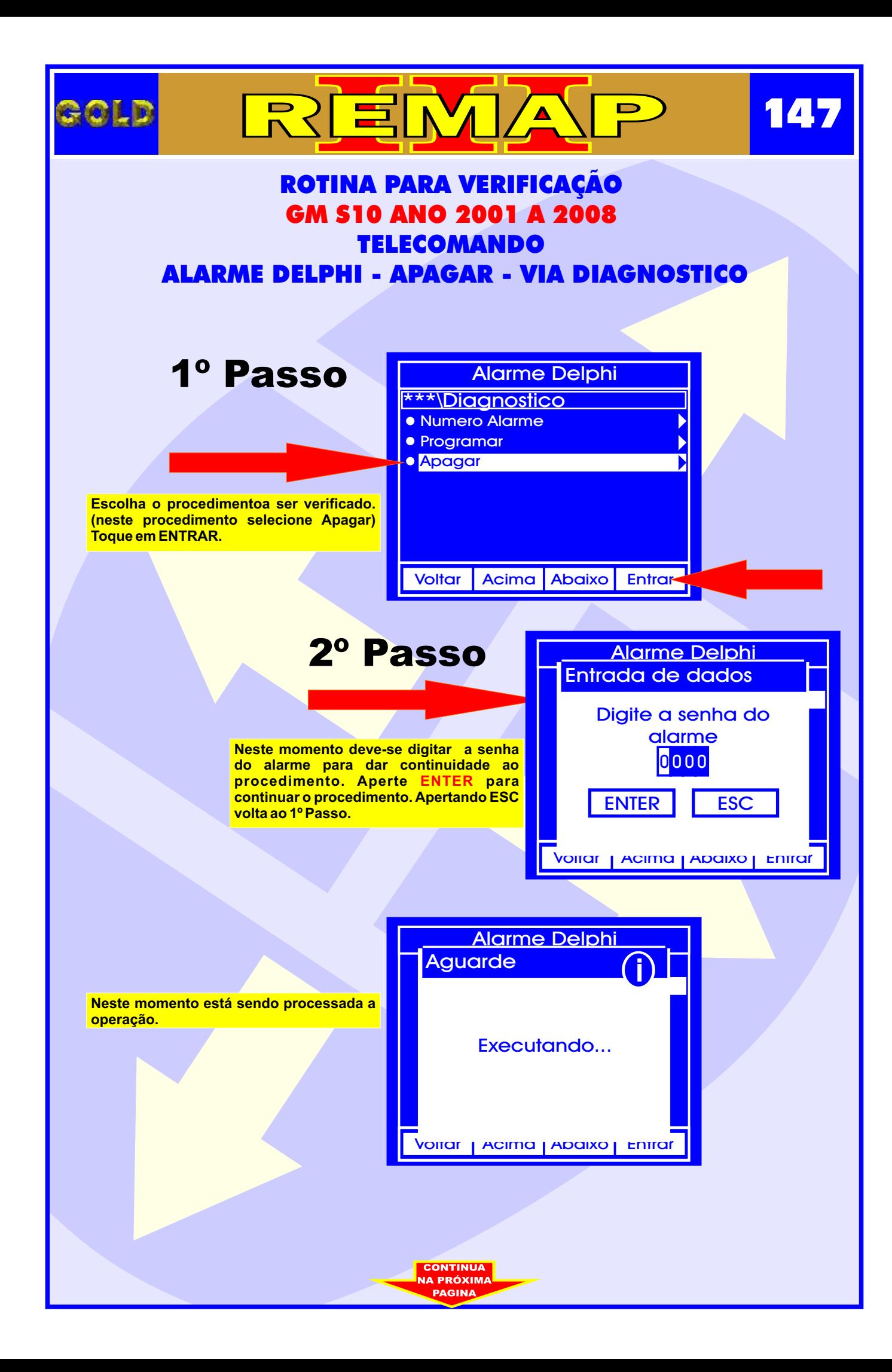

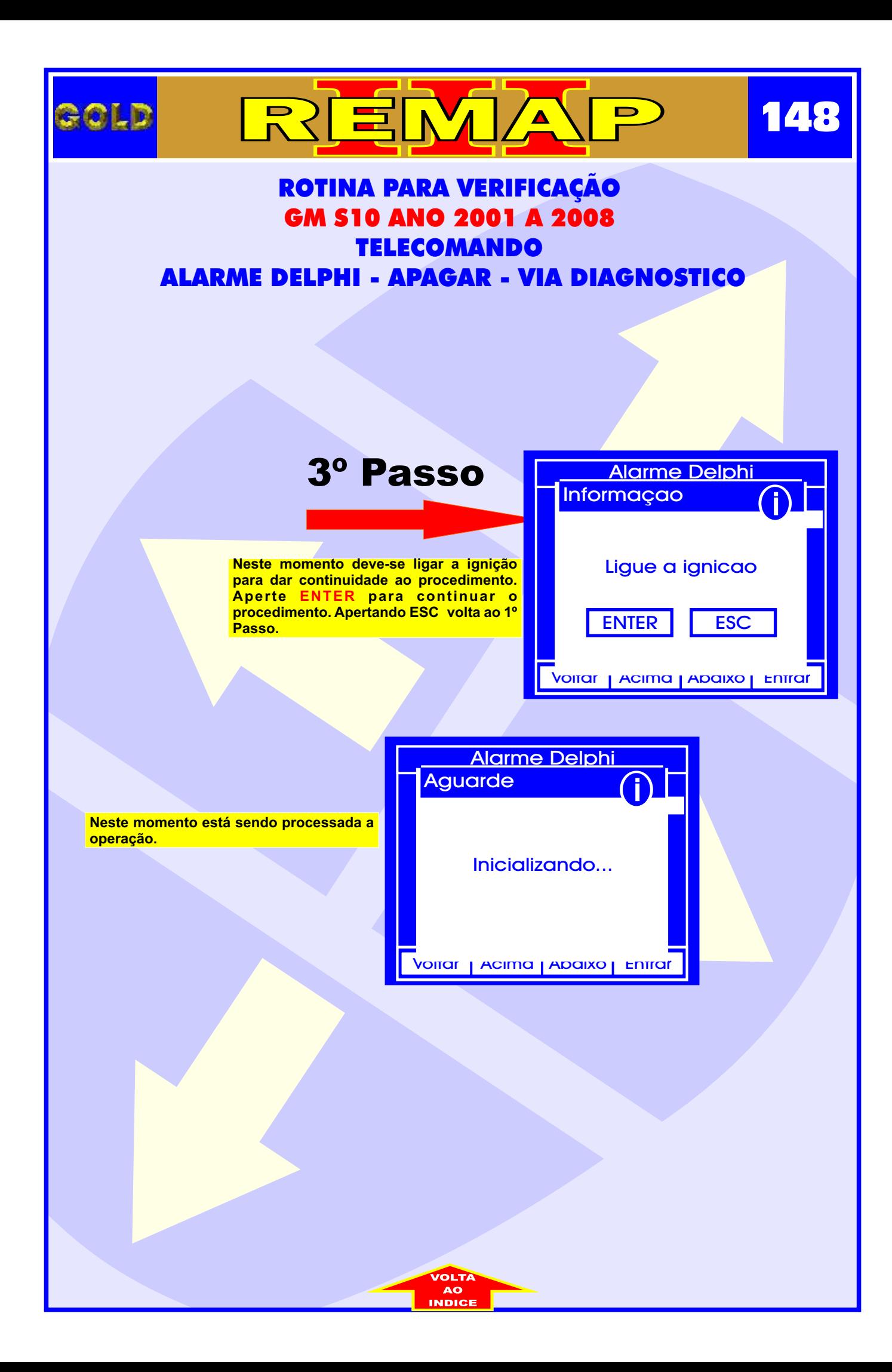

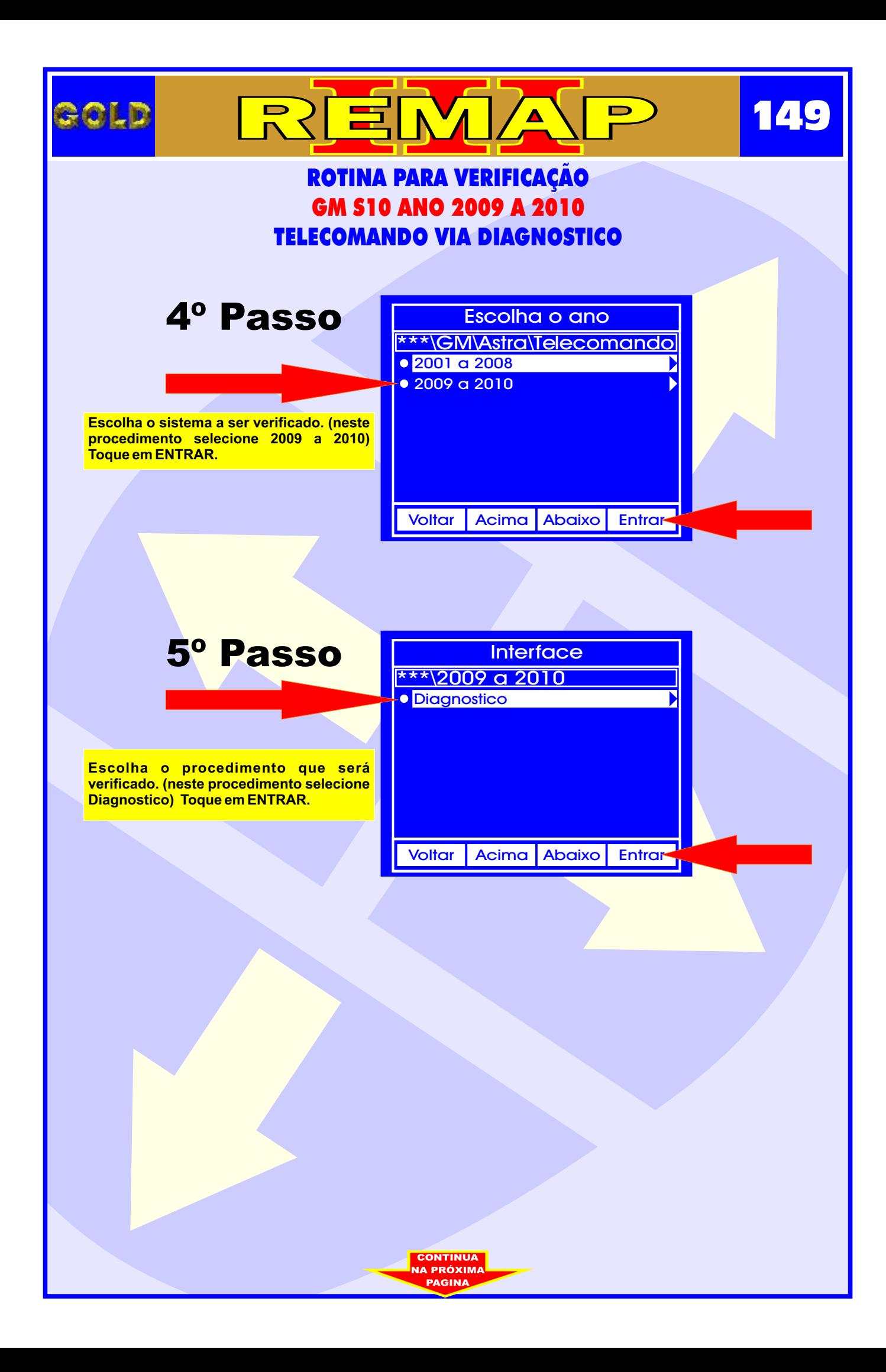

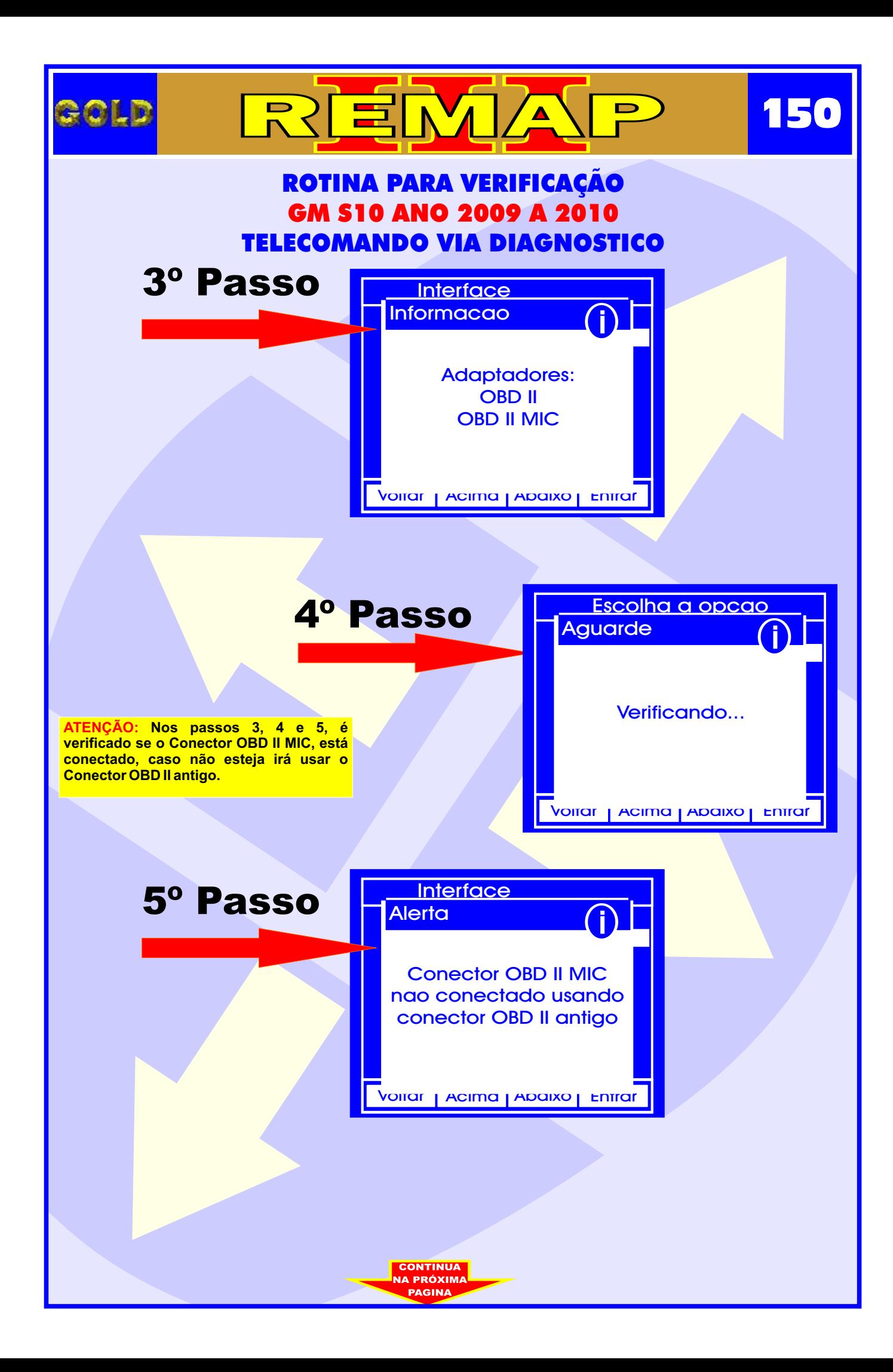

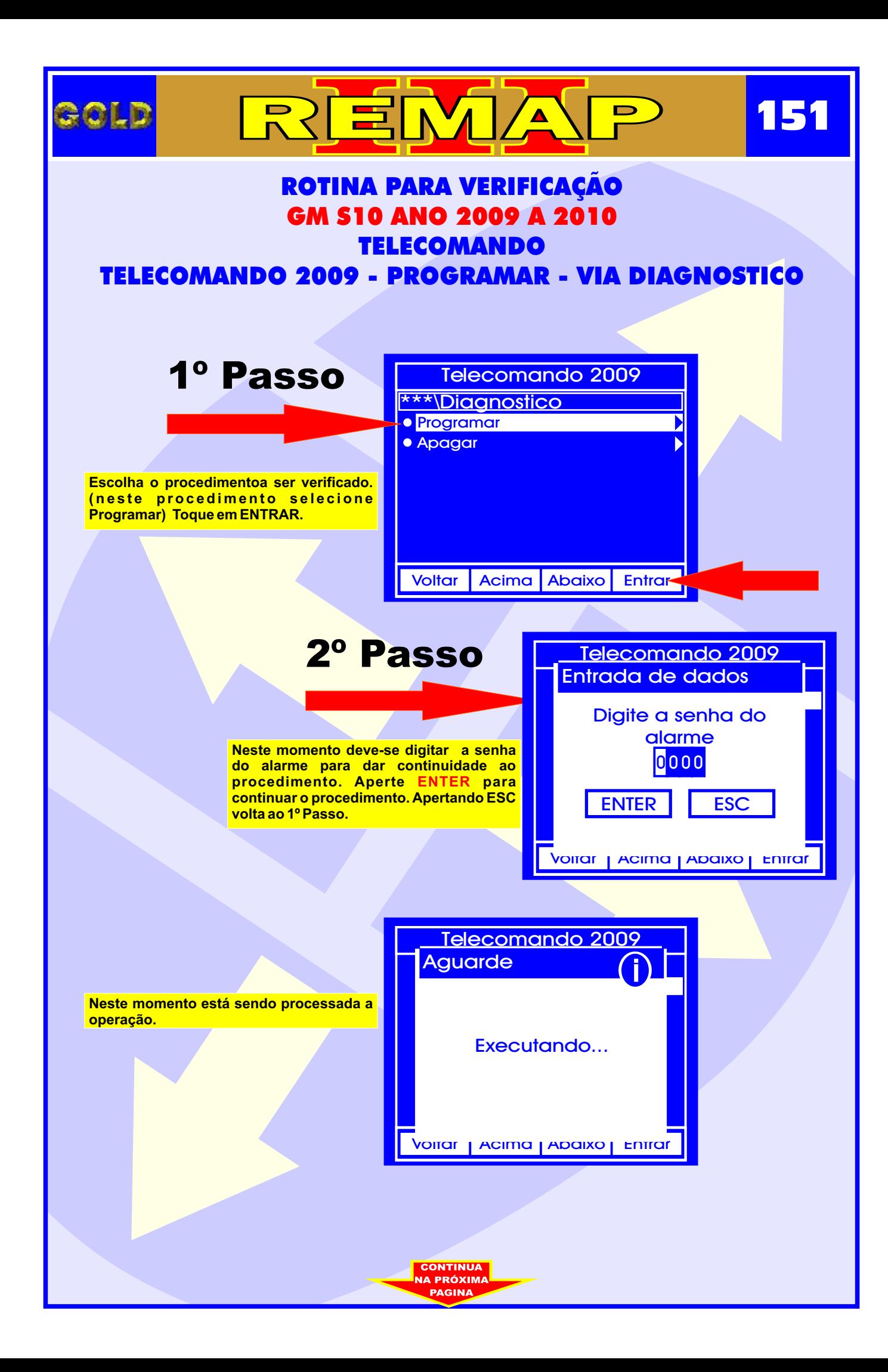

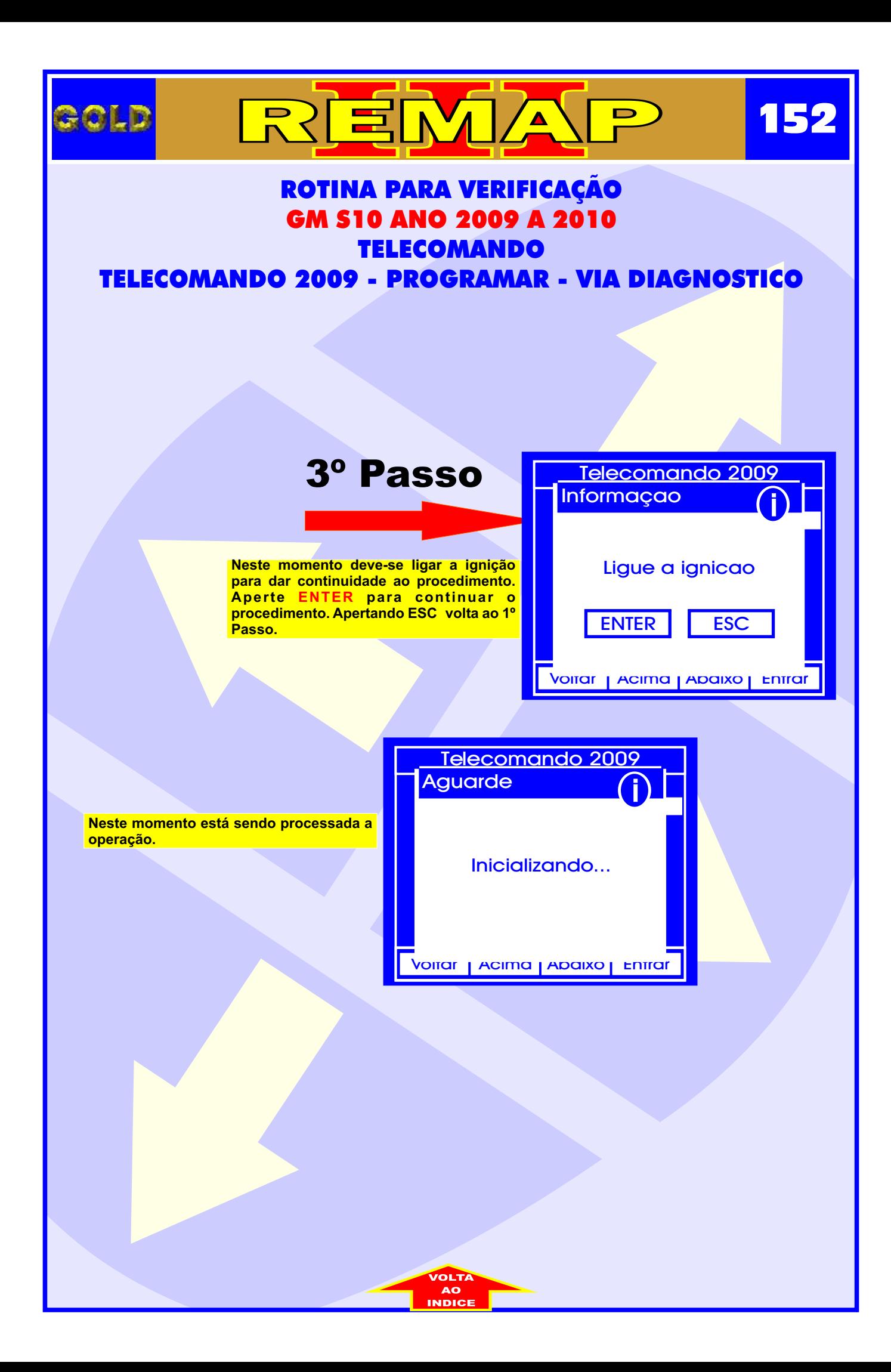

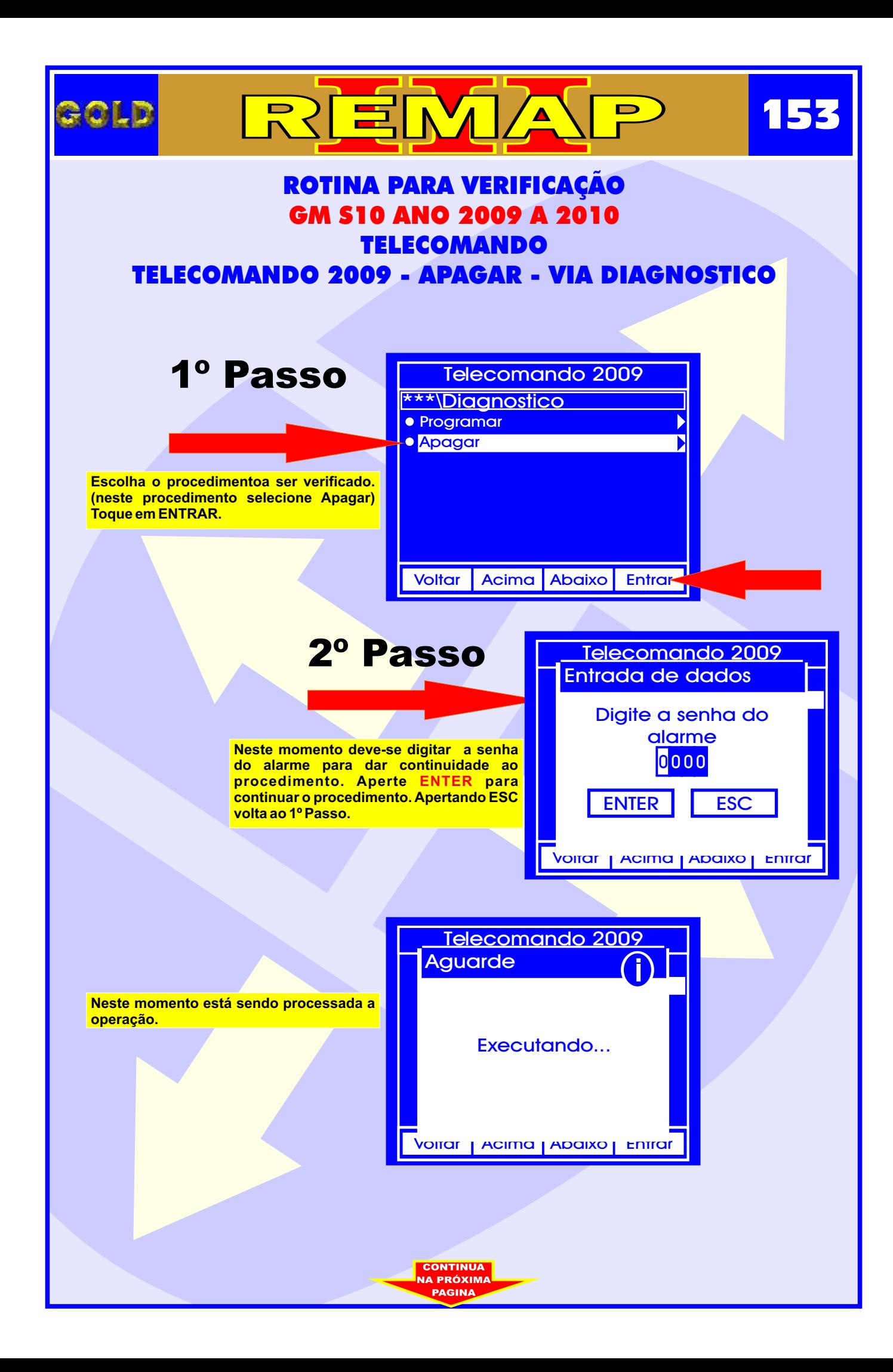

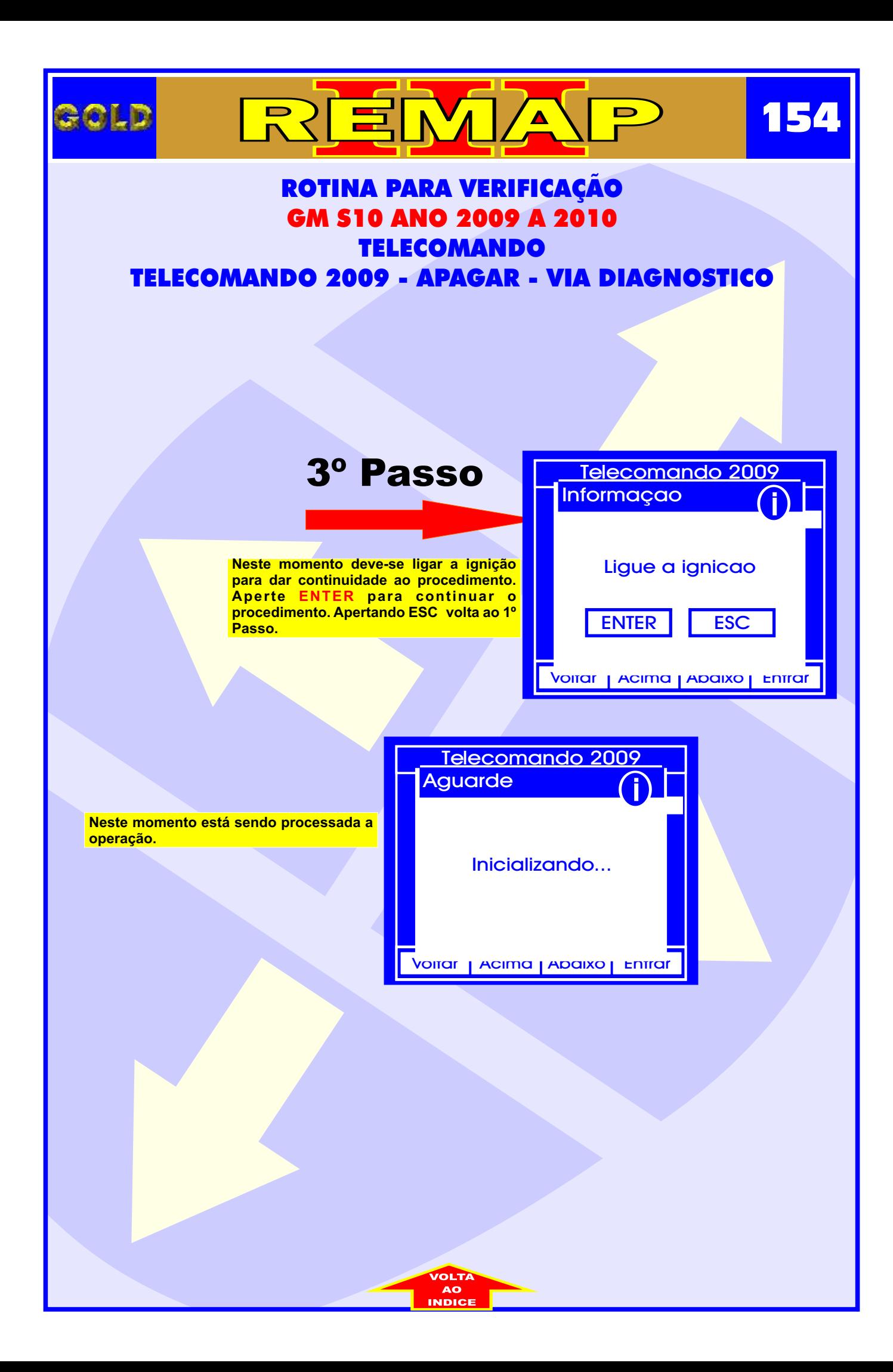

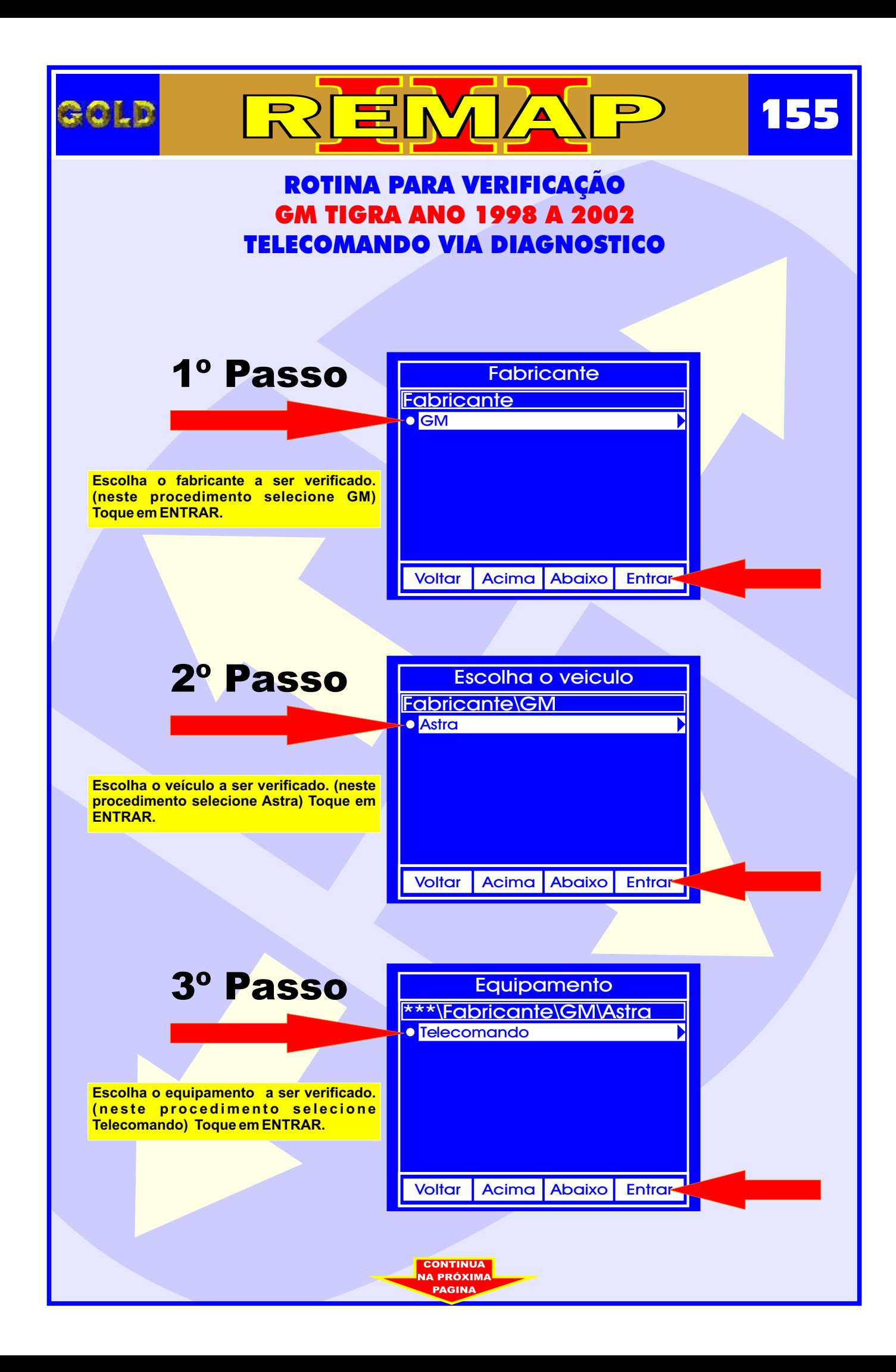

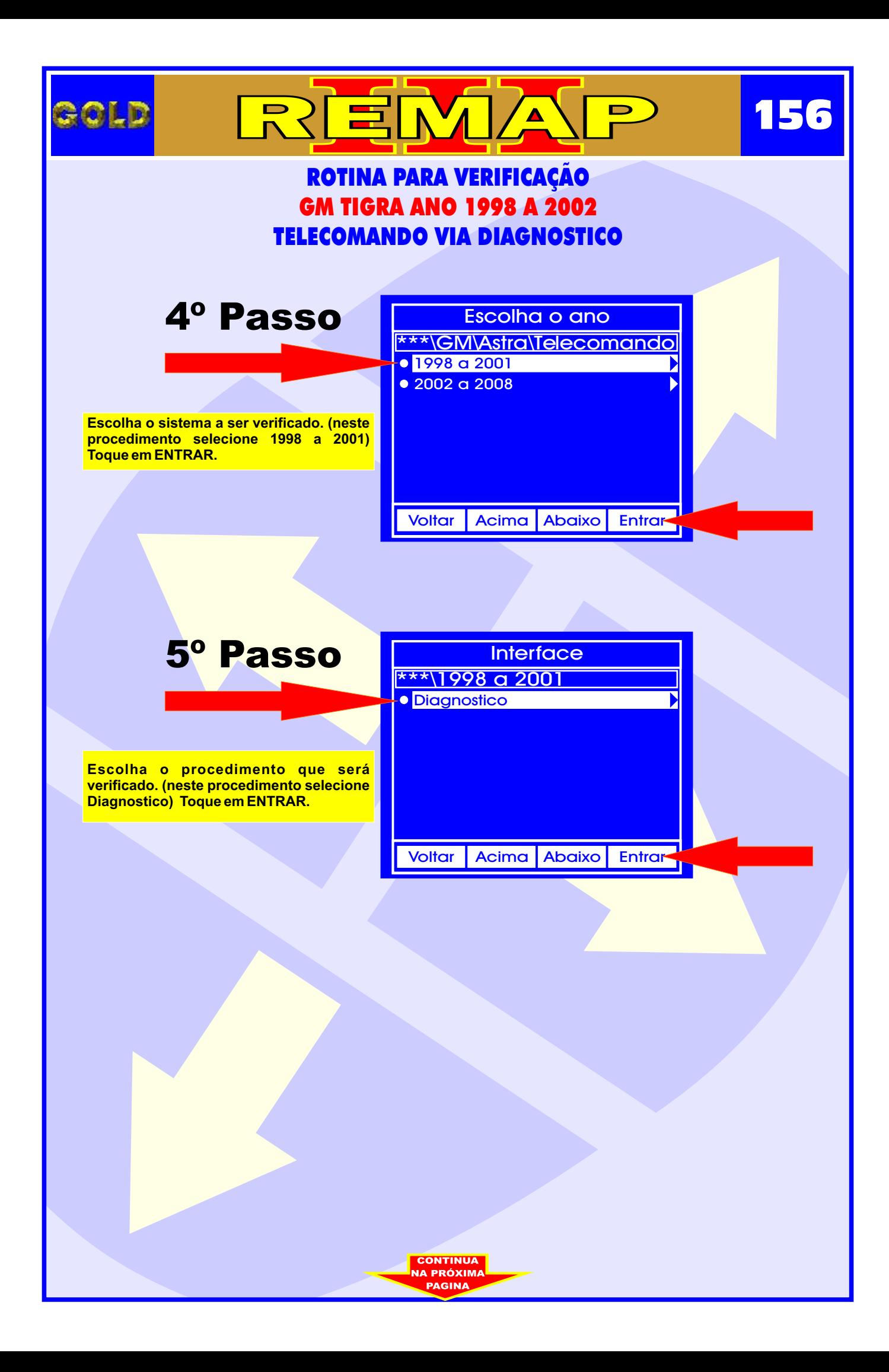

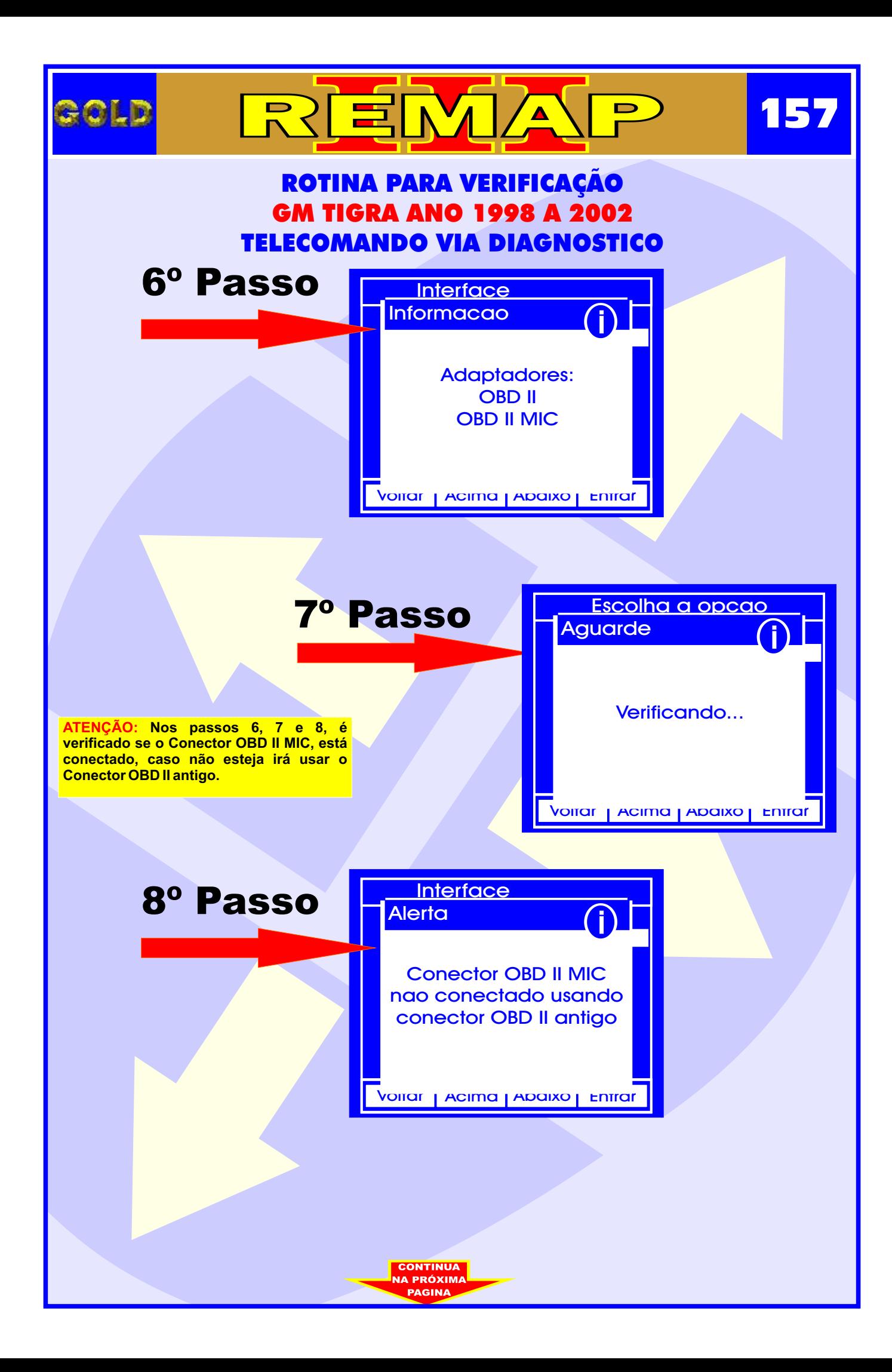

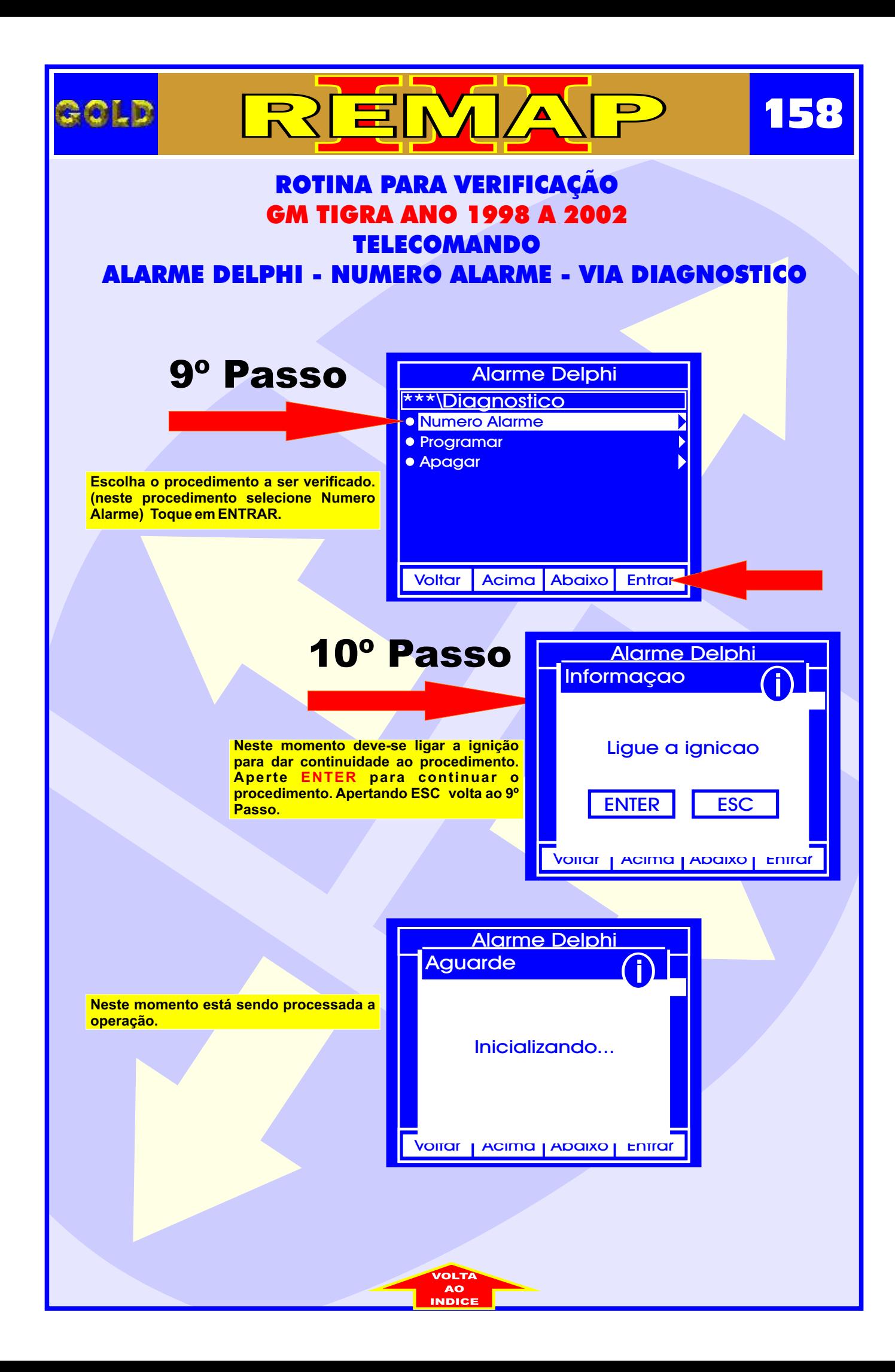

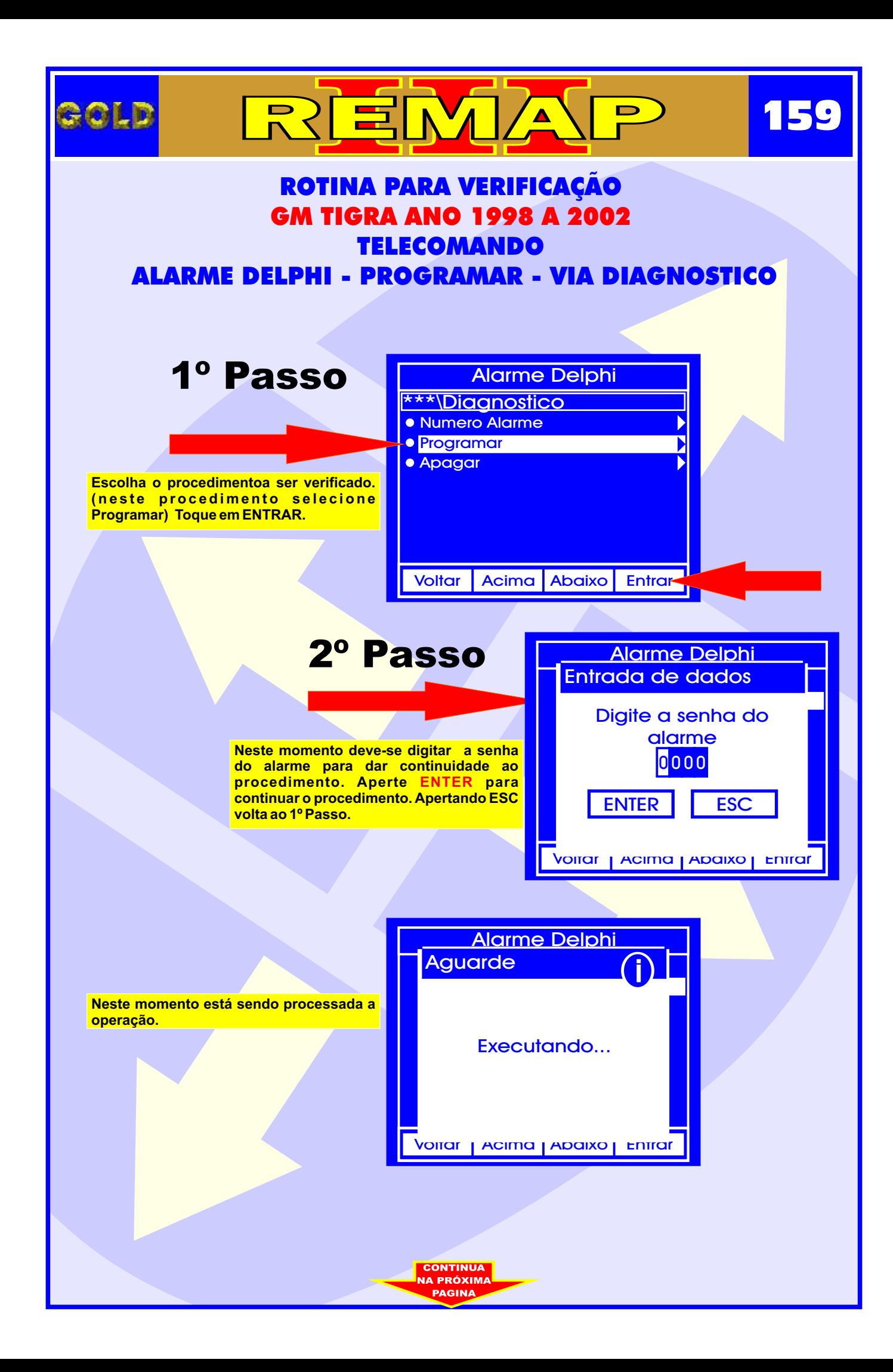

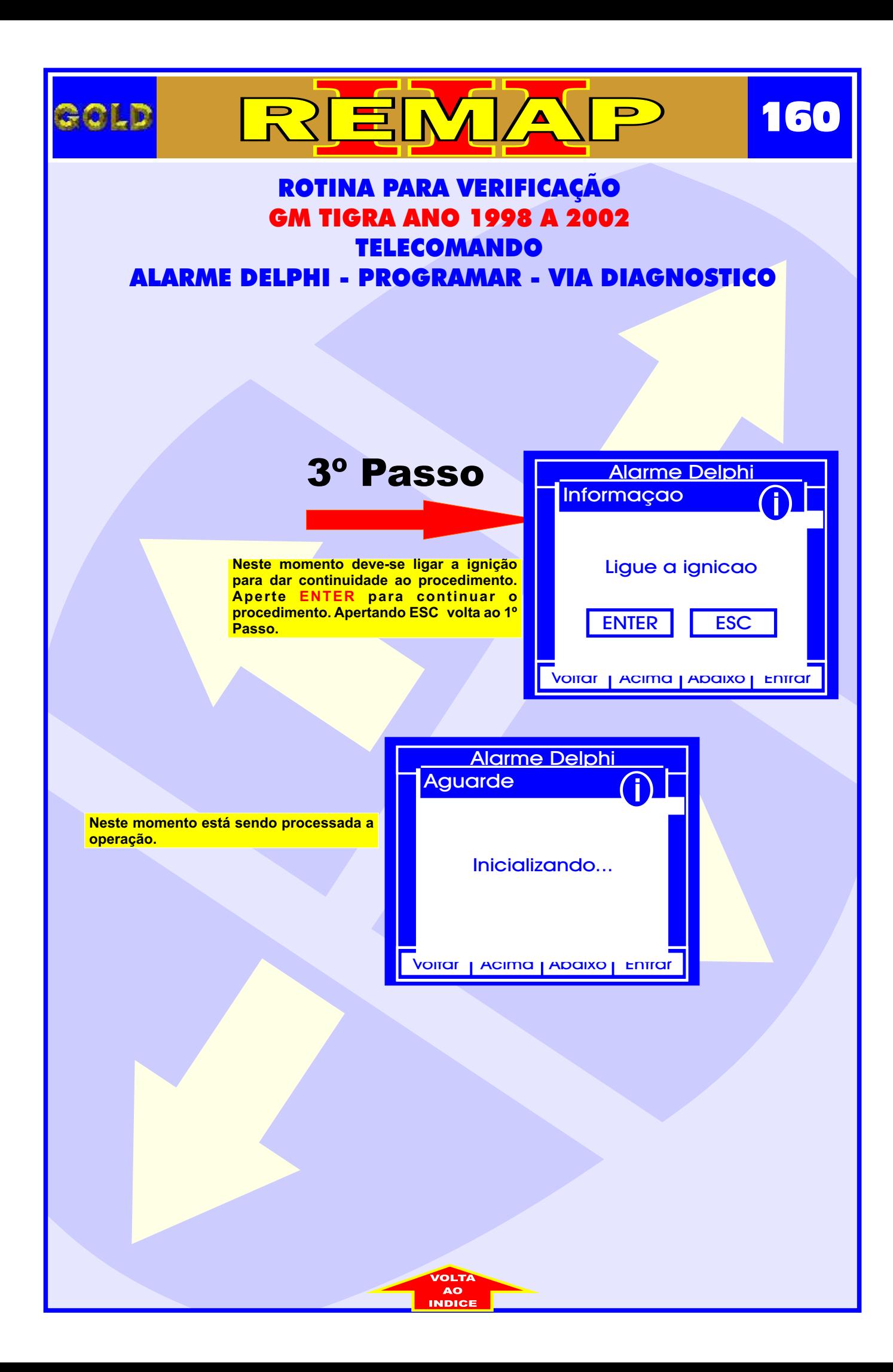

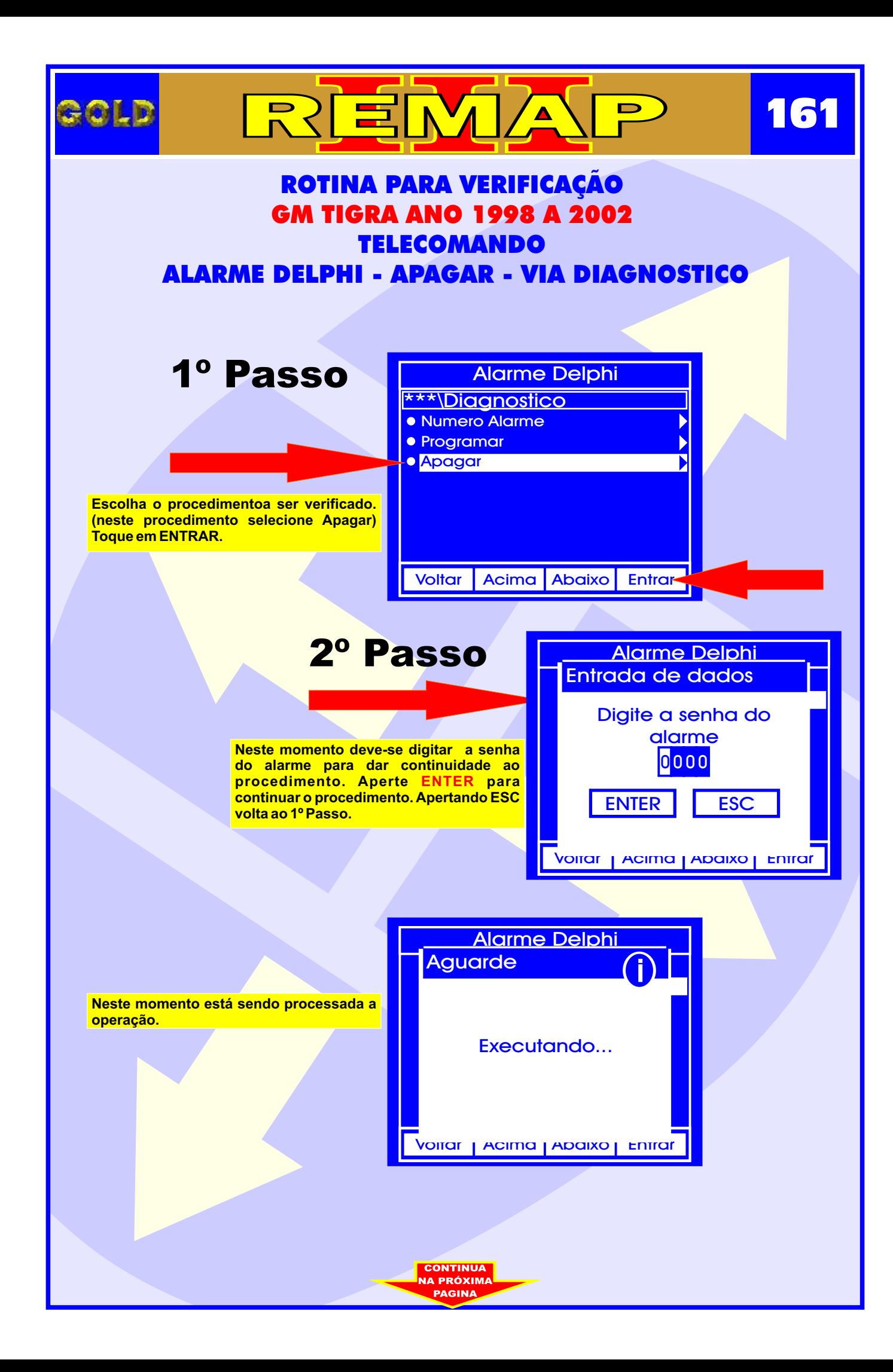

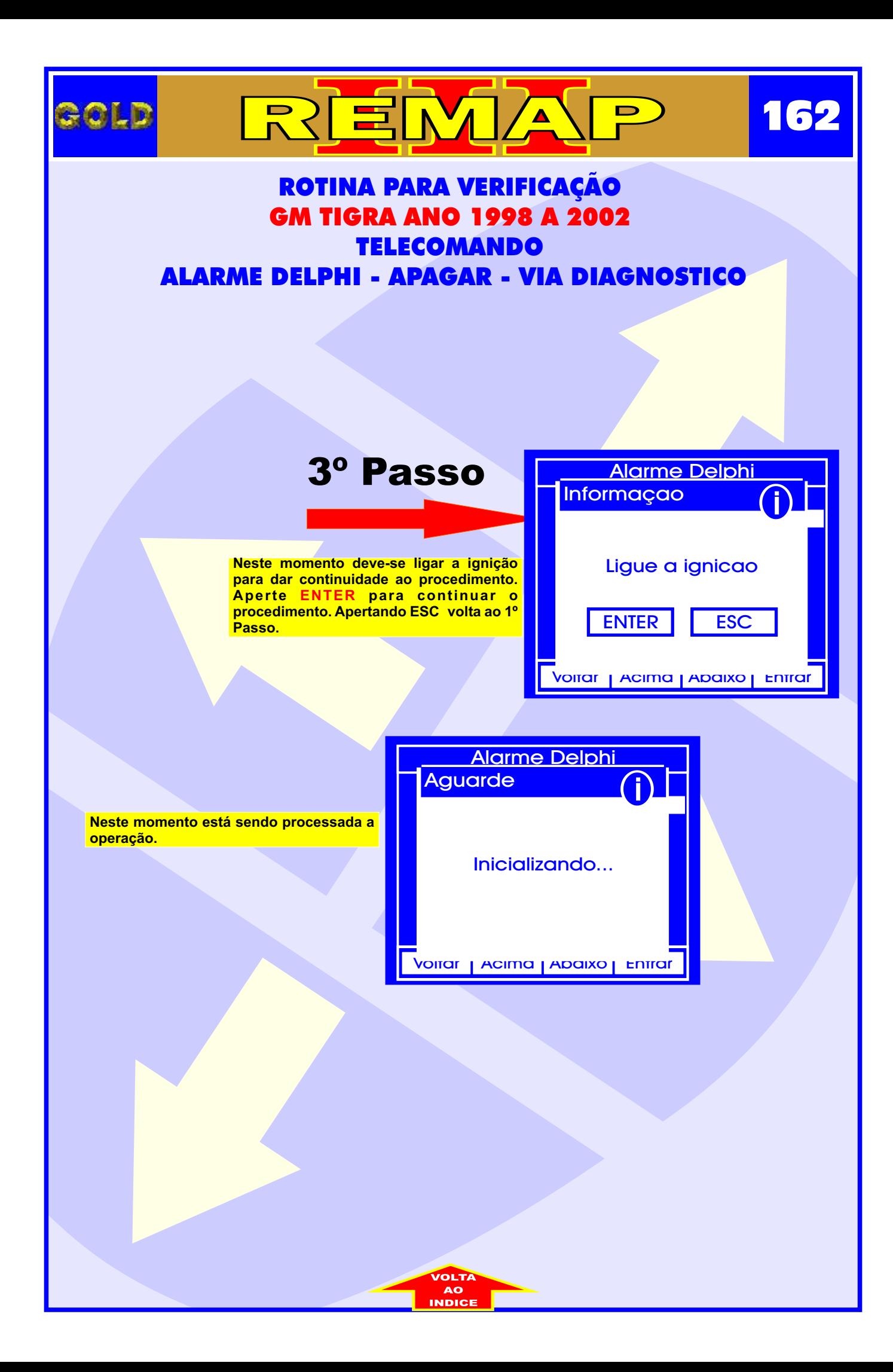

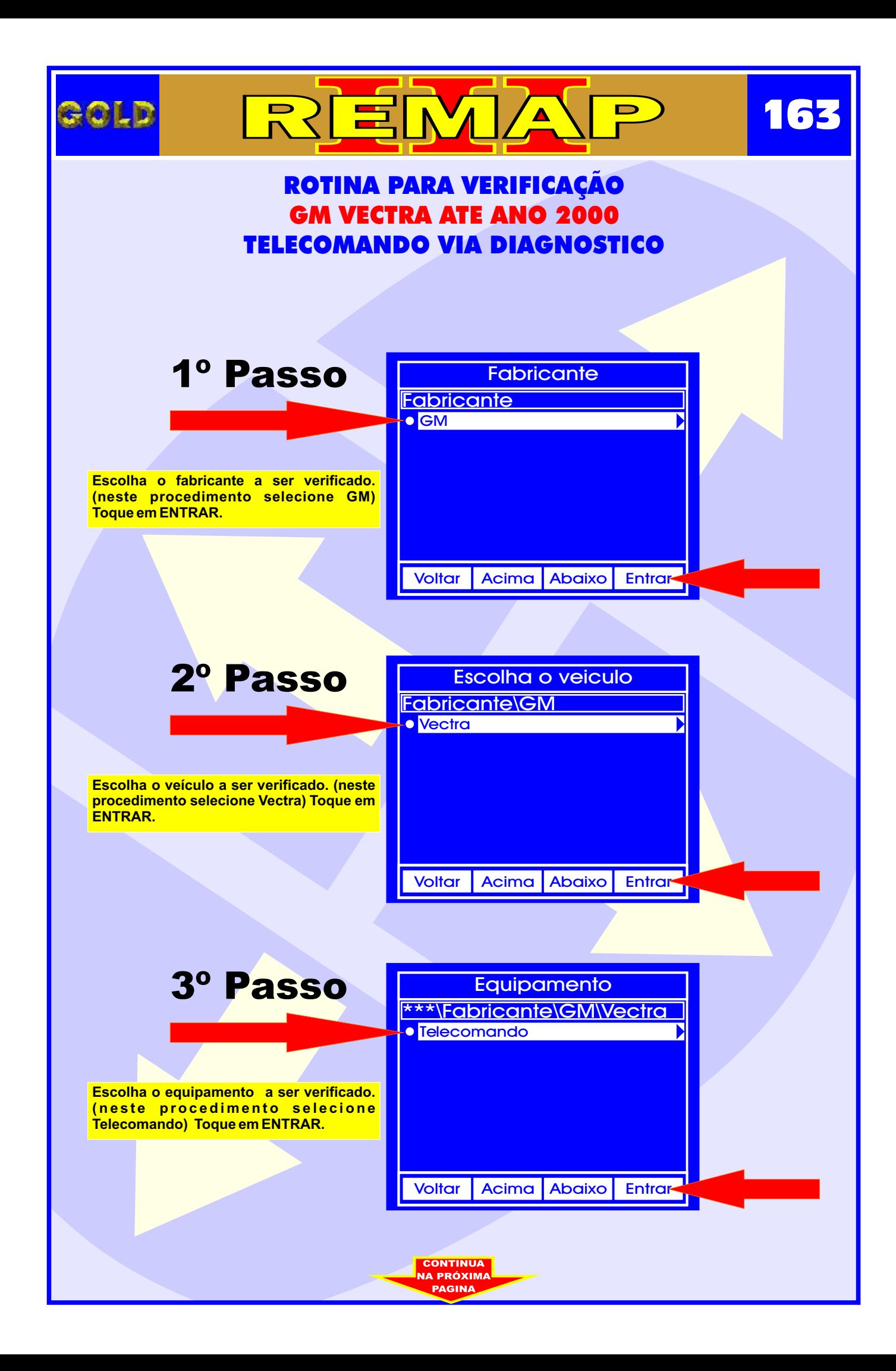

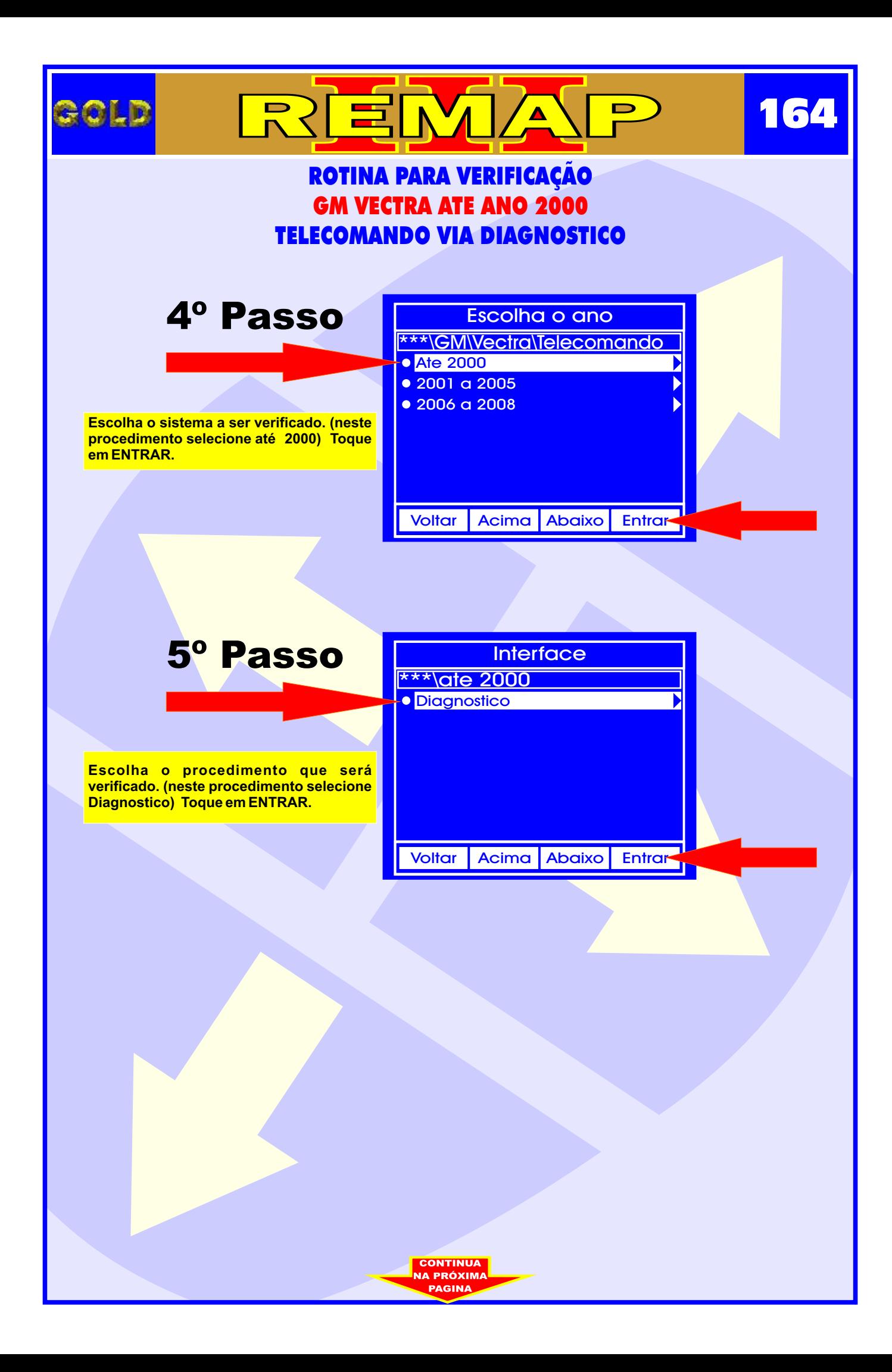

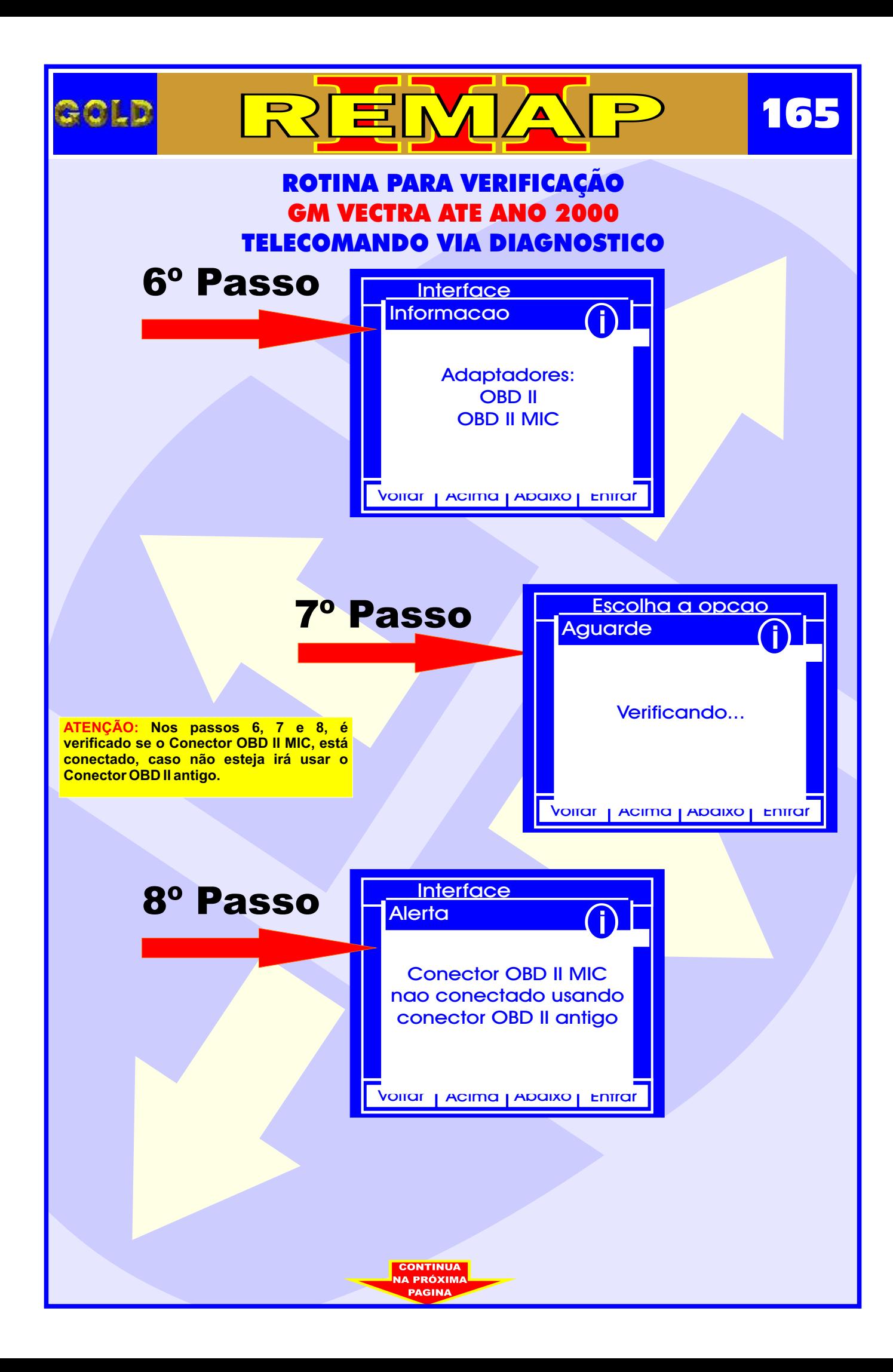

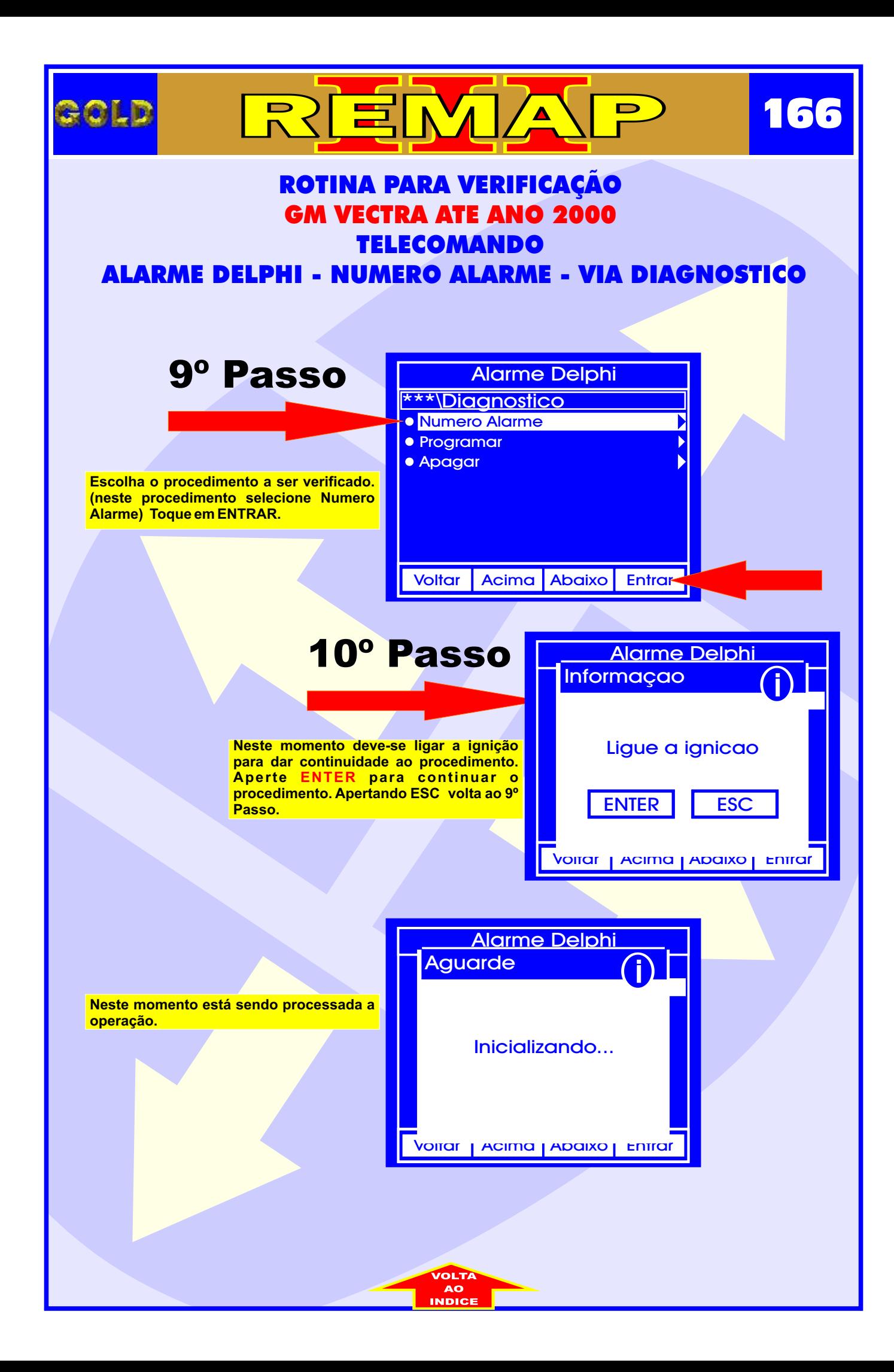

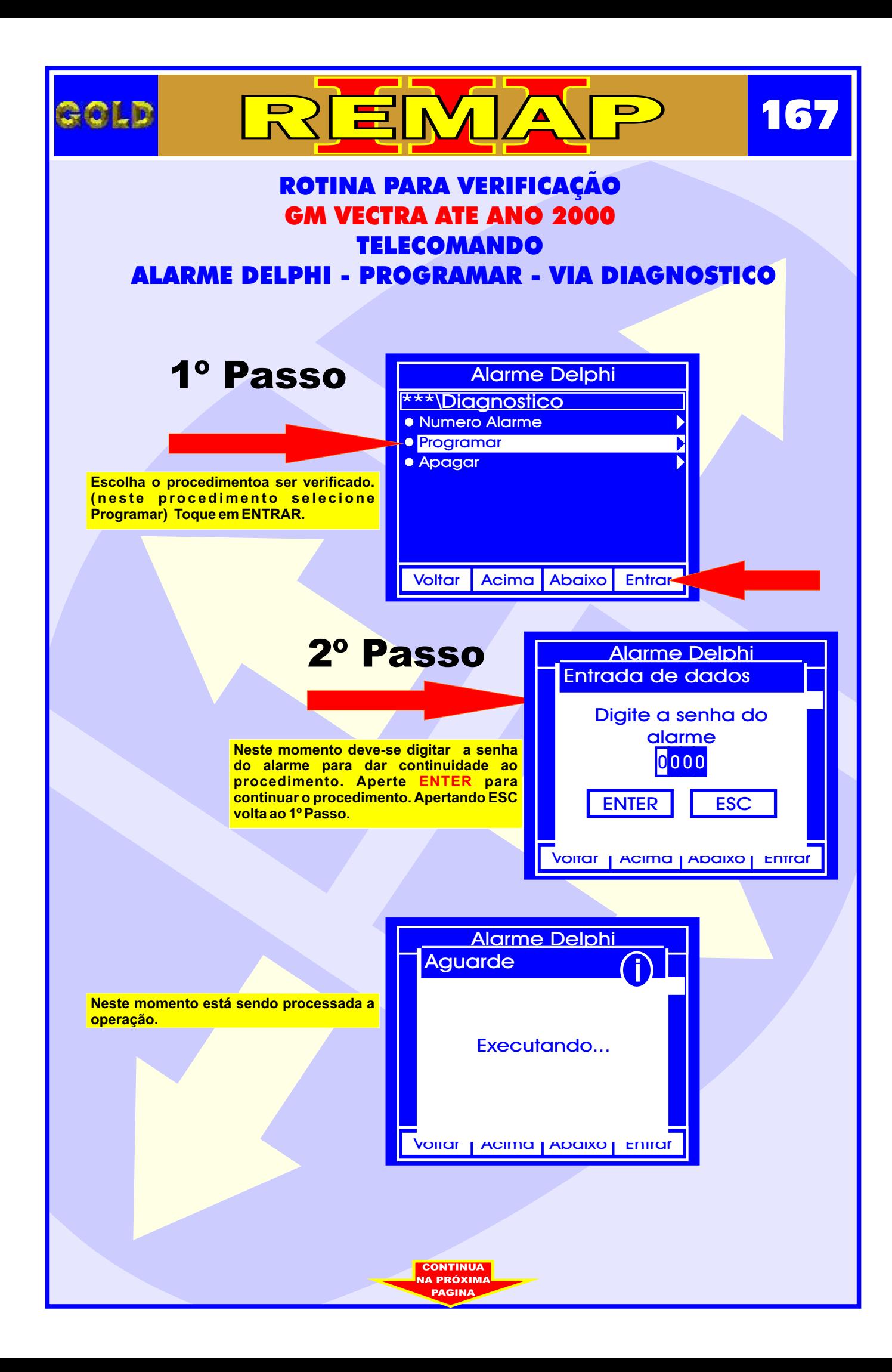

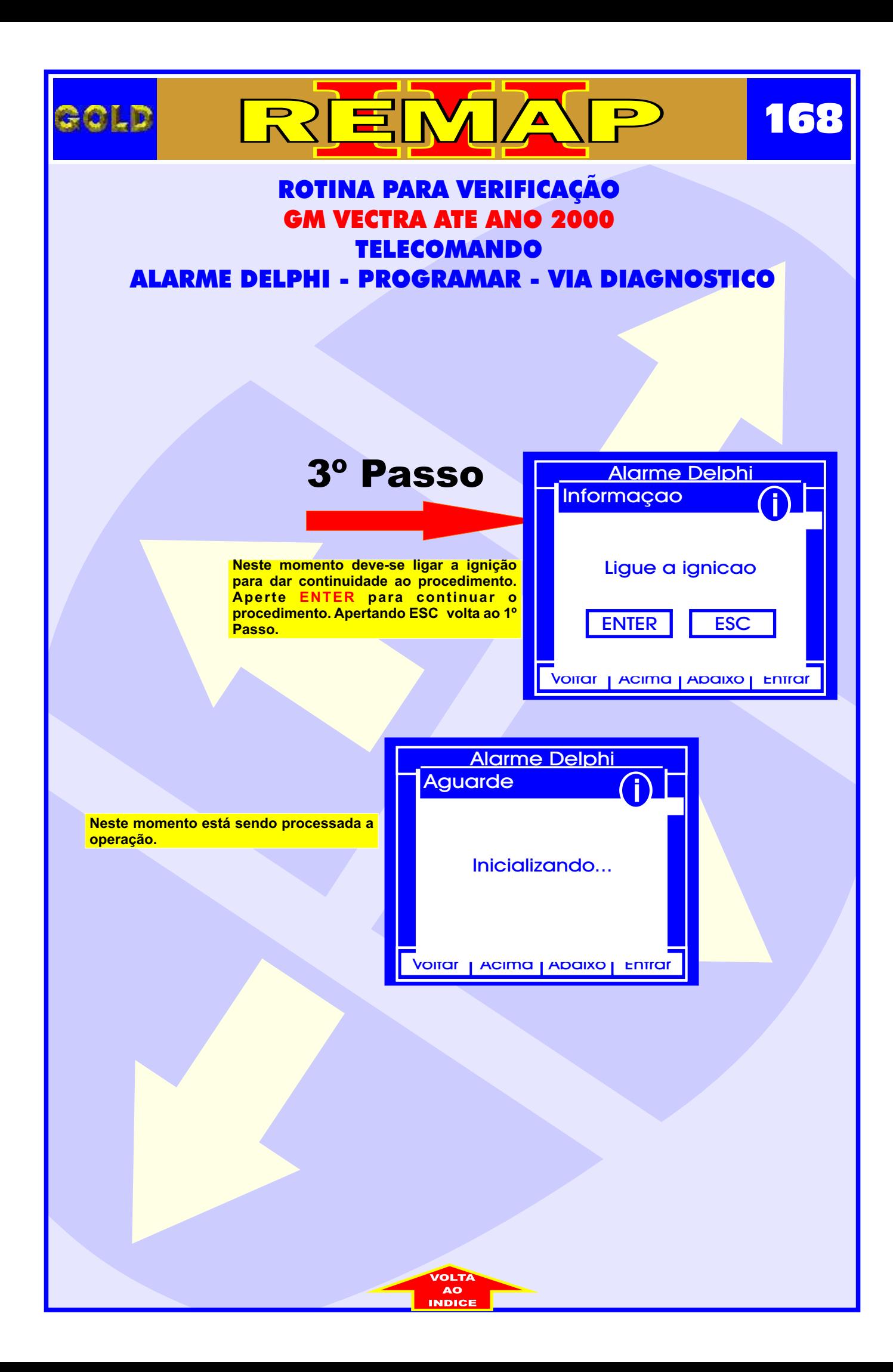

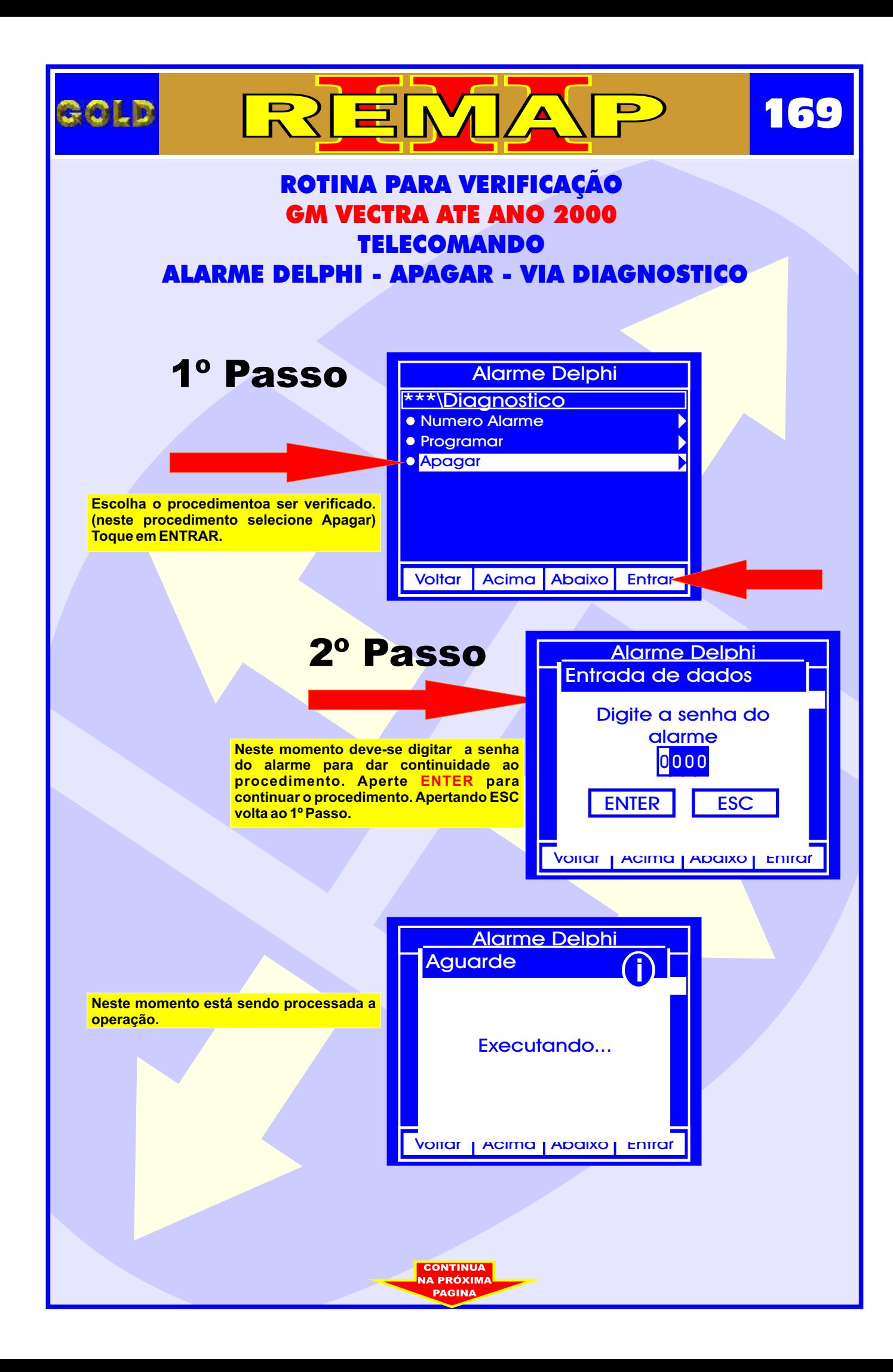

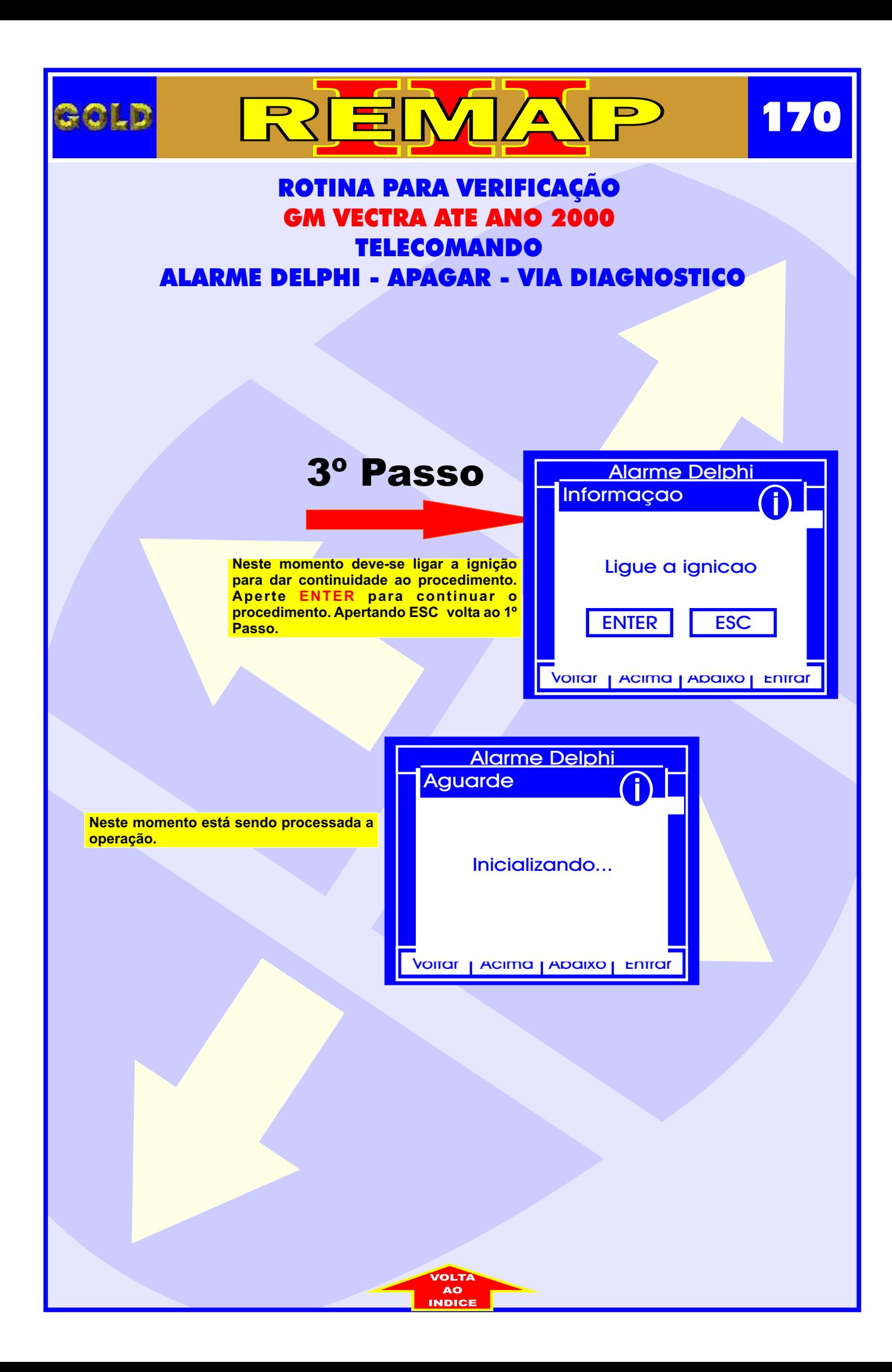

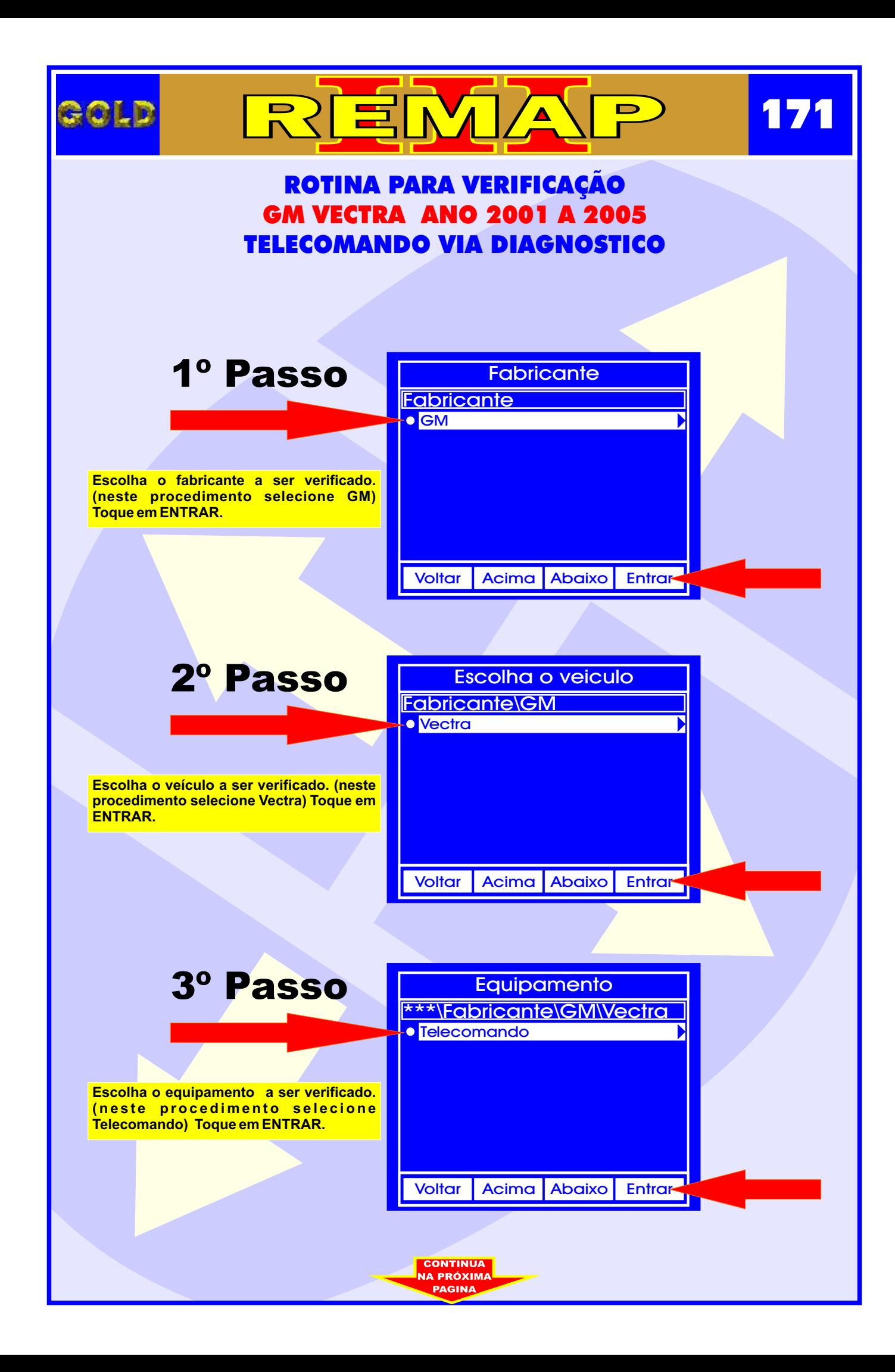

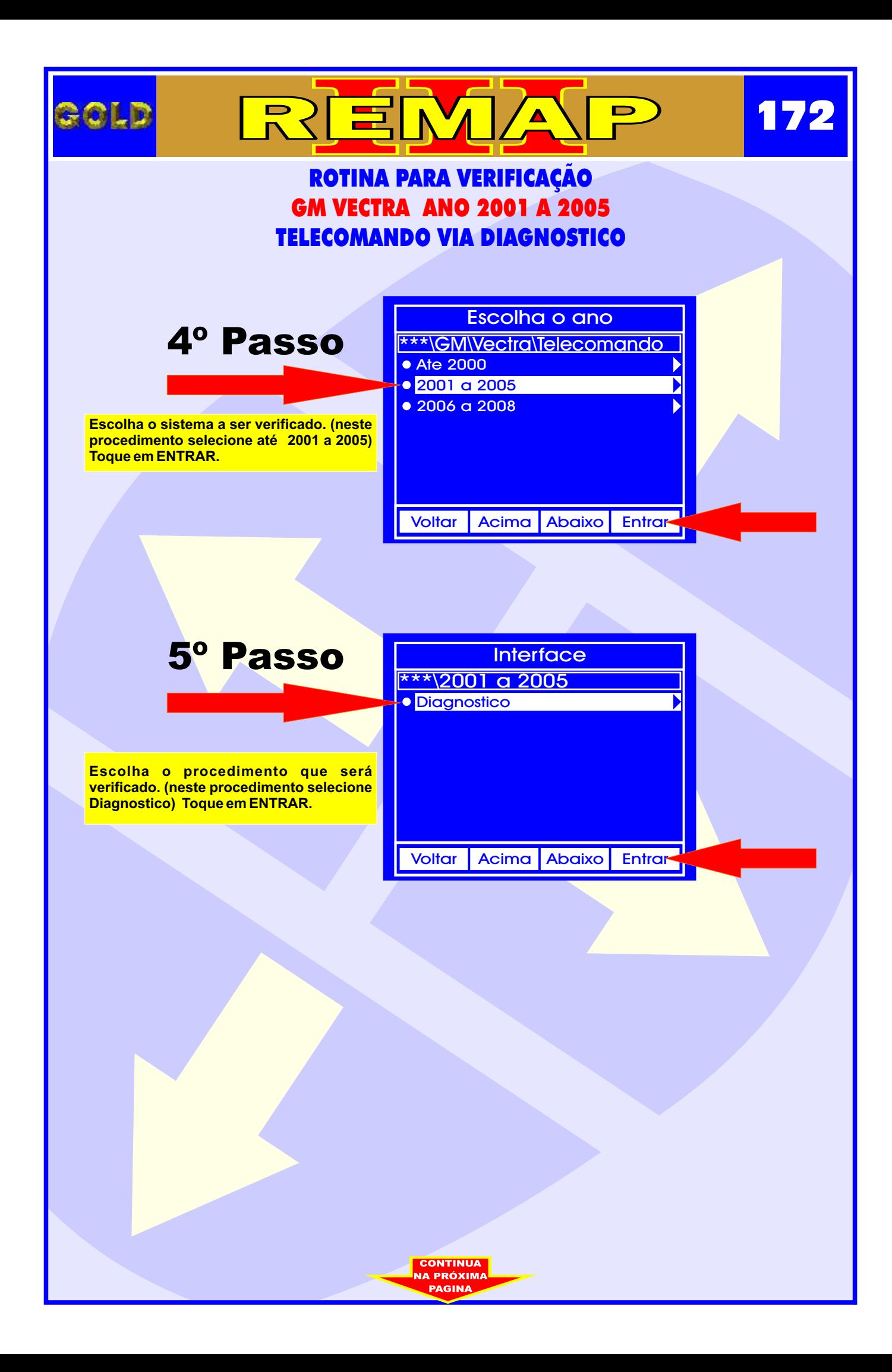

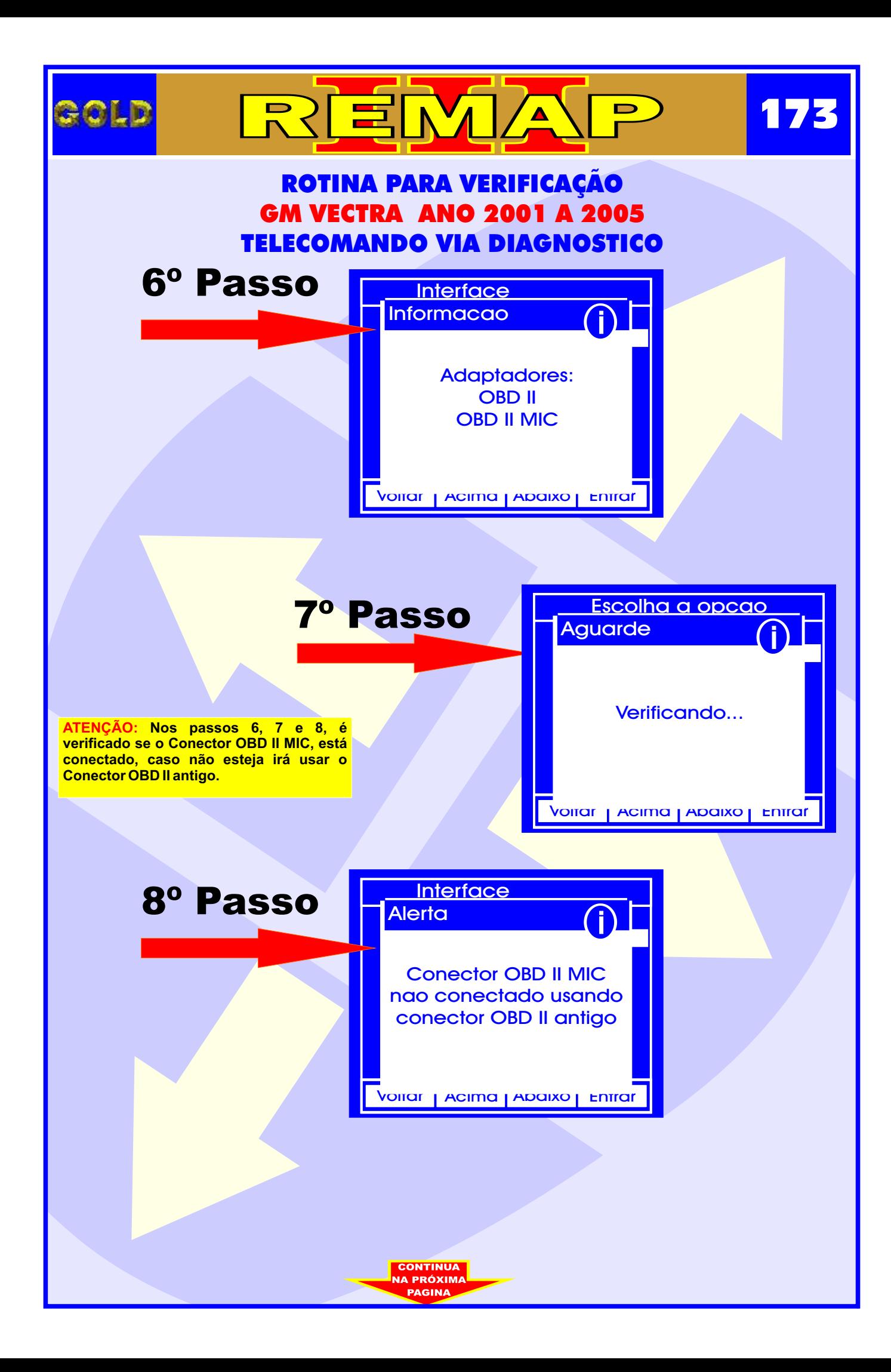

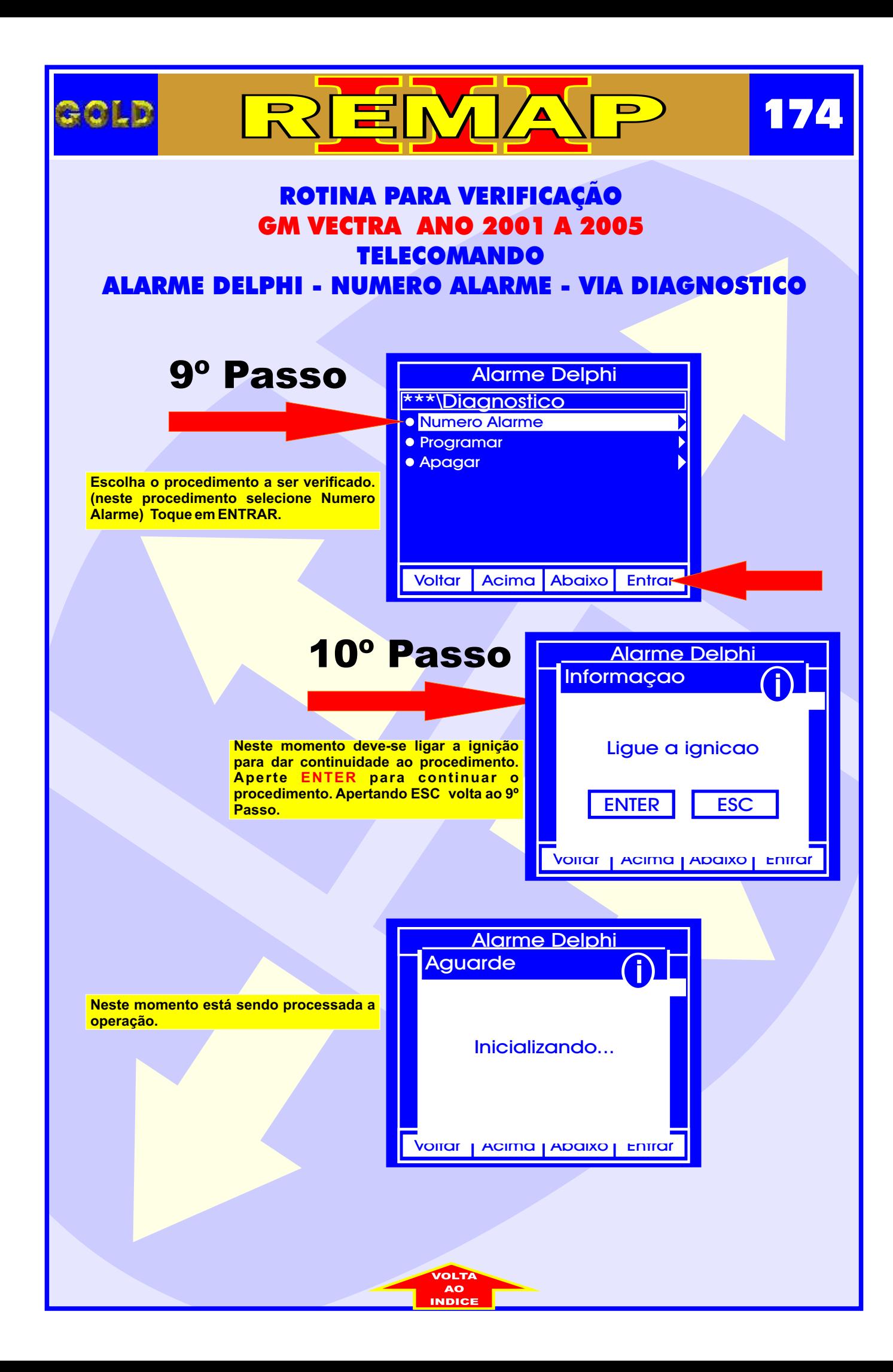

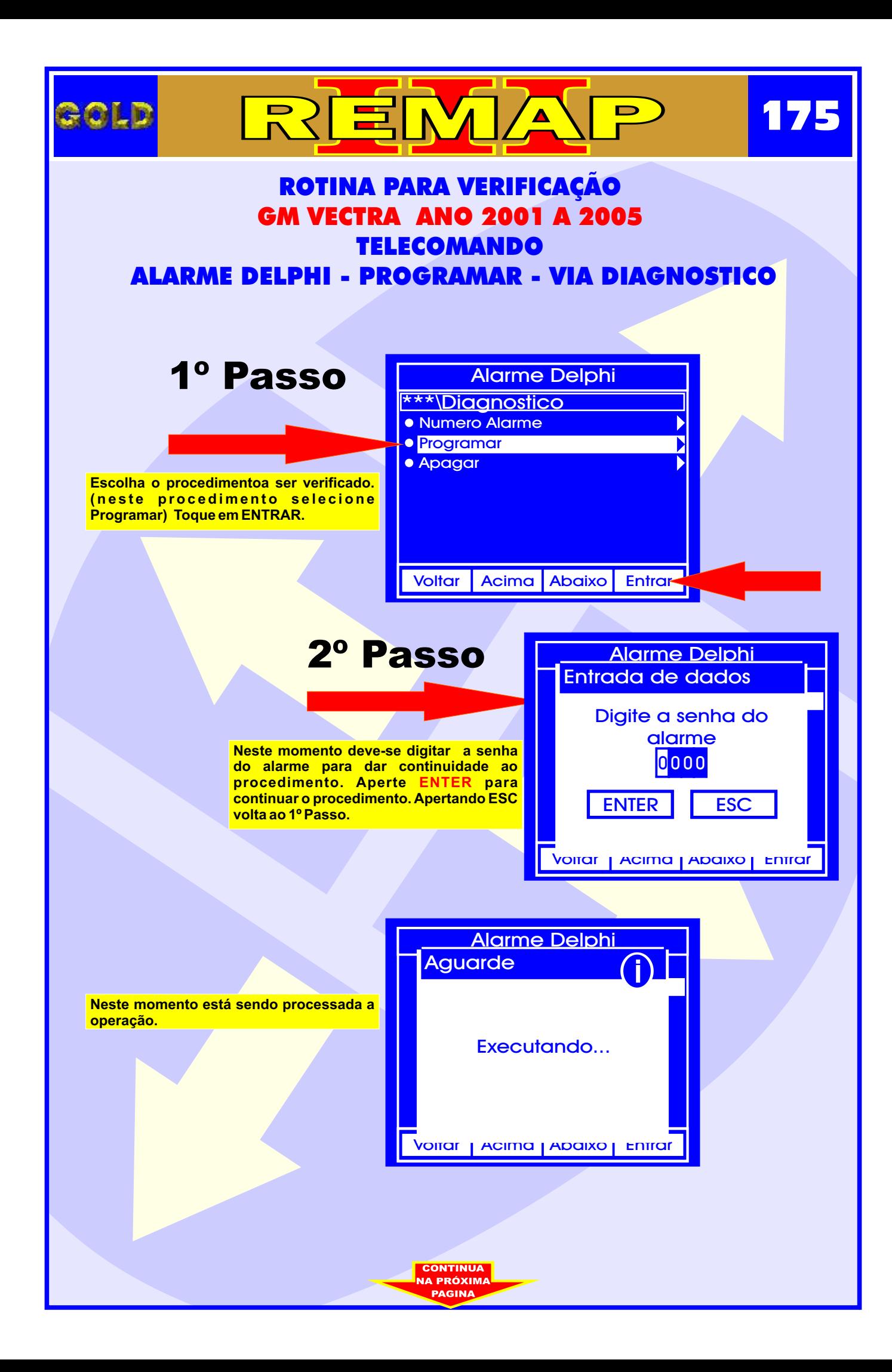

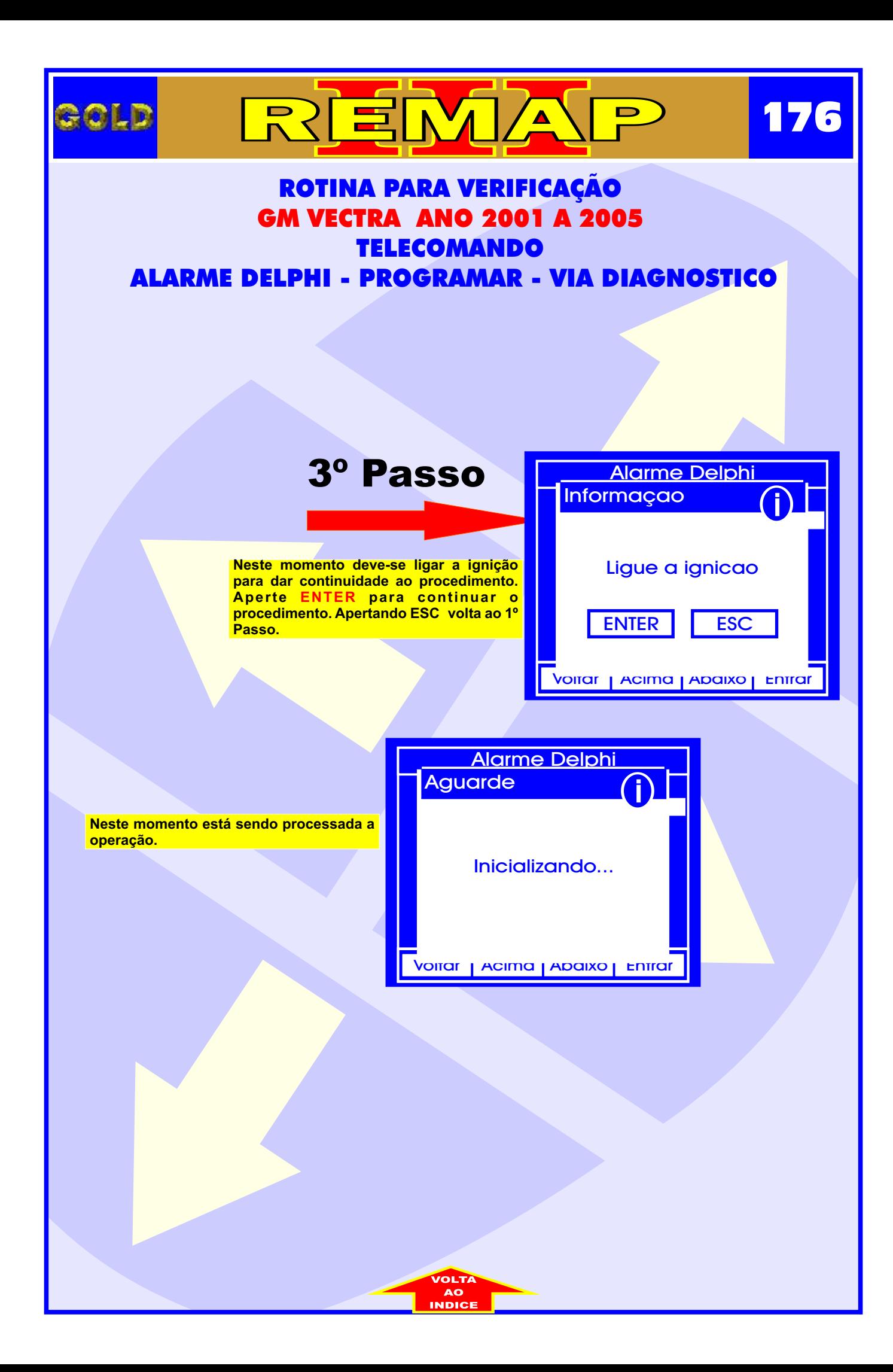

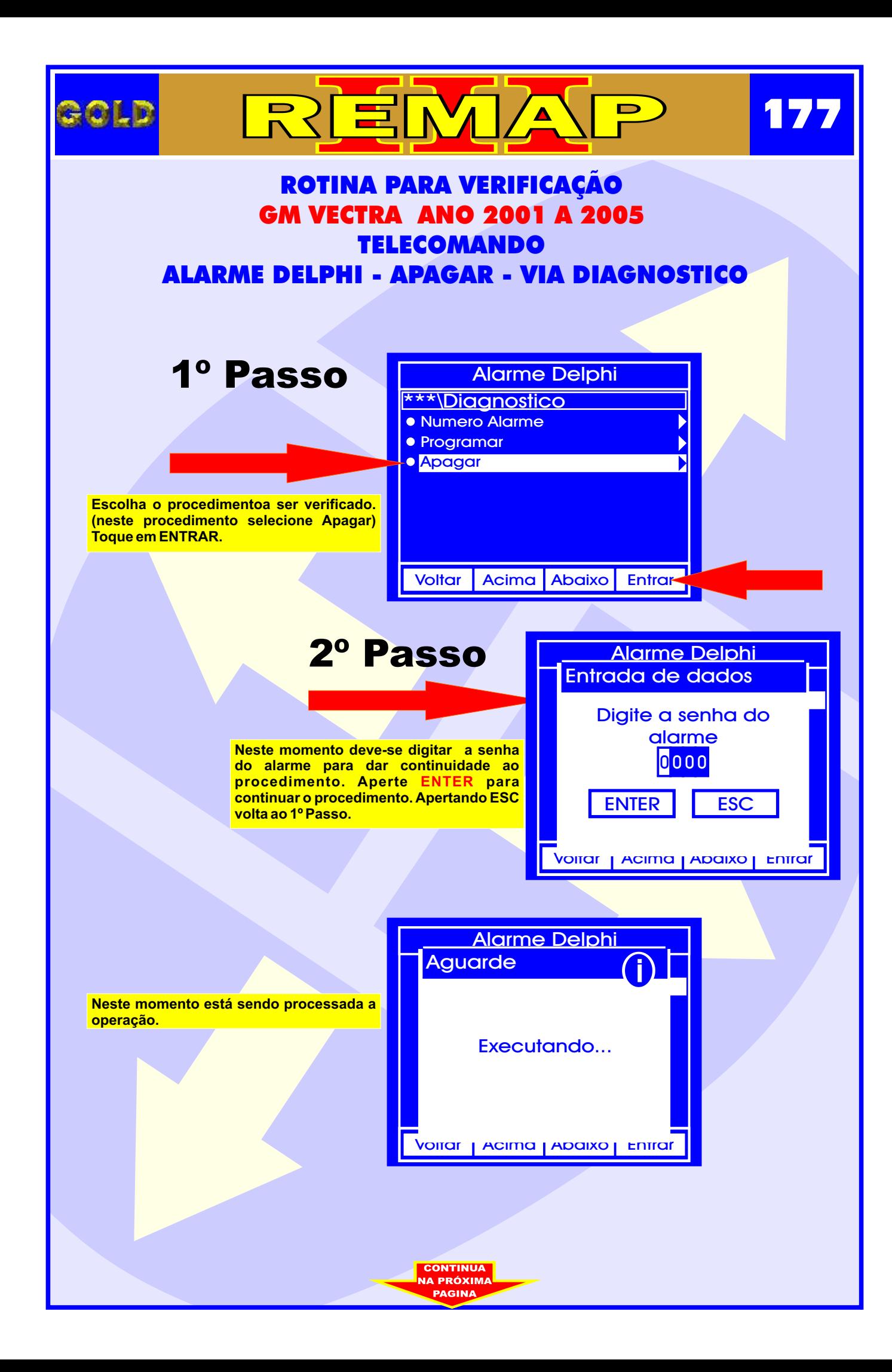

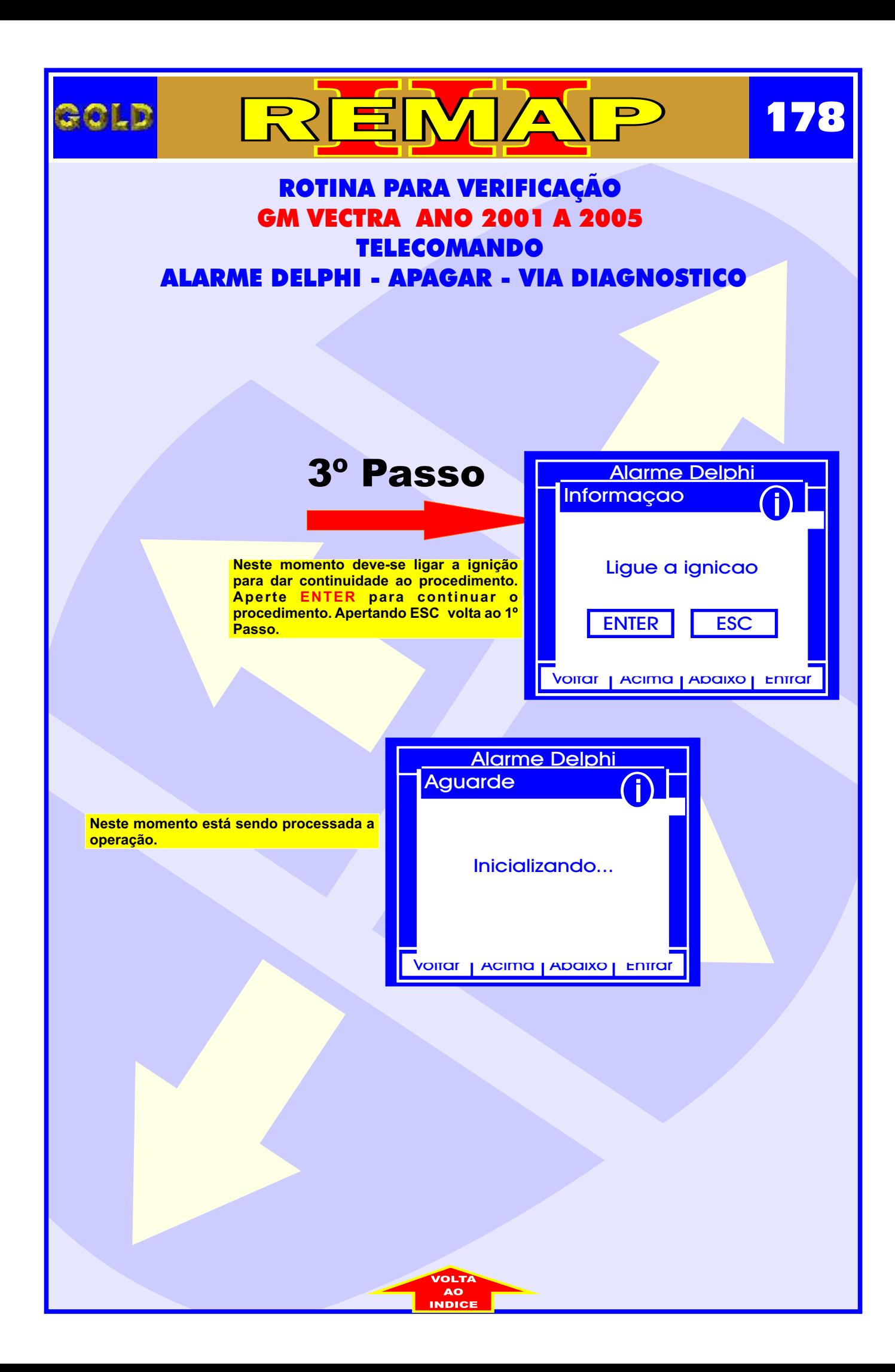

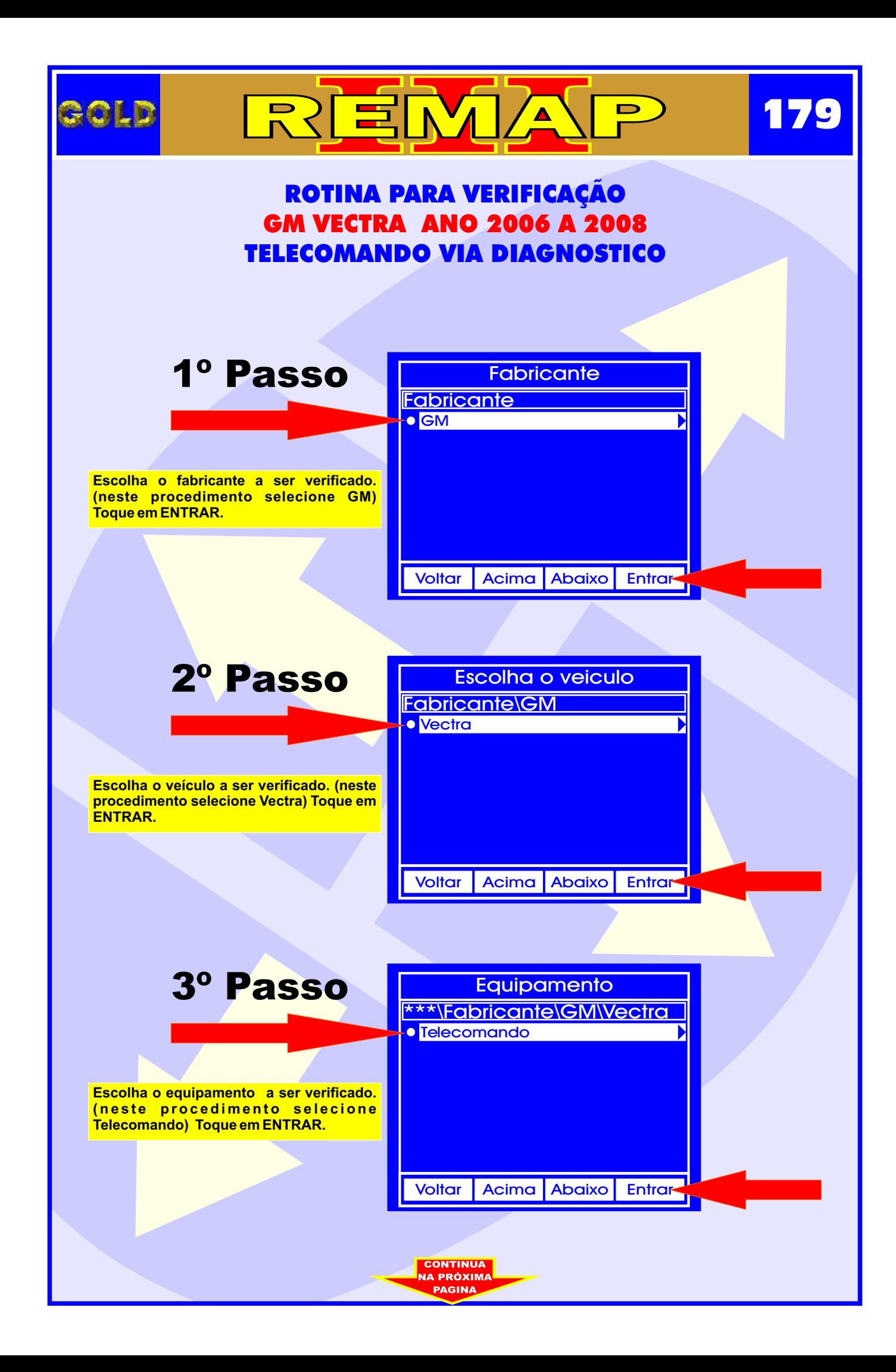

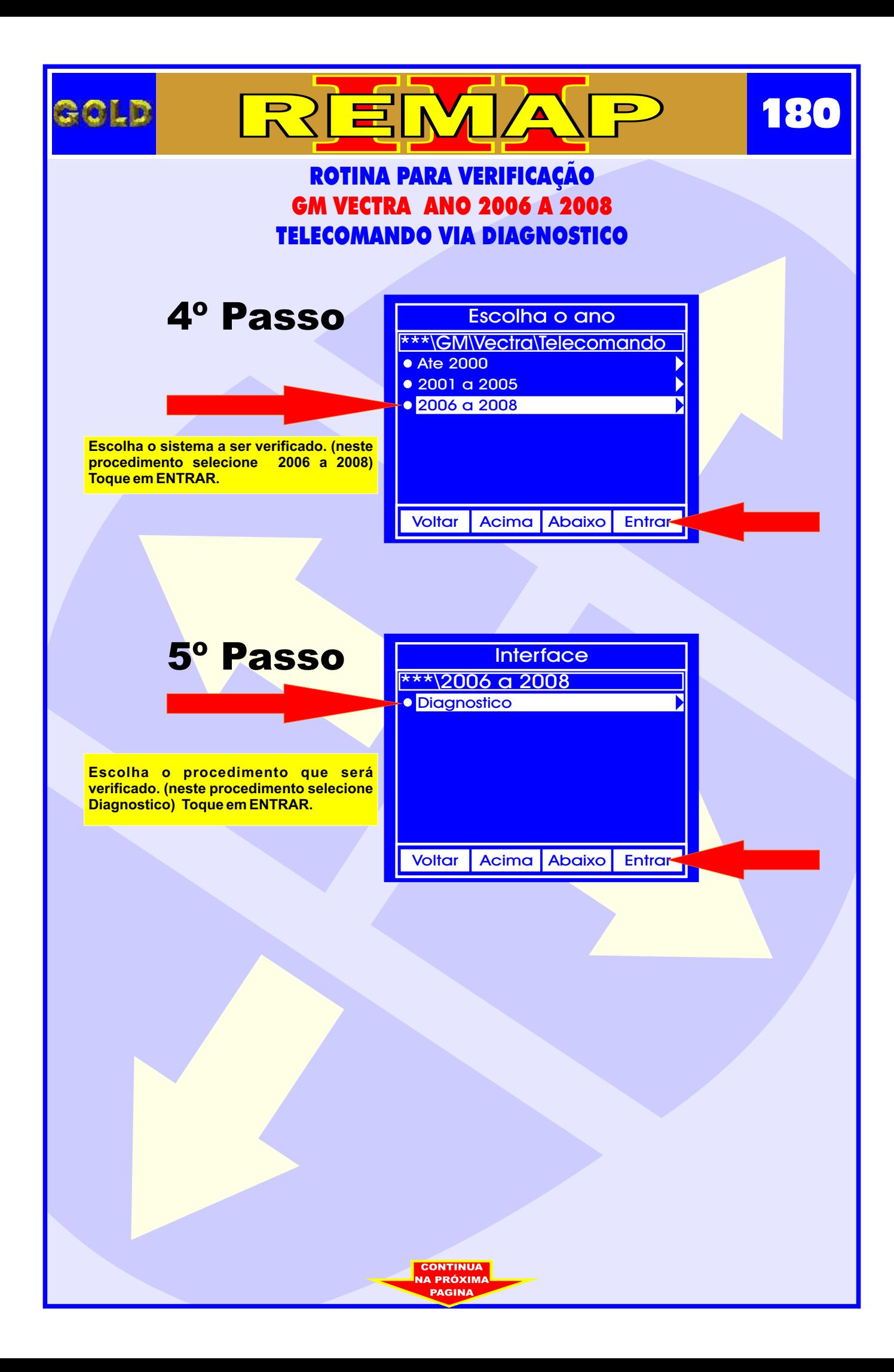
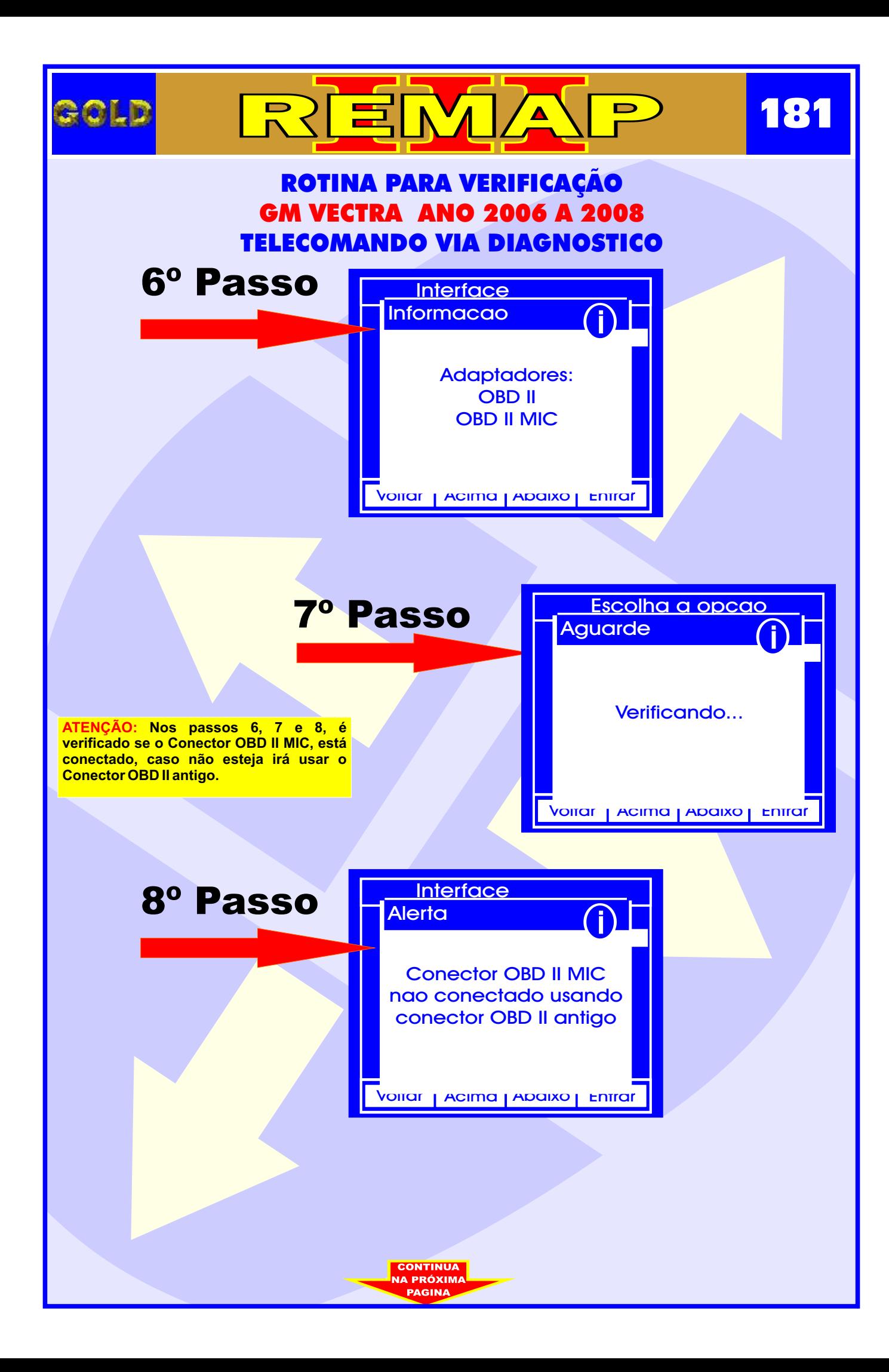

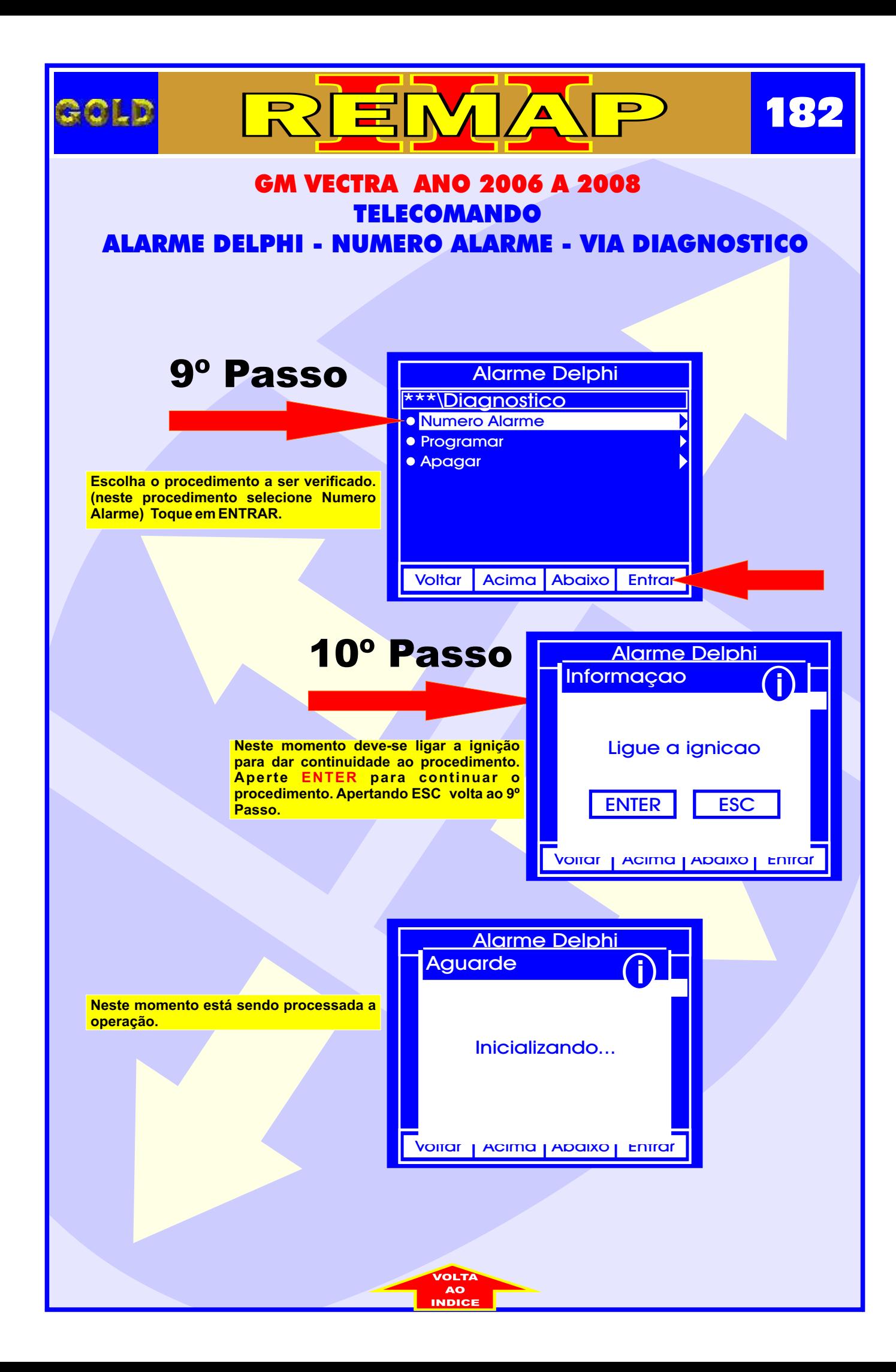

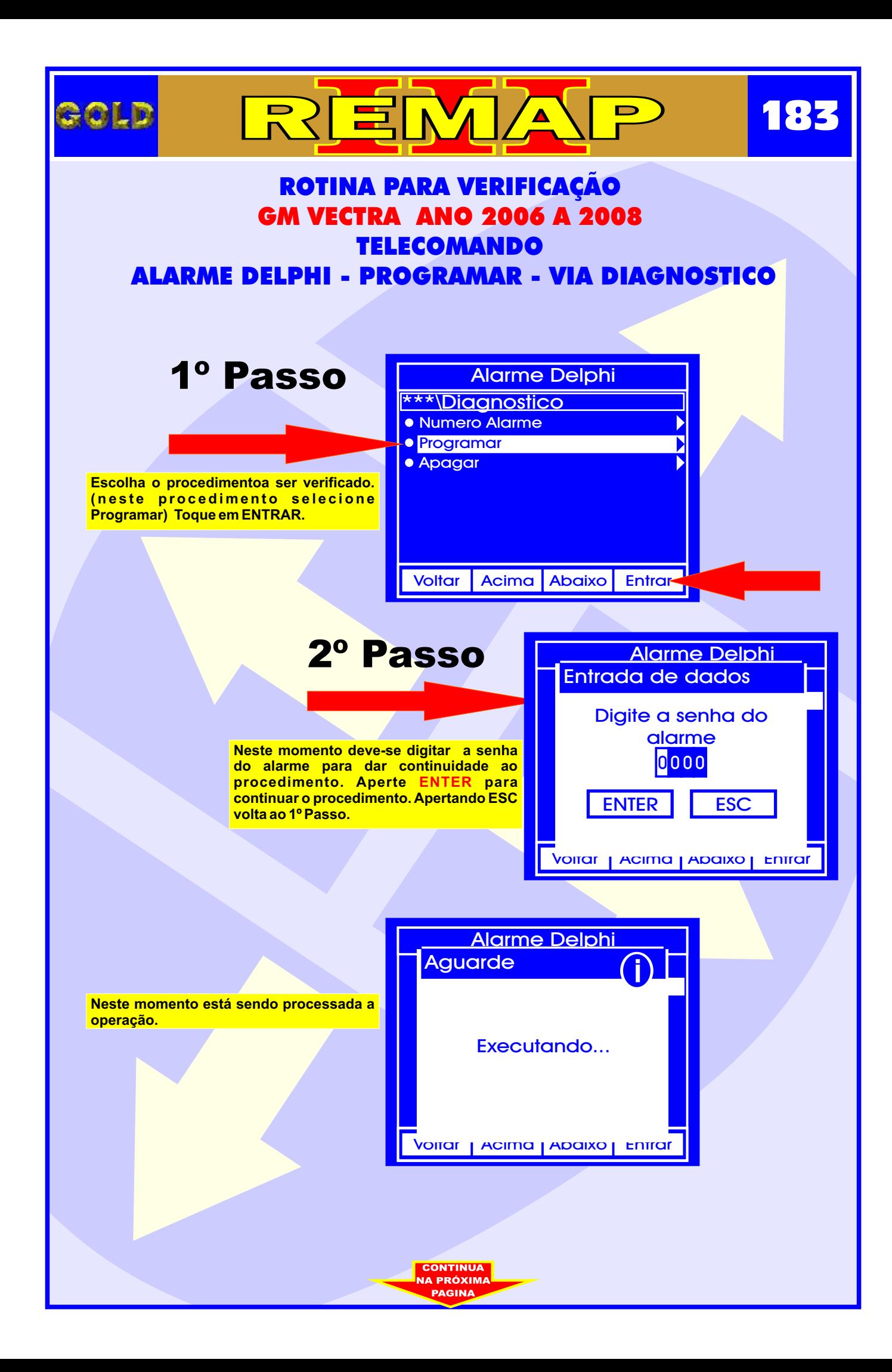

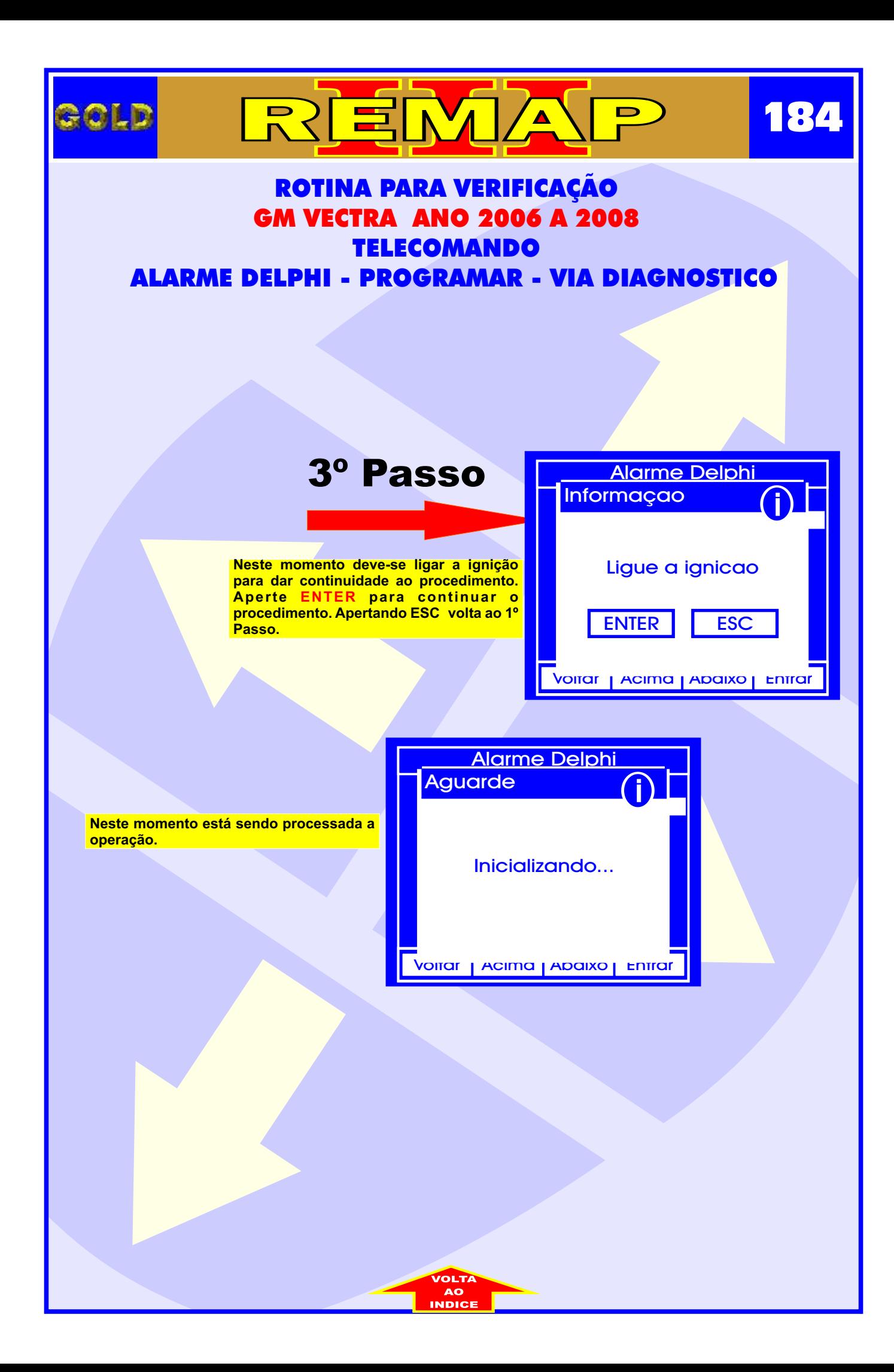

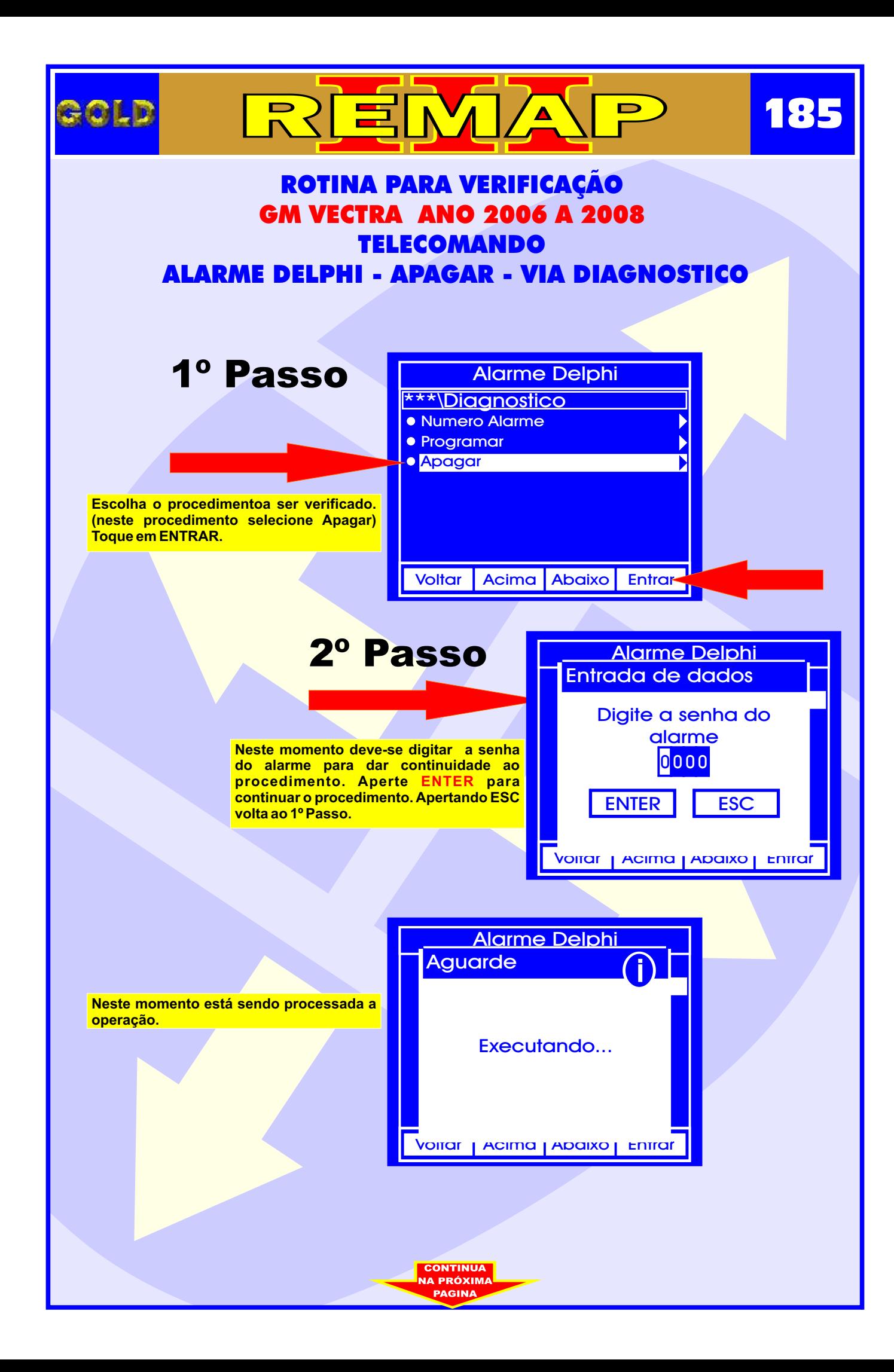

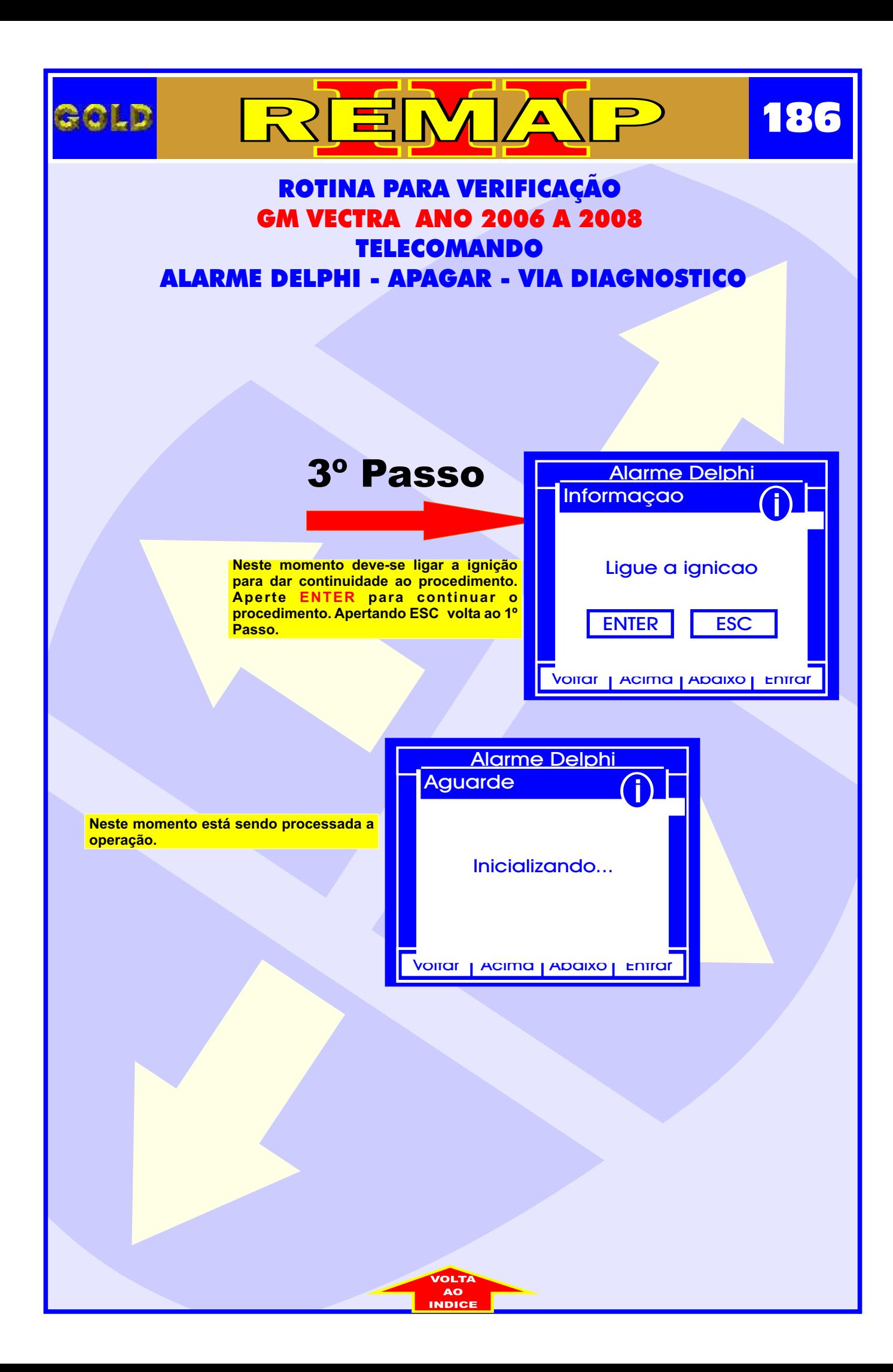

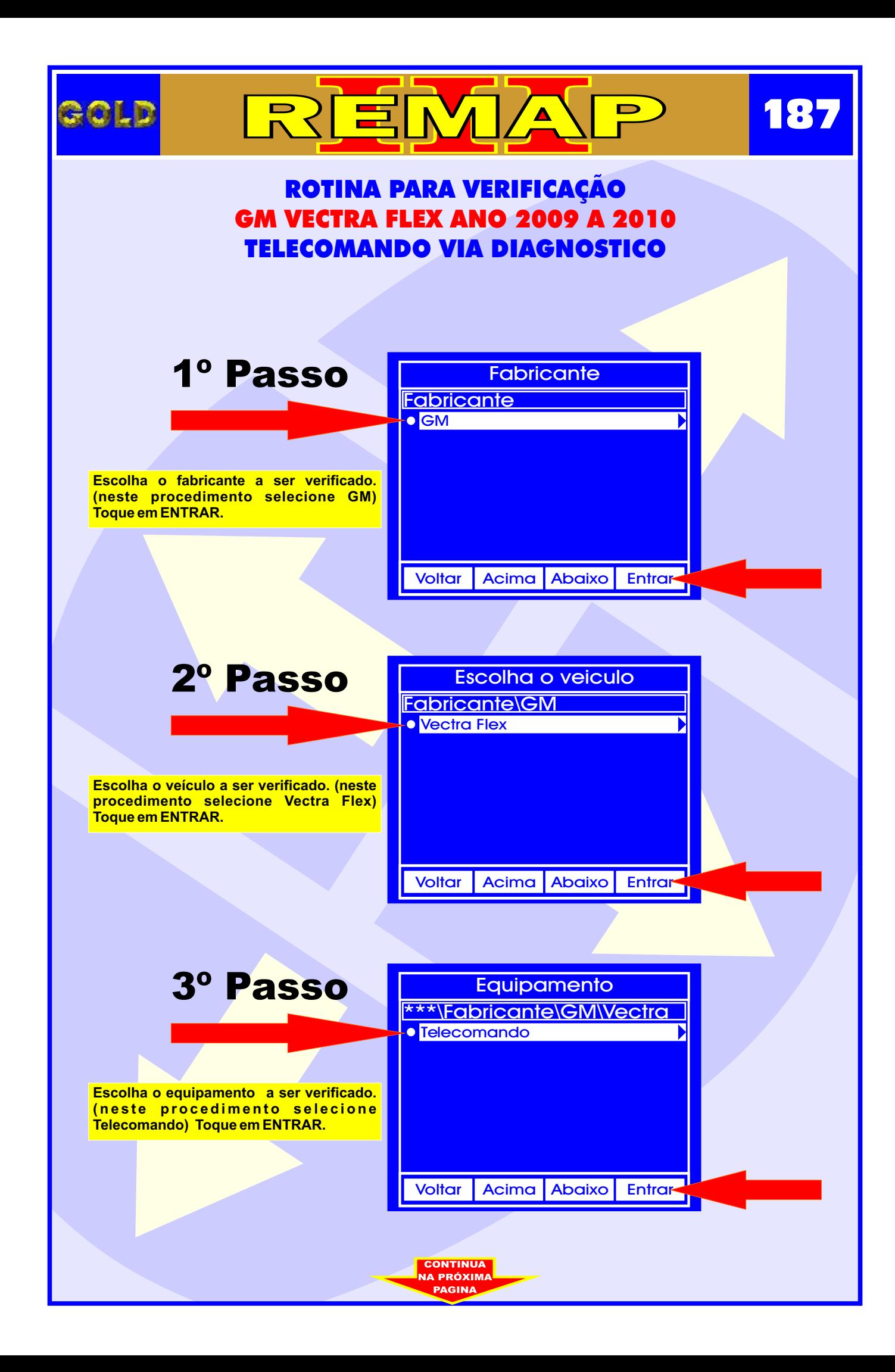

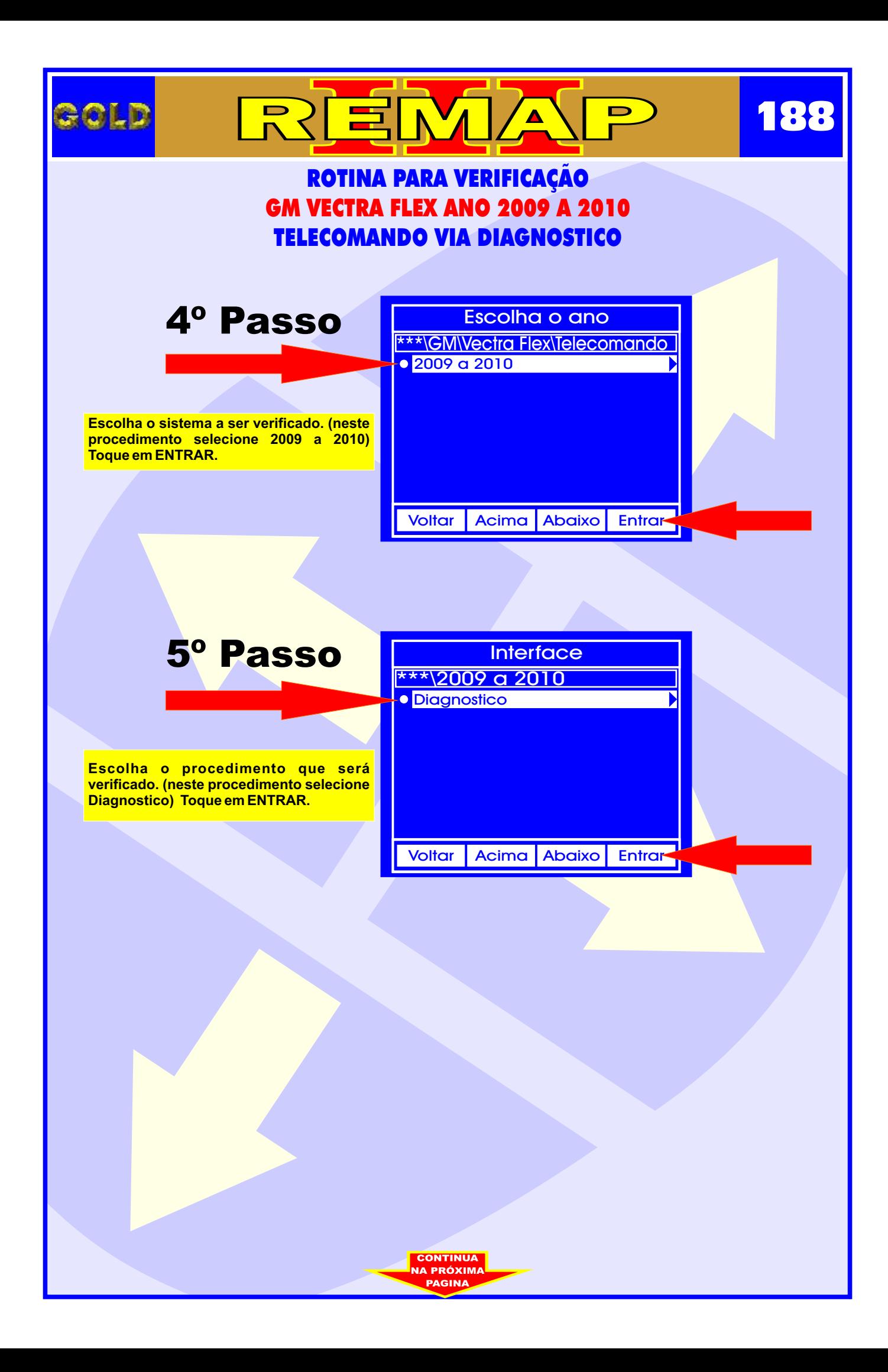

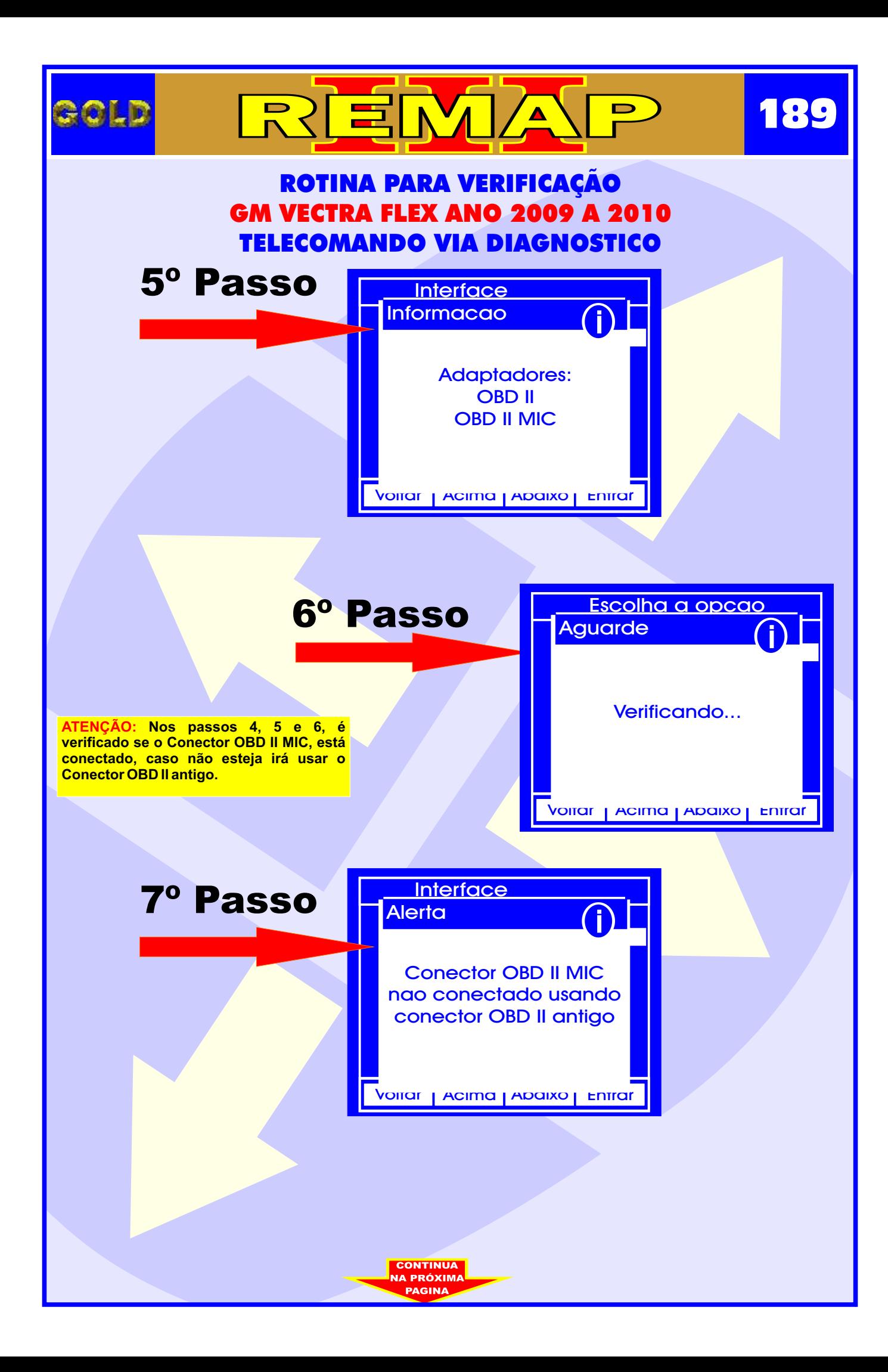

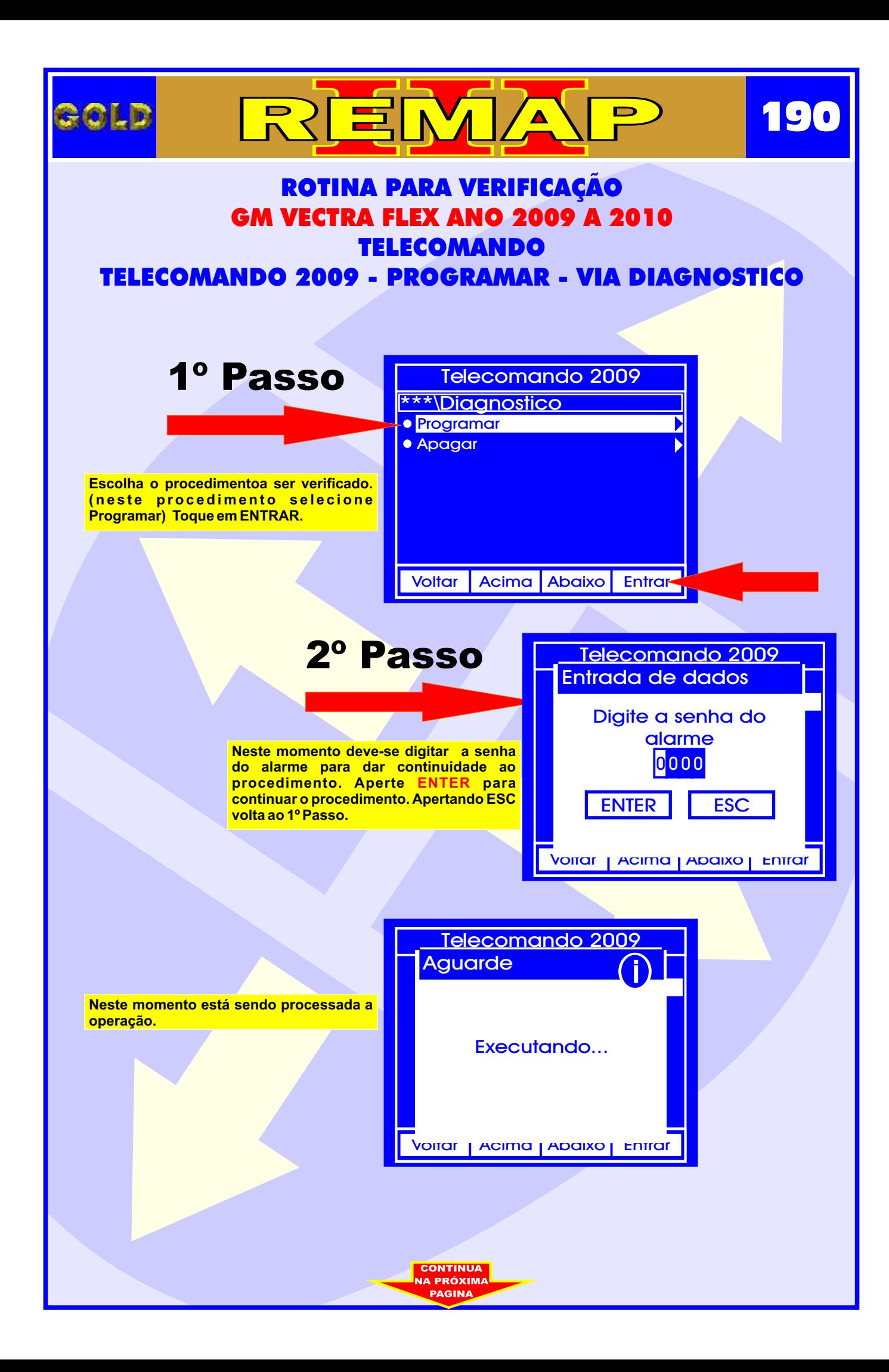

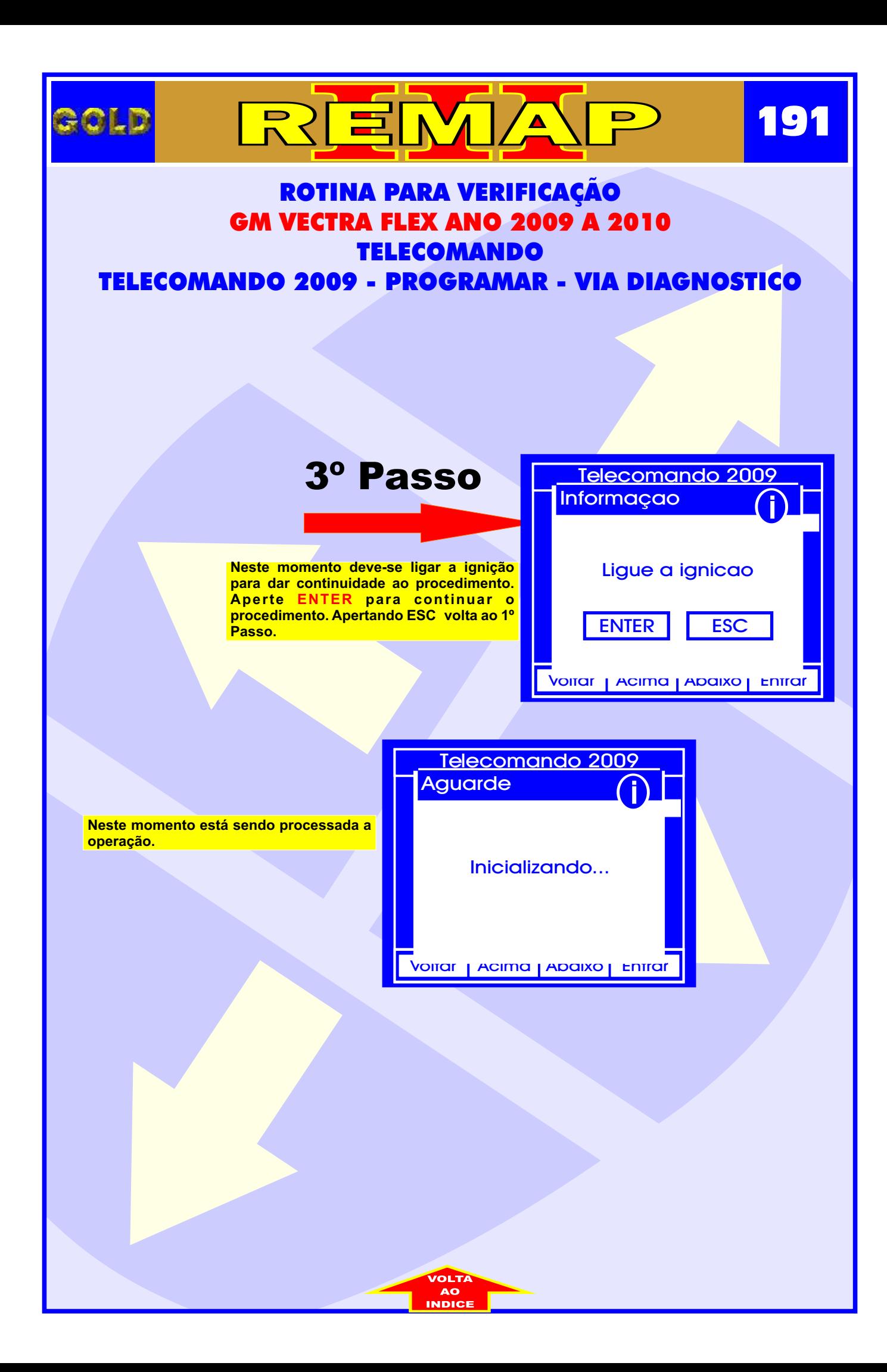

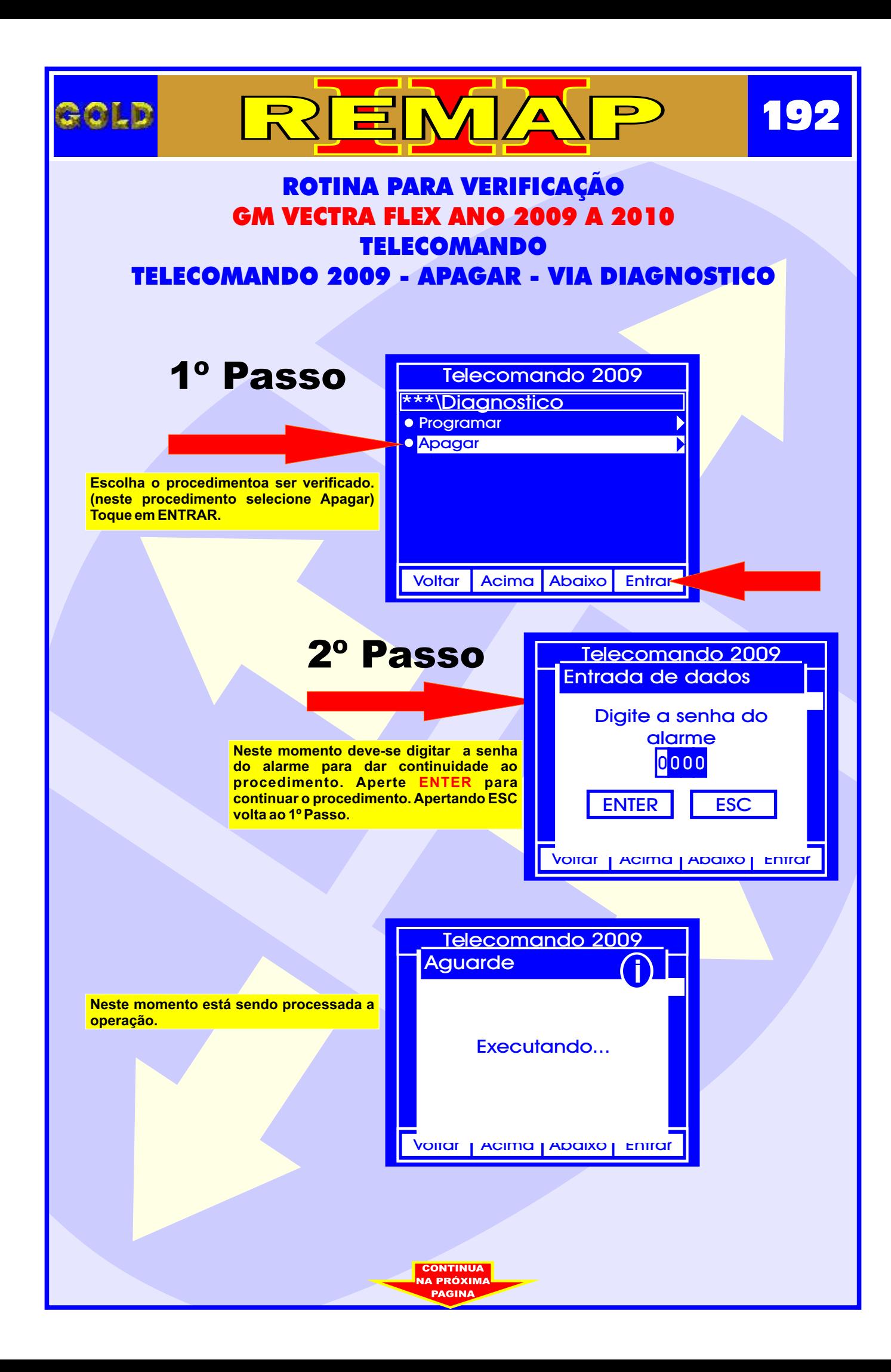

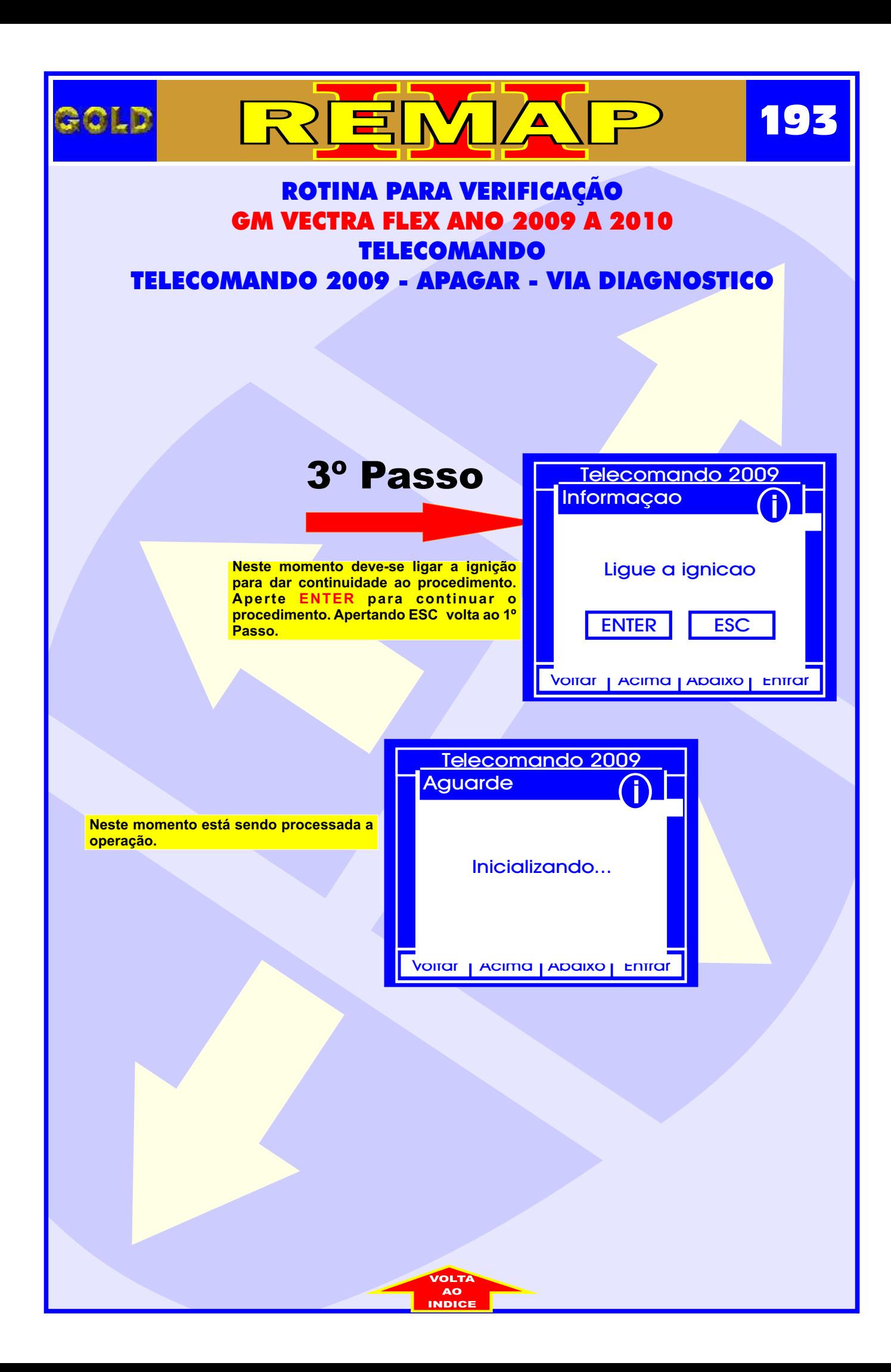

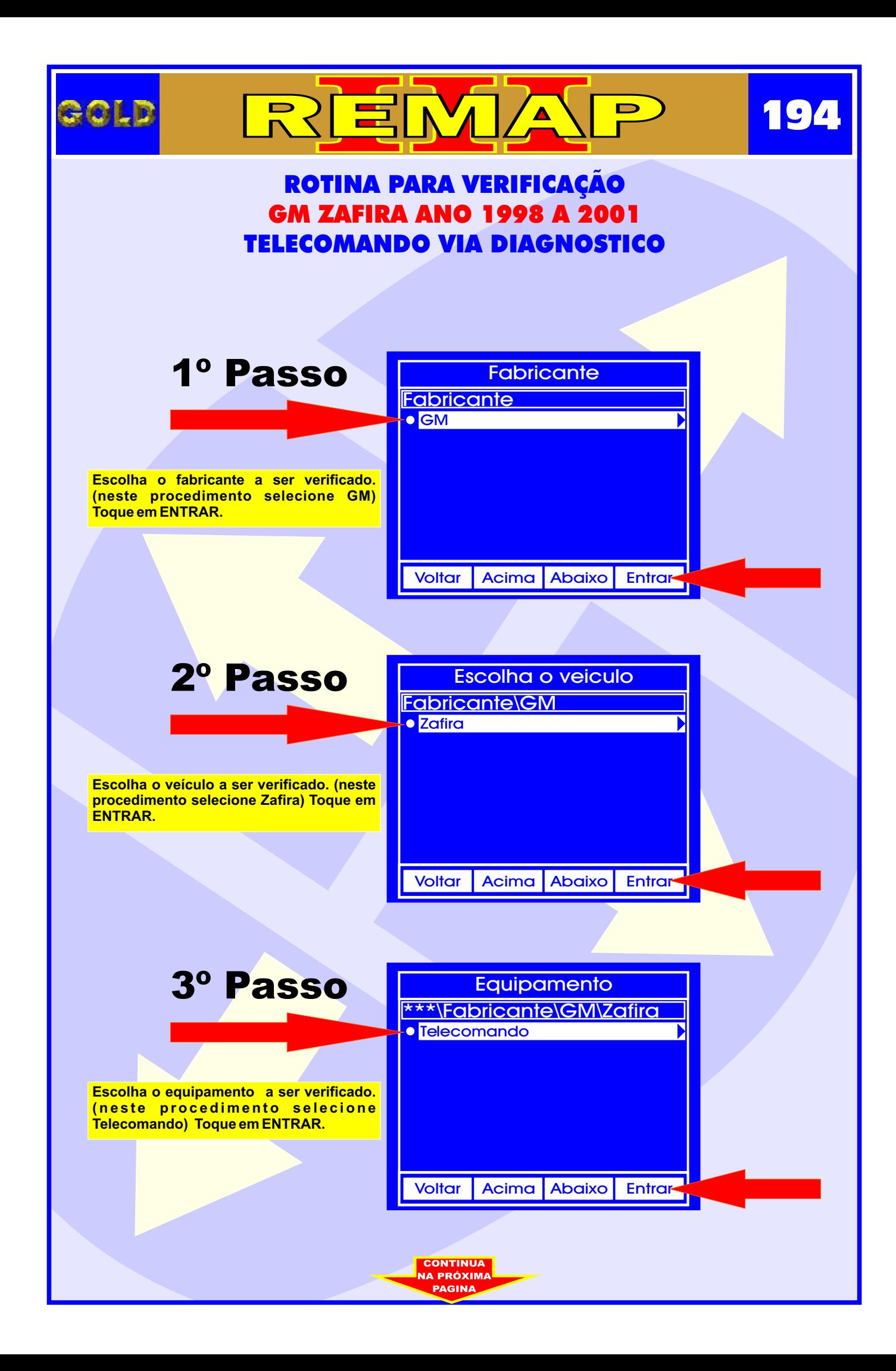

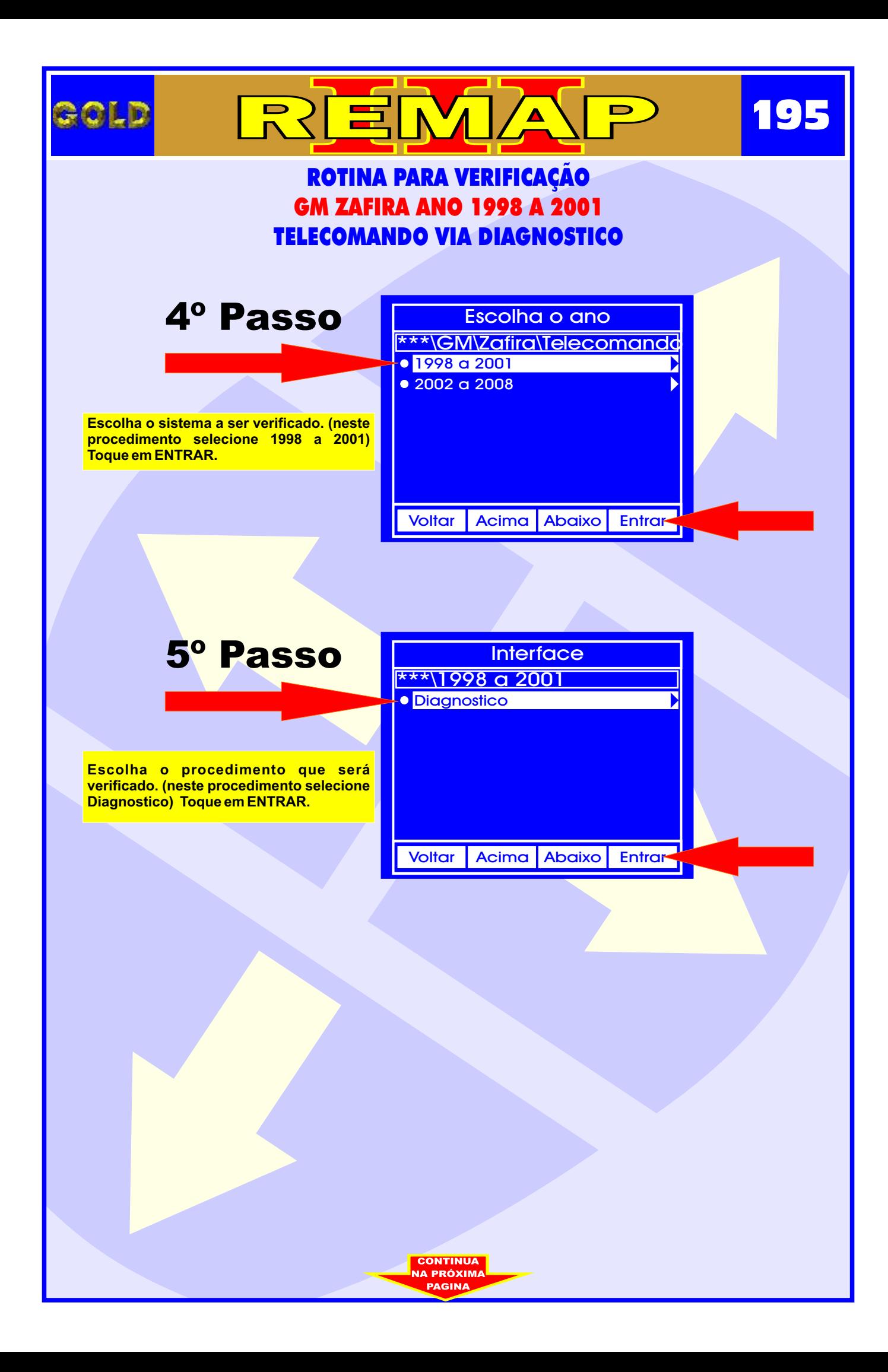

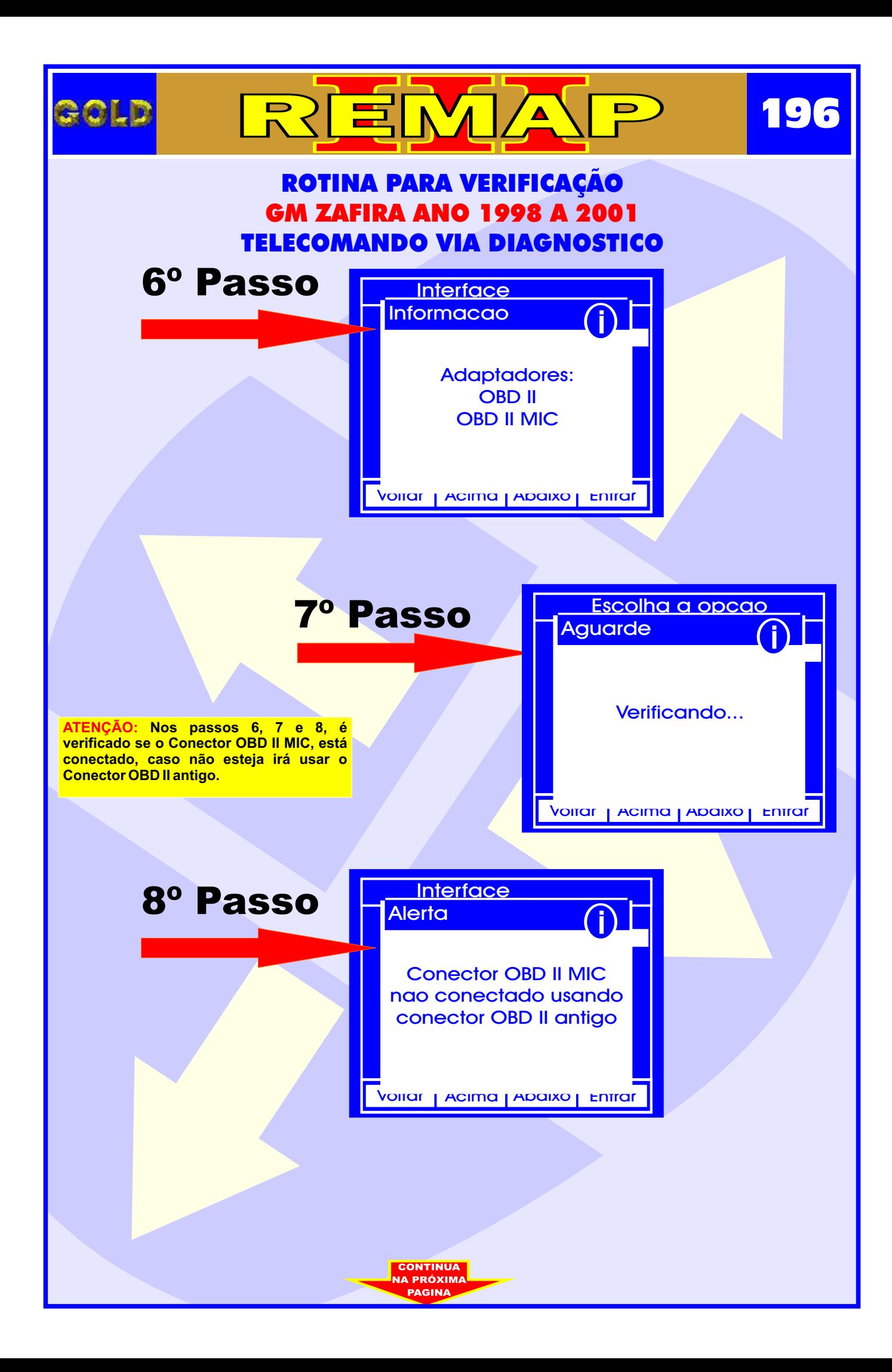

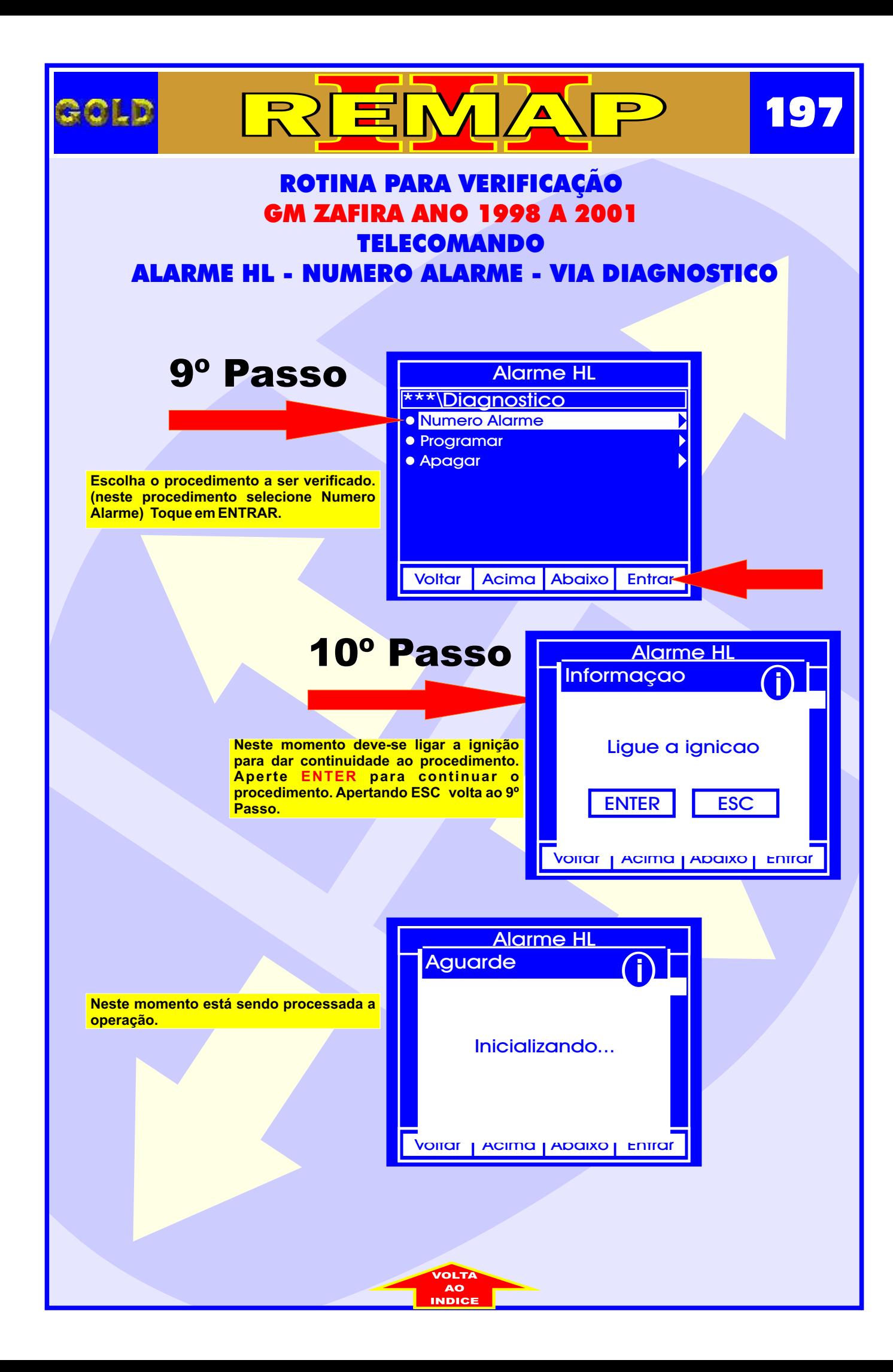

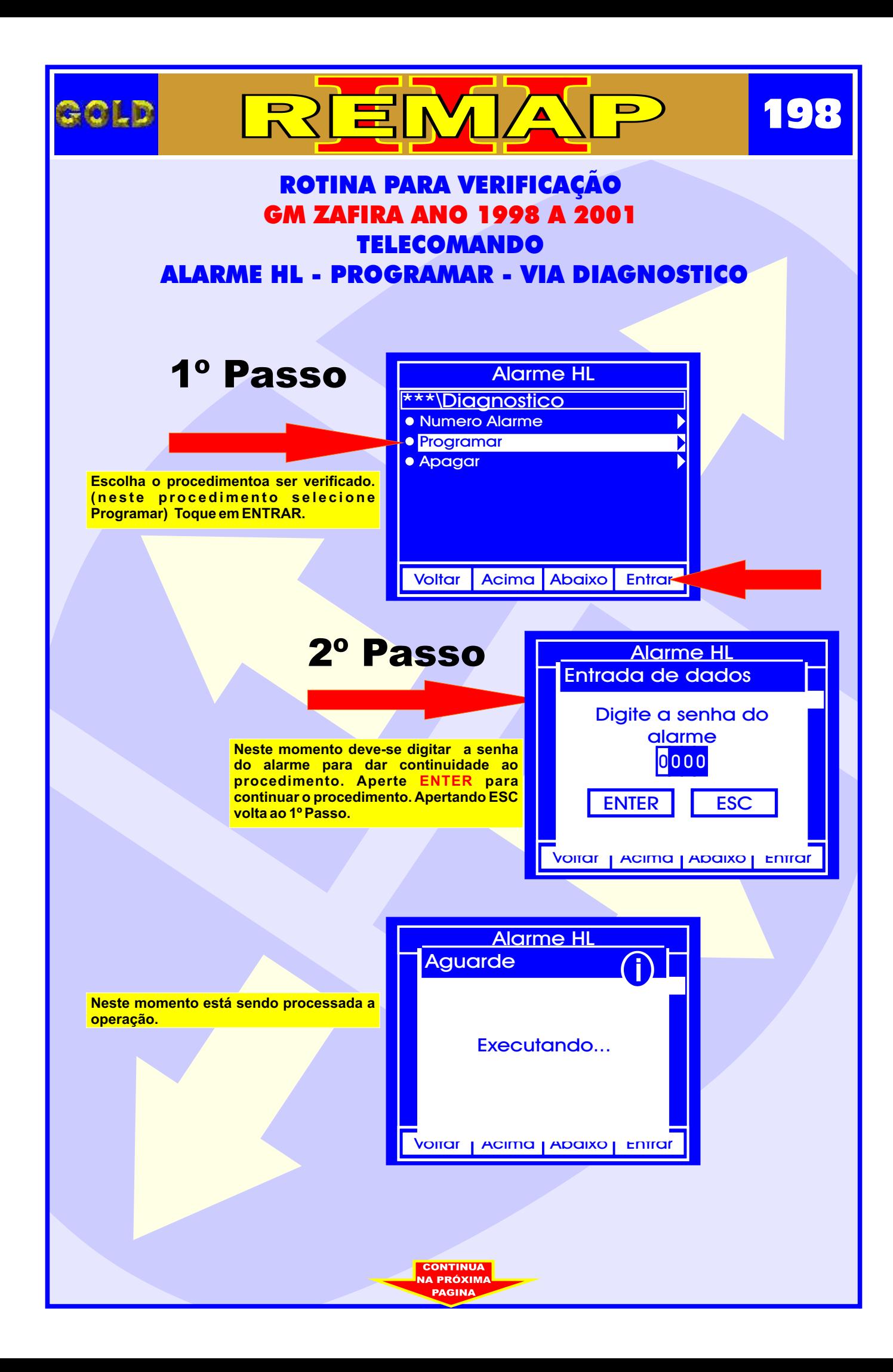

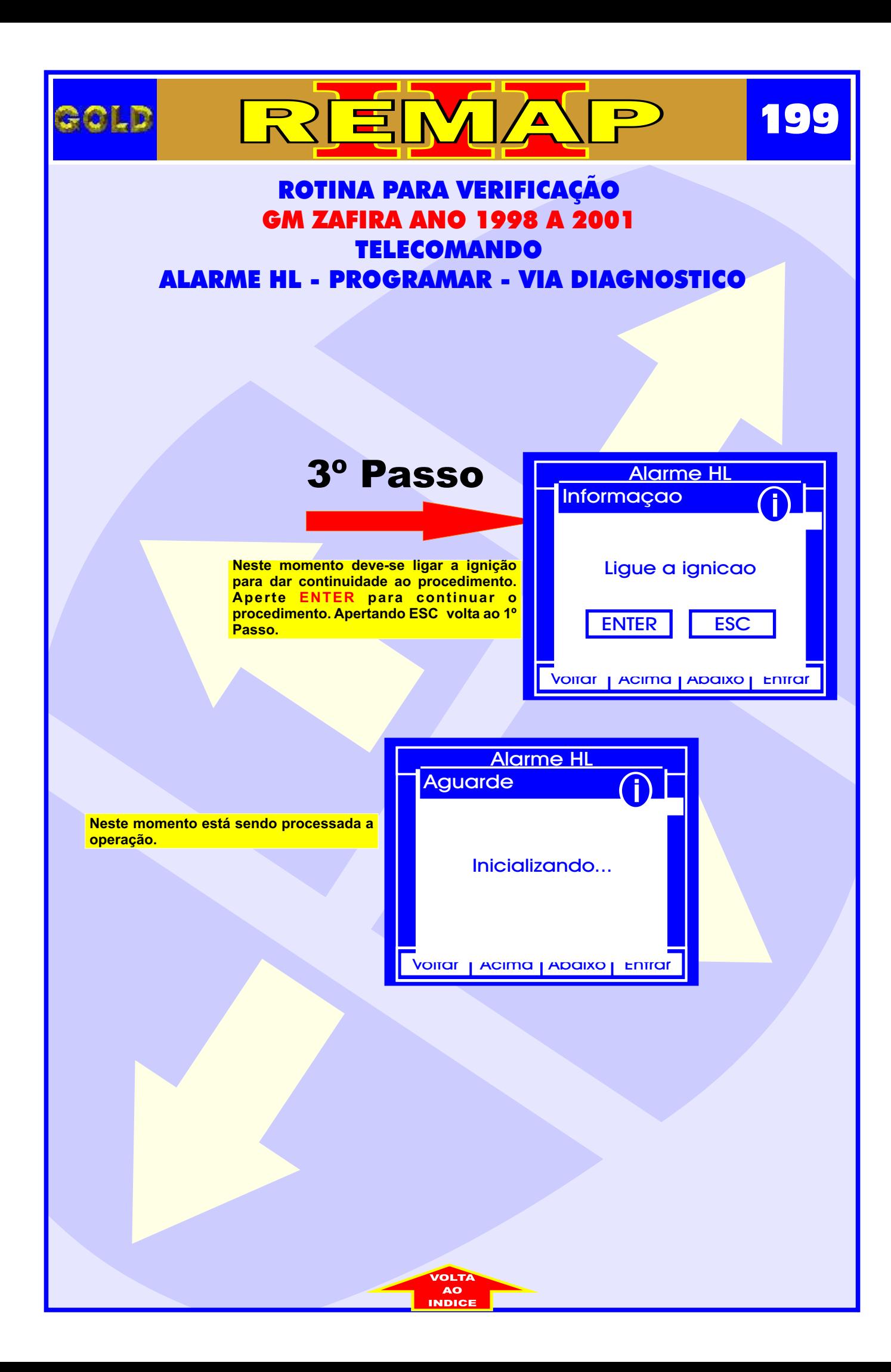

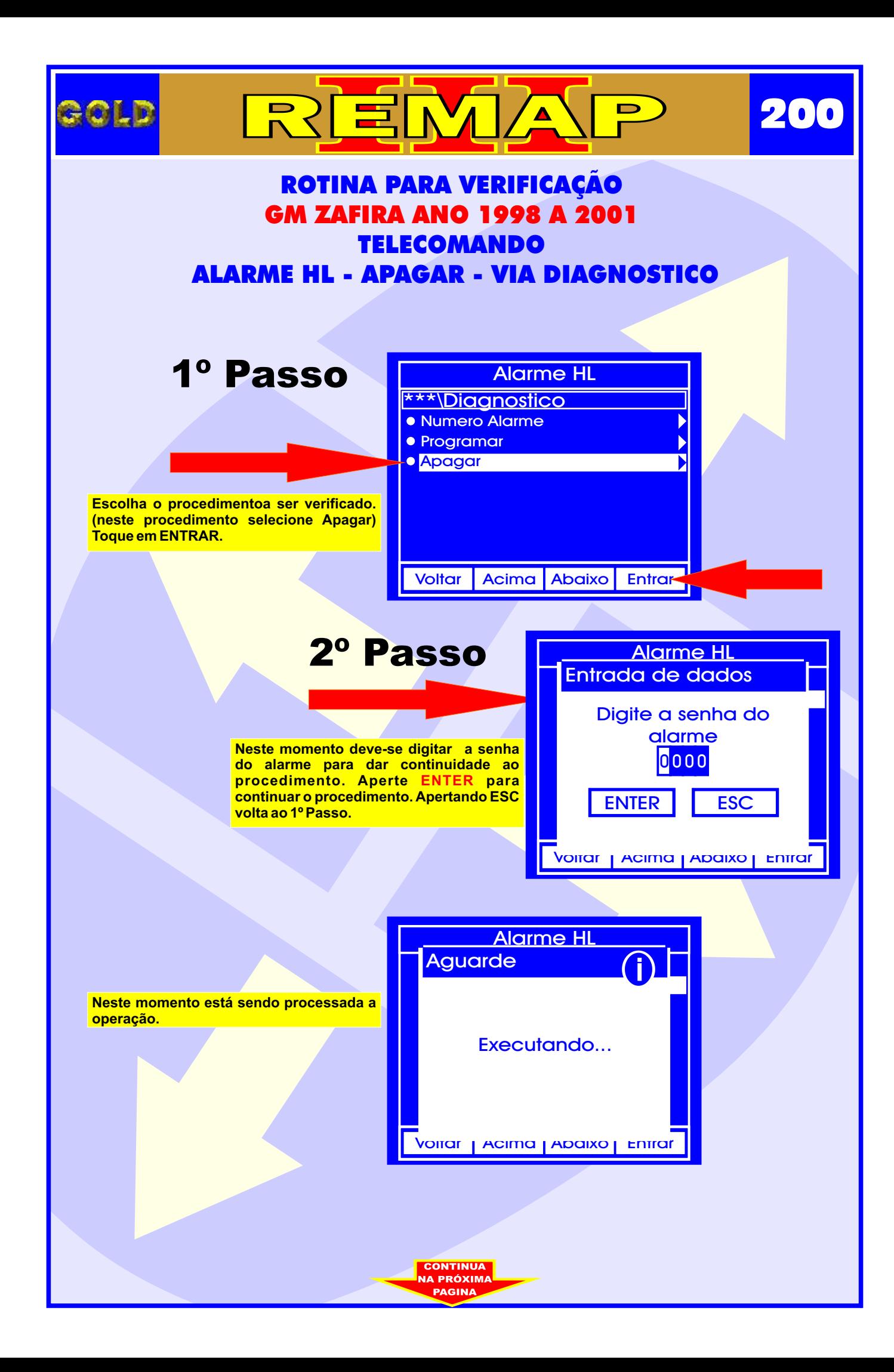

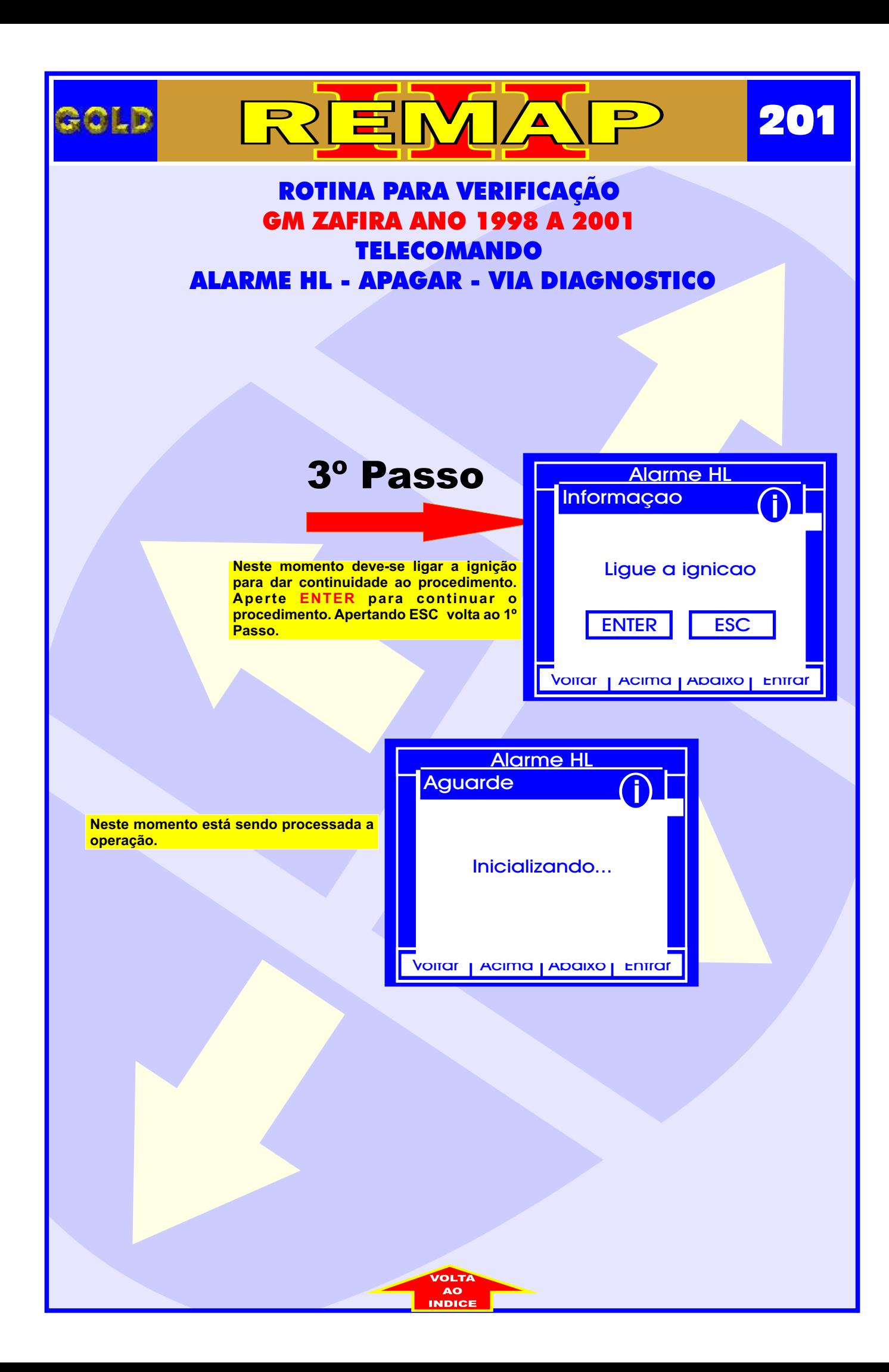

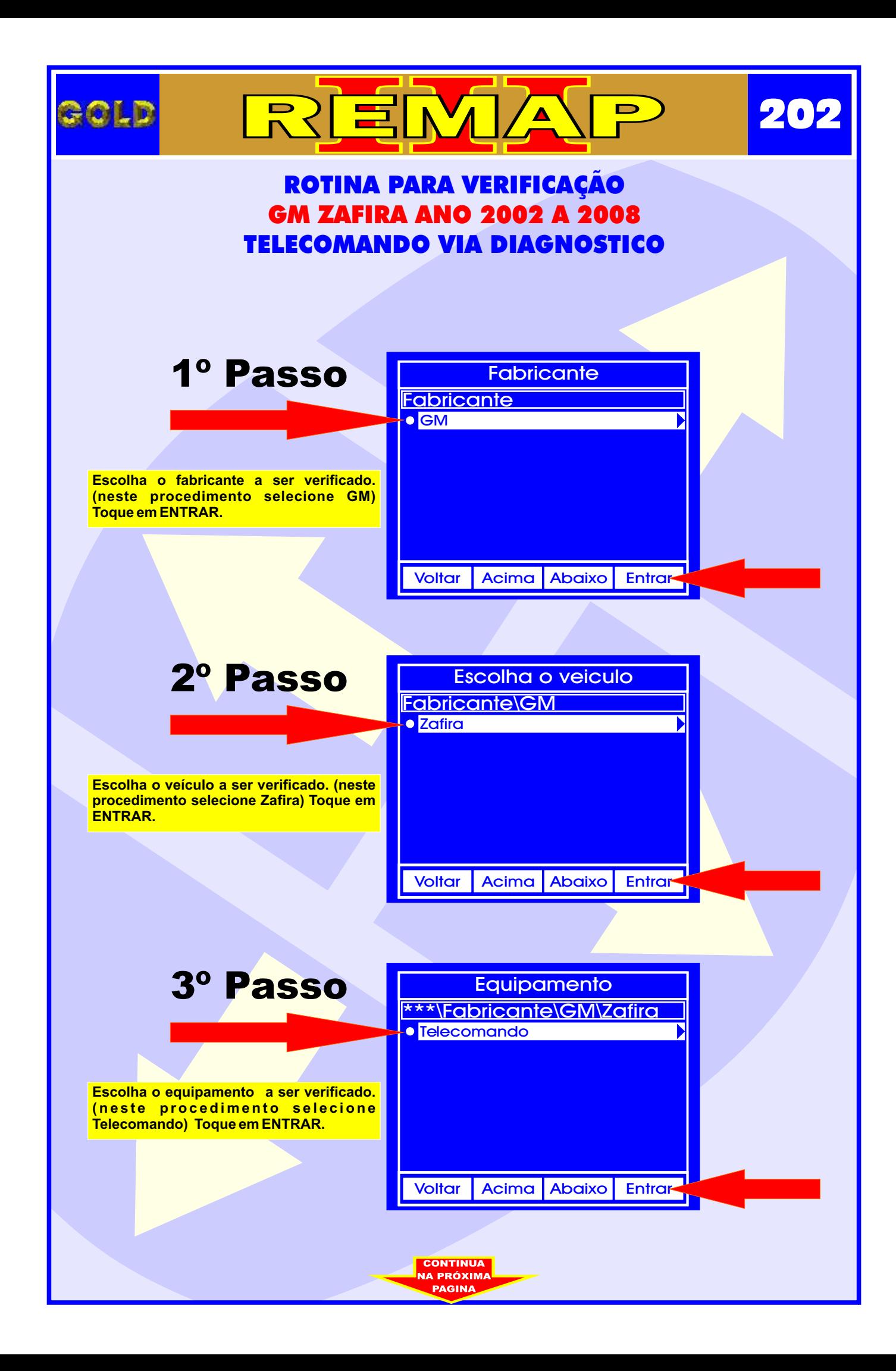

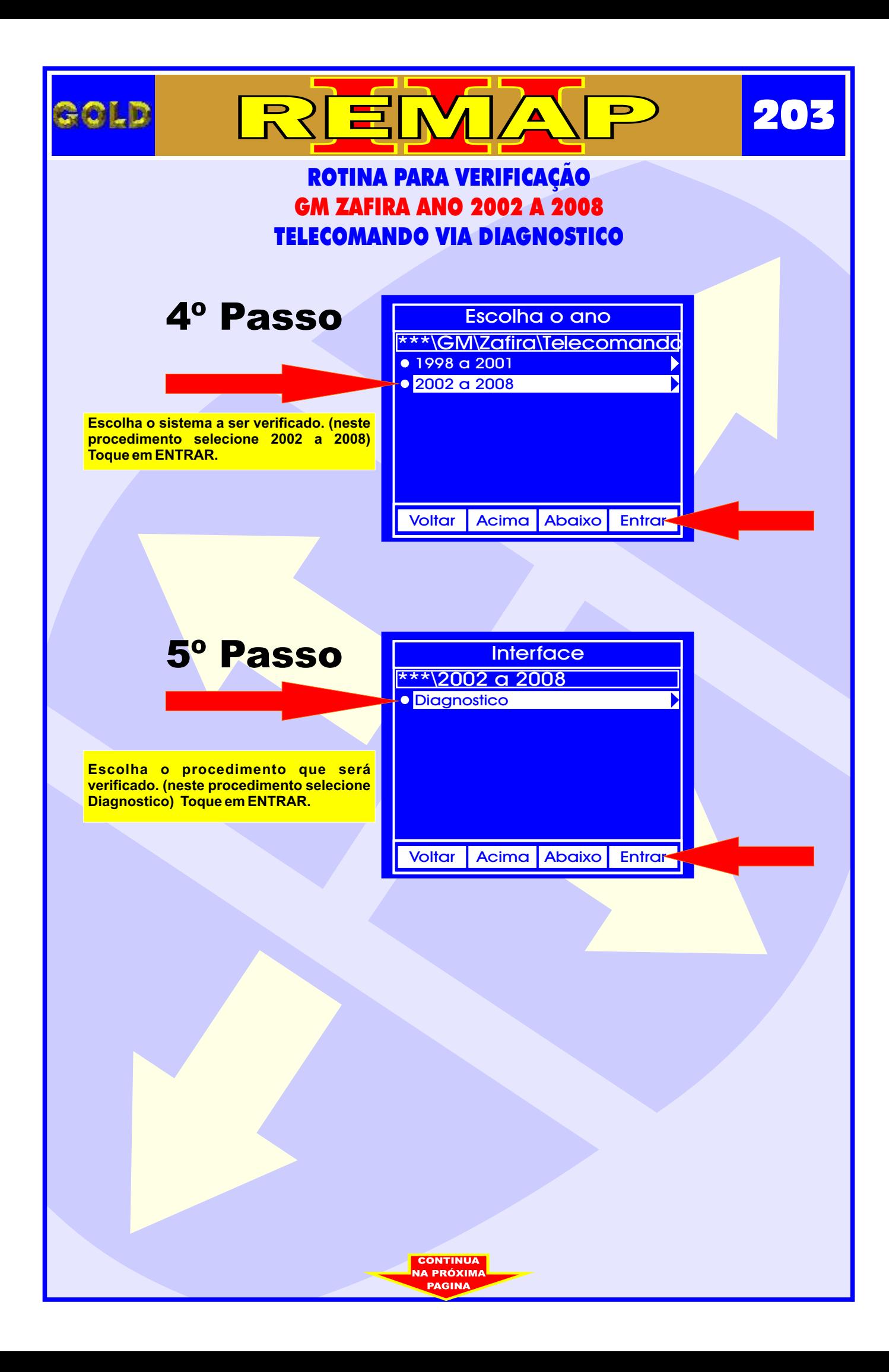

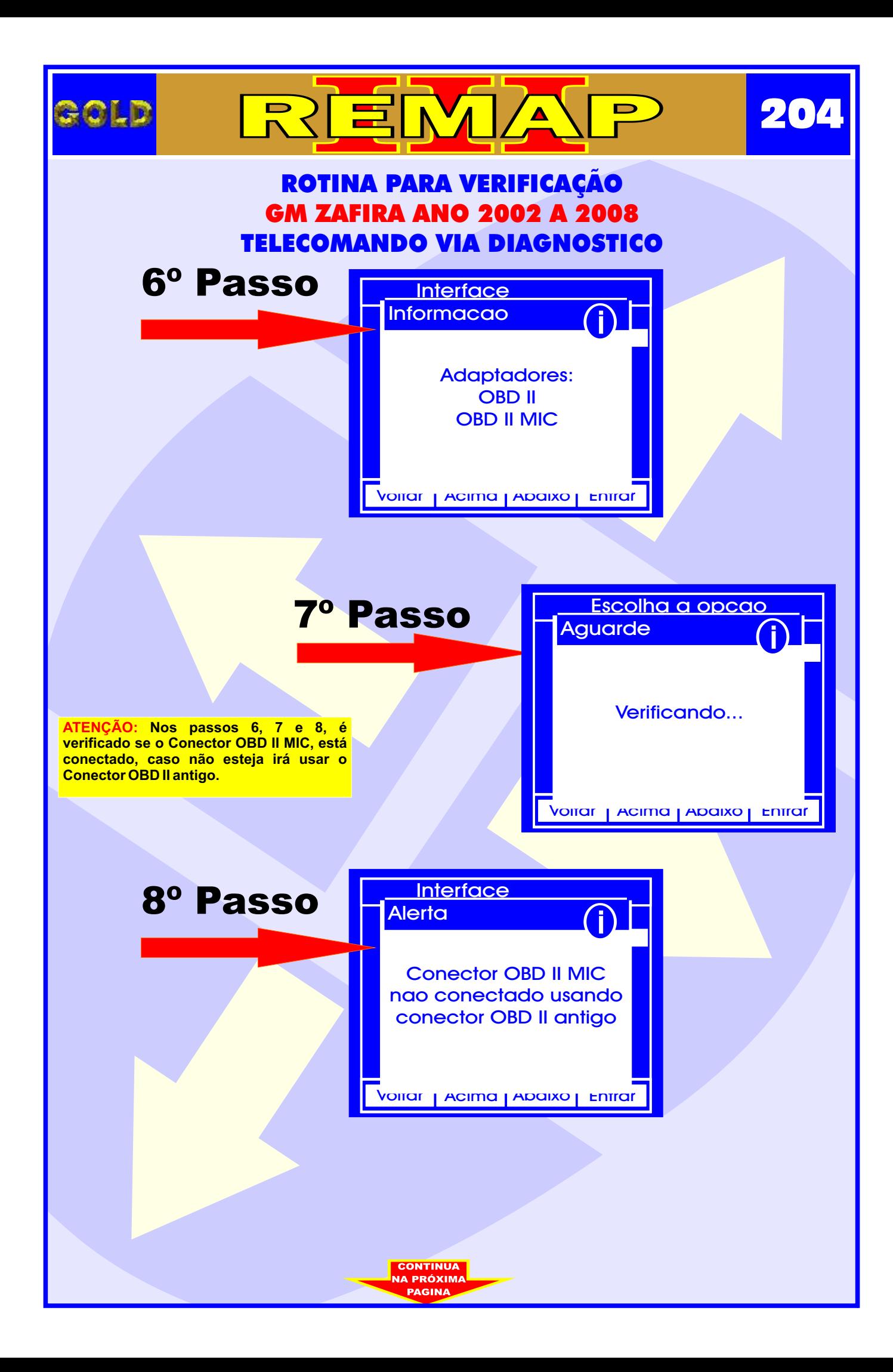

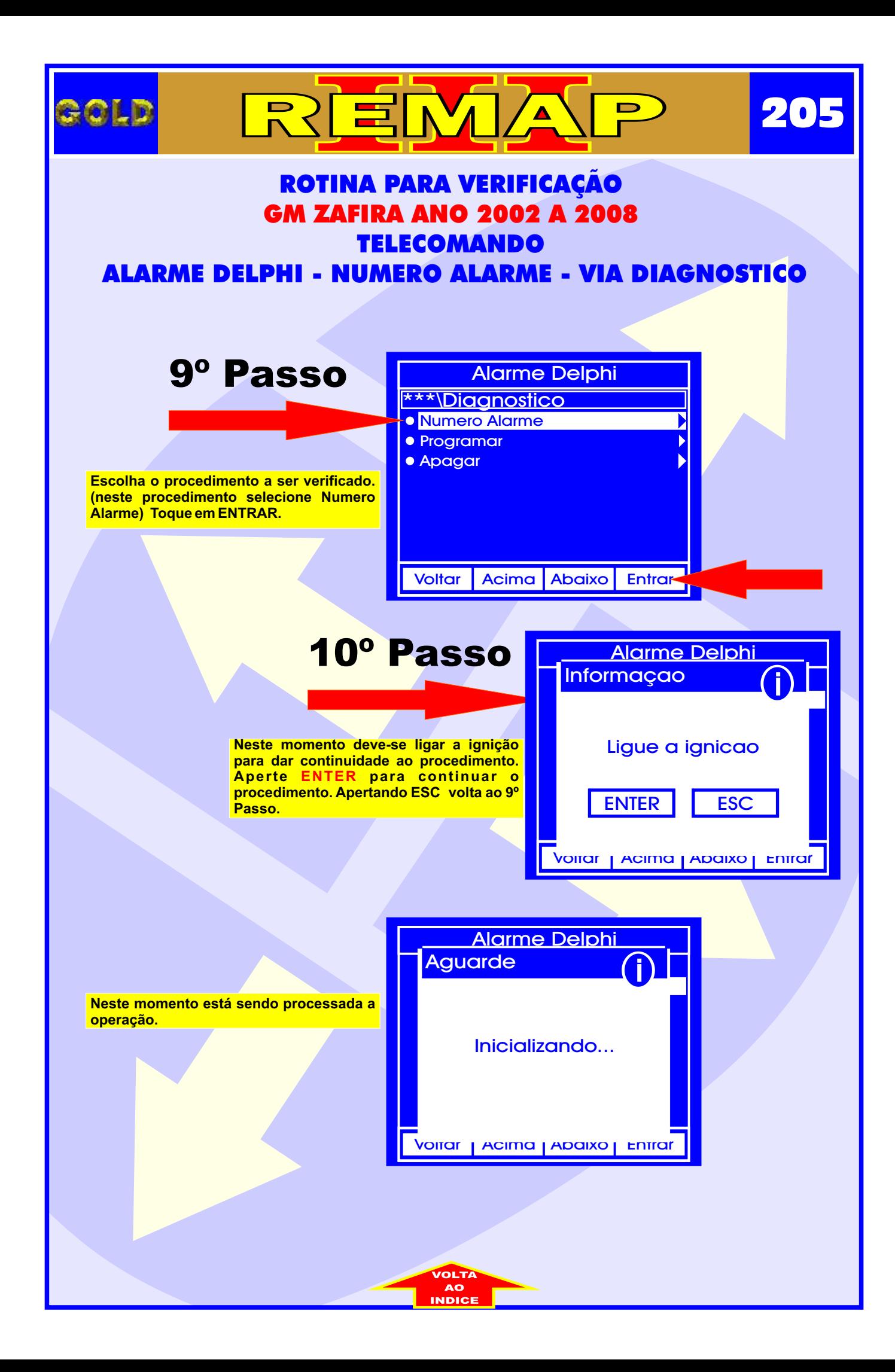

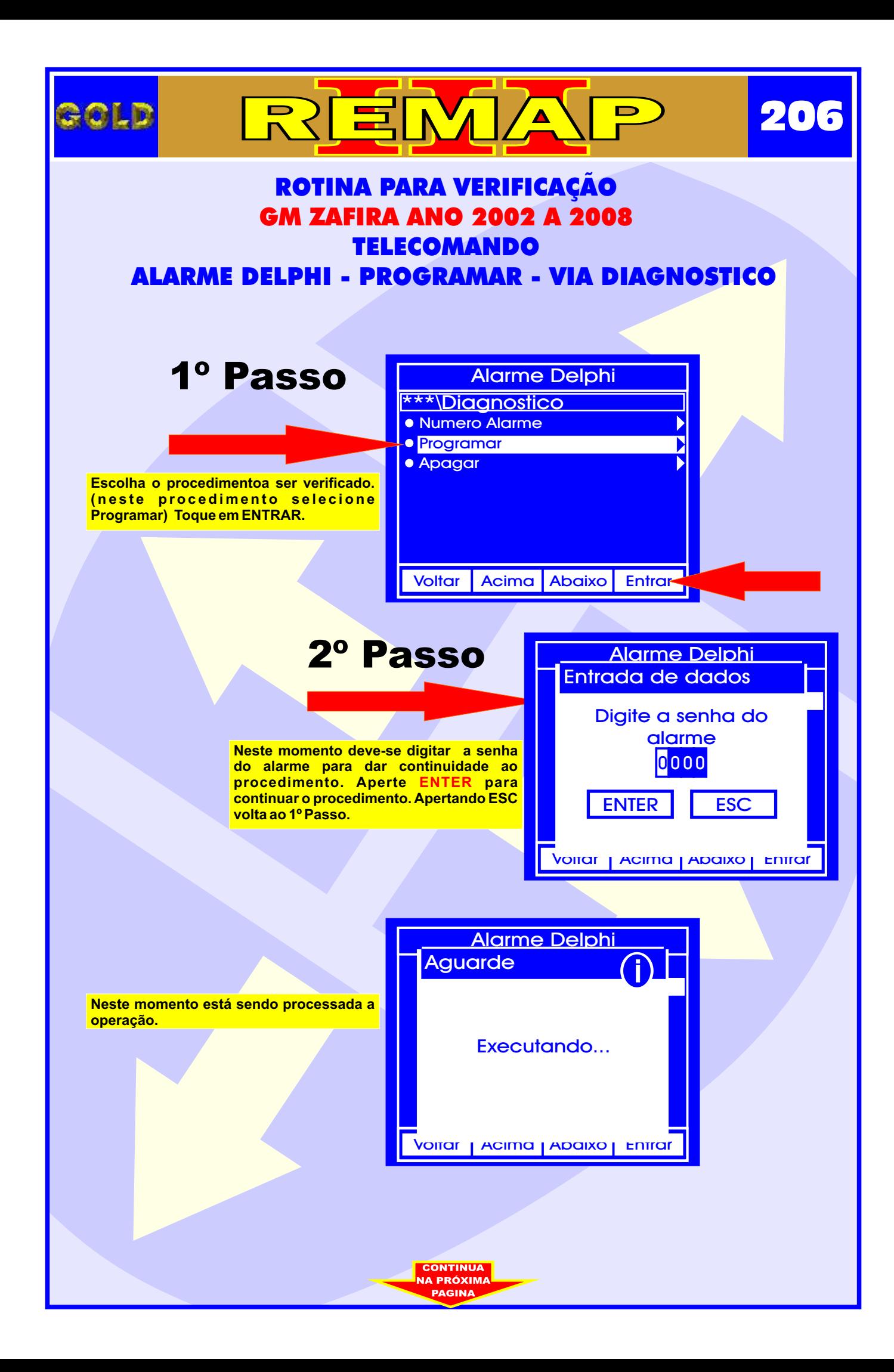

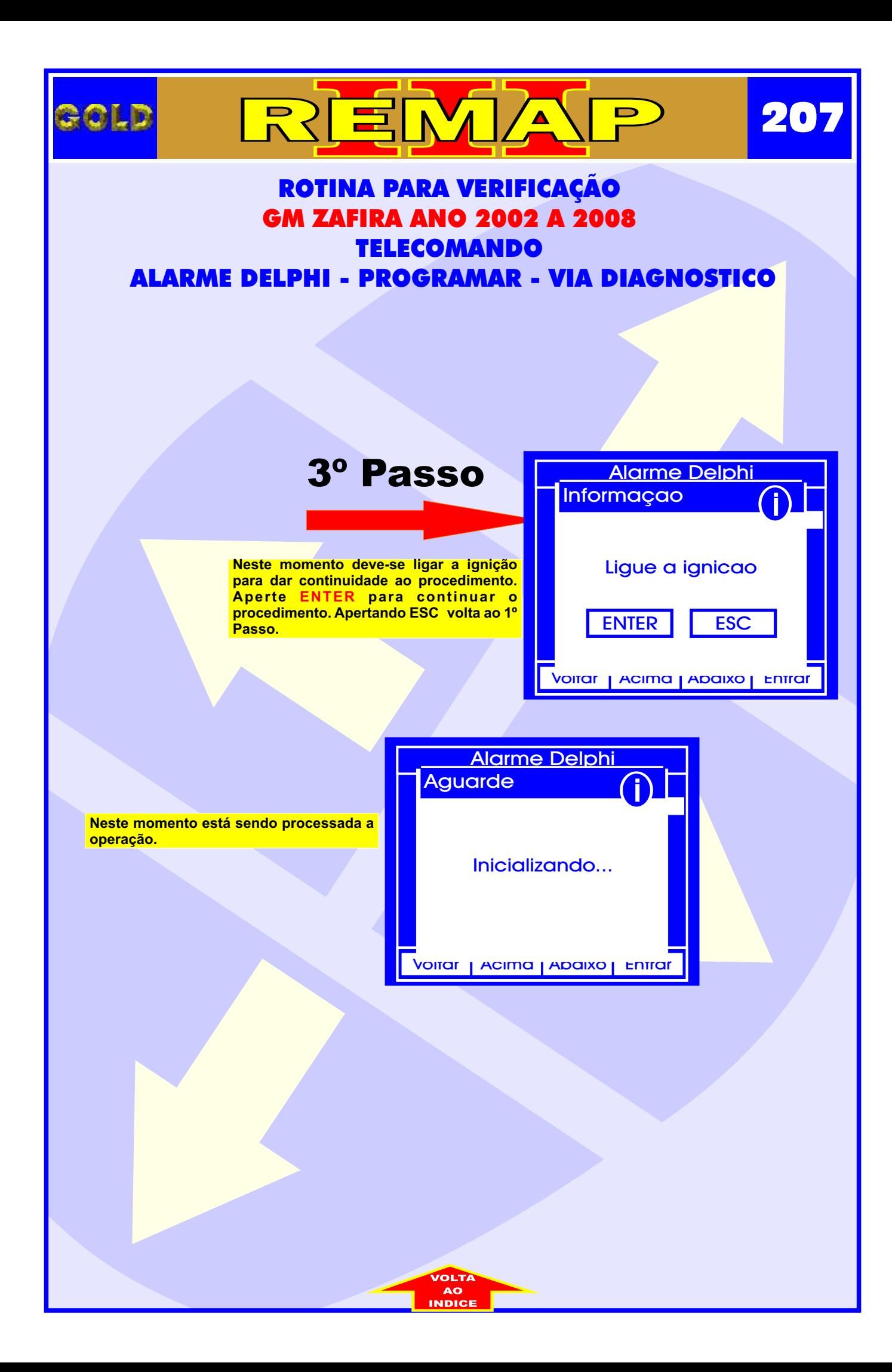

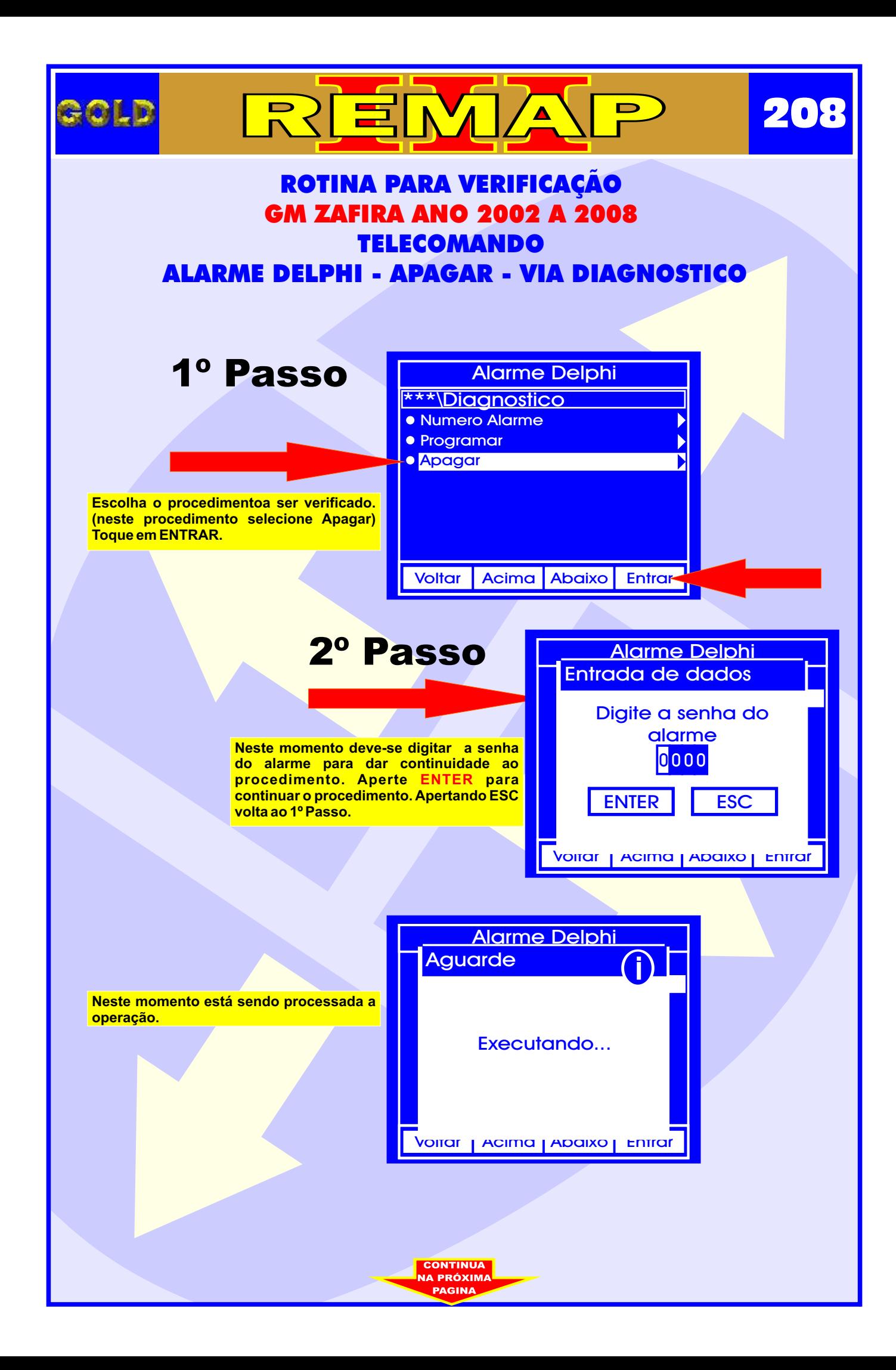

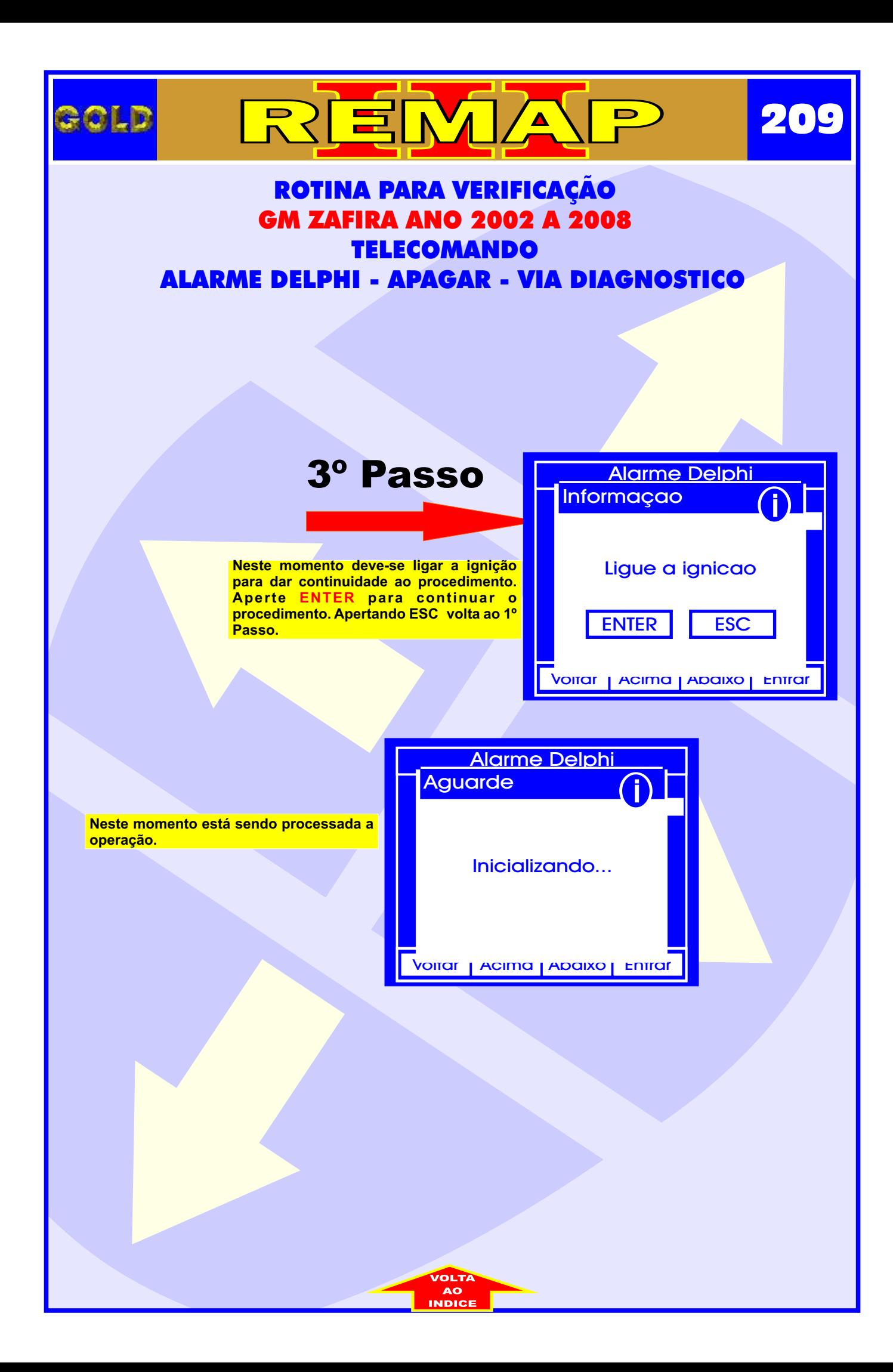

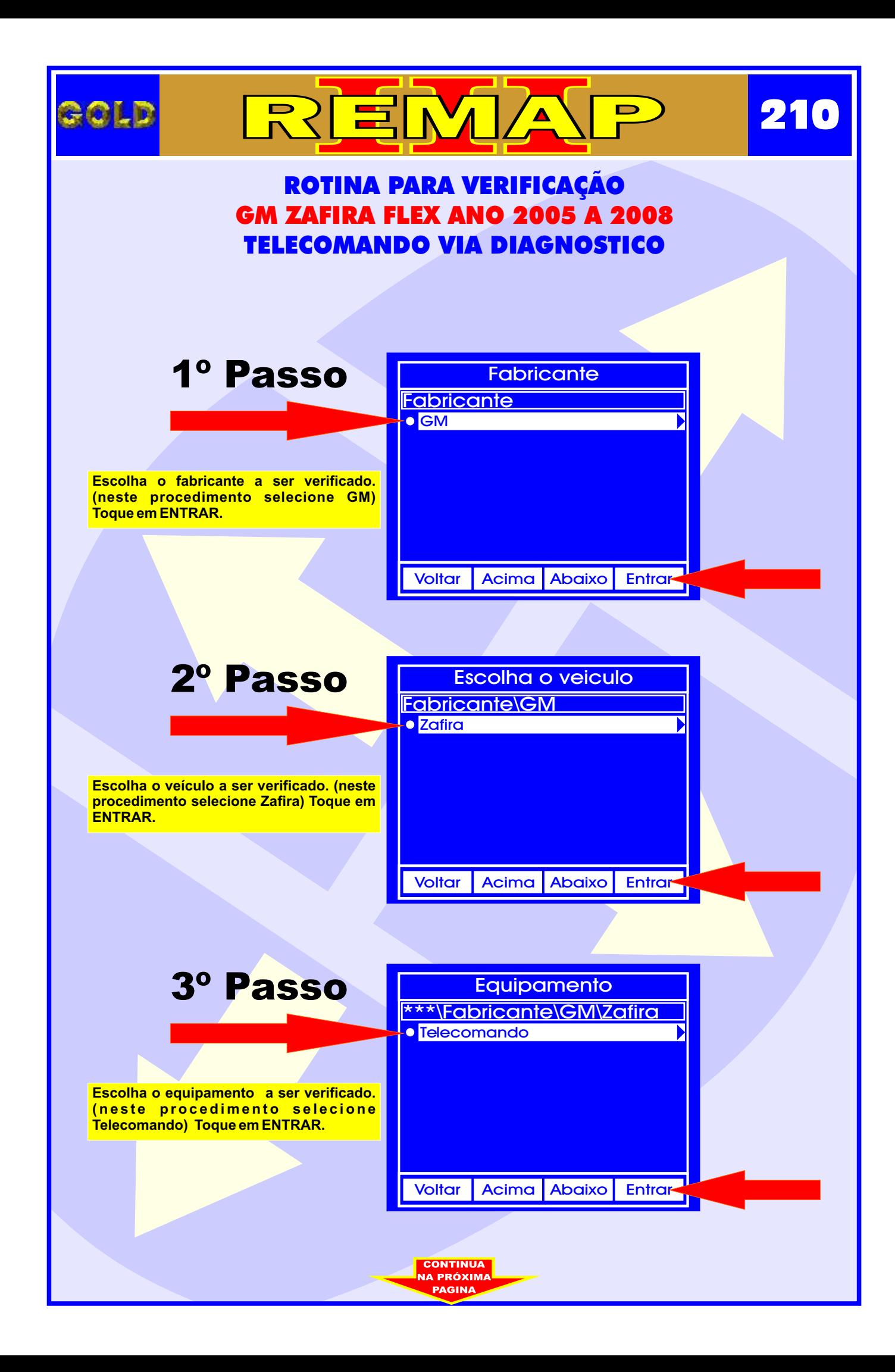

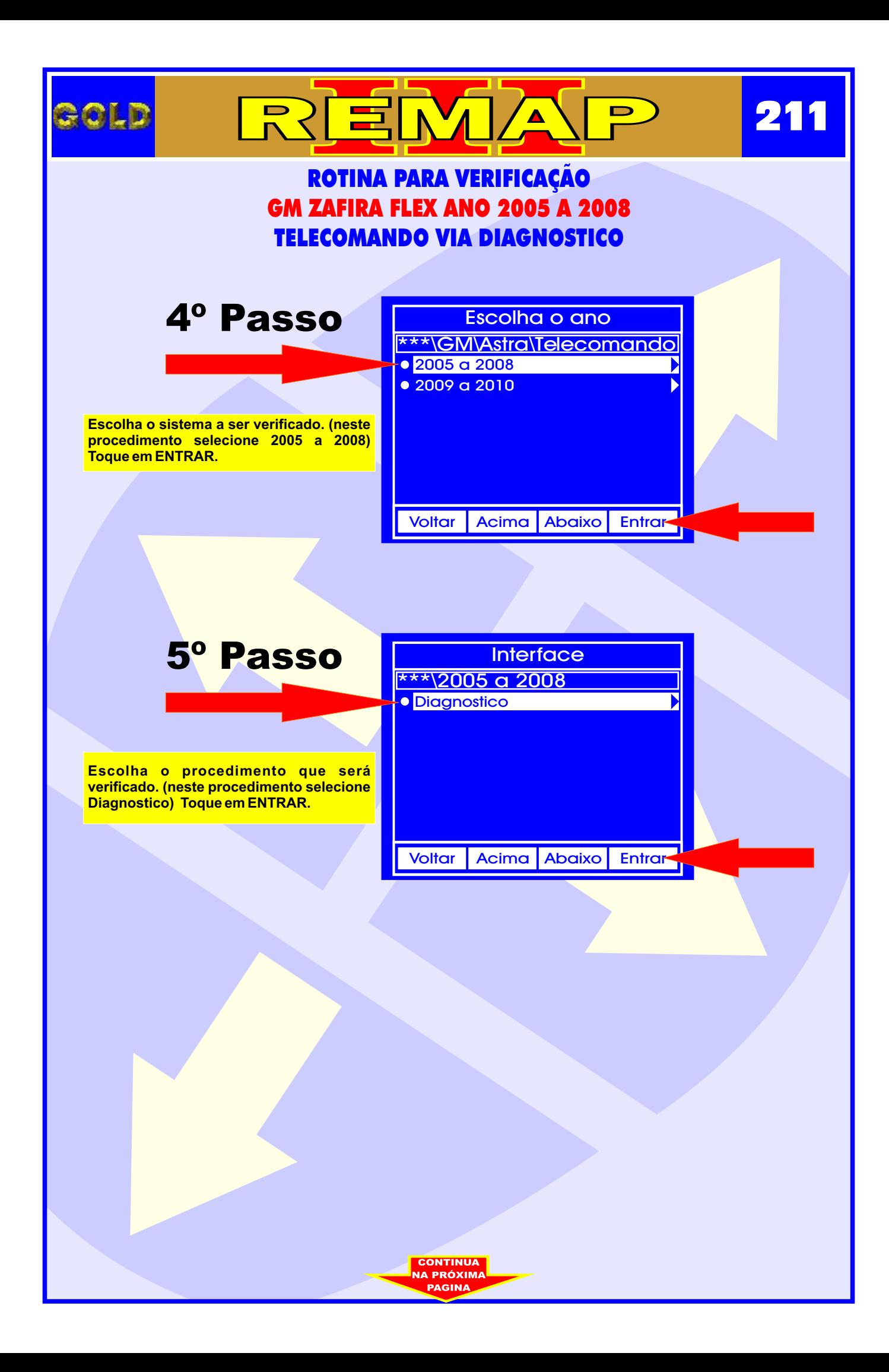

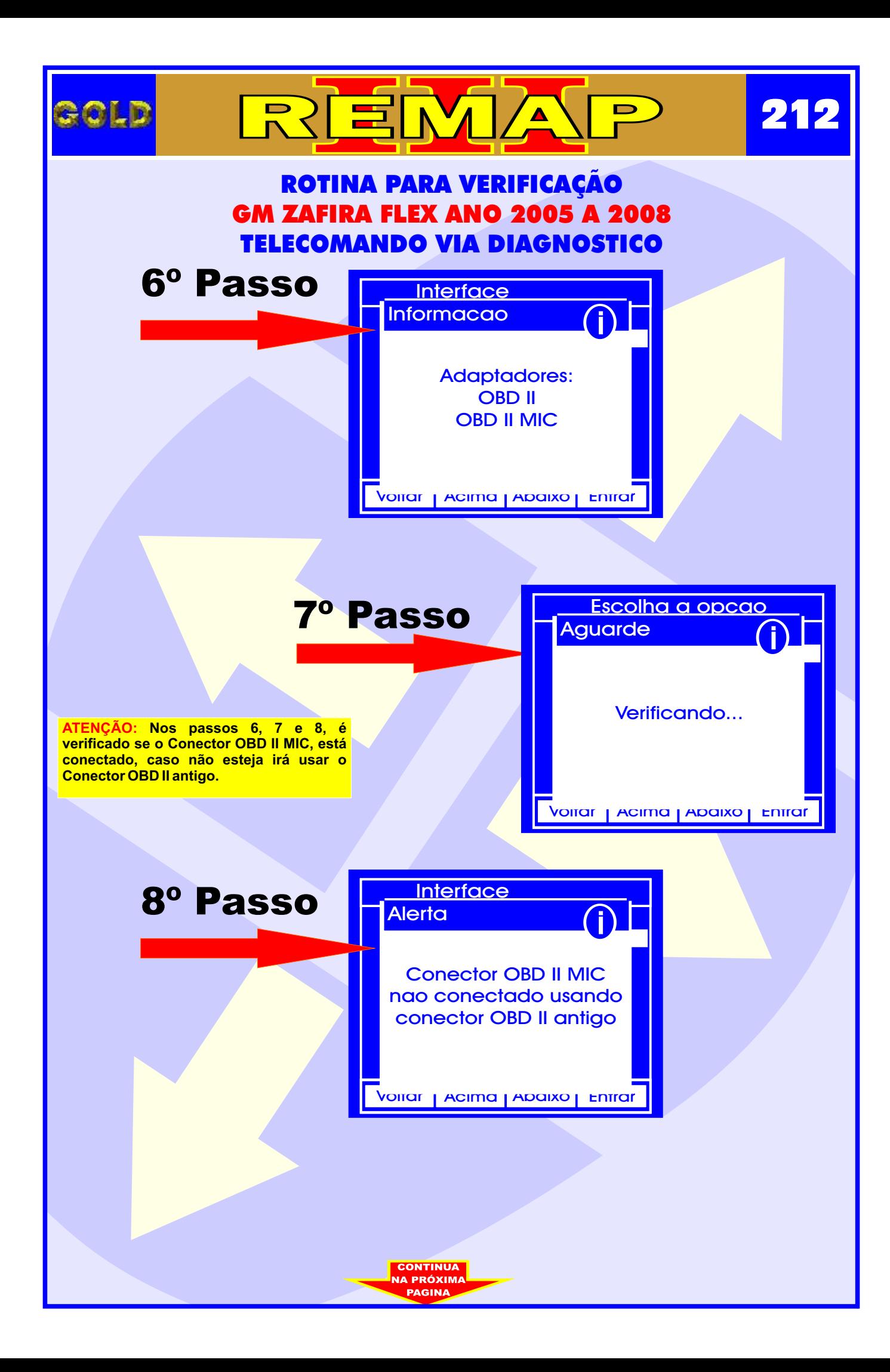

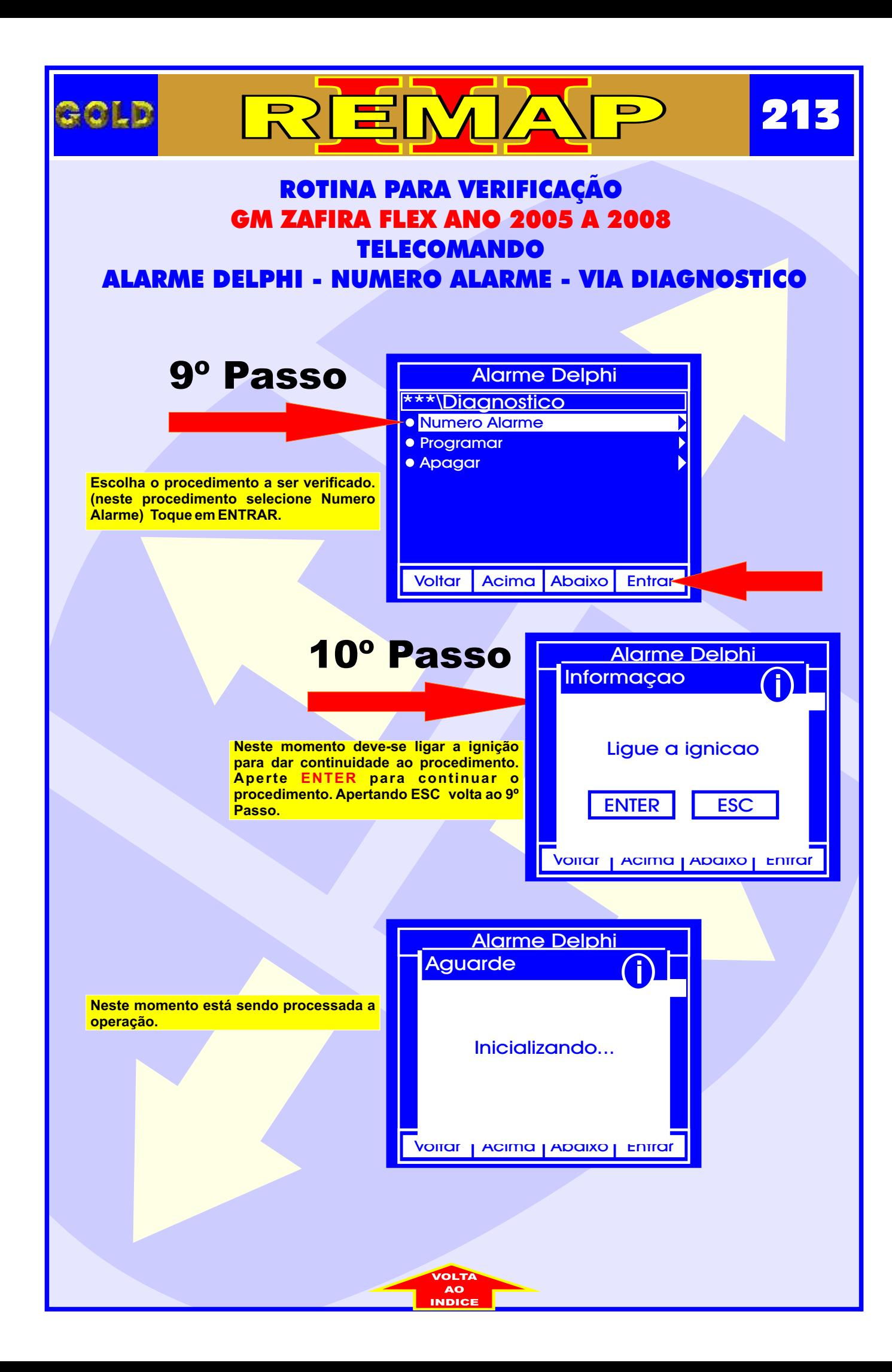

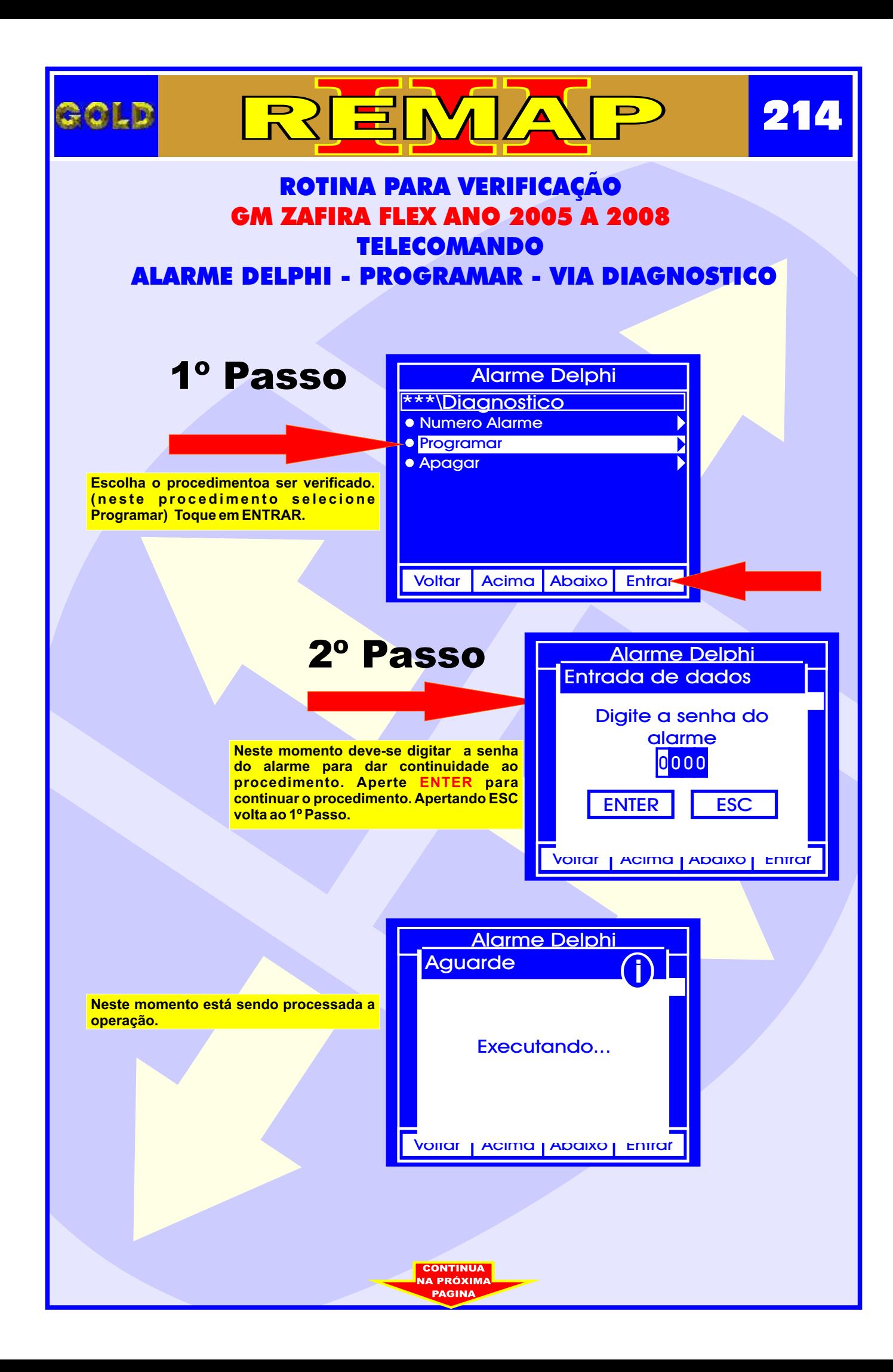

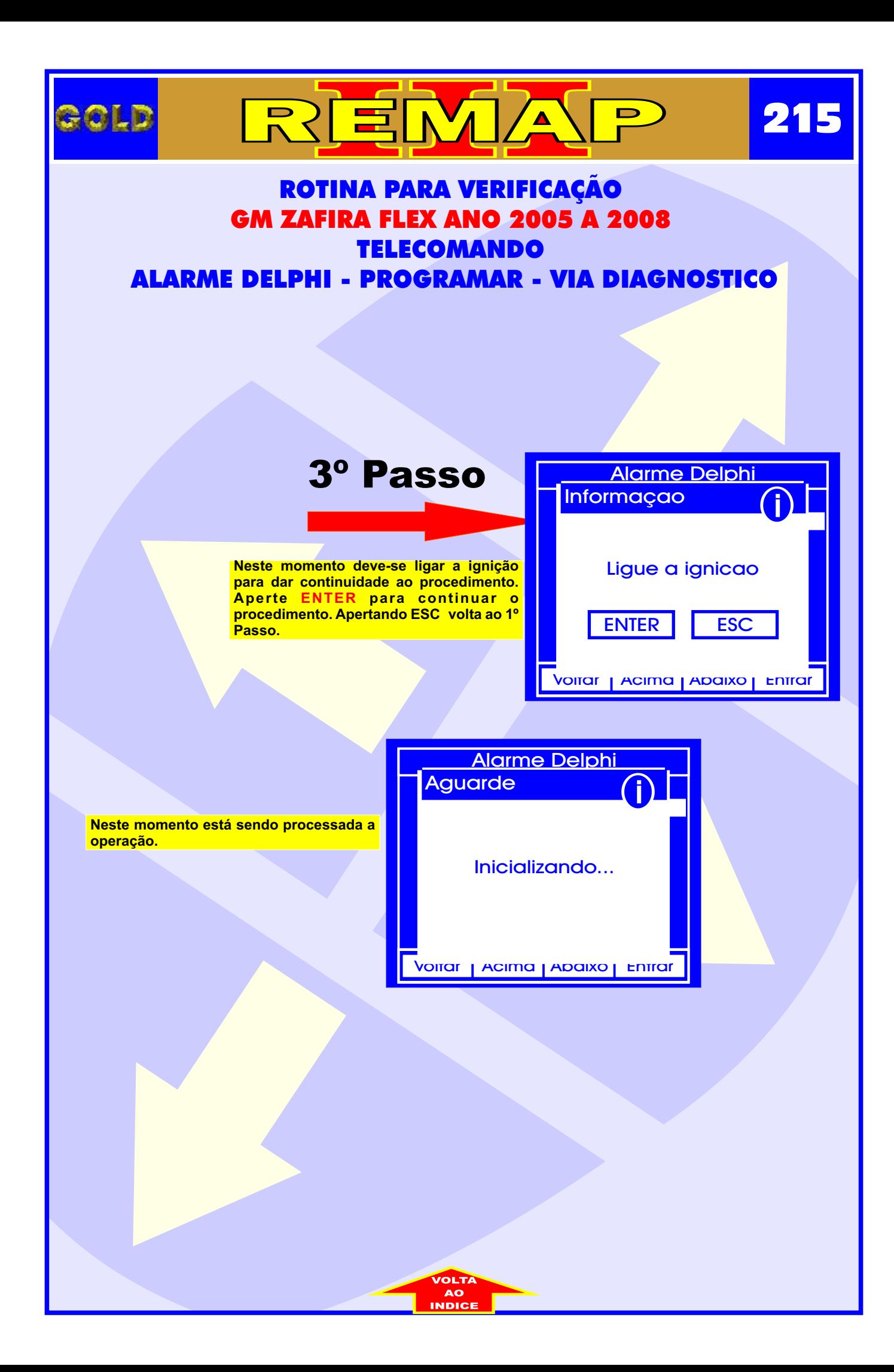

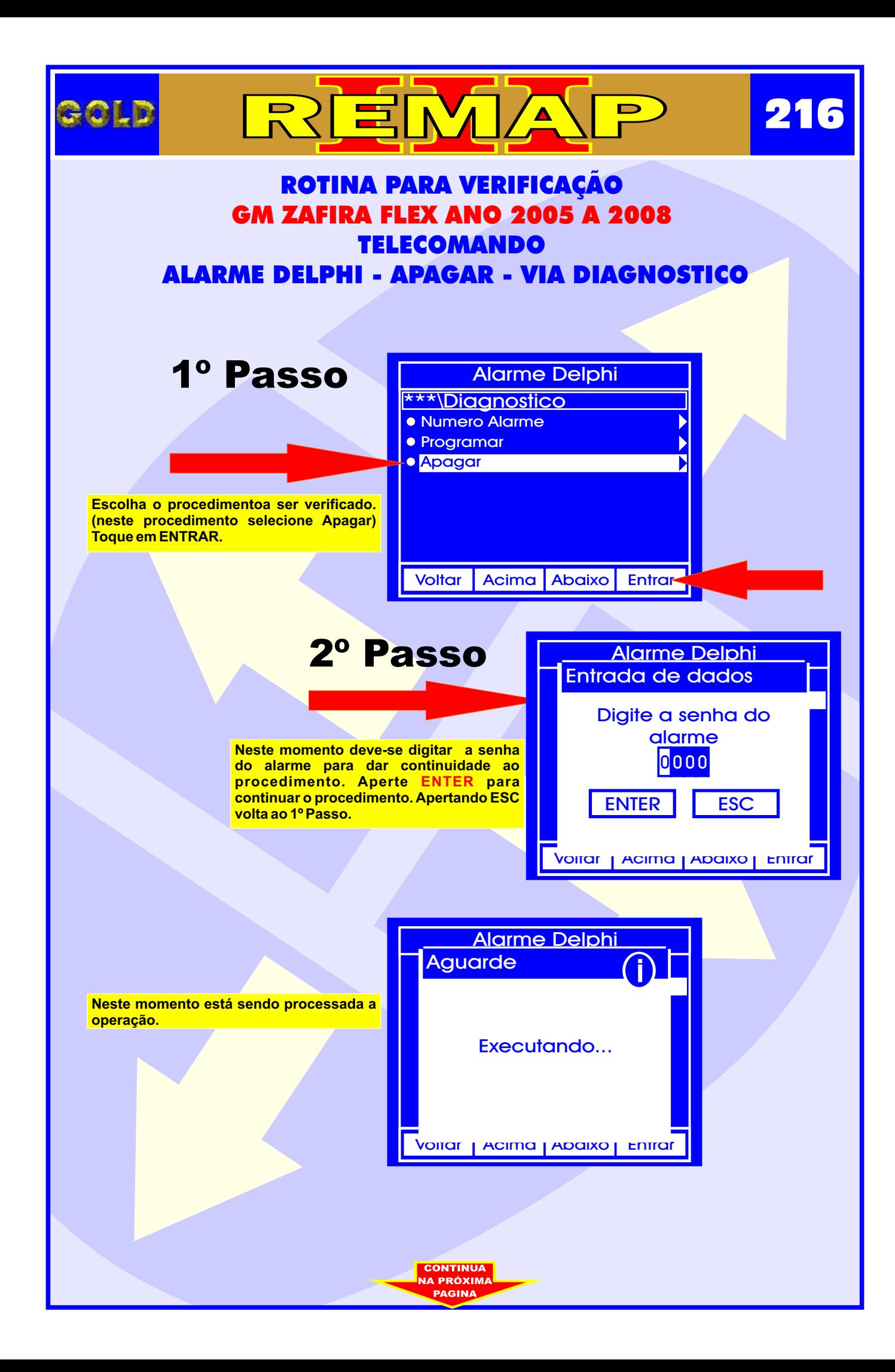
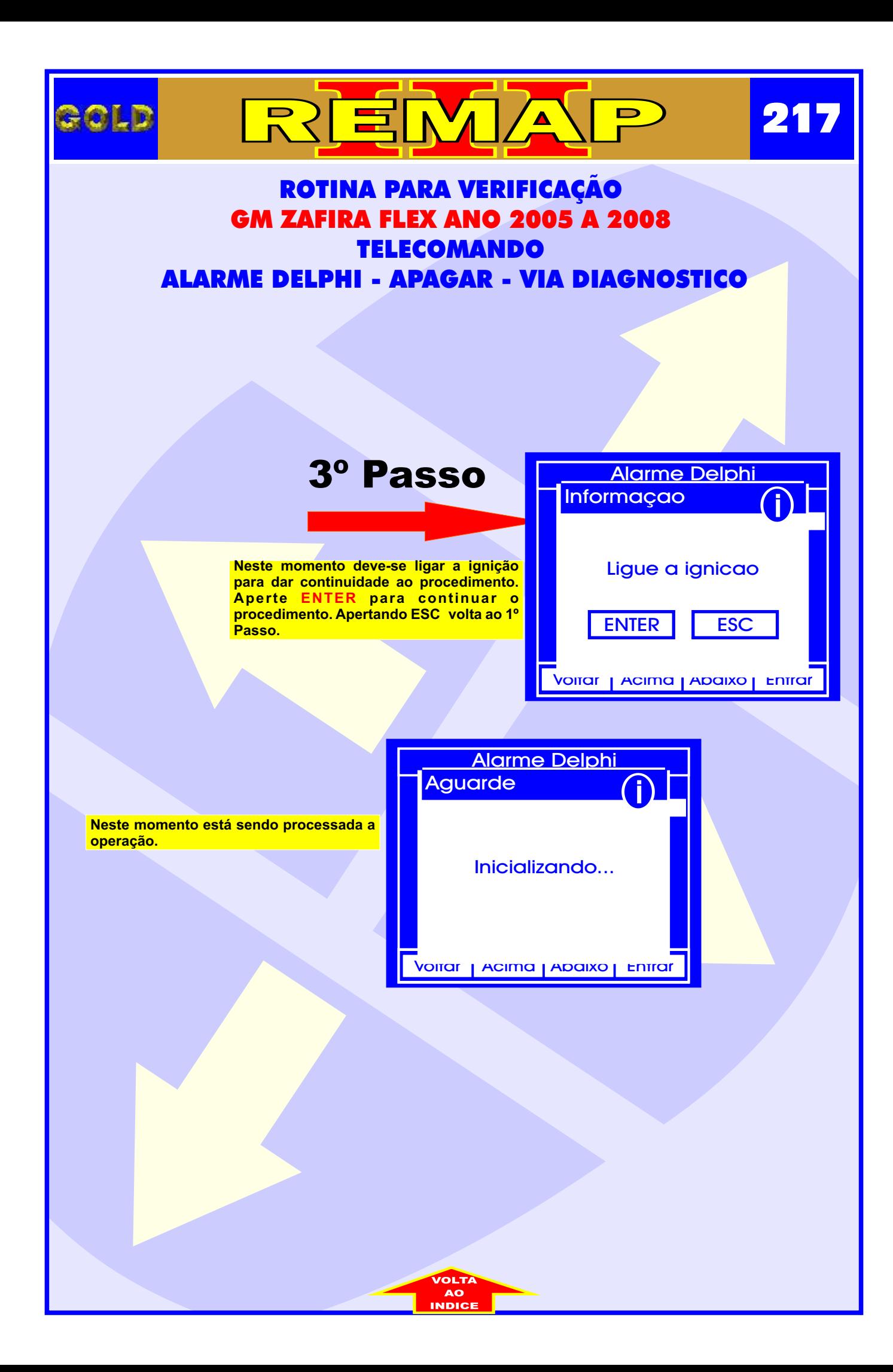

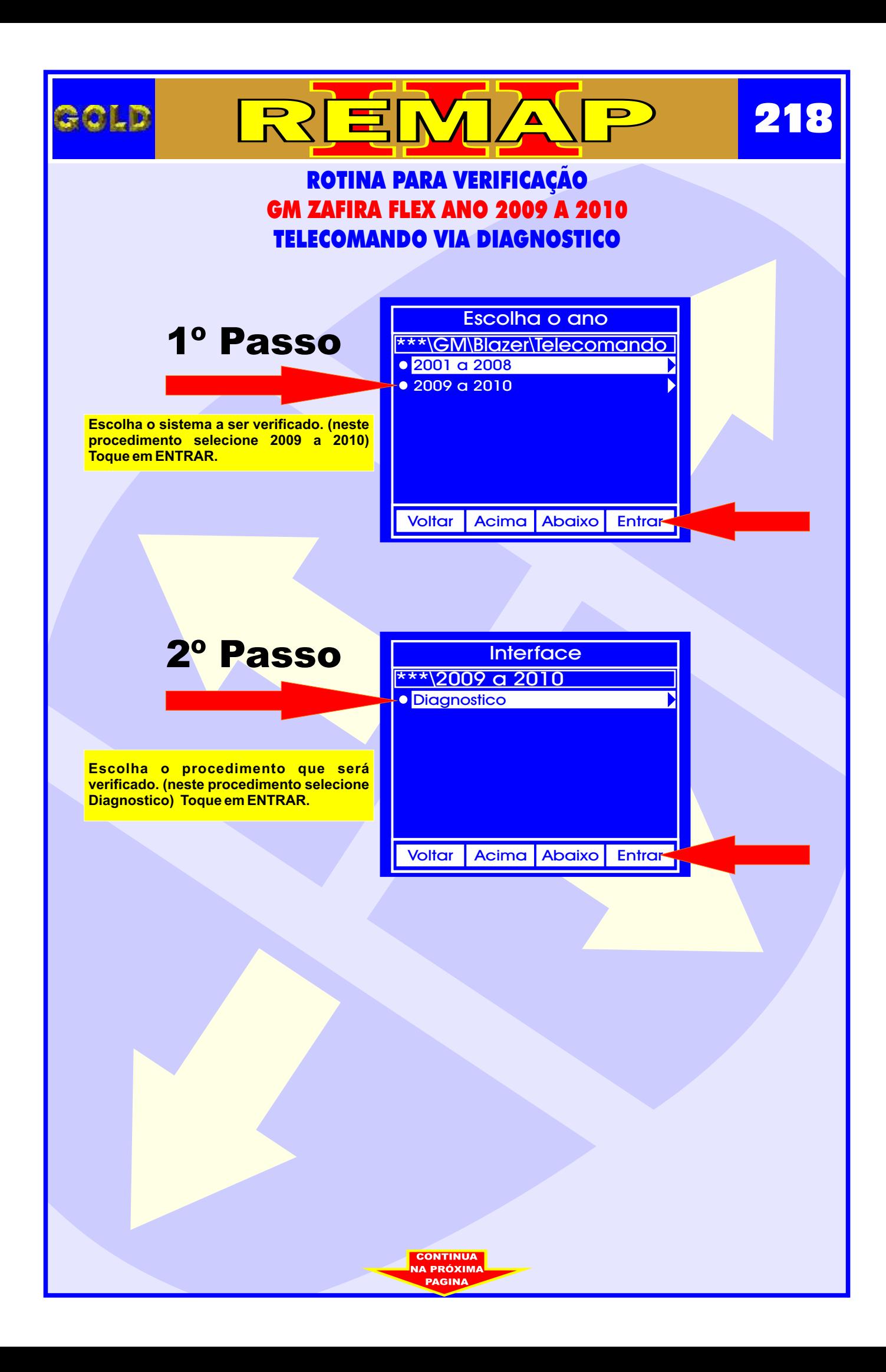

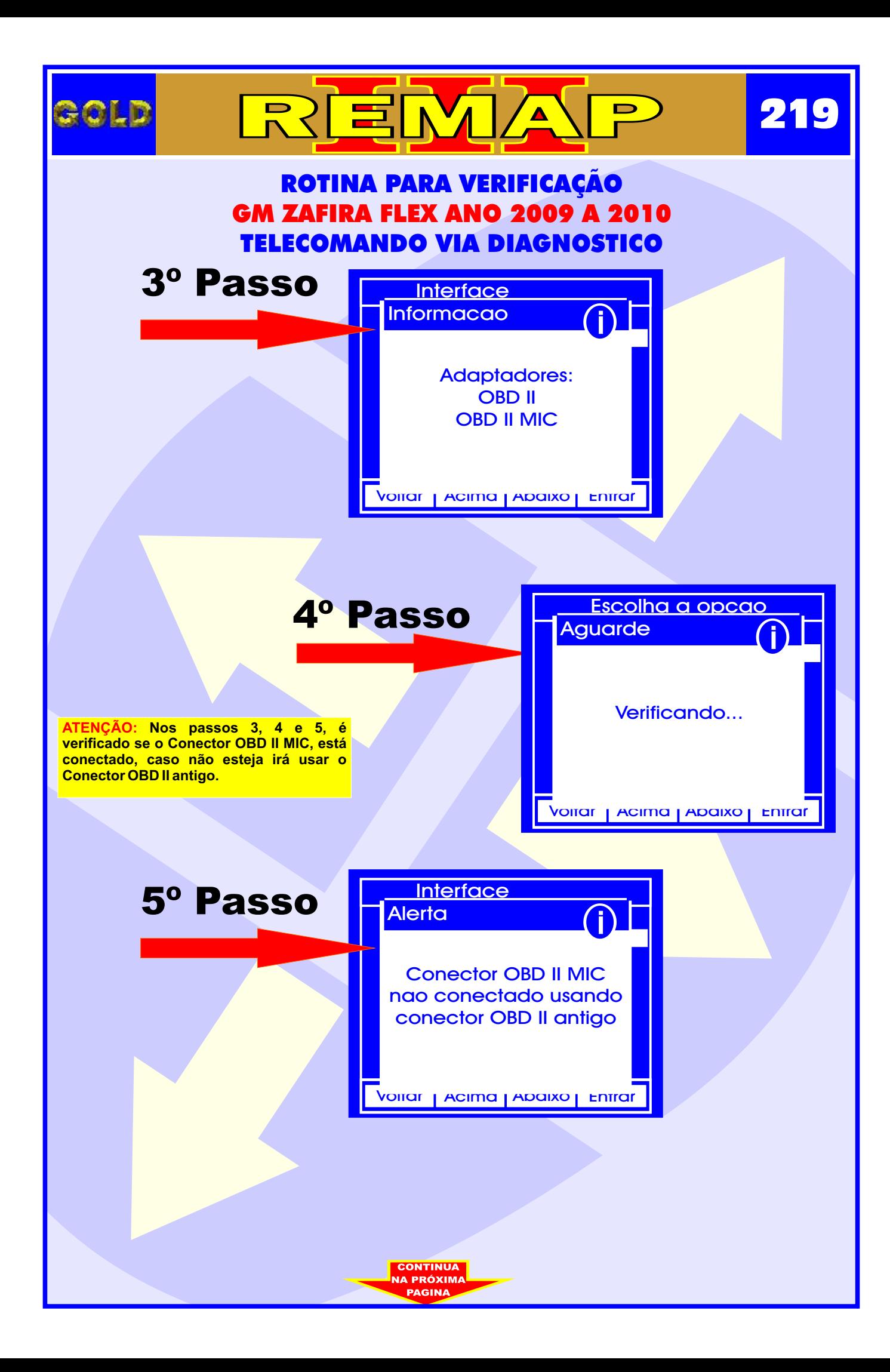

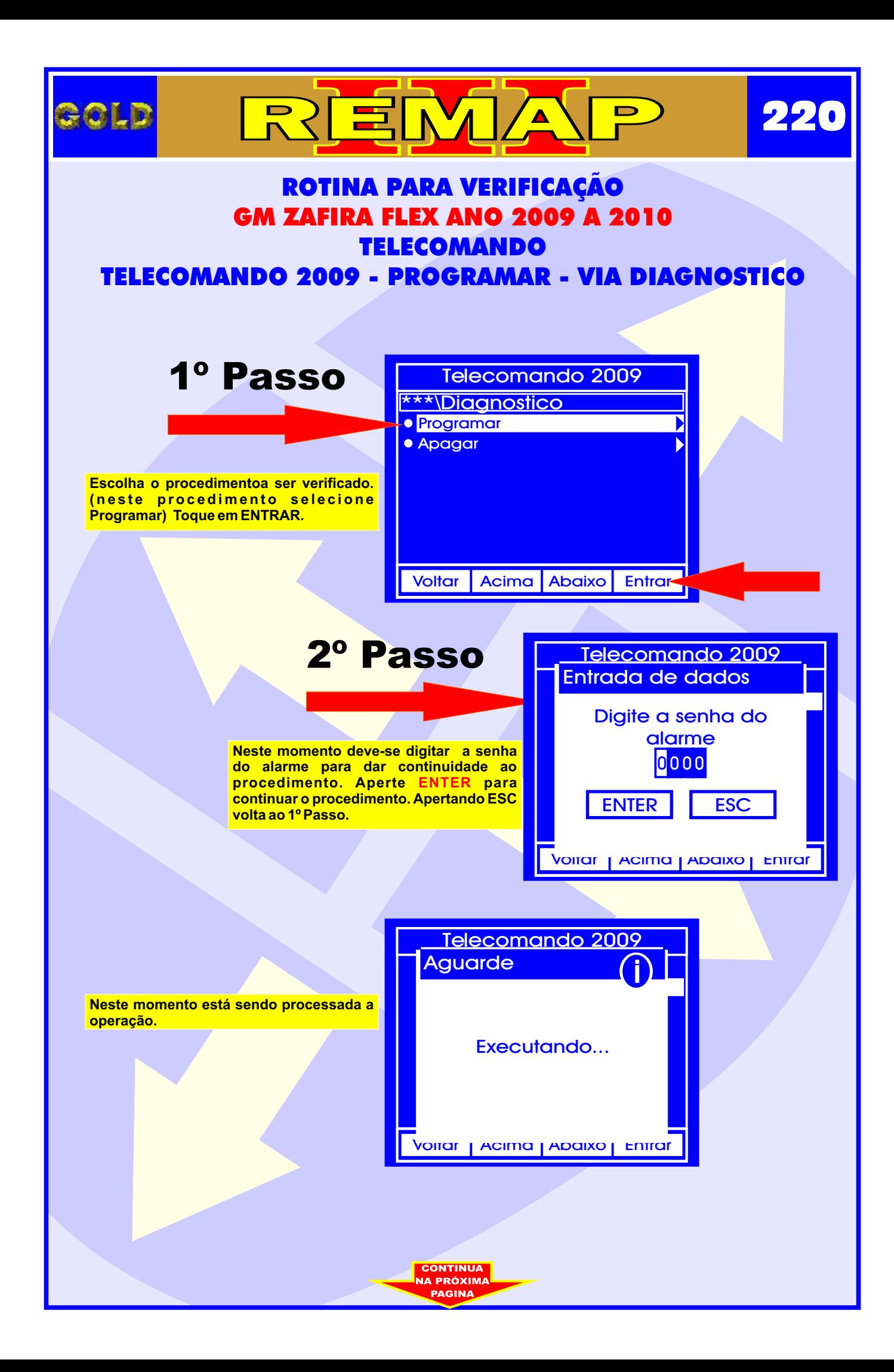

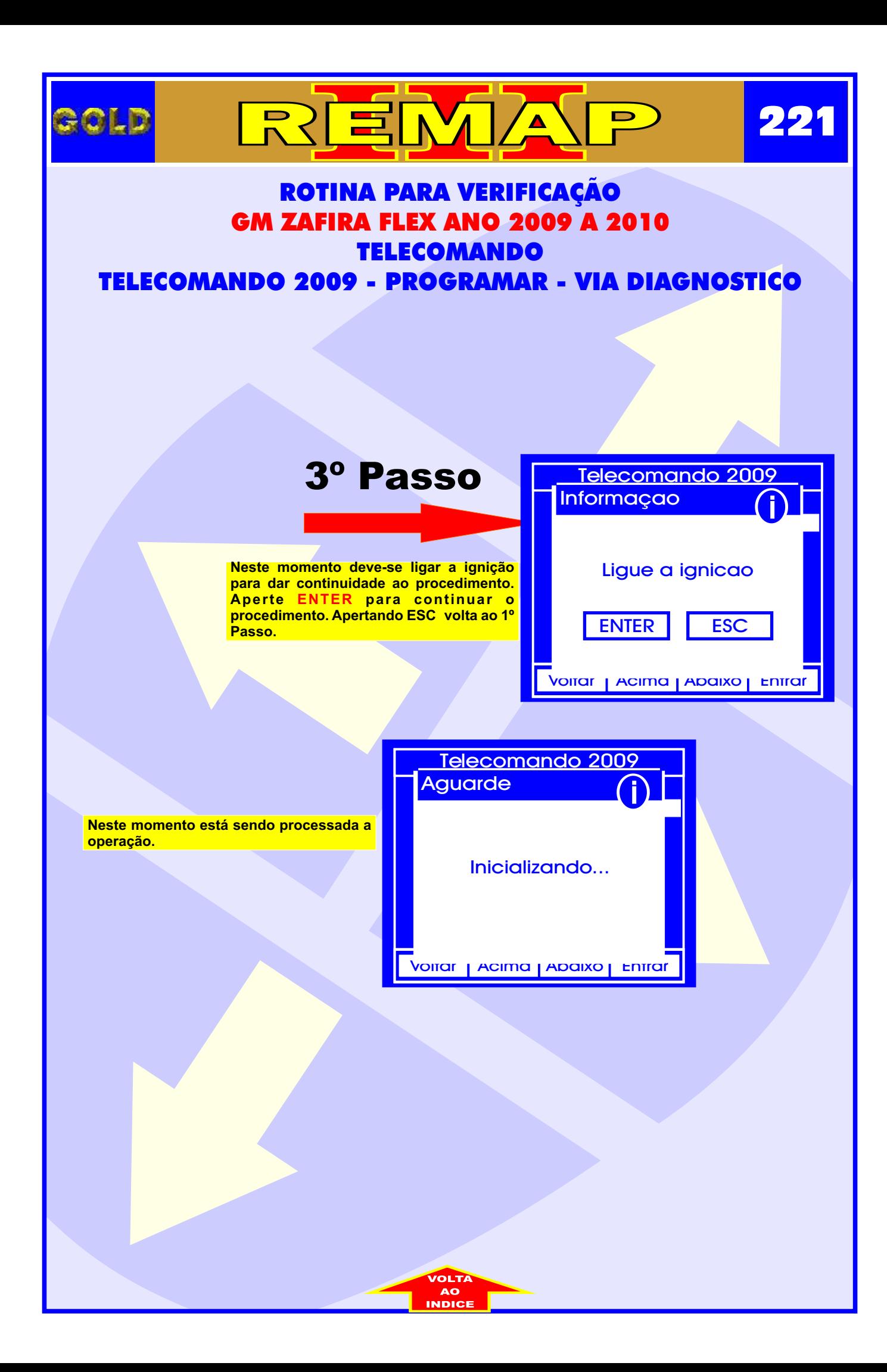

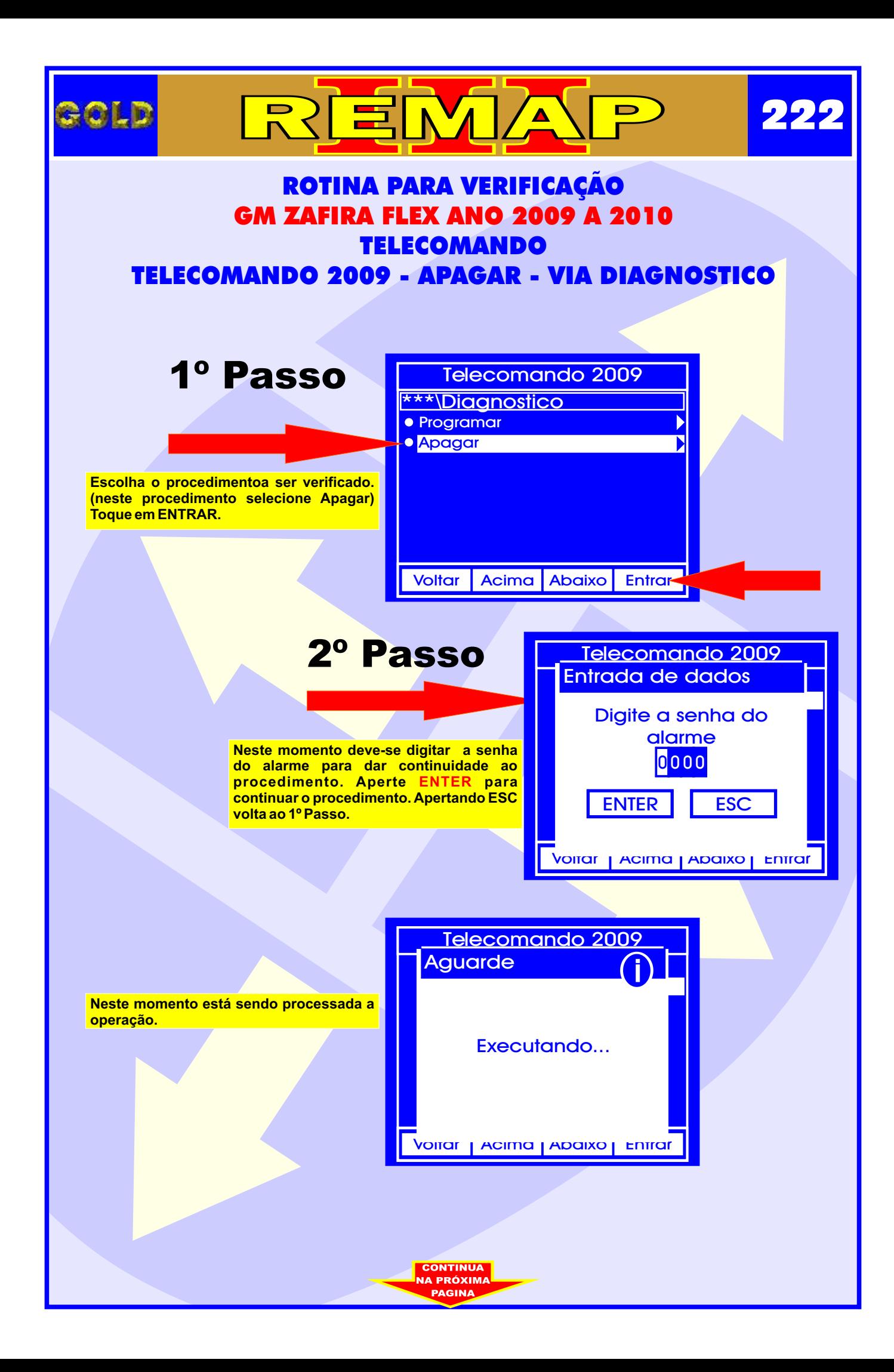

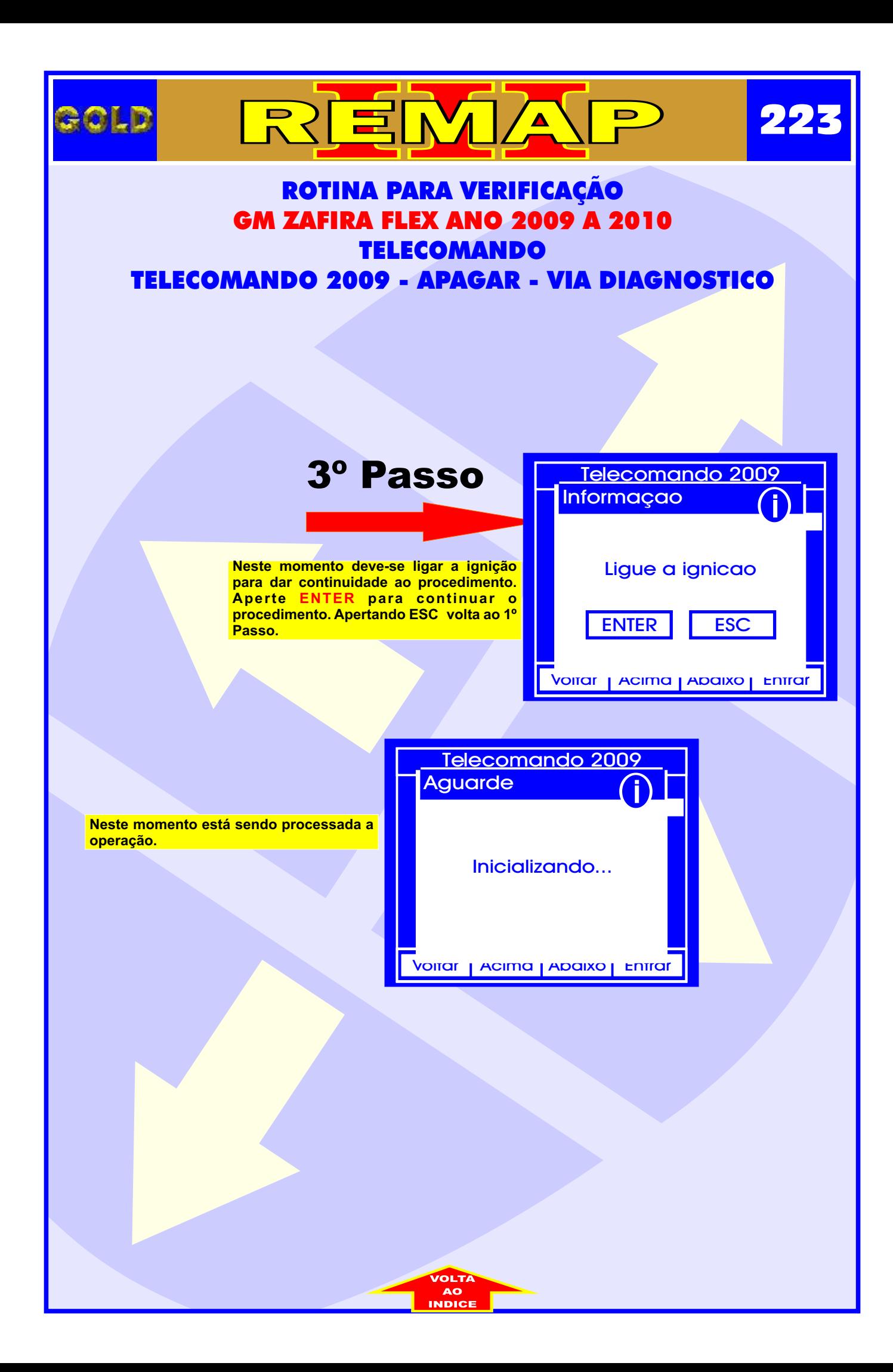